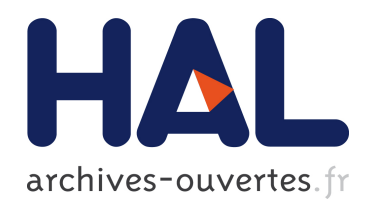

### Analyse des spectres VLT pour l'expérience SNLS Qualification de transients cosmologiques

Sylvain Baumont

#### ▶ To cite this version:

Sylvain Baumont. Analyse des spectres VLT pour l'expérience SNLS Qualification de transients cosmologiques. Astrophysique [astro-ph]. Université Paris-Diderot - Paris VII, 2007. Français. <tel-00196934v2>

### HAL Id: tel-00196934 <https://tel.archives-ouvertes.fr/tel-00196934v2>

Submitted on 11 Jan 2010

HAL is a multi-disciplinary open access archive for the deposit and dissemination of scientific research documents, whether they are published or not. The documents may come from teaching and research institutions in France or abroad, or from public or private research centers.

L'archive ouverte pluridisciplinaire HAL, est destinée au dépôt et à la diffusion de documents scientifiques de niveau recherche, publiés ou non, ´emanant des ´etablissements d'enseignement et de recherche français ou étrangers, des laboratoires publics ou privés.

## THÈSE DE DOCTORAT DE l'UNIVERSITÉ PARIS 7

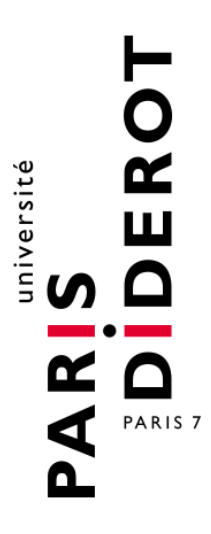

Spécialité

Astrophysique et méthodes associées

Présentée par

M. Sylvain BAUMONT

Pour obtenir le grade de

DOCTEUR de L'UNIVERSITÉ PARIS 7

### Analyse des spectres VLT pour l'expérience SNLS

Qualification de transients cosmologiques

Soutenue le 10 Octobre 2007 devant le jury composé de :

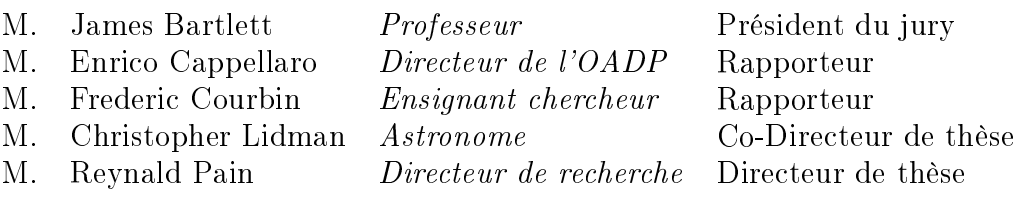

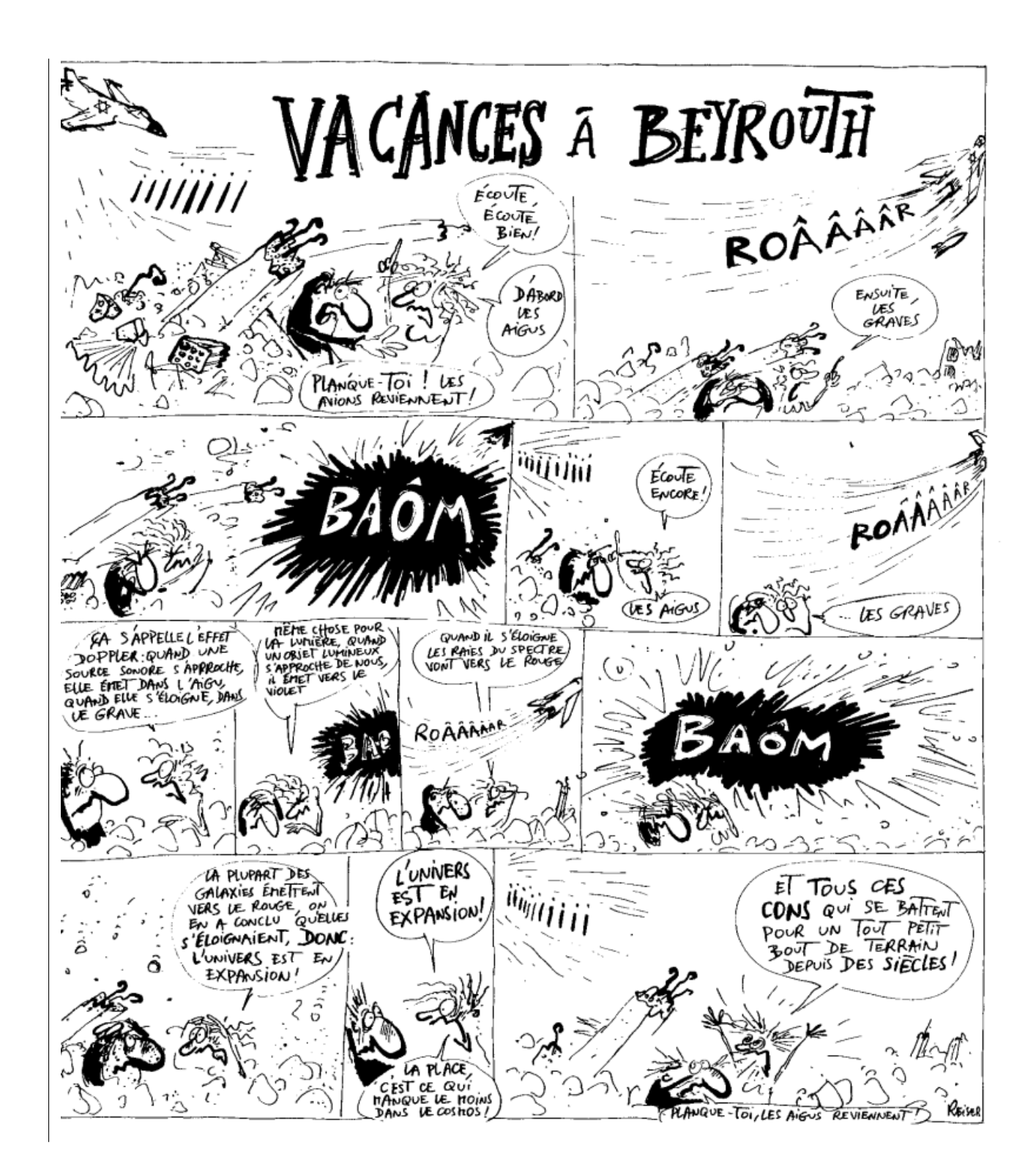

La cosmologie vue par Reiser. Tout est politique !

Reiser, L'année des handicapés, 1999

## Remerciements

C'est avec un sentiment mélé de tristesse et de soulagement que je fais ici mes adieux à ces belles années de thèse. Joies et douleurs du thésitif, drames et osmoses entre lui et son directeur, les contes et légendes de la thèse sont nombreux et reflètent la variété des personnalités et de leurs interactions.

Une thèse ne se fait pas seul, mais peut avorter dans une grande solitude. Je tiens donc à remercier tous ceux qui ont participé à l'élaboration et à la bonne conduite de la mienne. Car je reconnais bien mon tempérament un tant soit peu luné, spiralé dirait Bilal, qui me vaut souvent de n'apprendre que la veille les échéances importantes ou de courrir après les dérogations.

Mes plus chaleureux remerciements vont naturellement à Reynald et à Chris pour leur encadrement avisé et pour l'indépendance qu'ils m'ont laissé quant à l'orientation de mon travail. J'adresse par ailleurs de francs remerciements à Enrico Cappellaro (qui a fait l'effort de lire le manuscrit en français) et à Frederic Courbin pour avoir accépté d'être les rapporteurs de cette thèse, ainsi qu'à James Bartlett pour avoir accépté d'en présider le jury.

De l'ESO, je tiens à rendre grâce à Danielle Alloin et à Felix Mirabel de m'avoir accueilli à Santiago, et pour les nombreuses conférences passionnantes auxquelles j'ai pu assister. Merci également aux astronomes de l'ESO pour leur remarquable travail, et à Stephane Brillant en particulier pour m'avoir aidé à obtenir les données des étoiles de guidage. Aux joyeux stagiaires, thésitifs et autres fellows, aux jardiniers débonnaires et aux chiliens facétieux, merci.

Le groupe supernovæ du LPNHE, dynamique et bon vivant, épicé des rires francs des deux Pierres, a constitué un cadre très agréable. Un grand merci collectif à Christophe, à Julien, à Nicolas, aux Pierres, à Delphine, à Martine, à Etienne, à Kyan et à Laurent pour leur aide précieuse et pour les conversations éclairantes. Merci à Jean-Eude Augustin et à Pascal Debu de m'avoir fourni un clair bureau sous la coupole, à Madjid pour son aide informatique toujours bienveillante.

Une mention spéciale aux souriantes secrétaires, Jacqueline, Soledad, Sylvie et Veronique, sans qui tout serait tellement plus compliqué.

Enfin, derniers mais non des moindres, merci aux proches et aux amis, d'avoir été là pour divertir mon esprit polarisé et me regonfler lorsque j'étais à plat : à ma performatrice de mère, à ma grande sœur Isabelle, à ce fier breton de Cyril et à la magnifique étoile, qui explose aussi parfois,

à Patty.

# Table des matières

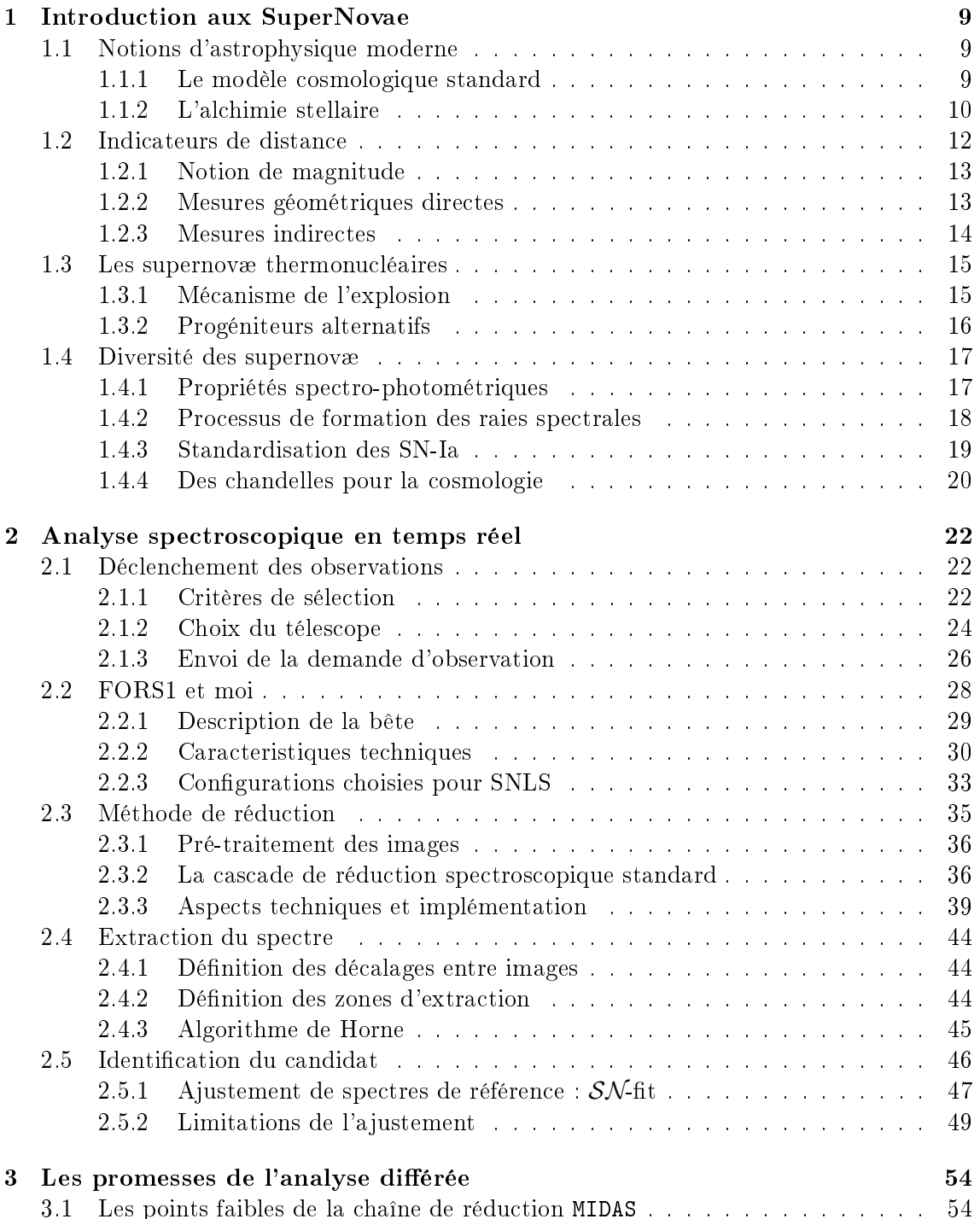

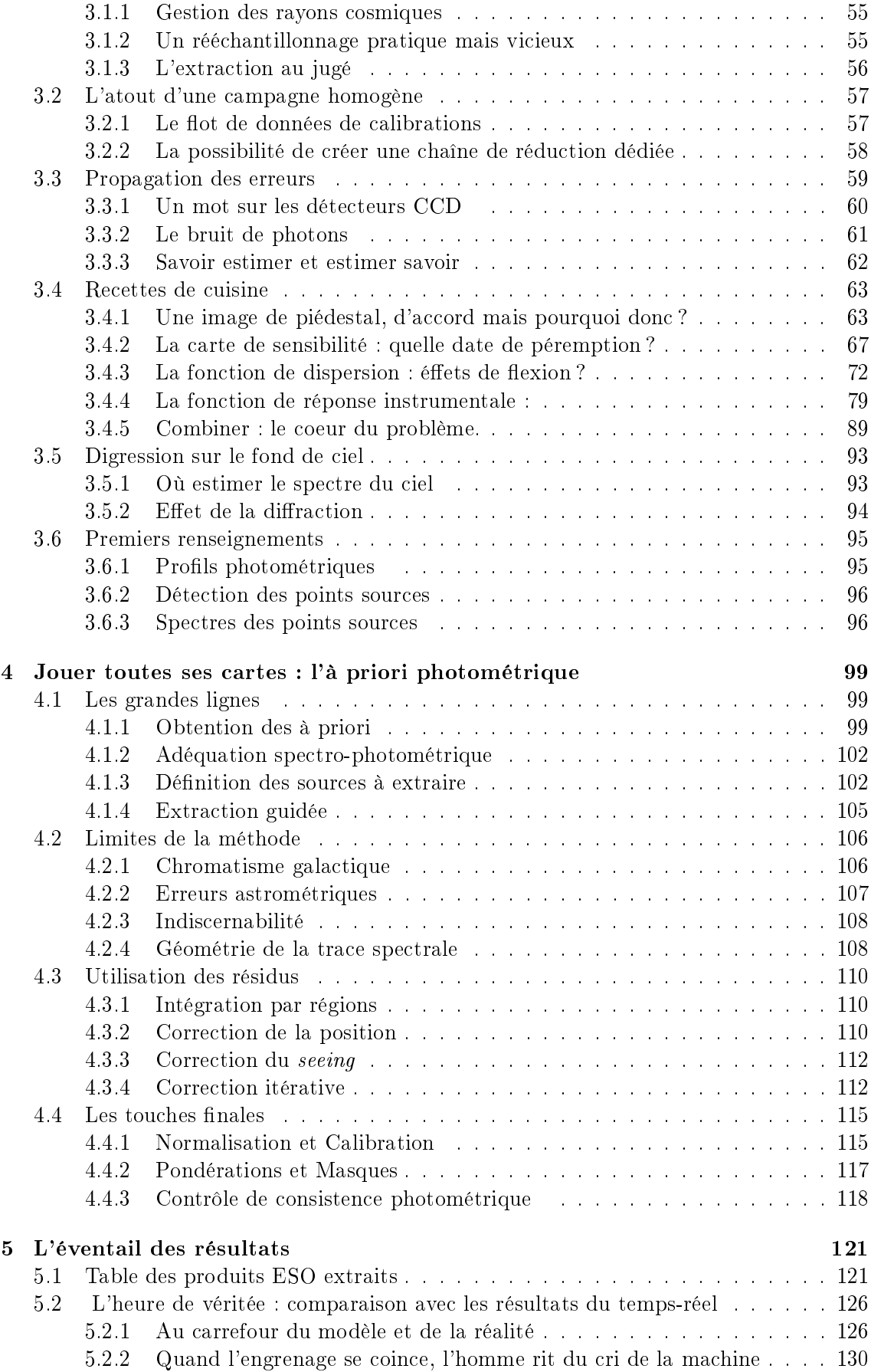

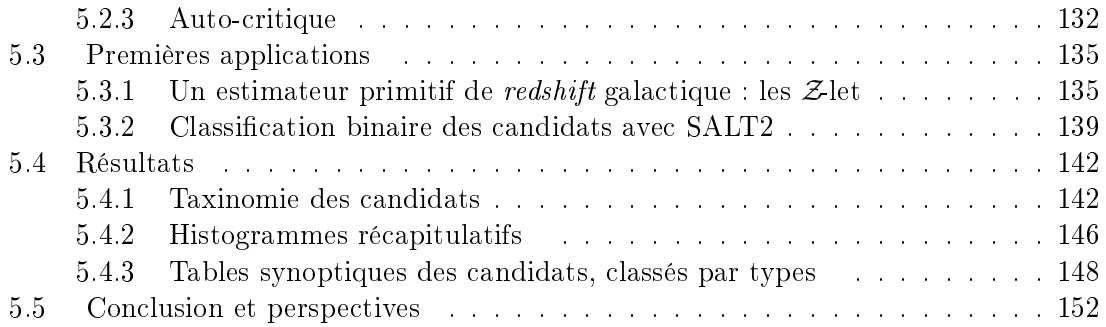

## Préambule

Le XXème siècle a vu l'avénement, parallèlement au développement d'instruments de plus en plus sensibles, de la cosmologie observationnelle. Initiée par la découverte de l'expansion de l'univers par Edwin Hubble en 1929, l'une des pierres angulaires de la théorie du « Big Bang », elle se poursuivit avec la détection en 1970 des effets dynamiques d'une masse gravitationnelle bien supérieure à la masse lumineuse observée dans les galaxies et les amas de galaxies. Cette matière de nature énigmatique a été baptisée matière noire, et semble former un halo autour des galaxies et des amas de galaxies. Dernier rebondissement en date, l'utilisation des supernovæ de type Ia comme indicateurs de distance a montré en 1998 que l'expansion de l'univers était en phase d'accélération. Une forme d'énergie énigmatique, qui avait été introduite en 1917 sous le nom de constante cosmologique par Albert Einstein pour obtenir une solution statique à ses équations, est alors réhabilitée. De nombreuses théories alternatives ont été proposées pour décrire cette énergie noire, ou énergie du vide dont la pression est négative, mais les données disponibles en cette fin de siècle ne permettent pas de les distinguer.

C'est dans le but de mieux contraindre l'équation d'état de l'énergie noire, et ainsi de pouvoir conclure sur sa nature, que le programme SNLS a été imaginé. Reprenant la fructueuse méthode des supernovæ de type Ia, mais à une échelle industrielle, le SNLS table sur un échantillon de 700 supernovæ de type Ia identiées en 5 ans de fonctionnement, à des décalages Doppler vers le rouge (le redshift) compris entre 0.2 et 1. La précision attendue sur le paramètre d'état  $\omega$  est de 5%.

La classification des supernovæ est fondée sur la présence ou l'absence de marqueurs spectraux de divers éléments chimiques (Hydrogène, Hélium, Silicium, Soufre). Leur détection inambigüe devient d'autant plus difficile que la supernova est lointaine (donc faible) et proche du centre de sa galaxie hôte (contamination par le spectre galactique). Pour ces cas difficiles, on recourt généralement à un ajustement global du spectre par une librairie de spectres de galaxies et de supernovæ de tous types, pour trouver la combinaison de supernova plus galaxie qui reproduit le mieux le spectre observé. Une majorité des spectres obtenus pour le SNLS sont dans ce cas, surtout au delà d'un redshift de 0.5. La technique d'ajustement de modèles est intrinsèquement limitée par la densité de la librairie disponible, et la classification de spectres à bas niveau de signal se fait sur des structures spectrales proches de la limite de détectabilité, rendant incertaine la classification.

Il devient alors important d'être assuré que ces structures ne sont pas des artefacts créés par la chaîne de traitement (résidu du fond de ciel, trace de rayon cosmique, sensibilité mal mesurée). À cette fin, et pour traiter les pixels de données le plus convenablement possible, j'ai réalisé un chaîne de traitement complète, adaptée à nos abondantes données. Ses spécificités résident principalement dans le filtrage temporel des impacts de rayons cosmiques (par moyenne robuste des séries de spectrogrammes), et l'absence de rééchantillonnage pour corriger des distorsions (des écarts à la linéarité de la fonction de dispersion). Le produit de réduction est un spectrogramme émargé, exempt de fond de ciel et accompagné de l'image du modèle du bruit statistique propagé. Cette dernière permet d'identifier la position des impacts de rayons cosmiques ayant été rejetés, le niveau du fond de ciel, et les creux de sensibilité du détecteur.

Lorsque la galaxie hôte est résolue sur le spectrogramme, la méthode usuelle pour mesurer le spectre de la supernova consiste à extraire le spectre à la position de la supernova et à côté de la supernova, où seul le spectre de la galaxie est présent. La soustraction d'une fraction de ce dernier au premier qui contient le spectre de la supernova contaminé par un fond galactique, permet alors d'obtenir le spectre de la supernova seule. Ceci est d'autant moins praticable que la galaxie est peu résolue, et la soustraction introduit un bruit supplémentaire au spectre extrait. Moyennant une hypothèse d'achromatisme des sources étendues, j'ai implémenté l'extraction multi-composantes des sources prédites par l'imagerie (champs profonds et courbes de lumière des transients), en divisant les galaxies en 3 groupes : ponctuelles (non résolues), étendues (elliptiques) et mixtes (spirales, formées d'un cœur ponctuel et de bras étendus, soit deux composantes). La supernova est une source transitoire ponctuelle supplémentaire, dont la position est fournie par la chaîne de détéction photométrique.

Après un chapitre de rappels succints de la nature morbide des supernovæ, le deuxième chapitre détaille le fonctionnement du programme SNLS, et en particulier l'identification spectroscopique en temps réel des spectres fournis par l'instrument FORS1 du VLT (Very Large Telescope).

Le troisième chapitre est consacré à la chaîne de traitement des spectrogrammes que j'ai réalisée. Chaque étape de calibration (cosmétique du capteur, calibration en longueur d'onde et calibration en flux) y est détaillée, ainsi que l'étape de moyennage de la série de spectrogramme pour obtenir un spectrogramme combiné, exempt de fond de ciel et d'impacts de rayons cosmiques.

La méthode d'extraction à composantes multiples à laquelle j'ai abouti pour obtenir une séparation efficace du spectre de la supernova de celui de sa galaxie hôte (lorsque c'est possible) fait l'objet du quatrième chapitre. Cette méthode utilise les informations de l'imagerie pour définir les sources à extraire et pour guider l'extraction.

Enfin, on trouvera dans le dernier chapitre un résumé de l'ensemble des données fournies par FORS1 au cours du premier Large Program, de Juin 2003 à Septembre 2005. 184 candidats ont été pointés, dont  $63\%$  sont des supernovæde type Ia, confirmées ou probables (55% la première année, 72% la seconde).

### Chapitre 1

## Introduction aux SuperNovae

Le présent chapitre est destiné au lecteur peu familier avec les concepts astrophysiques, qui y trouvera une présentation qui se veut pédagogique du contexte de cet ouvrage : l'observation de la mort violente d'étoiles ayant eût lieu durant la seconde moitié de l'évolution de notre univers (à supposer que notre cosmologie soit correcte).

#### 1.1 Notions d'astrophysique moderne

Allongé sous la voûte céleste, l'homme contemple depuis la nuit des âges la course des planètes, astres errants, sur le fond du carrousel stellaire, girant comme la toupie terrestre. Si le dessin des constellations semble figé à l'echelle d'une vie humaine, les étoiles se meuvent pourtant, et ce dessin change perceptiblement d'un millénaire à l'autre. Notre bon vieux soleil, entouré de son ballet de planètes, tourne lui-même autour du centre de la Voie Lactée, suivant le bras de Persée et précédant celui du Sagittaire. Ces bras spiraux sont des ondes de pression du gaz interstellaire, propices à sa condensation, son lent écroulement gravitationnel, son fractionnement turbulent jusqu'à la formation de portées d'étoiles de masses variables. À mesure que l'on s'approche du centre de la voie lactée, la géométrie aplatie laisse place à une géométrie ellipsoïdale, la densité d'étoiles augmente jusqu'au centre galactique, où semble résider un trou noir de quelques  $10^6$  masses solaires  $(M_{\odot})$ .

Cet univers-île constitué d'une centaine de milliards d'étoiles, rôde dans le groupe local de galaxies, entraînant ses satellites : le grand et le petit nuage de magellan, vers la conjointe qui lui est destiné : la grande galaxie d'Andromède M31. La rencontre se fera d'ici 3 milliard d'années, et donnera lieu à un feu d'artice de formation d'étoiles. Et notre groupe local de galaxies se dirige lui même vers le super-amas de la Vierge.

#### 1.1.1 Le modèle cosmologique standard

Pour pouvoir formaliser les lois œuvrant à l'échelle universelle, les physiciens ont recours au principe cosmologique, antagoniste à la vision géocentrique : Les lois et les propriétés de la nature sont invariantes et uniformes au-delà d'une certaine échelle. Par la nature attractive de la gravitation, un univers statique de densité non nulle est impossible : il serait voué à l'effondrement gravitationnel. Par conviction esthétique, Einstein introduisit une force répulsive, une tension cosmique  $\Lambda$ , la constante cosmologique dont la nécessité disparaitra avec l'évidence que l'univers n'est pas statique, mais en expansion (les galaxies lointaines recessent d'autant plus vite qu'elles sont distantes). À remonter l'horloge de l'évolution cosmique, à raccourcir les distances entre les galaxies, on aboutit à un état de température et de densité extrême, puis à une singularité primordiale en laquelle la physique devient hautement spéculative.

Les grands succès de ce scénario de « Big Bang » sont premièrement de pouvoir reproduire l'abondance relative d'Hydrogène (3/4) et d'Hélium (1/4), principaux composants de la matière baryonique, par le calcul de la nucléosynthèse primordiale dans la soupe de nucléons soumise à une détente adiabatique. Et deuxièmement d'avoir prévu l'existence d'un rayonemment fossile, émis au moment où la température de l'univers devient inférieure à la température d'ionisation de l'Hydrogène, assez froid pour que les électrons et les protons se combinent durablement et forment les premiers atomes d'Hydrogène (environ 300 millions d'années après le Big Bang), libérant les photons de la diffusion Compton sur les électrons maintenant liés. L'univers devient transparent, et la gerbe de photons émis par ce corps noir à la température de  $3300°K$  nous baigne depuis toujours. Cependant, sa température effective diminue à mesure que l'espace se dilate, et la longueur d'onde des photons avec. Ce rayonnement de fond (le Cosmological Microwave Background, ou CMB) a été découvert par hasard en 1967 par A. Penzias et R. Wilson, à une température de  $3^{\circ}K$ , correspondant à un décalage vers le rouge (le redshift z) de 1100.

Savoir si l'univers est infini (plat ou ouvert) ou fini (fermé) est une question qui reste ouverte. Pour le taux d'expansion observé, la densité critique de matière (ou d'énergie) contrebalançant exactement cette expansion par l'action attractive de la gravitation est de 6 nucléons (protons) par mètre cube. L'observation des anisotropies, des fluctuations de température du CMB, interprétées comme l'effet de fluctuations de densité dues aux ondes de pression (ondes sonores) primordiales, permet de contraindre la densité de l'univers à une valeur très proche de la densité critique.

Toutefois, le comptage de la matière dite baryonique, ordinaire ou lumineuse, dont la présence nous est révélée par le couplage des photons et de la matière, majoritairement sous forme de galaxies contenant des centaines de milliards d'étoiles, ne rend compte que de 5% de la densité critique.

Les courbes de rotation des galaxies ainsi que la dynamique des galaxies au sein des amas indique la présence d'une masse gravitationnelle invisible, nommée matière noire, ayant une densité de 25% de la densité critique. Le modèle *froid* de cette matière noire (Cold Dark Matter, ou CDM), utilisé dans les simulations cosmologiques de formation des structures, est le plus performant pour reproduire la distribution de matière observée dans l'univers local.

Les 70% encore manquants pour atteindre la densité critique sont actuellement attribués à la constante cosmologique  $\Lambda$ , réintroduite plus de 50 ans après être tombée en disgrâce au profit du modèle du Big Bang, pour expliquer l'apparente accélération de l'expansion de l'univers (découverte par l'observation de supernovæ de type Ia à grand distance, par le Supernova Cosmology Project et le High-Z Team, en 1998).

Le modèle cosmologique ainsi décrit est connu sous l'acronyme de ΛCDM, et prédit un univers agé de  $13.7 \pm 0.2$  milliards d'années

#### 1.1.2 L'alchimie stellaire

Ces 95% d'inconnu dans le bilan énergétique universel, loin de désespérer les astronomes, émoustille leur imagination et ne doit pas faire oublier la compréhension profonde de la physique de la matière baryonique acquise en moins d'un siècle d'observations et de théorie stellaire.

L'énigme de la source d'énergie permettant aux étoiles de briller durant des milliards d'années a été résolue durant la première moitié du XXème siècle avec l'avènement de la physique nucléaire. Seule la fusion thermonucléaire d'éléments légers en éléments plus lourds fournit une énergie suffisante pour assurer durablement l'équilibre hydrostatique des étoiles.

Ainsi, formées majoritairement d'Hydrogène à leur naissance, les étoiles brûlent celuici en Hélium lorsque la température centrale atteint  $10^{7}$ °K sous l'effet de la compression gravitationnelle (et ce durant  $10^{10}$  ans pour une étoile de  $1 M_{\odot}$ ). Lorsque l'Hydrogène devient trop rare au centre de l'étoile, qui s'enrichit en Hélium, cette réaction s'éteint et la contraction gravitationnelle reprend. Lorsque la température centrale atteint  $10^8 \, \degree K$ , c'est au tour de l'Hélium de fusionner en Carbon et en Oxygène, via le Béryllium, pour assurer l'équilibre de l'étoile, dont l'enveloppe d'Hydrogène imbrûlé se dilate et se refroidit. L'étoile devient une géante rouge.

En fonction de la masse de l'étoile, le rythme de combustion varie : plus elle est massive, plus il faut d'énergie pour soutenir son propre poids, et plus les réserves d'Hydrogène s'épuisent vite (en 10<sup>7</sup> ans pour une étoile de 20  $M_{\odot}$ ). D'autre part, la combustion d'élements de plus en plus lourds nécessite une température de plus en plus haute, et libère de moins en moins d'énergie.

Ainsi, le destin des étoiles est intimement lié à leur masse : Les étoiles de masse inférieure à 8  $M_{\odot}$  terminent calmement de produire du Carbone et de l'Oxygène en leur cœur, pendant que leur enveloppe externe s'échappe sous forme d'un vent stellaire (d'autant plus intense que l'étoile est massive et chaude, à l'origine d'une nébuleuse planétaire). Au final, le c÷ur moribond de Carbone et d'Oxygène se contracte jusqu'à ce que la pression de Fermi des électrons dégénérés<sup>1</sup> s'oppose à la gravitation, et forme ainsi une naine blanche, objet compact un million de fois plus dense que la Terre (une cuillère à café de naine blanche a la masse d'un éléphant), d'un diamètre proche de celui de la Terre, ayant une température de surface de quelques  $10^{5} °K$ , inerte et se refroidissant exponentiellement par rayonnement. La masse des naines blanches est de en moyenne de  $0.6 M_{\odot}$ . Parallèlement à la contraction du cœur, la pression de radiation qu'il émet éjécte les dernières couches superficielles, et les photons les plus énergétiques ionisent la nébuleuse circumstellaire qui devient visible : on parle de phase de nébuleuse planétaire, où la matière de l'étoile se s©pare en deux phases, un plasma dilué coronal en expansion et un cœur compact.

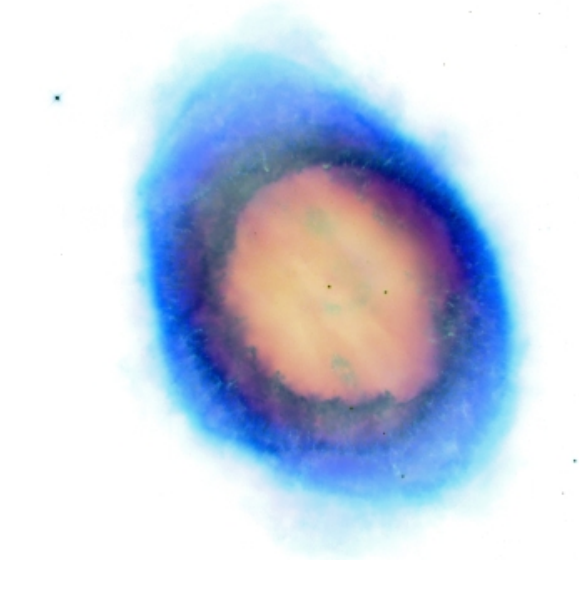

Fig. 1.1: Image négative de la nébuleuse planétaire Messier57, l'anneau de la Lyre. On distingue la naine blanche au centre. L'apparence annulaire de l'éjecta est un effet de projection de la coquille sphérique.

Une caractéristique remarquable des naines blanches est que plus elle sont massives, plus leur rayon est faible, donc plus leur densité est grande. Subrahmanyan Chandrasekhar

<sup>1</sup> On parle de gaz dégénéré lorsque la densité d'états quantiques possibles est égale à la densité de particules, qui les occupent donc tous. Une pression quantique s'oppose alors à toute contraction.

en a conclu qu'au delà d'une masse de 1.44  $M_{\odot}$ , le rayon de la naine blanche deviendrait nul, c'est à dire que la pression des électrons n'est plus capable de supporter cette masse. Ceci arrive aux étoiles de masse initiale supérieure à  $8 M_{\odot}$ , pour lesquelles la combustion s'est rapidement poursuivie jusqu'au Fer, élément le plus stable dont la fusion ne produit pas d'énergie. L'étoile a une structure en pelure d'oignon : un cœur de Fer qui grossit par fusion à la base de la couche de Silicium qui le couvre, elle même alimentée par la fusion de la couche de Magnésium, de Néon, d'Oxygène, suivie de couches de Carbone, puis d'Hélium et enfin d'Hydrogène. Le cœur de Fer croît jusqu'à approcher la masse de Chandrasekhar, et lorsque sa densité dépasse les 10<sup>7</sup> g/cm<sup>3</sup>, les protons des noyaux de Fer capturent les électrons, et se transforment en neutrons. La densité électronique diminuant, la pression qu'ils assuraient pour contenir l'effondrement gravitationnel décroît, la gravité l'emporte et l'effondrement s'accélère. Si la masse du cœur de Fer est inférieure à  $3 M_{\odot}$ , une étoile à neutrons se forme (dont la densité est proche de celle des noyaux atomiques :  $10^{14}\,g/cm^3,$ dont les pulsars sont la contrepartie observationnelle). Au delà de  $3 M_{\odot}$ , l'objet formé est un trou noir, duquel ni particules ni photons ne peuvent s'échapper.

Ce collapse gravitationnel est extrêmement rapide (une fraction de seconde) et libère une énergie collosale de 2  $10^{53} erg$ , principalement sous forme de neutrinos. L'enveloppe de l'étoile réagit plus lentement, et tombe sur l'objet compact en formation jusqu'à croiser l'onde de choc retour (le rebond), où la pression et la température élevées permettent une ultime nuléosynthèse dite explosive, capable de former les éléments plus lourds que le Fer (du Cobalt à l'Uranium en passant par l'Argent et l'Or) que la nucléosynthèse hydrostatique ne produit que marginalement. Une faible fraction de l'énergie gravitationnelle libérée par le collapse est transformée en énergie cinétique (1%), et lumineuse (0.1%). Cette dernière constitue la contrepartie observable du collapse : une supernova, dite gravitationnelle.

En conclusion, les étoiles lèguent à la galaxie une fraction plus ou moins grande de leur matière, plus ou moins enrichie en métaux<sup>2</sup> sous forme d'une nébuleuse de gaz et de poussières qui enrichiront le milieu interstellaire, et un objet compact (naine blanche, étoile à neutrons ou trou noir), reliquat brûlant voué à refroidir lentement et à errer dans la galaxie. Les générations d'étoiles postérieures auront alors une métallicité plus grande. Ces noyaux lourds serviront de catalyseurs aux réactions nucléaires (cycle CNO), modi ant sensiblement l'équilibre hydrostatique et la luminosité de l'étoile par rapport aux générations précédentes.

La première utilisation cosmologique des supernovæ date probablement de 1604, lorsque l'apparition de la supernova dite de Kepler, dernière en date dans notre galaxie, quatre ans avant l'invention de la lunette astronomique, servit d'argument à Galilée contre le dogme aristotélicien toujours prévalent, selon lequel le monde supra-lunaire était immuable.

Le terme supernova fut introduit par Fritz Zwicky et Walter Baade en 1934 pour désigner les novæ surpuissantes. Ils firent l'hypothèse avant-gardiste qu'elles proviennent du passage d'une étoile normale à une étoile à neutron et qu'elles sont à l'origine des rayons cosmiques.

#### 1.2 Indicateurs de distance

La mesure des distances est un problème central et non trivial en astrophysique. Le topologue dispose de la triangulation pour reproduire l'agencement du terrain, à condition de pouvoir accéder à des promontaires servant de balise. L'astronome n'a pas cette possibilité. Il mesure en premier lieu les distances par rapport à la terre, qui fut un temps placée au centre de l'univers. On sait aujourd'hui mesurer directement la distance des planètes

 $^2$  les astronomes appellent métal tout élément plus lourd que l'Hélium : non primordial

par rapport au soleil, ou celle du soleil par rapport au centre de notre galaxie : la Voie Lactée, du nom que lui ont donné les bergers de l'antiquité

Mêmes les distances intergalactiques sont bien contraintes par un seul paramètre d'expansion : la constante de Hubble  $H_0$ , égale à la vitesse d'expansion apparente de l'univers. exprimée en  $km/s/Mpc$ . Dans le cadre d'un univers en expansion, la mesure de la vitesse de recession v d'une galaxie, aux vitesses d'interactions galactique locales près, permet de déduire la distance *d* de cette galaxie. Au premier ordre,  $d = \frac{v}{H}$  $\frac{v}{H_0}$ .

La courbure de l'espace ne peut pas pour autant être mesurée directement en comparant  $\lambda \pi$  la somme des angles d'un triangle cosmique (dont le côté serait comparable au rayon de courbure de la trame de l'espace).

La valeur du paramètre  $H_0$  a été réduite au dixième depuis sa découverte par Edwin Hubble en 1929 (rendant les distances dix fois plus importantes, et l'âge de l'univers dix fois plus grand), passant de 500  $km/s/Mpc$  à 70  $km/s/Mpc$  selon les dernières mesures.

#### 1.2.1 Notion de magnitude

L'échelle des magnitudes est une échelle logarithmique inverse de la luminosité, héritée du classement antique des étoiles en six grandeurs : les étoiles les plus lumineuses étaient de première magnitude, et les moins lumineuses étaient de sixième magnitude. Ce classement visuel suit la sensibilité logarithmique de l'œil, et sera relié à la luminosité physique avec la constatation qu'un écart de 5 magnitudes correspond à un rapport de flux de 100. En prenant l'étoile boréale la plus brillante, Véga, comme référence de magnitude nulle, on exprime la magnitude M d'une étoile quelconque par  $M = -2.5 \log(F/F_0)$ , où  $F_0$  est le flux de Véga, et F le flux de l'étoile considérée.

#### 1.2.2 Mesures géométriques directes

Hors de notre proche environnement, les mesures directes de distances sont rares. Les géomètres grecs surent calculer le diamètre de la terre géométriquement, avec une précision de quelques pour cent, ainsi que la distance Terre-Lune à 50%.

La méthode de la parallaxe<sup>3</sup> s'applique à l'astronomie, mais il faut s'armer de patience et de très fins instruments, pour observer comment le changement de perspective opéré par la Terre dans sa course autour du soleil modifie la position apparente des étoiles proches par rapport aux galaxies lointaines. Il faut compter avec le mouvement propre des étoiles, et avec l'exigence en précision qui croît comme la distance : Le parsec pc se dénit comme la distance depuis laquelle l'orbite terrestre est vue sous un demi-angle  $\alpha$  de une seconde d'arc (1" = 1/3600 deg). Réciproquement, au cours d'une année, une étoile distante de 1  $pc$ semble parcourir une ellipse de grand axe 1<sup>"</sup> depuis les montagnes terrestres, par rapport aux galaxies distantes. C'est une mesure directe qui dépend de la précision avec laquelle est connue la distance Terre-Soleil, et surtout de la précision de la mesure de la parallaxe α. On dénombre dix étoiles à moins de 10 pc (des dizaines de planètes et d'innombrables comètes de toutes tailles et couleurs), et mille à moins de 100 pc, dans notre quartier de galaxie. Depuis le sol, la mesure d'angles inférieurs à la seconde d'arc est loin d'être simple, et la mesure précise des distances des étoiles du quartier dut attendre le satellite Hipparcos pour être faite systématiquement.

Il faudrait attendre 100 millions d'années, le temps d'un tour de Voie Lactée, pour utiliser la parallaxe à la mesure de distances intergalactiques.

 $^3$  qu'utilise notre cerveau pour *voir* en relief à partir des images fournies par chaque œil

#### 1.2.3 Mesures indirectes

Une méthode souvent applicable repose sur l'utilisation du diagramme couleur-magnitude d'un groupe d'étoiles situées à la même distance (amas ouvert ou globulaire). Ce diagramme traçe la luminosité des étoiles (la magnitude) en fonction de leur température (qui leur donne leur couleur : rouge à  $2000 °K$  et bleue à  $2000 °K$ ), et est connu sous le nom de diagramme de Hertzprung-Russel, ou diagramme HR. Les étoiles, en fonction de leur masse et de leur stade d'évolution, se positionnent dans ce diagramme à des positions précises. Les étoiles peu évoluées brûlant encore leur Hydrogène forment la séquence principale, d'autant plus bleues et lumineuse qu'elles sont massives. La calibration de ce diagramme consiste à le tracer en fonction de la luminosité intrinsèque des étoiles (il faut donc disposer d'une mesure de distance des étoiles utilisées comme calibrateurs). Ensuite, pour estimer la distance d'un amas d'étoiles quelconque, on construit son diagramme HR avec les luminosités observées, on identifie la séquence principale, et le nombre de magnitudes d'écart entre la position de la séquence principale observée et celle calibrée. Cet écart, le module de distance, est directement relié à la distance de l'amas : plus il est lointain, plus les étoiles paraissent faibles et ont une magnitude élevée. Il faut cependant être capable de résoudre individuellement les étoiles pour appliquer cette méthode.

Edwin Hubble utilisait une autre méthode indirecte pour calculer la distance des galaxies lointaines, basée sur une relation, alors empirique, entre la luminosité et la période de pulsation des étoiles de type Céphéide. Les Céphéides sont des supergéantes jaunes, 4 Ã 15 fois plus massives que le soleil, mille à dix mille fois plus lumineuses, au sein desquelles un déséquilibre auto-entretenu entre la pression de radiation et la gravité fait varier périodiquement la température de surface, donc la luminosité. L'observation de Céphéides dans les nuages de Magellan par Henrietta Leawitt en 1912 lui permit de découvrir la relation liant leur période de pulsation et leur luminosité. La mesure de la distance de Céphéides proches par Harlow Shapley en 1916 permit de calibrer la relation période-luminosité (P-L) des Céphéides, qui devinrent un indicateur de distance de choix, permettant la mesure de distances interstellaires, voir intergalactiques (moyennant un gros télescope).

L'utilisation de cet indicateur de distance sur des étoiles variables observées dans d'autres galaxies avec le nouveau télescope de 2.5m du mont Wilson (Californie) en 1919 mena E. Hubble à surestimer l'expansion cosmique d'un facteur 7. En effet, il apparut par la suite que la relation période-luminosité des Céphéides dépend de la métallicité de l'étoile. Or, les Céphéides des nuages de Magellan qui ont servi à calibrer la relation P-L sont de faible métallicité (étoiles de type II), alors que celles ayant été observées dans les galaxies lointaines par E. Hubble étaient de métallicité plus grande (étoiles de type I), et intrinsèquement plus lumineuses. En conséquence, la relation P-L était appliquée abusivement, et les distances calculées par E. Hubble étaient sous-estimées d'un facteur 2. La prise en compte de l'extinction par le milieu interstellaire dans la calibration de la relation P-L augmentera encore les distance galactiques.

Cet exemple historique souligne la difficile construction de l'échelle des distances en astronomie. Malgré la forte imprécision de ces mesures de distance de galaxies, l'ordre de grandeur trouvé fut un argument de poids pour placer ces nébuleuses, de nature alors inconnue, hors de notre Voie Lactée, et pour comprendre qu'elles étaient en fait d'autres univers-îles, similaires au notre.

Les barreaux de l'echelle des distances sont généralement calibrés en utilisant les précédents. Les imprécisions propres à chaque barreau se cumulent donc de proche en proche, menant à des estimateurs de distance d'autant moins précis qu'ils s'appliquent à des objets plus lointains. Les premiers barreaux sont régulièrement reconstruits sur des bases plus saines, issues de mesures plus précises (telle la mesure de parallaxe par le satellite Hippoarcos). À chaque correction d'un barreau, les barreaux suivants en sont modifiés, ainsi que toutes les estimations de distance qui en dépendent.

Actuellement, les supernovæ de type Ia ont surclassé les Céphéides comme indicateur de distance, du fait de leur luminosité bien plus élevée, permettant de les observer à des distances plus grandes. La précision des mesures de distance basées sur ces deux types de chandelles standard dépendent de trois facteurs principaux : la qualité de la calibration de la luminosité intrinsèque des sources, l'uniformité de la famille, et la pureté avec laquelle on peut identier un objet de la famille parmi d'autres non standardisable.

#### 1.3 Les supernovæ thermonucléaires

Les supernovæ de type Ia sont une classe remarquable de supernovæ au sens où elles présentent une grande homogénéité, qui leur confère le status de chandelle standard (ou plus précisément standardisable).

La nature de ces objets est longtemps restée mystérieuse, les astronomes étant déroutés par l'absence de trace d'Hydrogène et d'Hélium dans leurs spectres, alors que ces éléments sont omniprésents. L'identification des raies de Silicium (un élément isoscalaire formé par la fusion du Carbone et de l'Oxygène, également isoscalaires) dans leur spectre, ainsi que la décroissance exponentielle de leur luminosité avec des constantes de temps de 6 puis de 77 jours correspondant aux temps de demi-vies de la désintégration  $\beta$  du Nickel radioactif  $(Ni^{56})$  en Colbalt radioactif  $(Co^{56})$ , et de ce dernier en Fer stable  $(Fe^{56})$ , ont abouti au scénario de l'explosion thermonucléaire d'une naine blanche de Carbone et d'Oxygène approchant de la masse critique de Chandrasekhar.

#### 1.3.1 Mécanisme de l'explosion

Le mécanisme permettant à une naine blanche de croître jusqu'à cette masse n'est pas élucidé, mais le progéniteur le plus probable serait un système binaire d'étoiles massives. La plus massive du couple évolue rapidement, souffle ses couches externes et forme une naine blanche. Lorsque la moins massive quitte la séquence principale et devient une géante rouge, elle remplit son lobe de Roche (la surface en laquelle l'attraction des deux astres est égale), ouvrant la voie à un transfert de matière vers la naine blanche. L'Hydrogène et l'Hélium ainsi accrétés à la surface de la naine blanche, soumis à sa forte gravité et chauffé par l'accrétion, brûlent pour former du Carbone, et augmentent peu à peu la masse de la naine blanche. Peu avant d'atteindre la masse de Chandrasekhar, les conditions de pression et de température au cœur de la naine blanche permettent le réallumage de la fusion du Carbone. Le taux de cette réaction étant très sensible à la température  $(\propto T^{40}),$  la réaction s'emballe en une flamme thermonucléaire qui vaporise l'astre en quelques secondes, et enrichit le milieu interstellaire en éléments de masse intermédiaire (Oxygène, Calcium, Magnésium, Silicium, Soufre) et de la famille du Fer (Nickel, Cobalt). On parle de supernova thermonucléaire. L'homogénéité observée de ces événements s'explique alors naturellement : la masse de combustible est toujours la même, proche de la masse critique. L'énergie libérée, de l'ordre de  $10^{51}$  erg, l'est essentiellement sous forme de rayonnement et d'énergie cinétique, dans des proportions comparables. On relie l'énergie à la masse équivalente de  $Ni<sup>56</sup>$  nécessaire pour fournir une telle énergie par déclin radioactif, qui vaut en moyenne  $0.6 M_{\odot}$ . Au maximum de luminosité, une supernova thermonucléaire brille comme quelques milliards de soleils, autant qu'une galaxie de taille modeste.

Le bilan chimique de la combustion dépend de la vitesse de propagation de la flamme : si elle est supersonique (détonation) la combustion est complète, jusqu'à l'équilibre nucléaire statistique, et forme principalement du Fer. Si elle est subsonique (déflagration) la

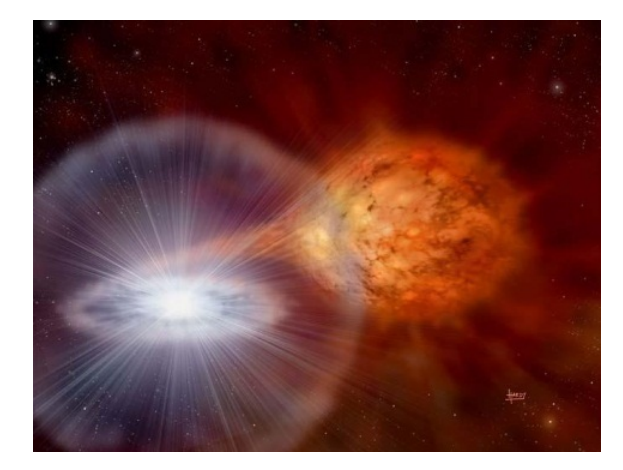

Fig. 1.2: Vue d'un artiste inspiré d'un système binaire constitué d'une naine blanche et d'une géante rouge. La matière accrétée à la surface de la naine blanche subit une combustion explosive : c'est une novæ récurente, inspirée par RS Ophuccius, dont la dernière explosion date de Février 2006, et est un candidat progéniteur de SN-Ia (D.A. Hardy /  $PPARC$ ).

combustion est incomplète et forme des éléments de masse intermédiaire. La détonation ne rend pas compte de la présence d'élements de masse intermédiaire dans le spectre, et la déagration aboutit à des vitesses d'éjection trop faibles. Une transition de la déagration en une détonation pourrait résoudre ces incohérences, mais le mécanisme à l'origine d'une telle transition reste hypothétique (corrugation du front de flamme).

#### 1.3.2 Progéniteurs alternatifs

D'autres scénarii ont été proposés pour aboutir à une naine blanche de masse critique. Le scénario précédent est dit dégénéré simple car une seule naine blanche est en jeu. Le mécanisme d'accrétion reste sujet à débat, et peut être induit par la création d'une enveloppe commune au système binaire (constitué des couches externes des deux étoiles), favorisant le rapprochement du couple et l'accrétion de matière. Le taux d'accrétion doit être suffisement élevé pour apporter plusieurs dizièmes de masses solaires en un temps raisonnable  $\langle$  < 10<sup>9</sup> ans soit un taux > 10<sup>-10</sup>M<sub>○</sub>/an). Mais ce taux est auto-régulé par la pression du rayonnement émis par la chute du matériel, et ne peut pas dépasser  $10^{-6} M_{\odot}/an$ . La formation d'un fort vent stellaire par la géante rouge permettrait de maintenir un taux d'accrétion de  $10^{-7} M_{\odot}/an$  de manière durable [8].

Le scénario dégénéré double considère un système binaire serré de deux naines blanches, état final de nombreux systèmes binaires (on estime leur population à  $10^8$  dans la galaxie). La séparation des deux astres décroît progressivement à cause de la perte d'énergie sous forme d'ondes gravitationnelles et de freinage magnétique. Finalement, les deux naines blanches fusionnent, la masse résultante dépasse la masse critique et l'astre à peine formé explose. Ce scénario souffre du temps nécessaire au rapprochement des deux astres si la séparation initiale  $d$  est trop grande (plusieurs milliards d'années pour une séparation de quelques rayons solaires) et à l'incertitude sur le résultat de la rencontre : explosion thermonucléaire ou implosion en étoile à neutrons. Des systèmes de naines blanches binaires de période ultra-courte  $(< 15 min$ , du type AM Canum Venaticorum) ont été découverts, démontrant que des progéniteurs valables existent.

Évoquons également le scénario sub-Chandrasekhar, selon lequel la couche d'Hydrogène ou d'Hélium accrétée à la surface de la naine blanche s'épaissit jusqu'à ce que les conditions de température et de pression permettent sa combustion explosive, en surface. L'onde de choc formé par l'explosion de la couche superficielle se propage jusqu'au centre, s'y focalise, y comprime la matière et permet ainsi la combustion explosive du Carbone.

Observationellement, les sources X douces sont considérées comme les plus prometteuses, le rayonnement X étant interprété comme celui de la surface extrêmement chaude de la naine blanche accrétante. Les variables cataclysmiques, sujettes à des novæ récurrentes dues à l'explosion d'une couche d'Hydrogène accrété sont également de bons candidats, à condition que les explosions ne fassent pas diminuer la masse de la naine blanche. On distingue les variables cataclysmiques magnétiques (polar) pour lesquelles la naine blanche est fortement magnétisée, la matière accrétée suit les lignes de champ et forme un point chaud à la surface de la naine blanche.

À l'inverse des supernovæ gravitationnelles qui ne sont observées que dans les galaxies spirales formant des étoiles (en accord avec le temps de vie court des étoiles massives), les supernovæ thermonucléaires sont aussi observées dans les galaxies elliptiques qui ne forment plus d'étoiles depuis plusieurs centaines de millions d'années. Un temps de gestation pouvant atteindre le milliard d'années est donc envisagé, sans exclure pour autant des chemins évolutifs plus courts. Diérentes classes de progéniteurs participent sûrement à fonder la famille des SN-Ia, comme le laissent supposer les indices que les SN-Ia explosant dans les galaxies spirales sont en moyenne plus puissantes que dans les galaxies elliptiques.

#### 1.4 Diversité des supernovæ

Les techniques classiques de l'astrophysique sont essentiellement basées sur l'imagerie (ou photométrie, d'abord dans le domaine visible, puis radio, infra-rouge, ultraviolet, X et gamma), la métrologie (éphémérides, périodes de pulsation des étoiles variables, de rotation des systèmes binaires et de révolution des pulsars) et la spectroscopie qui permet de connaître la composition chimique et les propriétés physiques d'un corps par l'identification de l'empreinte des transitions énérgétiques mises en jeu pour modeler la densité spectrale d'énergie émise, communément appelée spectre.

La photométrie n'est en fait qu'une forme de spectroscopie à très basse résolution spectrale : on accumule l'énergie de l'ensemble des photons émis dans une large gamme de fréquence  $\nu$  [s<sup>-1</sup>] (donc d'énergie par photons  $E = \hbar \nu$  [erg], ou de longueurs d'onde  $\lambda = c/\nu$  [m]). On utilisera 3 filtres (bleu  $\lambda = 400 \, nm$ , vert  $\lambda = 550 \, nm$  et rouge  $\lambda =$ 700 nm, couvrant le domaine visible) pour faire de la trichromie humanoïde. La bolométrie consiste à mesurer l'énergie totale, intégrée sur l'ensemble du spectre éléctromagnétique (spectroscopie à résolution nulle). Le domaine visible, protant d'une bonne transparence atmosphérique et d'une technologie rôdée, est très usité.

#### 1.4.1 Propriétés spectro-photométriques

Les observations communément disponibles sur les supernovæ sont les courbes de lumière dans plusieurs filtres (par exemple  $B, V, R$ ) avec des points de mesures tout les quelques jours, et une séquence de spectres.

Les courbes de lumière permettent de mesurer la luminosité et la couleur de l'objet, et donnent une indication de sa nature. Le spectre permet de classifier la supernova en fonction des éléments chimiques identifiés, suivant une classification historique  $(c.f.$  Figure 1.3) :

En l'absence d'Hydrogène, la supernova est de type I. Par ailleurs, en présence de Silicium, la supernova est de type Ia. En l'absence également de Silicium, mais en présence d'Hélium, la supernova est de type Ib. Enfin, en l'absence d'Hydrogène, d'Hélium et de Silicium, elle est de type Ic.

En présence d'Hydrogène, la supernova est de type II. Si le spectre est dominé par l'Hélium, elle est de type IIb. En présence de raies d'émission fines d'Hydrogène, elle est de type IIn. Enfin, du point de vue photométrique, on distingue en fonction de la courbe de lumière les supernovæ de type II-P qui présentent un plateau, et celles de type II-L qui présentent une décroissance linéaire.

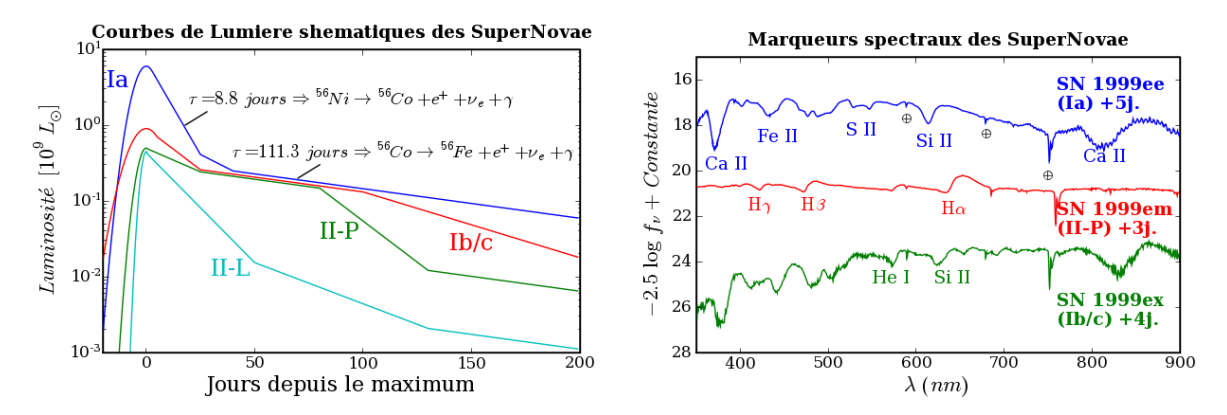

FIG. 1.3: Aspect shématique des courbes de lumières des supernovæ de type Ia, Ib/c, II-P et II-L  $\overline{A}$  gauche). Illustraction des raies spectrales permettant d'identifier les éléments présents dans la photosphère de supernovæ de type Ia, II et Ib/c ( $\hat{A}$  droite) obtenues en 1999 (SN 1999ee et SN 1999ex ont explosées dans la même galaxie, la même année !).

Notons que le terme absence peut être interprété plus largement comme une faible présence (les SN-Ic présentent des raies de Silicium, mais bien plus faibles que les SN-Ia à une même phase). Aussi, d'éventuelles raies fines d'Hydrogène, provenant de l'interaction de l'éjectat avec le milieu circumstellaire précédemment soufflé par l'étoile, ne remettent pas en cause l'appartenance au type I, mais indiquent la présence d'Hydrogène circumstellaire (comme pour la SN-Ia 2002ic).

Selon notre compréhension actuelle, seules les SN-Ia sont des supernovæ thermonucléaires, tous les autres types étant des supernovæ gravitationnelles, qui laissent un objet compact en leur centre (comme pour la nébuleuse du Crabe, rémanent de SN1054, observée par les astronomes Chinois). L'absence d'Hydrogène ou d'Hélium dans le spectre des SN-Ib/c s'explique par la combustion et l'éjection de ces éléments légers au cours des stades terminaux de la vie de l'étoile.

#### 1.4.2 Processus de formation des raies spectrales

Les raies spectrales qui modèlent les spectres de supernovæ correspondent aux transitions électroniques des ions présents dans le matériel entre la photosphère (la surface de dernière diffusion des photons, de profondeur optique  $\tau$  unitaire) et l'observateur. En fait, la profondeur optique est diérente en fonction de la longueur d'onde : à la longueur d'onde d'une transition électronique, la probabilité du photon d'être absorbée est plus élevée, donc la profondeur optique aussi. La photosphère à cette longeur d'onde sera plus externe. Elles sont décalées vers le bleu et élargies par effet Doppler car le matériel est en expansion rapide.

Dans un premier temps, l'éjecta est optiquement épais ( $\tau > 1$ ) aux longeurs des transitions électroniques. On observe alors des raies en absorption à ces longueurs d'ondes. On parle de phase photosphérique.

À mesure que l'éjecta s'etend et se dilue, sa profondeur optique diminue et la photosphère se déplace vers les couches plus internes. L'épaisseur de matériel intervenant augmente, sa composition change et intègre les éléments des couches plus profondes (si l'éjectat n'est pas uniformisé).

Finalement, la photosphère atteint l'objet central (ou dépasse le centre de l'éjectat dans le cas d'une SN-Ia). L'éjecta est transparent, et rayonne aux longueurs d'ondes des

transitions électroniques, toujours excitées par le rayonnement dur de l'objet central et/ou par le rayonnement de désintégration des isotopes radioactifs formés lors de l'explosion. Le spectre de l'éjectat est donc constitué de raies en émission, et l'on parle de phase nébulaire.

On constate sur la figure 1.3 que les raies de l'Hydrogène présentes dans le spectre de la SN-II ont une composante en absorption décalée vers le bleu, et une composante en émission. Ce type de profil est dit  $P-Cygni$  (du nom de l'étoile pour laquelle ils furent observés la première fois).

Pour expliquer le mécanisme de leur formation, il faut considérer la géométrie sphérique de l'éjecta : la partie qui masque la photosphère sphérique à l'observateur absorbe le rayonnement (exitation) et le renvoie dans toutes les directions (désexcitation). Le bilan sur le flux observé est une perte nette : ce rayonnement venait vers l'observateur, et une faible partie lui est renvoyée. Comme l'éjecta avance vers l'observateur, la raie est décalée vers le bleu.

À l'inverse, la partie de l'éjecta qui entoure la photosphère (en projection sur la ligne de visée) procède de même, mais le bilan est diérent : la rayonnement absorbé n'aurait pas atteint l'observateur, mais une fois diffusé une partie lui parviendra. En fonction de la taille relative de la photosphère et de la coquille d'éjecta, et du profil de densité de ce dernier, la forme de la raie sera modiée.

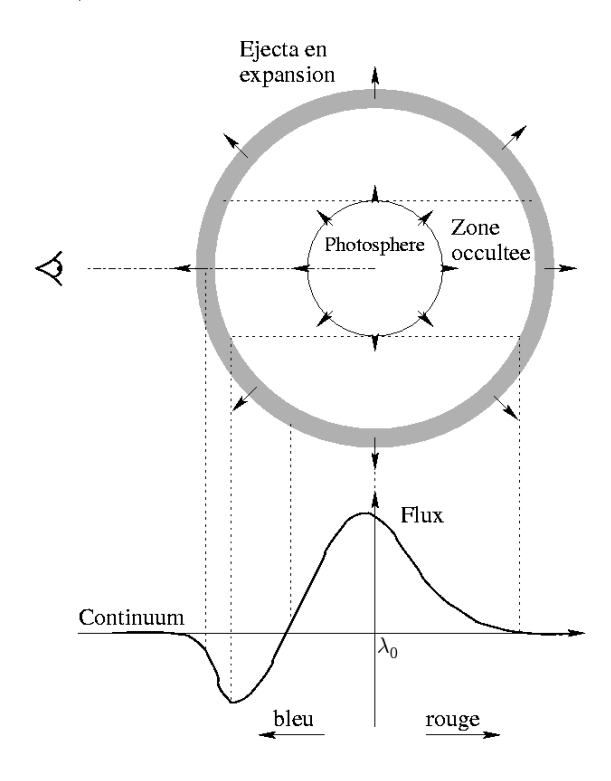

Fig. 1.4: Schéma explicatif de la formation d'une raie  $P-Cygni$  par l'effet d'une coquille sphérique en expansion autour d'une photosphère. La partie qui masque la photosphère crée sur le continuum une raie en absorption décalée vers le bleu par rapport à la longueur  $d'onde \lambda_0$  de la transition. La partie periphérique diffuse la lumière par fluorescence et forme une raie en émission dont le maximum est proche de  $\lambda_0$  (la circonférence de la coquille projetée sur l'axe de visée est une caustique, et a une vitesse radiale nulle).

Les spectres de supernovæ sont essentiellement modelés par de telles raies P-Cygni, mais autour du maximum, pour les supernovæ de type I, l'opacité de l'éjecta rend la composante en émission très faible par rapport à la composante en absorption. À mesure que l'on s'approche de la phase nébulaire, la composante en émission devient dominante.

#### 1.4.3 Standardisation des SN-Ia

Si, au regard des supernovæ gravitationnelles, la famille des supernovæ thermonucléaires est remarquablement uniforme, le temps a dévoilé l'existence de supernovæ apparentées à cette famille malgré de fortes dissemblances. L'année 1991 fut à ce titre révélatrice des limites de ce dogme avec l'observation de sn1991T, une magnitude plus puissante que la moyenne, puis de sn1991bg, une magnitude plus faible, qui sont depuis lors les prototypes des SN-Ia dites particulières, respectivement sur et sous lumineuses.

Sans considérer ces bornes extrèmes de la famille des SN-Ia, la dispersion de la luminosité au maximum dans la bande B est d'environ 0.8 magnitudes (soit un rapport de flux de deux entre les moins lumineuses et les plus lumineuses).

Pourtant, une corrélation a été découverte entre la luminosité au maximum dans la bande B  $(M_B, \lambda = 450 \, nm)$ , et le taux de déclin de la luminosité : les SN-Ia les plus brillantes ont le taux de déclin le plus lent. C'est la relation de Phillips [12]. La mesure du taux de déclin d'une SN-Ia permet donc d'en déduire sa luminosité intrinsèque, comme la période le permet pour les Cépheïdes. La dispersion autour de la loi moyenne se réduit alors à environ 0.2 magnitudes (20% d'écart en luminosité).

Le taux de déclin peut être quantifié par la différence de magnitude au maximum et 15 jours après ( $\Delta m_{15}$ ) ou par un paramètre de dilatation temporelle de la courbe de lumière (le strech s). Les deux approches donnent des résultats comparables. La masse équivalente de  $Ni<sup>56</sup>$  formé varie de 0.3 à 1  $M_{\odot}$  environ, une variation dont l'origine reste incertaine, mais provient vraisemblablement de différences physico-chimiques de la naine blanche (densité centrale, rapport d'abondance Carbone/Oxygène, qui modifient la fraction éléctronique et la vitesse de propagation de la flamme).

L'étude des couleurs des SN-Ia a également montré une grande homogénéité de l'évolution de (B-V) entre 30 et 90 jours après le maximum. L'amplitude du rougissement par les poussières interstellaires dans la galaxie hôte peut en être déduite, et l'absorption associée être corrigée [13]. La dispersion résiduelle en est encore réduite, à environ 0.15 magnitudes.

Du point de vue spectroscopique, une corrélation a également été trouvée entre le rapport  $\mathcal{R}(SiII)$  de profondeur des raies du Silicium à 5750 et à 6100 Å et la magnitude au maximum dans la bande B [11].

La recherche d'un second paramètre capable d'expliquer cette dispersion résiduelle est toujours d'actualité, mais la communauté ne l'a pas attendu pour utiliser les SN-Ia comme des chandelles standardisables. Leur luminosité exeptionnelle les rend visibles jusqu'à des distances de plusieurs milliars d'années-lumières, et si la dispersion résiduelle de luminosité laisse une incertitude sur les distances qui en sont déduites, l'accumulation statistique d'événements peut théoriquement permettre de la réduire à volonté.

Une condition doit cependant être vériée pour ne pas obtenir une estimation de distance biaisée : c'est qu'il n'y ait pas d'effet d'évolution dans la relation de calibration. Il n'est pas déraisonnable d'imaginer que la métallicité du progéniteur ait un effet sur la luminosité de la supernova. Si cet effet ne suit pas la relation de calibration, qu'il y est orthogonal (par example, qu'à métallicité plus faible, pour un même taux de décroissance, la luminosité soit plus faible), alors les distances des supernovæ lointaines, de métallicité plus faible, seraient surestimées, mimant ainsi une accélération de l'expansion. Ce possible effet systématique est le principal argument des détracteurs de l'utilisation des SN-Ia comme indicateurs de distance. On peut leur opposer le fait que les SN-Ia ayant servi a calibrer la relation ont été observées dans des galaxies spirales et elliptiques, et couvrent donc déjà un grand intervalle de métallicités.

#### 1.4.4 Des chandelles pour la cosmologie

Fort d'une nouvelle classe de chandelle standardisable, beaucoup plus lumineuse que les Céphéides, les astronomes ont pu mesurer des distances beaucoup plus grandes. La calibration de la luminosité intrinsèque des SN-Ia a été réalisée avec les SN-Ia proches, ayant explosé dans des galaxies pour lesquelles une mesure de distance a pu être obtenue par l'observation des Céphéides.

Le principal attrait de leur utilisation est de pouvoir mesurer la distance de galaxies lointaines, et en conjonction avec la mesure de leur décalage vers le rouge, de prolonger le diagramme de Hubble (traçant la distance en fonction du redshift, lié à la vitesse de récession) à des distances cosmologiques. Ce diagramme reflète la dynamique de l'univers, son taux d'expansion en fonction du temps, ce qui permet de confronter les modèles d'évolution cosmologiques aux observables.

Ainsi, la recherche de SN-Ia à grande distance par le High-Z SN search et par le SuperNovæ Cosmology Project a mis en évidence en 1998 l'accélération de l'expansion de l'univers, a réhabilité la constante cosmologique  $\Lambda$ , et introduit la notion d'énergie noire.

La nature de l'énergie noire dépend de son équation d'état, qui relie sa densité  $\rho$  et sa pression p (négative) via le paramètre d'état  $\omega = p/\rho$ . Le modèle de constante cosmologique correspond à  $\omega = -1$ . Les modèles d'énergie noire basés sur un potentiel scalaire (quintessence) permettent à  $\omega$  de varier avec le temps ( $\omega < \sim -0.8$ ). Les cordes cosmiques mènent à  $\omega = -1/3$ , les parois cosmiques à  $\omega = -2/3$ . Pour  $\omega < -1$ , on parle d'énergie fantôme.

Une mesure suffisamment précise du taux d'expansion en fonction du redshift, en particulier autour d'un *redshift* de 0.8, est à même de contraindre  $\omega$ , et subséquemment de contraindre la nature de l'énergie noire.

Couplé aux mesures des anisotropies du rayonnement fossile (WMAP, qui contraignent la courbure de l'univers) et du pic acoustique des baryons par la fonction de corrélation des galaxies (SDSS, qui contraint la densité de matière), on s'approche d'une mesure précise du contenu énergétique de l'univers, ce qui constitue une réussite remarquable de la cosmologie observationnelle.

Le projet SNLS (SuperNova Legacy Survey) a été imaginé dans ce but de contraindre  $\omega$  par l'observation de plusieurs centaines de SN-Ia à un redshift compris entre 0.2 et 1. La méthode de recherche classique de supernovæ consistant à suivre régulièrement une liste de galaxies a été abandonnée pour mettre en place une recherche glissante où un grand champ de 1<sup>o2</sup> est observé à intervalles de 4 jours, dans 4 filtres. On construit ainsi par empilement une image profonde de ce champ, qui sert à trouver les sources nouvelles par soustraction. Le SNLS est un volet du CFHTLS (Canada France Hawaï Telescope Legacy Survey), grand programme d'observations avec le CFHT, doté de la caméra grand champ MegaCam placée au foyer primaire, maintenant entièrement dévoué à ce programme heritage.

Les contraintes du SNLS étant fortes (bonne couverture temporelle pour pouvoir calibrer les courbes de lumières, observations successives dans diérents ltres pour disposer des couleurs), il a obtenu la priorité sur les autre volets du CFHTLS (Shallow, Wide et VeryWide).

Enfin, et c'est ici que ma modeste personne entre en jeu, il est nécessaire de confirmer la nature des supernovæ observées, pour ne pas utiliser des SN-Ib/c ou des SN-II dans notre diagramme de Hubble. Pour cela, le SNLS a obtenu beaucoup de temps d'observation sur des téléscopes de la classe des 8 mètres afin de tirer le portrait spectroscopique des candidats prometteurs. Mon travail dans le groupe SNLS a essentiellement porté sur l'analyse des spectres obtenus sur l'instrument FORS1 du VLT.

### Chapitre 2

## Analyse spectroscopique en temps réel

Le caractère éphémère des supernovæ impose de savoir rapidement si l'observation est satisfaisante, et si l'objet mérite des observations complémentaires. C'est aussi une bonne pratique que d'être à jour afin d'éviter d'oublier certaines observations dans les cartons.

A cette fin, une équipe de spectroscopistes se charge de planifier au mieux et au plus vite les observations, de les rapatrier une fois effectuées, de les réduire ( $c$ 'est à dire de les manipuler pour les rendre scientiquement utilisables, voir la section 2.3 ), d'extraire l'information qui s'y trouve, et finalement d'émettre un avis sur la qualité de l'observation et sur la nature de l'objet.

Le présent chapitre décrit la chaine décisionnelle aboutissant a une requête d'observation spectrale sur un grand telescope, les caractéristiques de l'instrument FORS1 au VLT de l'ESO, qui fournit l'ensemble des données présentées dans cette thèse, ainsi que les méthodes de réduction, d'extraction et d'analyse utilisées par les matelots s'activant sur le pont du navire SNLS au cours de chaque lunaison.

#### 2.1 Déclenchement des observations

Chaque mois, alors que la Lune passe de son dernier à son premier quartier, couvrant la période de "temps noir" prisée des astronomes, et si la météo est favorable, le CFHT pointe le ou les champs "Deep" visible(s) en cette période de l'année. Les images ainsi obtenues, et répétées tous les quatre jours, sont comparées à l'image de référence, somme des observations précédentes. On y voit apparaître de nouveaux objets, et l'on peut suivre l'évolution lumineuse d'objets déjà détectés. Parmi cette moisson, seule une classe particulière d'objets variables nous intéresse : les supernovæ de type Ia. Il nous faut donc reconnaître dès lors ces précieuses chandelles de leurs cousines, pour ne pas gâcher l'également précieux temps d'observation spectroscopique sur les grands télescopes. Observations qui permettront de confirmer ou d'infirmer l'hypothèse faite sur la nature de ces éphémères étincelles cosmiques.

#### 2.1.1 Critères de sélection

Quels sont les autres types d'objets variables révélés par cette recherche roulante ? Commencons par les plus trivialement rejetés :

• Les traces de satellites :

Ce sont des lignes plus ou moins pointillées, correspondant au passage d'un satellite

au cours des multiples expositions additionnées pour obtenir l'image finale. Cette morphologie les rends facilement reconnaissables à l'œil.

• Les défauts de soustraction :

Ils apparaissent lorsque l'extension d'une source est diérente sur l'image de référence et sur la nouvelle image. On tente de le compenser en dégradant la meilleure image, mais, pour les sources les plus brillantes, cela n'est pas toujours suffisant. En particulier lorsque des aigrettes de diffraction sont présentes. Le caractère systématique de ces résidus de soustraction mène à masquer purement et simplement les sources les plus brillantes, réduisant légèrement la surface effective de recherche (condamnant des zones de toute façon peu propices à des mesures précises ), pour diminuer grandement le nombre de fausses alertes.

• Les étoiles variables et noyaux actifs de galaxies :

Si les cieux semblent figés au commun des mortels, les astronomes antiques avaient déjà repéré certaines étoiles dont l'éclat varie d'un mois à l'autre, ou d'une année à l'autre, telle Mira Ceti, dont le nom évoque sa nature merveilleuse. Cette variation périodique de l'éclat s'explique par une pulsation de l'étoile à un stade avancé de sa vie : l'augmentation de sa surface la rend plus lumineuse.

Bien plus récemment, les astronomes ont observé que le cœur de certaines galaxies, abritant un trou noir super-massif, se réveille parfois soudainement alors qu'un flot de matière y est englouti.

Ces objets furent au début une source de contamination, lorsqu'il n'y avait pas encore d'antécédants à la recherche. Ensuite, la récurrence du phénomène permet de répertorier ces objets pour ne plus les confondre. D'autre part, l'aspect morphologique permet également de se douter de leur nature : les étoiles variables au sein de la Voie Lactée ont un précurseur ponctuel (lorsqu'il est détectable) alors que l'on cherche des supernovæ au sein de galaxies intrinsèquement étendues (même si les plus petites et lointaines ne le paraissent pas trop), et les noyaux actifs résident par dénition au centre de leur galaxie (mais se manifestent souvent suite à des collisions entre galaxies, qui aboutissent à une forme peu symétrique). Cependant, rien n'empêche une supernovæ d'exploser au cœur d'une galaxie. Les étoiles variables dans d'autres galaxies ne sont décelables que si elles sont susamment proches, auquel cas la taille apparente de leur galaxie nous informera que c'est un événement proche et donc intrinsèquement plus faible qu'une supernovæ .

Viennent ensuite des phénomènes aux caractéristiques plus proches de celles des supernovæ de type Ia :

• Les novæ :

Ce terme issu de l'antiquité fait référence à des étoiles apparaissant temporairement sur la voûte céleste. La spectroscopie a permis d'interprêter ces phénomènes comme des pseudo SN-Ia, au sens où les acteurs sont les mêmes que ceux du scénario favori des SN-Ia : une naine blanche accompagnée d'une géante rouge accrète de l'hydrogène et de l'hélium de l'atmosphère de celle-ci. Cette matière est comprimée et chauée à la surface de la naine blanche jusqu'à atteindre les conditions propres à l'allumage des réactions de fusion nuléaire. La couche de matière accrétée brûle alors rapidement, démultipliant l'éclat du système pendant quelques jours. Ce scénario peut se répéter (novæ récurrentes, telle RS Ophiuchi en 1898, 1933, 1958, 1967, 1985 et 2006) jusqu'à l'épuisement de l'atmosphère de l'étoile compagnon, la disruption de la naine blanche ou son explosion en SN-Ia. Bien que beaucoup plus lumineuses que les étoiles variables, les novæ sont bien moins lumineuses que les supernovæ, ce qui

permet de les déceler selon les mêmes arguments. De plus, ce sont des objets rares, peu susceptibles d'être observés dans la petite zone de ciel que l'on couvre.

• Les supernovæ gravitationnelles :

J'ai détaillé dans la section 1.1.2 la nature des supernovæ gravitationnelles, chant du cygne des étoiles massives alors qu'elles s'effondrent inexorablement sous leur propre pesanteur. Les plus réussies rivalisent en luminosité avec les supernovæ thermonucléaires, ce qui en fait des imposteurs subtils. Que sait-on qui puisse nous aiguiller ? Que ce sont des étoiles massives, donc de vie courte, qui ne peuvent exister que dans les galaxies subissant un épisode de formation stellaire. Cela exclut les vieilles galaxies elliptiques, mais ne permet pas de conclure que toute supernovæ explosant dans une galaxie spirale est une supernovæ gravitationnelle. Simplement qu'il y a une chance que c'en soit une. Il faut donc soit courir cette chance, soit utiliser notre connaissance des deux classes de supernovæ pour affiner notre sentiment : s'il y a eu des observations dans différentes couleurs, et/ou à différentes époques, il est possible de soupçonner un type plutôt que l'autre.

Après avoir rejeté les fausses alertes, identié les objets variables déjà connus et reconnu les candidats déjà détectés, il nous reste une liste de SN-Ia potentielles. Afin d'être plus sûr de leur nature, il faut attendre d'avoir des mesures dans diérentes couleurs, et à différentes époques. On peut alors en effet interpréter leur évolution lumineuse et leur couleur comme étant celle d'une SN-Ia, grâce à un modèle, dont le paramètre libre sera le décalage vers le rouge. Si l'accord est bon, et qu'il donne un décalage vers le rouge dans notre fenêtre d'intérêt, ce candidat sera retenu pour confirmation spectroscopique. Cependant, ce scénario est dépendant de l'arrivée régulière de points de mesure, à défaut de quoi l'on sélectionnera les candidats sur des critères moins discriminants : distance estimée d'après la taille apparente de la galaxie, facilité de l'observation spectrocopique (luminosité et contraste SN/Galaxie), quantité de candidats sur la liste d'attente. Dans le cas contraire, on peut estimer la date du maximum de luminosité, et éffectuer la demande d'observation pour cette date, ou au plus tôt s'il est déjà passé.

La méthode de comparaison au modèle donne de très bons résultats, en particulier pour les candidats observés avant le maximum, car les supernovæ gravitationnelles sont alors plus bleues que les supernovæ thermonuléaires. Mais après le maximum, les SN-Ib/c ont des propriétés très similaires. Heureusement, les SN-Ib/c sont bien moins fréquentes. De plus, les supernovæ dont il manque le début de la courbe de lumière sont difficiles à calibrer, et l'on préfère épargner le temps d'observation spectroscopique au profit de supernovæ ayant une bonne couverture temporelle.

Au final, on affecte une priorité à chaqu'une des SN-Ia potentielles, et l'on s'accorde pour répartir les observations spectroscopiques entre les grands télescopes.

#### 2.1.2 Choix du télescope

Le programme SNLS dispose de temps d'observation sur quatre télescopes de la classe des 8 mètres :

• Le Very Large Telescope (VLT) de l'European Southern Observatory (ESO) : Ce sont quatre télescopes jumeaux de 8 mètres, groupés au sommet du Cerro Paranal (2635 m.), au nord du Chili, dans les contreforts de la cordillère des Andes, et dans l'une des régions les plus arides du monde : le désert de l'Atacama. Le premier Large Program requis par et alloué au programme SNLS portait sur 60 heures d'observations par semestre, de Septembre 2003 à Septembre 2005, sur le premier FOcal Reducer

Spectrograph (FORS1, premier instrument dédié du VLT), bête de somme du VLT et du programme SNLS. Ce sont des observations de type 'ToO' (Target of Oportunity), car on ne peut pas les organiser à l'avance, et sont prioritaires, car elles ne pourront pas être refaites plus tard.

• Les télescopes Gemini South (G-S) et Gemini North (G-N) :

Ce sont deux télescopes jumeaux de 8 mètres, mis en œuvre par l'AURA (The Association of Universities for Reseach for Astronomy), l'un dans l'hémisphère nord, au sommet du volcan Mauna Kea d'Hawaï (4150 m.), l'autre dans l'hémisphère sud, au Chili, au sommet du Cerro Pachòn (2715 m.), voisin du Cerro Tololo et de son respectable télescope de 4 m. Blanco, à la limite de la zone désertique, dans la région de La Serena. 60 heures par semestre ont également été allouées au programme SNLS sur l'instrument GMOS (Gemini Multi-Object Spectrograph) de ces deux télescopes.

• Les télescopes Keck-I et Keck-II :

Ce sont les plus grands télescopes optiques du monde, avec des miroirs segmentés synthétisant une surface totale de 10 mètre. Ils furent construits au sommet du Mauna Kea grâce au généreux soutien nancier de la Fondation W.M. Keck. 3 nuits d'observations pendant les premiers semestres ont été obtenues (lorsque le champ D3 est observé, qui ne peut pas l'être par le VLT ou par G-S car situé à une latitude céleste trop haute), ainsi que 4 nuits par semestre dans le cadre d'une étude détaillée des SN-Ia à des distances intermédiaires (programme complémentaire).

Chaque télescope possède ses spécificités techniques, et sa propre procédure d'observation. Sur le VLT et sur Gemini, les observations sont effectuées en mode "service", c'est à dire que l'on envoie une carte de pointage avec nos consignes et l'astronome d'astreinte réalise l'observation au moment le plus propice. Ceci permet d'optimiser chaque minute de chaque nuit en fonction des demandes faites.

Avant d'observer, quelques opérations sont necessaires : diriger le faisceau vers l'instrument voulu, pointer l'étoile de guidage, positionner la fente choisie à l'angle voulu, effectuer le petit décalage pour pointer l'objet, puis positionner le disperseur et le filtre choisi. On est alors prêt à exposer pendant environ une heure, en s'assurant que le seeing (la qualité d'image) ne se dégrade pas au delà de la largeur de la fente choisie. Ces opérations prennent environ 15 minutes pour le VLT, et 30 minutes pour Gemini. De plus, lors d'une série d'observations dans le même mode, le VLT n'a besoin que de repointer, alors que la procédure Gemini impose de recommencer tout l'en-tête d'observation (over-head).

D'autre part, Gemini peut observer en mode Nod and Shuffle (va-et-viens), technique récente où l'on déplace légèrement la position de l'objet dans la fente tout en transférant les charges sur une zone tampon du capteur CCD à intervalles réguliers (de l'ordre d'une minute). La soustraction des deux images ainsi acquises permet une soustraction parfaite du fond de ciel, invariant spatialement, meilleure que toute soustraction numérique. L'objet apparaît alors dédoublé en une image positive et une image négative. Le capteur CCD de Gemini est également plus sensible dans le rouge que celui de FORS1. C'est pourquoi l'on préfère observer les candidats les plus lointains, donc les plus faibles, les plus rouges et nécessitant les plus longues poses avec Gemini, et les candidats plus proches avec le VLT, en série.

Ceci est bien sûr conditioné aux disponibilités des télescopes, dont l'emploi du temps alterne entre les modes "visiteur" et "service". Parfois, la perspective d'une nuit sur Keck permet de lui réserver les objets les plus délicats.

Une autre considération est le temps de réponse entre l'envoi de la demande d'observation et sa réalisation. Le VLT observe généralement la nuit même de la demande, lorsque les conditions météo le permettent. En revanche, les demandes Gemini sont envoyées en "Phase II", entrent en concurrence avec d'autres demandes, sont éventuellement sélectionnées pour entrer en "Phase I" et être réalisées. Les candidats les plus urgents sont donc préférentiellement observés au VLT.

Le VLT, s'il ne peut couvrir que 3 des 4 champs "Deep" (D1, D2 et D4), fournit la majorité des spectres SNLS. Ceci a motivé l'envoi d'un médiateur SNLS auprès de l'ESO, pour faciliter la communication entre les spectroscopistes du SNLS et les astronomes de l'ESO, ainsi que pour profiter de l'expertise de Chris Lidman quant à l'analyse de spectres en général, et de spectres de supernovæ en particulier. Je fus ce médiateur durant les deux premières années de cette thèse, passées à Santiago du Chili, et dédiées à l'étude des spectres VLT pris pour le programme SNLS.

Pour des raisons pratiques, les membres européens du SNLS prennent en charge l'analyse des données du VLT, les membres anglais et canadiens celles de Gemini et les membres états-uniens celles de Keck

Ce travail ne décrit donc en détails que le volet VLT des données spectroscopiques du programme SNLS.

#### 2.1.3 Envoi de la demande d'observation

Lorsque l'on dispose d'une liste de candidats et que le mode "service" du VLT débute. on fabrique les cartes de pointage (*finding charts*) des candidats. Ces cartes permettent à l'astronome de reconnaître l'étoile guide au sein du champ d'étoiles apparaissant sur son écran de contrôle lors de la pré-acquisition.

Le corps de l'e-mail livrant ces cartes fournit aussi les caractéristiques des candidats : leurs coordonnées dans le ciel et leurs luminosités, et précise la configuration voulue pour les observations : l'angle polaire de la fente, le nombre et la durée des acquisitions, le choix du disperseur. Les critères en terme de masse d'air (inferieure à 1.4, soit une distance zénithale inférieure à 44◦ ), de distance et d'illumination du limbe Lunaire (supérieure à 60° et inférieure à 60%) et de qualité d'image (meilleure que 1") sont également détaillés, ainsi que les consignes de choix de la fente en fonction de la qualité d'image (0.2" de plus que le seeing) .

#### L'étoile guide :

La carte de pointage recense deux étoiles proches du candidat (à moins d'une minute d'arc) et de magnitude proche de 17, destinées à servir d'étoile guide. (deux sont fournies au cas où la première ne puisse être utilisée). Leurs coordonnées et les écarts de coordonnées par rapport au candidat sont fournis (voir un exemple en figure 2.1). Cette étoile sert premièrement à étalonner la position de la fente pour s'aranchir de l'erreur de pointage : l'erreur sur un mouvement de l'ordre d'une minute d'arc est négligeable. Ensuite, elle sert au cours de la pose à astreindre la position du télescope, qui suivra ainsi précisement le mouvement de la voûte céleste. Accessoirement, son apparence fournit une mesure de la déformation du fin miroir primaire  $(17.5 \text{ cm})$  d'épaisseur pour  $820 \text{ cm}$  de diamètre) au cours de sa course, ainsi corrigée chaque minute par les actuateurs placés sous le miroir. Ceci nous sera utile pour estimer la qualité de l'image de science finale (voir la section 3.2).

Cette étoile guide est donc de prime importance, et sa luminosité doit être suffisante pour permettre un bon suivi et une bonne correction, sans l'être trop pour ne pas saturer la caméra de guidage. Une magnitude comprise entre 17 et 18 est recommandée (soit 40.000 fois moins lumineuse que ce que l'oeil est capable de déceler, avec cependant une surface collectrice 600.000 fois moindre).

Created on: 06/23/2004 11:41:38

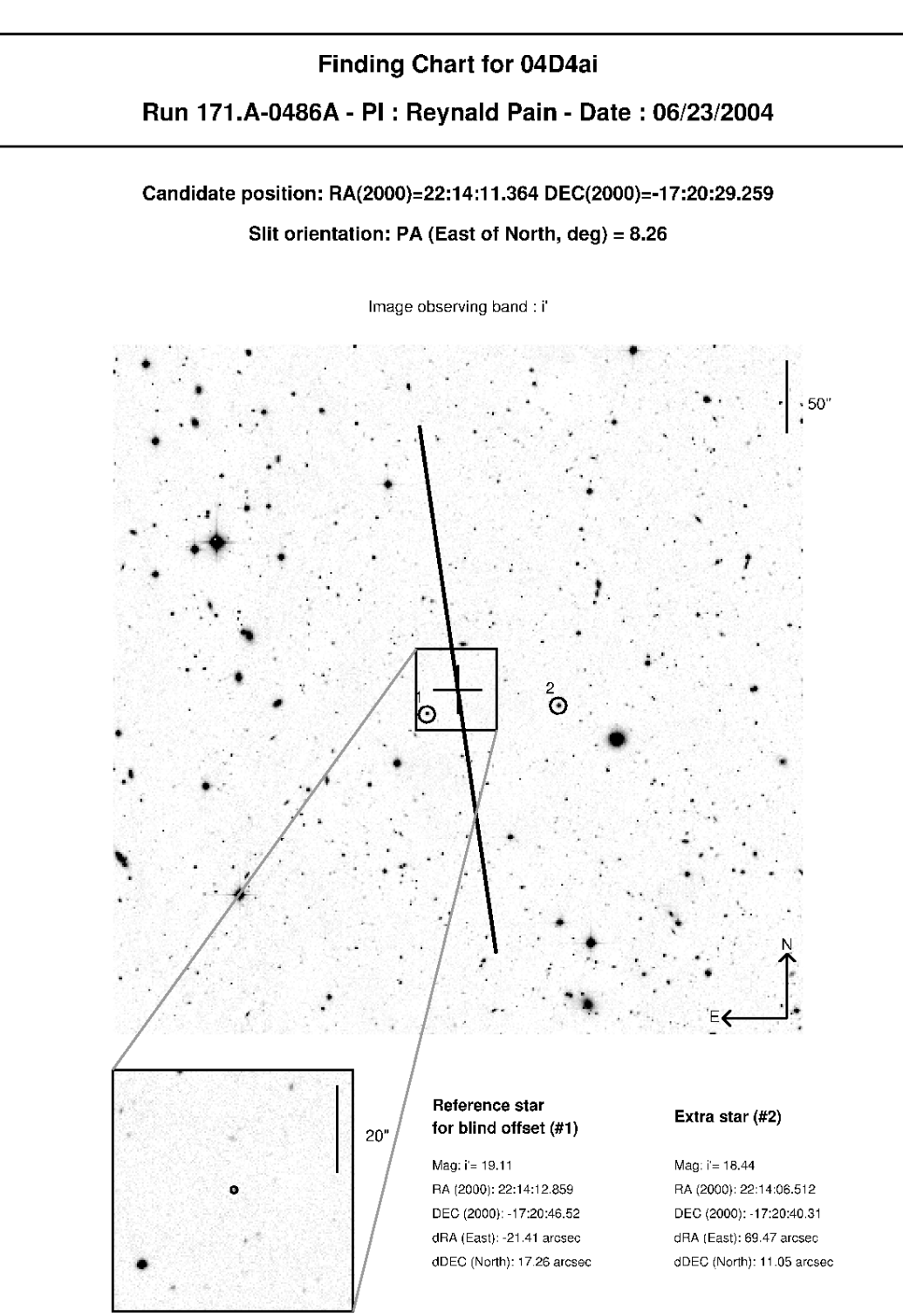

FIG. 2.1: Exemple de finding chart destinée au VLT. Apparaîssent les coordonées de l'objet, l'orientation requise pour la fente, les coordonnées et écarts de deux étoiles guides.

#### Positionnement de la fente :

L'orientation de la fente est choisie, dans la mesure du possible, pour passer par le centre de la galaxie hôte, de manière à connaître son redshift précis et à pouvoir soustraire du spectre de la supernovæ sa fraction de lumière galactique.

On évite par contre toute étoile, dont on redoute une possible contamination. Ceci est pourtant peu probable si l'étoile est faible, et avoir simultanément le spectre d'un objet ponctuel serait d'une aide précieuse lors de l'extraction : on disposerait alors de la SSF (Slit Spread Function : fonction d'étalement de la fente) permettant une séparation optimale du spectre de la supernovæ de celui de la galaxie. Ce n'est pas la politique retenue, et il faudra donc ruser avec diverses estimations.

#### Le temps de pose :

Les rayons cosmiques, particules énergétiques sillonnant l'espace, ainsi que leurs cousins issus de la radioactivité naturelle des matériaux composant FORS1, impactent constamment la surface du détecteur, sur laquelle ils ont le même effet qu'un grand nombre de photons du domaine visible choisissant tous de tomber sur le même pixel au même moment. Une image résultant d'une pose de 10 minutes est donc constellée de ces fauteurs de trouble (∼ 80/min sur toute la surface du détecteur).

Pour limiter cette pollution et pouvoir l'éliminer numériquement lors de la réduction, la solution est de fragmenter une pose estimée à une heure en quatre poses de 15 minutes par exemple.

Le temps de pose total nécessaire pour obtenir un rapport signal à bruit  $(S/N)$  de l'ordre de 5 par élément de résolution spectrale de 10 Å, pour un disperseur donné et sur un objet de magnitude donnée  $(M_I)$  pour la bande photométrique I), peut être calculé d'après les caractéristiques du VLT. Cet exercice a été fait avec l'Exposure Time Calculator de l'ESO $^1,$  et l'on utilise les correspondances indicatives suivantes, dans le cas du disperseur 300V (visible, basse résolution. voir la section 2.2) :

| ດດ<br>М          |                   | ດດ ຮ<br>44.J        | ດາ             | ົດ<br>∠ປ.ປ      |           |
|------------------|-------------------|---------------------|----------------|-----------------|-----------|
| sec.<br>$_{exp}$ | 750''<br>$\times$ | 750''<br>$3 \times$ | $\times 750''$ | 750''<br>5      | 900''     |
| Total<br>mın.    | $25^{\prime}$     | つワ にり<br>ບ ⊢.ບ      | $50^{\circ}$   | $62.5^{\prime}$ | 75<br>1 U |

Cela assure des spectres de bonne qualité pour les supernovæ à distance intermédiaire  $(M_I \sim 22 \text{ pour } z = 0.3)$ , de qualité honnête pour les supernovæ à distance moyenne  $(M<sub>I</sub> ~ 23$  pour  $z = 0.6$ ) et un minimum de signal pour les supernovæ aux plus grandes distances ( $M_I \sim 24$  pour  $z = 0.9$ ), sans toutefois grever le budget temps disponible en posant  $3h30'$  au lieu de 1h15' sur les objets lointains afin d'obtenir un  $S/N$  de 5 au lieu de 3.

#### 2.2 FORS1 et moi

Le temps d'observation alloué au programme SNLS sur le VLT pour les premières années est limité à l'instrument FORS1. Cette section décrit l'ensemble télescope+instrument, les configurations possibles et celles utilisées pour les observations SNLS.

 $^1$ http ://www.eso.org/observing/etc/

#### 2.2.1 Description de la bête

Les 4 télescopes du VLT sont de type Ritchey-Chrétien (miroirs primaire et secondaire hyperboliques pour une excellente correction des aberrations optiques dans tout le champ), sur une monture Alt-Azymuthale (d'axes de rotation vertical  $-$  la fourche  $-$  et horizontal  $\ell$ le tube  $\ell$ , à opposer aux montures équatoriales dont l'axe de rotation principal, aligné avec l'axe de rotation terrestre, pointe le pôle céleste).

La lumière collectée par le miroir primaire M1 de 8.2 mètres est renvoyée par le miroir secondaire M2 de 1.1 mètres vers le trou central de M1. Un miroir tertiaire plan et amovible permet de rediriger le faisceau vers l'un des deux foyers Nasmyth (alignés avec l'axe de rotation horizontal, donc fixes par rapport à la fourche du télescope, et pouvant acceuillir des instruments très lourds), ou de le laisser passer par le trou central de M1 pour se focaliser au foyer Cassegrain, qui suit le mouvement du télescope (voir figure  $2.2$ ).

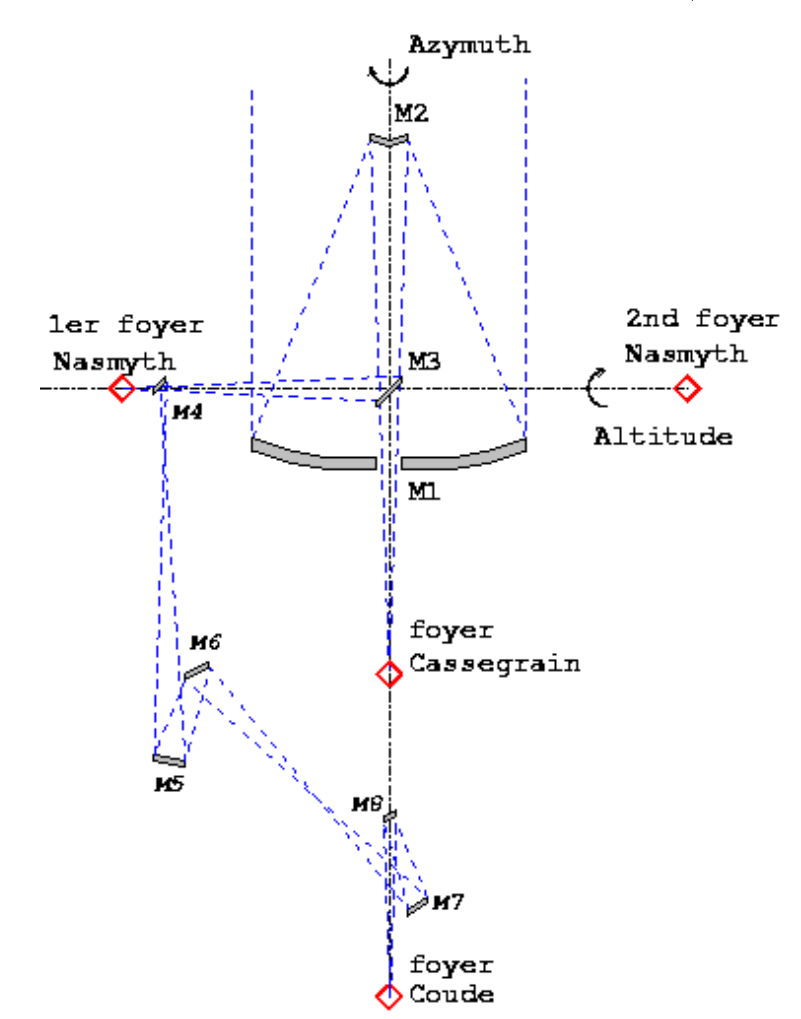

Fig. 2.2: Conception optique commune des 4 UTs du VLT. Le foyer Cassegrain suit le mouvement du télescope. Les foyers Nasmyth ne suivent que le mouvement azymuthal, et sont fixes par rapport à la fourche tournante du télescope. Le foyer Coudé est entièrement immobile.

Dans le mode interférométrique (VLTI), 5 miroirs supplémentaires redirigent le faisceau au foyer Coudé, fixe par rapport au bâtiment, d'où il est injecté vers le tunnel interférométrique. 3 instruments peuvent donc cohabiter sur chaque télescope, qui reste néanmoins disponible pour participer au VLTI.

29

Une monture Alt-Azimuthale est beaucoup plus simple, compacte et économique qu'une monture équatoriale. Mais elle a le désavantage qu'au cours du suivi de la rotation céleste, l'orientation du champ d'étoiles tourne relativement au détecteur, de la même manière que les constellations tournent par rapport à notre verticale au cours de la nuit, ce qui les rend si difficiles à reconnaître aux néophytes. Il faut donc inclure un "dérotateur" avant chaque instrument pour compenser cet effet. C'est un élément supplémentaire simple, parfois massif, et qui rend la conception mécanique globale beaucoup plus simple.

FORS1 est un spectro-imageur multi-fonctions, de conception simple et robuste (voir figure  $2.3$ ). Il a été conçu pour être accueilli au foyer Cassegrain des UTs, et est donc "leger"  $(2.3 \text{ tonnes pour } 3 \times 1.5 \text{ mètres}).$  Il a été monté sur Antu ("le Soleil" en language Mapuche, l'UT1 : Unit Telescope One du VLT) en Septembre 1998 pour sa première lumière.

Il couvre le domaine du proche UV au proche infra-rouge  $(330-1100)$ nm, domaine de sensibilité des détecteurs en technologie Silicium), et peut fonctionner comme imageur, comme spectrographe et comme spectro-polarimètre. Ces fonctions sont obtenues grâce à de nombreux éléments mobiles : 3 roues à filtres, 2 roues à filtres interférenciels, un masque à longues fentes, 19 paires de couteaux mobiles et deux collimateurs interchangeables.

Le détecteur est une matrice CCD (Charge Coupled Device) de  $2080 \times 2048$  pixels de  $24\mu$ m, correspondant à une résolution de 0.2"/pixel et à un champ de 6.8'  $\times$  6.8' avec le collimateur SR (Standard Resolution) et deux fois moindres avec le collimateur HR (High  $Resolution$ . Ces collimateurs réduisent la distance focale effective du télescope (de 108 m à 25 m en mode SR) afin de couvrir un grand champ avec un petit détecteur, et donnent son nom à l'instrument : FOcal Reducer Spectrograph.

#### 2.2.2 Caracteristiques techniques

La spectroscopie consiste à disperser la lumière des sources en fonction de leur longueur d'onde, à la manière d'un prisme. Cette dimension supplémentaire est empruntée à l'image bi-dimensionnelle : le champ de vue est réduit à une fente étroite, uni-dimensionnelle, et l'on disperse la lumière perpendiculairement à cette fente. Sur le détecteur, l'un des axes correspond alors à une dimension spatiale et l'autre à une dimension spectrale.

#### Le plan focal :

Le premier étage de FORS1 est situé au niveau du foyer Cassegrain du télescope, là où se forme l'image du ciel, et permet de choisir et de positionner les fentes.

En mode imageur (IMG), on laisse le plan focal libre.

En mode spectroscopie à longue fente (LSS : Long Slit Spectroscopy), le masque à fentes y est inséré. 9 fentes longues de  $6.8^{\prime\prime}$  et de différentes largeurs y ont été gravées, et un second masque vient occulter toutes les fentes non désirées. La position de la fente dans le champ de vision varie donc d'une fente à l'autre (voir la table 2.1).

En mode spectroscopie multi-objets (MOS : Multi-Object Spectroscopy), c'est un ensemble de 19 paires de lames qui se déplacent dans la plan focal pour synthétiser 19 petites fentes longues de 20", de position et de largeur arbitraires. Au contraire du mode LSS où l'on ne peut qu'obtenir les spectres d'objets alignés, ce mode permet d'obtenir simultanément les spectres de 19 objets choisis dans le champ.

L'orientation des fentes par rapport au ciel est obtenue en faisant tourner l'ensemble de l'instrument relativement au télescope, grâce au "dérotateur".

L'étage des collimateurs vient ensuite. Les deux ensembles interchangeables de trois groupes de lentilles font l'image du plan focal sur le détecteur, mais avec des grandissements diérents : l'un imagera la fente d'une seconde d'arc sur 10 pixels (SR), et l'autre sur 20 pixels (HR).

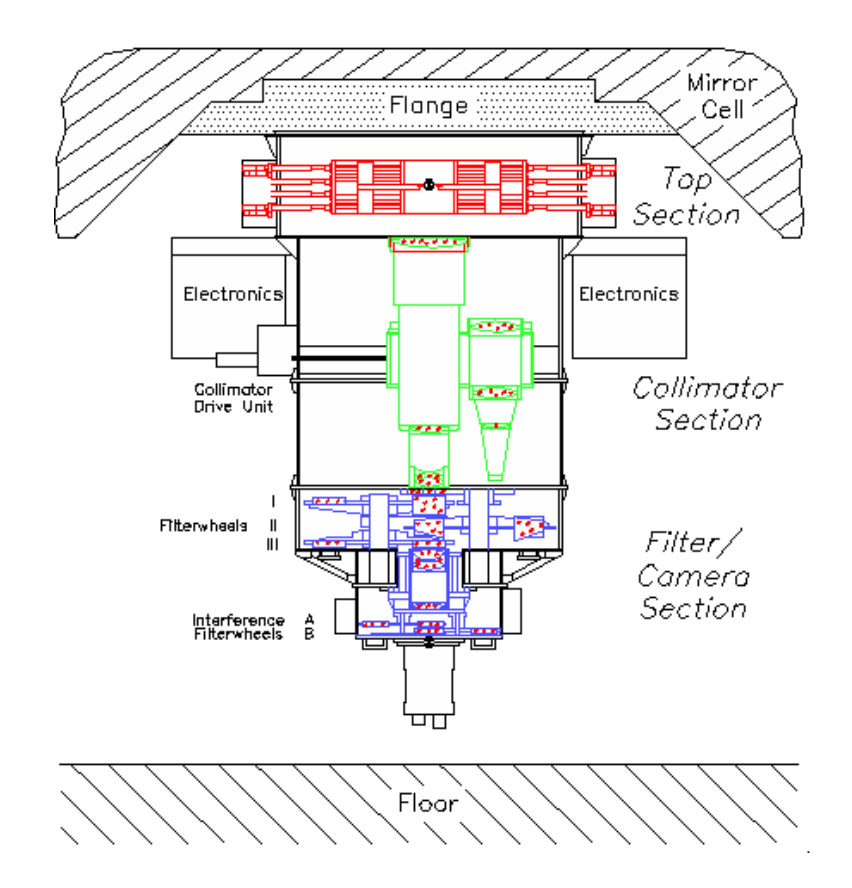

Fig. 2.3: Conception optomécanique de FORS1. De haut en bas : Le plan focal et les masques. L'étage des collimateurs. Les 3 roues à filtres. La caméra (objectif + CCD) et les filtres interférenciels.

| $\mu$                                      |      | 1.60 | 1.00  | 0.51  | 0.28 | 0.40     | 0.70    |     | 2.00    |
|--------------------------------------------|------|------|-------|-------|------|----------|---------|-----|---------|
| (mm)<br>$\Delta x_{foc}$                   | -44  | - 18 | $-12$ | $-6$  |      | $\kappa$ |         |     |         |
| $^{\prime\prime\prime}$<br>$\Delta \alpha$ | 45.3 | 34.0 | 22.6  | 1.3   | 0.0  | $-11.3$  | $-22.6$ |     | $-45.3$ |
| $\mathbf{p_{iv}}$<br>$\Delta x_{pix}$      | 226  |      | 13    | $-57$ |      | 57       | 13      | 170 | 226     |

TAB. 2.1: Décalage relatifs des fentes, sur le masque ( $\Delta x_{foc}$ ), projeté sur le ciel ( $\Delta \alpha$ ) et sur le détecteur ( $\Delta x_{pix}$ ), en fonction de la largeur l de la fente, telle que projetée sur le ciel.

| Grisme            | $\lambda_0$ | $\lambda_{min} - \lambda_{max}$ | dispersion        | dispersion | resolution                | Filtre |
|-------------------|-------------|---------------------------------|-------------------|------------|---------------------------|--------|
|                   | nm          | $\lfloor nm \rfloor$            | IÅ<br>$\text{mm}$ | pixel<br>Ά | $\lambda_0/\Delta\lambda$ |        |
| 600B              | 465         | 345-590                         | 50                | 1.20       | 780                       |        |
| 600V              | 585         | 465-710                         | 49                | 1.18       | 990                       | GG375  |
| 600R              | 627         | 525-745                         | 45                | 1.08       | 1160                      | GG435  |
| 600I              | 795         | 690-910                         | 44                | 1.06       | 1500                      | OG590  |
| 300V              | 590         | 445-865                         | 112               | 2.69       | 440                       | GG435  |
| 300I              | 860         | 600-1100                        | 108               | 2.59       | 660                       | OG590  |
| 150I              | 720         | 600-1100                        | 230               | 5.52       | 260                       | OG590  |
| 1200 <sub>g</sub> | 488         | 431-549                         | 24.4              | 0.59       | 1650                      |        |

**TAB. 2.2:** Caracteristiques des grismes disponibles sur FORS1, utilisés avec le filtre d'isolation d'ordres qui leur est adapté. Dispertion et résolution correspondent au collimateur standard et à la fente 1.0". La couverture spectrale correspond à l'utilisation d'une fente centrée (0.28" en mode LSS).

#### L'étage des filtres :

Cet étage regroupe 3 roues à filtres, chacune portant 7 filtres ou disperseurs. Elles sont placées dans une zone ou le faisceau est parallèle, à la sortie du collimateur. Avec le collimateur SR, l'image de la pupille est au centre de cet étage. Le fait que le faisceau soit parallèle permet de ne pas le défocaliser avec les multiples combinaisons de filtres possibles.

Les disperseurs sont des grismes, contraction de *grating* (réseau) et de *prisme*. Ils consistent en un prisme dont une face est gravée d'un réseau de fines dentelures de pas p. Ce réseau a la propriété de diffracter la lumière de longueur d'onde  $\lambda$  selon un angle  $\alpha = k \times \lambda / p$ ; k entier. On voit donc que cet angle est proportionnel à  $\lambda$  (si  $k \neq 0$ ), assurant un effet "arc-en-ciel", mais aussi que l'on aura plusieurs "arc-en-ciels", ou ordres de diffraction, pour  $k = 1, 2, 3...$  La forme des dentelures est optimisée pour que l'ordre 1 soit le plus lumineux<sup>2</sup>, et le prisme sert à réorienter cet ordre le long de l'axe optique, pour un  $\lambda_0$  de réference. Le faisceau n'est donc globalement pas dévié par le grisme, mais se trouve dispersé selon toutes ses couleurs.

Un point reste cependant problématique : la présence des autres ordres, et en particulier de l'ordre 2. En effet, l'angle de dispersion de la lumière à  $\lambda_0/2$  dans l'ordre 2 sera égal à celui de la lumière à  $\lambda_0$  dans l'ordre 1. On verra donc les deux ordres se recouvrir, ce qui n'est pas très pratique. La solution est d'inclure un filtre qui sélectionnera un seul octave du spectre électromagnétique, empêchant de fait tout recouvrement.

De nombreux filtres sont utilisés en astronomie lorsque l'on fait de l'imagerie, chaqu'un sélectionnant une couleur (ou bande photométrique). L'observation dans 3 filtres permet de reconstituer une image en couleurs mimant l'impression visuelle. Scientiquement, l'imagerie multi-bandes renseigne sur la forme globale du spectre de l'objet. Plus le nombre et la nesse des bandes sera grand, plus la forme du spectre sera contrainte. Cela revient à faire de la spectroscopie à très basse résolution. Afin de pouvoir comparer des mesures entre elles, les filtres utilisés doivent êtres identiques. Les filtres de Bessel et de Gunn-Peterson sont les plus usuels.

La première roue, dénommée roue Wollaston, contient le prisme de Wollaston qui permet de séparer les composantes  $o$  et  $e$  en polarimétrie, le filtre U de Bessel, les filtres u, v, r et z de Gunn, et le grisme 600V.

La seconde roue, dénommée roue des grismes, contient les grismes 300V, 300I, 600B,

 $^2$ on parle alors de réseau  $\emph{blaz\'e}$ 

600I, 150I et 1200g (grisme holographique à phase volumique).

La dernière roue, dénommée roue à filtres large bande, contient les filtres d'isolement d'ordres GG375, GG435 et OG590, les filtres photométriques B, V, R et I de Bessel et le filtre g de Gunn.

Ces nomenclatures correspondent aux couleurs des filtres : U pour l'UV, G pour le vert (green), V pour le jaune (visible), R pour le rouge et I pour l'infra-rouge. Les noms des grismes comportent également le nombre de trait par centimètres, proportionnel au pouvoir de dispersion (en Å/mm) ou à la résolution (égale à  $\lambda_0/\Delta\lambda$ ). La lettre indique la bande correspondant à  $\lambda_0$ . Les noms des filtres d'isolement d'ordre sont des nomenclatures du fabriquant. La table 2.2 résume les propriétés des grismes, associés à leur filtre d'isolement d'ordres.

#### L'étage de la caméra :

C'est l'étage final de l'instrument, où le faisceau parallèle est focalisé sur le détecteur.

Après l'objectif focalisateur se trouve une roue à filtres interférentiels. C'est un empilement alternatif de couches minces ( $\lt \mu$ m) de deux materiaux ayant des indices de réfraction différents, permettant de ne transmettre qu'une très fine bande de longueurs d'ondes centrée sur  $\lambda_0$  égal à l'épaisseur des couches (c'est le même principe que les traitements anti-reflets de vos lunettes). Seulement, cet effet est très sensible à l'inclinaison du faisceau, et l'on place donc ces filtres à proximité du détecteur, là où le faisceau converge bien perpendiculairement (avec le collimateur SR du moins). L'effet de l'angle d'ouverture du faisceau élargit et diminue un peu la transmission du filtre, mais l'effet reste similaire dans tout le champ (si ce filtre était placé dans le faisceau parallèle, la transmission serait optimale au centre du champ, et dégradée aux bords).

Ces filtres permettent d'isoler une raie d'émission spécifique d'un élement chimique. Cela ne présente d'interêt qu'en imagerie, où l'on obtient ainsi une image de l'abondance de cet élement, sans être contaminé par les autres sources de lumière.

Le détecteur est enfin couvert par un diaphragme qui commande le début et la fin des poses.

Après avoir traversé l'atmosphère terrestre, rebondi sur deux miroirs, traversé la fine fente, 10 lentilles, un grisme et un filtre, des photons ayant voyagé durant 5 milliards d'années viennent s'enfoncer dans la fine couche de Silicium du capteur CCD. S'ils ont, en plus, une longueur d'onde proche de 700nm, 8 sur 10 d'entre eux sauront libérer un électron de la trame cristalline du semi-conducteur. Ces électrons attendront, confinés dans leur pixel, que le diaphragme se ferme, que les portes des transistors de lecture s'ouvrent, pour être entraînés dans le tourbillon de l'ère numérique moderne. Et l'astronome visualisera sur son écran plasma l'image reconstituée de ces photons, rangés par couleur, tout juste receuillis dans le creuset d'Antu, et transmutés par le mage FORS1.

#### 2.2.3 Configurations choisies pour SNLS

En ce qui nous concerne, la première demande de temps à l'ESO était un Large Program, limité à des observations sur FORS1 en mode LSS. FORS1 n'est pas le meilleur instrument de l'ESO, mais est tout à fait convenable, et présente l'avantage de ne pas être trop demandé. La demande avait donc une chance d'être acceptée. Elle le fut, nous allouant 60 heures d'observations en temps noir par semestre pendant 2 ans, soit un impressionnant bagage de 240 heures.

Puisque l'on cible des supernovæ, dont on attend une poignée par mois et par champ, avec très peu de chances pour qu'elles soient groupées dans un champ de  $7''$ , et que la réduction de spectres LSS est beaucoup plus simple et propre que celle de spectres MOS, le choix du mode LSS était naturel.

Pour la seconde demande de temps (Oct. 2005 - Oct. 2007), de nombreux nouveaux instruments formidables ont été intallés à Paranal, et la pression sur FORS2 (plus sensible que FORS1 dans le rouge) a diminué. On souhaitait maintenant pouvoir mesurer aussi le redshift de galaxies hôtes de vieilles supernovæ dont la courbe de lumière est en bon accord avec une SN-Ia, mais pour lesquelles le spectre n'avait pas pu être obtenu (mauvais temps, indisponibilité et aléas divers). La demande portait donc cette fois sur FORS1 et sur FORS2, en modes LSS et MOS.

Il ne reste alors qu'à choisir le grisme et la fente les mieux adaptés à nos objets.

#### Nos spécifications :

Les éjectas de supernovæ, du fait de la nature violente du phenomène, présentent une agitation thermique forte. Cela se traduit spectralement par un lissage Doppler des raies d'absorption, de l'ordre de  $\Delta\lambda/\lambda_0 \sim 0.005$  (soit  $\Delta\lambda \sim 25$  Å pour  $\lambda_0 = 5000$  Å). Il est donc inutile d'avoir une résolution spectrale meilleure que  $\lambda_0/\Delta\lambda = 1/0.005 = 250$ , puisque l'on ne s'attend pas à voir de détails spectraux au delà de cette résolution.

Les supernovæ observées sont souvent très faibles ( $M_I \sim 24$ ) et l'on collecte d'autant plus de photons par pixel que la résolution du grisme est faible (chaque pixel couvre un plus grand intervalle de longueurs d'ondes). Donc si l'on veut avoir un S/N décent, il vaut mieux choisir un grisme de basse résolution.

De plus, l'identification spectrale des supernovæ est basée sur l'analyse des accidents du spectre (raies d'absorption), différents d'un type de supernovæ à l'autre. Une identification robuste nécessite donc de couvrir un large intervalle spectral, contenant le plus de raies possibles. Là encore, la couverture spectrale d'un grisme est d'autant meilleure que sa résolution est basse.

Cependant, le but de la spectroscopie est aussi de déterminer précisément le redshift des galaxies hôtes (à 10−<sup>3</sup> près). Ceci demande de résoudre les raies d'émissions nébulaires des galaxies, typiquement larges d'une dizaine d'Angstroms. Il faut donc une dispersion de quelques Angstroms par pixel.

L'étude des caractéristiques des grismes (table 2.2) montre que les grismes 300V et 300I correspondent le mieux à ces demandes (couverture large, résolution faible et dispersion suffisante).

#### Visible ou Infra-Rouge ?

La seule diérence est alors l'intervalle de longueurs d'ondes du spectre obtenu. Le grisme  $300V$  couvre le domaine du visible  $(445–865nm)$ , et le grisme  $300I$  couvre le domaine du proche infra-rouge  $(600-1100nm)$ .

Les SN-Ia émettent le maximum de leurs photons autour de 400nm, dans le bleu, à l'époque du maximum de luminosité, et les raies les mieux connues sont entre 350 et 650nm. L'effet du *redshift* va translater cet intervalle à 455-845nm pour  $z = 0.3$  et à 595-1105nm pour  $z = 0.7$ . À priori, il faut donc choisir le grisme 300V pour les supernovæ dont on estime que le redshift est inférieur à 0.5, et le grisme 300I au-delà.

Cependant, le ciel est beaucoup plus lumineux au-delà de 800nm, la sensibilité du capteur CCD y est plus faible, et des franges d'interférences se forment à cause de la minceur du CCD, dont l'épaisseur devient proche de la longueur d'onde des photons. Le  $S/N$  obtenu avec le grisme 300I est donc bien moindre que celui obtenu avec le 300V, à temps de poses égaux.

En conséquence, on préfère généralement utiliser le grisme 300V, parfois complémenté par des observations en 300I pour couvrir une grande gamme spectrale.

De plus, l'effet d'un grand redshift ( $> 0.7$ ) déplace la partie proche UV des spectres dans le domaine visible, ce qui est d'un grand intérêt scientifique puisque ces photons UV sont absorbés par l'atmosphère terrestre, rendant cette partie du spectre très malconnue pour les supernovæ proches.

#### Choix de la fente :

La largeur de la fente choisie va influencer la résolution spectrale, puisque l'on disperse selon cette même direction. C'est l'intérêt d'avoir des fentes aussi fines que 0.28", pour faire de la spectroscopie à haute résolution. Cependant, la turbulence atmosphérique étale les sources ponctuelles en un disque d'une largeur typique, le fameux seeing, de l'ordre de 0.8" à Paranal (et 5" à Paris). Appliquer une fente plus fine que ce disque entraîne la perte d'une bonne partie du flux lumineux. La spectroscopie haute résolution sera alors limitée à des objets brillants.

Dans notre cas, on s'inquiète plus de récolter le maximum de photons que d'avoir une bonne résolution spectrale. A l'inverse, si la fente est plus large que le disque, on récolte en plus des photons provenant du fond du ciel, qu'il faudra soustraire, et qui apporteront leur part de bruit. Il faut donc choisir une fente proche du seeing.

Lorsque le *seeing* se dégrade, le flux lumineux est dilué dans la tâche image, alors qu'il s'y concentre lorsque le seeing s'améliore. On obtient donc un signal d'autant plus fort que le seeing est bon. Paranal est doté d'un petit télescope automatique dédié à mesurer cette qualité d'image : le DIMM (Differential Image Motion Monitor). Les astronomes peuvent donc suivre en temps réel la qualité d'image au cours de la nuit, et démarrer une observation lorsque le *seeing* requis est atteint. Cependant, il se peut que le *seeing* se dégrade au cours de la pose, surtout si elle dure une heure. Si c'est le cas, et que la dégradation est vraiment trop forte, la pose est interrompue, quite à la reprendre plus tard.

Afin d'avoir un  $S/N$  convenable, nos observations sont conditionnées à un seeing inferieur à 1". La fente est choisie pour être  $0.2''$  plus large que le seeing :

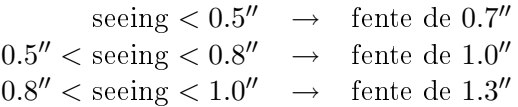

#### 2.3 Méthode de réduction

Dès que les observations sont effectuées, elles sont envoyées via le réseau à Garching (Allemagne), aux Quartier Généraux de l'ESO, où elles sont archivées. Nous pouvons les rapatrier depuis un site ftp, pour les réduire et les analyser au plus vite. La réduction nécessite d'autres images, appelées images de calibration, qui permettent de corriger des effets systématiques, et de calculer la fonction de sensibilité de l'instrument. Ces images sont prises pendant la journée, et ne sont disponibles qu'un peu plus tard. On dispose cependant des calibrations précédentes, que l'on peut utiliser en attendant de disposer des plus récentes.

Je vais décrire dans cette section la procédure de réduction, standard, suivie par l'équipe de spectroscopie en temps réel. Elle est implémentée dans le pipeline de réduction pour FORS1 de l'ESO, écrit en programme MIDAS (Munich Image Data Analysis System, développé par l'ESO).

Les personnes familières avec la réduction de spectres pourront survoler cette longue section. Mais à l'inverse, il est important de bien assimiler les concepts présentés ici pour la suite du manuscrit.

Une analyse critique de cette procédure à la lumière d'une description détaillée des
sources de biais et de bruits propres aux capteurs CCD aboutira à la dénition d'une procédure de post-analyse, dans le chapitre 3.

### 2.3.1 Pré-traitement des images

La première opération consiste à filtrer les images de science pour en retirer les impacts de rayons cosmiques. On utilise pour ce faire une routine MIDAS dédiée à cela : FILTER/COSMIC. Cette routine applique un filtre de Laplace à l'image. Ce filtre fait ressortir les brusques variations spatiales d'intensité, typiques des impacts. Les pixels dont le niveau dépasse de beaucoup le niveau de ses voisins sont remplacés par une interpolation polynomiale du niveau des voisins.

Il faut cependant définir le réglage du filtre, qui lui permet de quantifier l'écart au-delà duquel un pixel doit être rejeté. Le réglage s'effectue par trois paramètres au moins : le niveau du fond de ciel, le gain de détecteur et le bruit de lecture ( c.f. 2.3.2).

Le filtre est appliqué via l'invite de commandes de MIDAS, sur chaque image de science, et ce deux fois pour plus de robustesse (supprimer les cratères laissés par le premier filtre). Le filtrage d'une image sur un ordinateur moderne prend 5 secondes. Le niveau du fond de ciel est estimé visuellement avec ds9, le logiciel de visualisation d'images astronomiques au format FITS (Flexible Image Transport System), communément utilisé par la communauté des astronomes, et le gain et le bruit de lecture fournis par l'ESO dans l'en-tête de ces images FITS sont utilisés.

### 2.3.2 La cascade de réduction spectroscopique standard

L'opération suivante consiste à corriger les images de science des irrégularités propres à la matrice du CCD. Cela s'effectue en deux étapes : premièrement par la soustraction du niveau minimum systématiquement présent, appelé niveau de biais ou piédestal. Puis par la correction de la variation de sensibilité pixel à pixel, en divisant par l'image de champ plan.

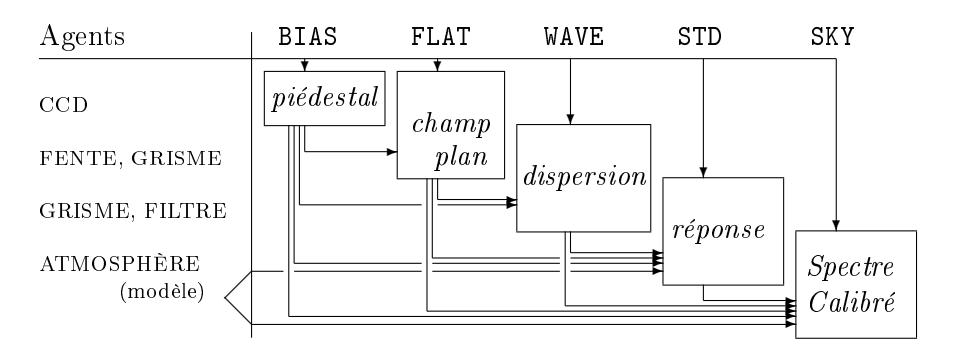

Fig. 2.4: Schéma de la cascade de réduction. Les images de calibration (BIAS à exposition nulle, FLAT de lampe à incandescance, WAVE de lampe à arc et STD d'une étoile standard) permettent de modéliser le piédestal, la carte de sensibilité ou champ plan, la fonction de dispersion et la fonction de réponse instrumentale. Les modèles dépendent de certains agents intervenant dans la formation des spectrogrammes, et permettent de s'affranchir de leur effet. L'utilisation des quatre permet de calibrer les spectrogrammes de science (SKY).

#### Calcul du piédestal :

An de connaître le piédestal, des images sont lues avec un temps d'exposition nul, à

diaphragme fermé. Pour supprimer le bruit de lecture irréductible provenant du circuit électronique qui recueille et compte le nombre d'électrons excités dans chaque pixel, plusieurs réalisations de ces images sont moyennées.

On obtient ainsi une image du niveau de base du détecteur, qui dépend essentiellement de sa température. Elle sera soustraite systématiquement au début de la calibration de toutes les images. Il est donc important d'utiliser toujours la même image, ou le même modèle, afin d'être cohérent. La variance du niveau des pixels donne une estimation du bruit de lecture, référencé par ailleurs dans les en-têtes de chaque image, avec une valeur de  $5.16 e^{-}$ .

### Calcul du champ plan :

La présence d'imperfections au sein du cristal semi-conducteur de silicium dopé, des poussières à sa surface, ainsi que des phénomènes d'interférences de couche mince à l'intérieur du cristal lorsque la longueur d'onde de la lumière incidente est proche de l'épaisseur du cristal, participent à dégrader localement la sensibilité des pixels. Il faut donc construire une image reflétant ces inhomogénéités afin de pouvoir les corriger.

Ceci est obtenu en éclairant uniformément le capteur, à un niveau suffisamment élevé pour rendre négligeable le bruit de lecture. Cependant, la configuration de l'instrument doit être identique à celle utilisée lors de l'acquisition des images de science, an d'être comparable. Il faut en particulier que les pixels recoivent une lumière de même longueur d'onde, pour obtenir les mêmes franges d'interférences. Une illumination uniforme est alors obtenue, dans la direction spatiale, par une lampe à spectre continu (à incandescence), conjugée avec la fente d'entrée. En moyennant plusieurs images pour supprimer le bruit de photon ( bruit de grenaille ou de Poisson ), et en divisant par le spectre de la lampe estimé sur l'image moyenne, on obtient une image de champ plan normalisée, applicable là où le spectre de la lampe est grand par rapport au bruit de lecture.

La cosmétique du détecteur ainsi obtenue, en soustrayant le piédestal et en divisant par le champ plan, permet d'effacer les diverses tares du détecteur, et fournit une image codée en nombre corrigé d'unités lues, qui est un nombre réel, à la diérence des images brutes, qui sortent du convertisseur Analogique-Numérique 16 bit sous forme d'entiers compris entre 0 et 65535 (2<sup>16</sup> – 1). Chaque unité Analogique-Numerique (ADU) représente un certain nombre d'électrons effectivement présent dans un pixel. Le gain, défini comme le nombre d'ADU lus par e<sup>−</sup> présent, est également référencé dans les en-têtes des images, avec une valeur de 0.68 ADU/e−. Ces opérations constituent la calibration du détecteur CCD, qui tend à fournir l'image qu'aurait obtenu un détecteur parfait, dont tout les pixels auraient la même sensibilité.

Il ne reste alors qu'à interpréter ces images en terme de quantités physiques, c'est à dire à transposer les échelles de pixels en X et Y, et celles des ADUs, respectivement en échelles spectrale, angulaire et de flux : après s'être affranchi de la personnalité du seul détecteur, on doit s'affranchir de celle du reste de l'instrument. Ces opérations sont connues comme la réduction d'image, qui rend universelle une image provenant d'un instrument spécifique. La plus grande attention doit donc être portée à cette étape, sans quoi la comparaison quantitative d'observations est impossible. C'est l'une des sources d'incertitude les plus difficiles à corriger lorsque l'on travaille sur des observations prises par différents instruments, et réduites par diérentes approches.

À l'inverse, en utilisant massivement un même instrument, comme on le fait ici, on peut obtenir un échantillon homogène réduit de manière identique.

### Calibration en Longueur d'onde :

Si l'on s'occupe d'imagerie et non de spectrocopie, il faut, une fois la cosmétique du CCD réalisée, calculer la position et le flux d'étoiles dont les coordonnées célestes et la luminosité sont connues, dans le réferentiel des pixels. On peut ainsi dénir la position des géodésiques célestes sur l'image, et calculer les coordonnées célestes et la luminosité de tout objet de l'image.

Dans le cas de la spectroscopie, une des dimensions du CCD ne correspond plus à une échelle spatiale, mais à une échelle spectrale.

Il est possible de connaître la loi assignant une longueur d'onde à chaque pixel en illuminant la fente d'entrée avec une lampe à arc, de spectre discret. Les fines raies d'émission des éléments composant le gaz à basse pression de la lampe sont séparées par le grisme et forment l'image de la fente sur le CCD, dédoublée autant de fois qu'il y a de raies. Il est alors facile d'associer chacune des longueurs d'ondes des raies d'émission, précisément mesurées en laboratoire, avec une des images de la fente (moyennant une hypothèse de monotonie).

Une telle image est prise en même temps que les images à exposition nulle et que les images des lampes à incandescence. Une fois calibrée du CCD, les raies isolées les plus intenses y sont identiées, et leur trace est estimée le long de la dimension spatiale. Ces traces sont enfin modélisées par une loi polynomiale à deux variables (coordonnées X et Y des pixels).

Dans le cas de FORS1 avec le grisme 300V et le collimateur standard, cette fonction de dispersion pour une fente centrée s'écrit grossièrement (c.f. section 3.4.3) :

$$
\lambda(\text{X, Y}) \begin{bmatrix} \text{A} \end{bmatrix} = 5865 +2710 x \begin{array}{c} \text{diffraction line} \\ +94 x^2 -44 x^3 \\ +14 y^2 -16 xy^2 \end{array} \begin{array}{c} \text{diffraction line} \\ \text{aberrations optiques} \end{array}
$$

avec  $x$  et  $y$  les variables réduites :

$$
x = \frac{\mathbf{X} - 1040}{1024} \quad ; \mathbf{X} \in [1:2080]
$$

$$
y = \frac{\mathbf{Y} - 1024}{1024} \quad ; \mathbf{Y} \in [1:2048]
$$

On peut alors rééchantillonner l'image selon une grille orthogonale de pas physique constant. La fonction de dispersion de la nouvelle image est ainsi linéaire :  $\lambda(X, Y)$  =  $5880 + 2.65 \times (X - 1040)$  [Å], et ne depend que de la coordonnée X.

C'est à dire que l'image est corrigée des distortions optiques et que le pas des pixels est régularisé. Sa manipulation en est grandement simpliée, dans la même mesure que la fonction de dispersion.

À l'axe Y des pixels correspond la coordonnée angulaire le long de l'image virtuelle de la fente sur la voûte céleste, avec un pas que l'on estime constant, correspondant à l'angle imagé par un pixel de 24µm via un instrument de focale 25m :  $d\alpha = \frac{24 \times 10^{-6}}{25} \ rad \sim 0.2''$ . Les aberrations optiques sont ignorées, car on fait ici de la spectroscopie et non de l'astrométrie.

#### Calibration en Flux :

Maintenant que les pixels sont assignés aux coordonnées angulaires et spectrales, il faut pouvoir interpréter les ADUs récoltés par chaqu'un d'eux en terme de flux physique, dans une unité de mesure standard  $(F = h\nu \text{ [ergs/s]}$  pour un photon de longueur d'onde  $\lambda = \frac{c}{h}$  $\frac{c}{\nu}$ ).

Idéalement, cette calibration en flux doit tenir compte des transmissions intégrées sur la ligne de visée entre l'objet d'interêt et le détecteur. Cela inclut :

- 1. l'efficacité du détecteur (ADU/erg)
- 2. la transmission du disperseur, du filtre, des lentilles du collimateur de FORS1 et la réflectivité des miroirs de l'UT utilisé
- 3. la transparence de la colonne d'atmosphère traversée par le faisceau
- 4. la diffusion par la poussière galactique dans le cas d'un objet extragalactique

On peut trouver dans la littérature des modèles ou des mesures de chacun de ces effets (efficacité quantique du CCD, réflectance du dépot d'aluminium des miroirs, diffusion atmosphérique de Mie, absorption par l'ozone, le dioxygène et la vapeur d'eau, carte de poussières galactique de Schlegel). Plutôt que de s'appuyer sur ces intermédiaires, il est plus direct d'observer une étoile brillante, dont le spectre est lisse et bien connu, et dont la constance semble assurée. L'ESO utilise une liste d'une soixantaine de ces étoiles standard spectro-photométriques, composée d'étoiles chaudes et de naines blanches. En fin de nuit, l'étoile standard la plus proche du zénith est observée dans chacune des configurations de FORS1 utilisées pendant la nuit.

Après avoir calibré cette image des effets du CCD et de la dispersion, la trace spectrale de l'objet est extraite, et comparée au spectre de référence correspondant. Leur rapport donne la fonction de réponse instrumentale, en  $ADU/erg/\text{\AA}$ , en fonction de la longueur d'onde λ. Elle est propre au couple Grisme+Filtre ainsi qu'au détecteur et au télescope utilisé. Elle est en revanche indépendante de la fente utilisée.

Il faut distinguer lors de la calibration en flux les acteurs permanents et les acteurs variables. On s'attend à ce que la réponse instrumentale de l'instrument ne varie pas d'une lunaison à l'autre, alors que la transmission atmosphérique peut fluctuer à l'échelle du quart d'heure, le temps d'une pose. Il est par ailleurs intuitif que plus l'on observe loin du zénith, plus la colonne d'air traversée est grande, donc plus l'absorption atmosphérique est grande. Cet effet doit donc être corrigé indépendamment sur les spectres de standard et sur les observations de science si elles n'ont pas été prises à des angles zénithaux proches. Un modèle de spectre d'extinction atmosphérique  $E(\lambda)$  propre au site d'observation est appliqué, avec une dépendance exponentielle en fonction de la masse d'air traversée X :

$$
F_{corr}(\lambda) = F_{obs}(\lambda) \times 10^{\frac{\chi_{E(\lambda)}}{2.5}}
$$

avec  $\mathcal{X} = \sec(\phi)$ ,  $\phi$  étant l'angle zénital, et  $E(\lambda)$  exprimée en magnitudes absorbées par masse d'air.

### 2.3.3 Aspects techniques et implémentation

### Quantité de Calibrations Disponibles :

Toutes ces opérations de calibrations doivent êtres effectuées dans l'ordre, puisqu'on a besoin des images de calibration précédentes pour calculer la suivante. Seule l'image du piédestal peut être obtenue à partir des seules données brutes. Le terme cascade de calibration englobe cet ensemble interdépendant d'opérations et de produits de calibration.

Deux cascades de calibrations peuvent choisir des approches diérentes, qui aboutiront à des résultats finaux compatibles si elles sont correctes, mais l'une ne pourra utiliser les produits de calibration de l'autre. Par exemple, une diérence du piédestal changera le contraste du champ plan : s'il est surestimé, le contraste augmente, mais d'autant moins que l'illumination est grande. Si l'illumination est trop faible, l'effet du bruit et de l'erreur d'estimation du piédestal peut mener à des valeurs négatives, aberrantes, du champ plan. Les impuretés profondes, où le détecteur est pratiquement aveugle, sont propices à de tels accidents. Et, à l'inverse, soustraire un piédestal trop faible donnera à ces impuretés une transparence usurpée au piédestal de lecture.

L'effet de cascade fait que pour obtenir une calibration fiable, il faut non seulement être capable de comprendre parfaitement les mécanismes participant à l'élaboration des images, mais aussi de disposer d'images de calibration brutes de bonne qualité. Et la qualité, quand on parle de statistiques, c'est aussi la quantité.

Les quotas d'images de calibrations dispensées par l'ESO aux utilisateurs du mode service , sont de 5 images à exposition nulle, 5 spectrogrammes de lampe à incandescence, 1 spectrogramme de lampe à arc et 1 spectrogramme d'étoile standard.

Souvent, les étoiles standard sont observées avec une fente très large, de 5", pour s'assurer que tout le flux de l'étoile est bien reçu, même si la qualité d'image est mauvaise ou que l'étoile est trop brillante pour l'utiliser comme étoile de guidage. Le mode multiobjet est utilisé, soit avec de larges fentes placées au centre soit à la même position que la longue fente à calibrer. Comme le spectrogramme de l'étoile n'apparaît que dans la fente centrale, les images ne sont lues que dans cette partie, au format  $2048 \times 400$ , au lieu de  $2080 \times 2048$ . Comme on utilise une configuration instrumentale différente, il faut construire les images de calibrations correspondantes. Donc l'ESO dispense également les 5 images nulles et les 5+1 spectrogrammes de lampes propres à la calibration de l'étoile standard : au format  $2048 \times 400$ .

Si l'on considère 5 observations par lunaison, prises des nuits differentes, en 5 expositions, cela représente  $5 \times ((5 + 5 + 1) \times 2080 \times 2048 + (5 + 5 + 1) \times 2048 \times 400) =$  $55 \times 2048 \times (2080 + 400)$  pixels de calibration. Soit 55 images de calibration de  $2048 \times 2480$ , plus 5 spectrogrammes de standard  $2048 \times 400$ , pour 25 spectrogrammes  $2080 \times 2048$  des 5 objets. Soit 305 Mégapixels, ou 71 grandes images par mois. C'est également la taille d'une seule image de MégaCam.

Dans la pratique, l'ESO considère que le champ plan et la réponse instrumentale sont stable sur plusieurs jours, et ne répète pas forcément les observations d'étoile standard, ni de la lampe à spectre continu lorsqu'elles ont déjà été faites durant les nuits précédentes.

### Mise en pratique :

Les routines MIDAS successives du Pipeline de FORS sont englobées dans une interface TcL-Tk réalisée pour la spectroscopie par la collaboration, qui permet avec quelques boutons d'effectuer l'ensemble de la cascade de calibration. Le jeu d'images de calibrations le plus récent est utilisé pour construire les références de calibrations et de réduction. Puis les images de science sont calibrées et réduites avec les références de calibration qui conviennent à leur configuration d'observation.

Il faut noter que l'étape de filtrage des rayons cosmiques peut se faire avant, pendant, où après la cascade. Il est fréquent qu'un rayon cosmique soit assez énergétique pour saturer son pixel d'arrivée, c'est à dire qu'il contiendra plus d'e <sup>−</sup> que le convertisseur ne peut en compter, et verra sa valeur assignée au maximum de 65563 ADUs. Pour peu que ce pixel ait par ailleurs une efficacité faible, la division par le champ plan démultipliera cette valeur, pouvant poser des problèmes de débordement numérique. L'histogramme des images brutes, ou des images réduites sans filtrage préalable, montre donc une grande dynamique, majoritairement créée par les impacts cosmiques. Or les logiciels de visualisation se basent sur cet histogramme pour assigner les niveaux de gris. Si un pixel est saturé et que l'on utilise une table de niveau de gris linéaire allant du minimum au maximum, qui est le mode par défaut de ds9, seul ce pixel sera visible en blanc, les autres étant indiscernablement noirs. Il faut redénir les bornes de la table des gris autour du niveau du fond de ciel pour visualiser le signal intéressant. Il a été décidé de filtrer systématiquement en premier lieu les images de science, dans un souci d'uniformité de la procédure de réduction. C'est sur ces images non rééchantillonnées que les impacts ont les bords les plus abrupts, et sont le mieux détectés. De ce fait, les images brutes codées en nombres entiers sur 16 bits passent

à un codage en nombres réels sur 32 bits, avec un histogramme beaucoup plus étroit, avant d'êtres injectées au bas de la cascade de calibration, là où sont prêtes les références de calibration.

Les actions à effectuer pour produire les images réduites se résument en :

- $\star$  rapatriement par *ftp* des nouvelles images disponibles à Garching dans un nouveau répertoire.
- $\star$  lecture des en-têtes pour connaître la ou les configurations instrumentales utilisées
- $\star$  pour chaque configuration :
	- rassembler dans un nouveau repertoire les images correspondantes à cette configuration.
	- complétion si necessaire avec des images de calibration anterieures.
	- filtrage des cosmics avec MIDAS en mode interactif.
	- lancement de XspecSNLS pour effectuer la réduction :
		- organisation des données : listing des images et preparation des repertoires de travail (rawdata, redblock, calib, reduced).
		- $-$  reduction des images pour l'étoile standard :
			- 1. Calcul du modèle de piédestal
			- 2. Calcul du modèle de champ plan
			- 3. Calcul de la fonction de dispersion
			- 4. Calcul de la fonction de réponse instrumentale
		- $-$  reduction des images pour l'observation de science :
			- 1. Calcul du modèle de piédestal
			- 2. Calcul du modèle de champ plan
			- 3. Calcul de la fonction de dispersion
			- 4. Application des calibrations aux images de science

Le repertoire rawdata contient toutes les images brutes, redblock contient les fichiers MIDAS associant une action à un groupe d'images, calib contient les modèles de calibration et reduced contient les images réduites finales.

Le filtrage des impacts de rayons cosmiques, la construction des références de calibration et la calibration des images de science prend environ 15 minutes, lorsque tout va bien. L'étape la plus lente est le calcul du champ plan pour les images  $2080 \times 2048$  (2 minutes pour 5 images).

#### Les en-tête d'images FITS :

La librairie logicielle eclipse de l'ESO offre des outils pratiques pour la manipulation des images FITS. Ainsi, on peut afficher l'en-tête complet de l'image FORS1\_LSS106.fits avec la commande

\$> dfits rawdata/FORS1\_LSS106.fits

qui retourne

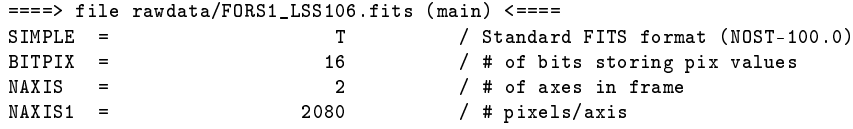

NAXIS2 = 2048 / # pixels/axis<br>ORIGIN = 'ESO ' / European Sout ORIGIN = 'ESO  $\prime$  / European Southern Observatory<br>DATE = '2004-04-15T01:31:10.481' / UT date when this file was wr 004-04-15T01:31:10.481' / UT date when this file was written<br>150.08930 / value of ref pixel CRVAL1 = 150.08930 / value of ref pixel<br>
CRPIX1 = 1031.0 / Ref pixel in x-axis CRPIX1 = 1031.0 / Ref pixel in x-axis<br>
CDELT1 = -0.000055626 / Increment in rows / Increment in rows CTYPE1 =  $'RA---TAN'$ <br>  $'Covdinate system of x-axis$ <br>  $CRVAL2$  = 1.77105 / value of ref pixel 1.77105 / value of ref pixel<br>1019.3 / Ref pixel in y-axis CRPIX2 = 1019.3 / Ref pixel in y-axis<br>
CDELT2 = 0.000055626 / Increment in column  $\text{CDELT2}$  = 0.000055626 / Increment in columns<br> $\text{CTYPE2}$  = 'DEC--TAN' / Coordinate system of / Coordinate system of y-axis BSCALE = 1.000000000 / pixel=FITS\*BSCALE+BZERO BZERO = 32768.0 / pixel=FITS\*BSCALE+BZERO<br>MJD-0BS = 53110.05462048 / MJD start (2004-04-15T0 / MJD start (2004-04-15T01:18:39.209) DATE-OBS= '2004-04-15T01:18:39.209' / Date of observation / Total integration time EXTEND =  $\begin{array}{ccc} \text{E} \text{TEND} & = & \text{F} & \text{7} \end{array}$  / Extension may be present OBJECT = 'SN ' / Target description / Instrument used TELESCOP= 'ESO-VLT-U1' / ESO Telescope Name<br>RA = 150.089347 / 10:00:21.4 RA (J2C RA = 150.089347 / 10:00:21.4 RA (J2000) pointing (deg)<br>DEC = 1.77105 / 01:46:15.7 DEC (J2000) pointing (deg) / 01:46:15.7 DEC (J2000) pointing (deg) EQUINOX = 2000. / Standard FK5 (years)<br>RADECSYS= 'FK5 ' / Coordinate reference Coordinate reference frame<br>RADECSYST 1950 185 185 185 185 185 185 185 185 186 187 1950 LST = 36671.950 / 10:11:11.950 LST at start (sec) UTC = 4719.000 / 01:18:39.000 UTC at start (sec)<br>ORIGFILE= 'FORS1\_LSS106.fits' / Original File Name ORIGFILE= 'FORS1\_LSS106.fits' ARCFILE =  $'$ FORS1.2004-04-15T01:18:39.209.fits' / Archive File Name<br>HIERARCH ESO OBS START =  $'2004-04-15T01:02:08'$  / OB start ti HIERARCH ESO OBS START =  $'2004-04-15T01:02:08'$  / OB start time<br>HIERARCH ESO OBS EXECTIME =  $3441$  / Expected execution time 3441 / Expected execution time HIERARCH ESO OBS TARG NAME = 'SN ' / OB target name<br>HIERARCH ESO TPL ID = 'FORS1\_lss\_obs\_off\_fast' / Ter = 'FORS1\_lss\_obs\_off\_fast' / Template signature ID HIERARCH ESO TPL NAME  $=$  'Long slit observation with offsets along slit.' HIERARCH ESO TPL NEXP = 3 / Number of exposures within templat<br>HIERARCH ESO TPL EXPNO = 1 / Exposure number within template 1 / Exposure number within template HIERARCH ESO TPL START = '2004-04-15T01:17:39' / TPL start time<br>HIERARCH ESO DPR CATG = 'SCIENCE ' / Observation category = 'SCIENCE ' / Observation category<br>= 'SKY ' / Observation type HIERARCH ESO DPR TYPE HIERARCH ESO DPR TECH = 'SPECTRUM' / Observation technique [... suivi de 200 autres clef descripitives, dont : ] HIERARCH ESO INS MODE = 'LSS ' / Instrument mode used<br>HIERARCH ESO INS COLL NAME = 'COLL\_SR ' / Collimator name HIERARCH ESO INS COLL NAME = 'COLL\_SR ' / Collimator name HIERARCH ESO INS GRIS1 NAME = 'GRIS\_300V' / Grism name. HIERARCH ESO INS FILT1 NAME =  $'GG435$  ' / Filter i name<br>HIERARCH ESO INS SLIT WID = 1.01 / slit width in HIERARCH ESO INS SLIT WID =  $1.01 /$  slit width in arcsec

HIERARCH ESO INS SLIT POS =  $-12$ . / slit position in mm<br>HHIERARCH ESO DET OUT1 CONAD =  $1.46$  / Conversion from AD  $\frac{1.46}{\pi}$  / Conversion from ADUs to electrons HIERARCH ESO DET OUT1 RON =  $6.16$  / Readout noise per output  $(e-)$ <br>HIERARCH ESO DET OUT1 GAIN =  $0.68$  / Conversion from electrons to 0.68 / Conversion from electrons to ADU

 $\Gamma$ ... $\Gamma$ 

ce qui permet de savoir que cette image est la première image de science de trois prévues. La commande dfits accepte le caractère Joker \* pour lister l'en-tête de plusieurs

images FITS, et va de pair avec fitsort qui permet de n'afficher que les clefs voulues :

\$> dfits rawdata/FORS1\*.fits | fitsort DPR.TYPE NAXIS1 NAXIS2 INS.GRIS1.NAME INS.SLIT.WID

renvoie

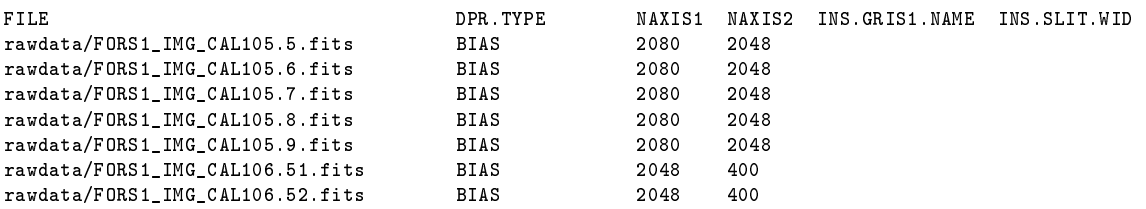

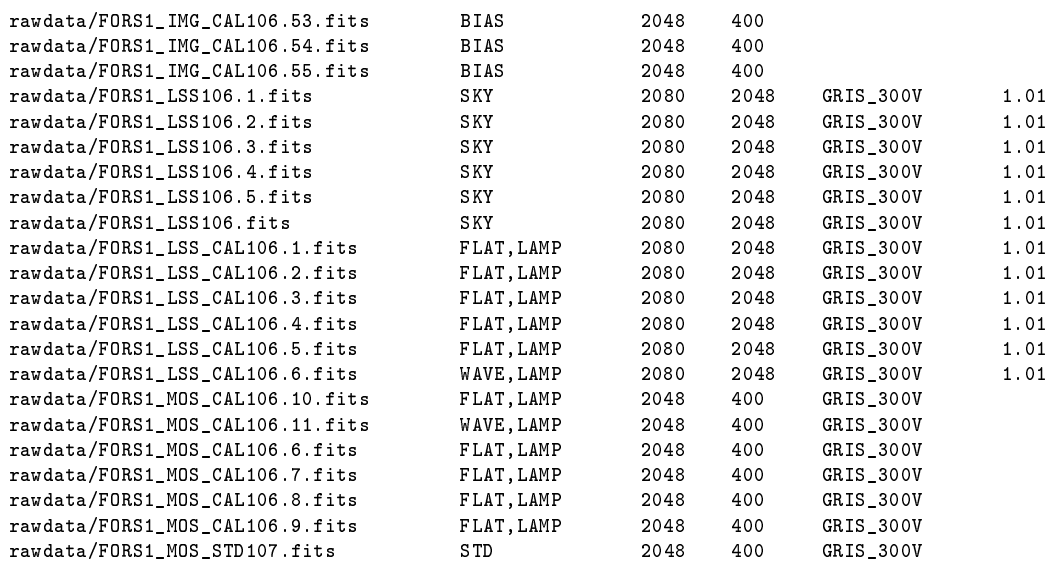

et permet de vérifier qu'il ne manque pas d'image de calibration :

Un spectrogramme d'étoile standard (STD), 5 piedestaux (BIAS), 5 spectrogrammes de lampe à incandescance (FLAT,LAMP) et un spectrogramme de lampe à arc (WAVE,LAMP), tous au format  $2048 \times 400$ .

Plus 5 spectrogrammes de science(SKY) ainsi que les 5 BIAS, les 5 FLAT,LAMP et la WAVE, LAMP associées, au format  $2080 \times 2048$ , pris avec la même fente et le même grisme.

Cela illustre également la nomenclature qu'utilise l'ESO. L'instrument, le mode d'observation et éventuellement la catégorie de l'image forment le préfixe du nom de fichier. Le premier numéro dans le nom des images correspond au nombre de jours écoulés depuis le début de l'année, et le second au nombre d'acquisitions de ce type effectuées ce jour. Les jours ESO commencent à midi UT.

Les spectrogrammes MultiObjet (MOS) n'ont pas de clef INS.SLIT.WID car les 19 fentes peuvent avoir des largeurs differentes. Cependant, la clef SEQ.SPEC.TARG est introduite pour les calibrations prises en mode MOS mais reproduisant une configuration de longue fente (LSS). Il est ainsi possible de s'assurer que les spectrogrammes pris en mode MOS l'ont été dans la même configuration :

### \$> dfits rawdata/FORS1\_MOS\*.fits | fitsort DPR.TYPE INS.GRIS1.NAME SEQ.SPEC.TARG

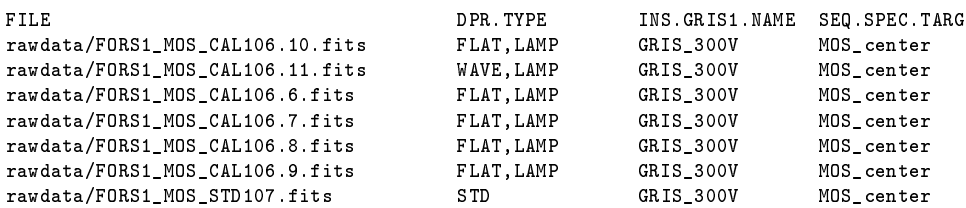

Ici, les fentes sont placées au centre du champ. Si elles avaient été placées à 18mm du centre, à la position de la fente de 1.31", la clef vaudrait LSS\_1.3\_arcsec.

### Produits finaux :

Une fois appliqués, les modèles de calibrations n'ont plus qu'un d'interêt consultatif ou complétif. Ils sont réunis dans le repertoire calib :

On y trouve également les calibrations relatives à l'étoile standard, les divers produits de la chaîne de réduction (liste des pixels saturés par image par exemple) sous formes de tables FITS, ainsi que les notes de réduction.

| NOM DU FICHIER           | NATURE DU FICHIER                                   |
|--------------------------|-----------------------------------------------------|
| sci_masterbias_0000.fits | Image modèle du piédestal                           |
| sci_normflat_0000.fits   | Image modèle du champ plan normalisé                |
| sci_wave_0000.tfits      | Table des coefficients de la fonction de dispersion |
| instr_response_1D.fits   | Modèle de la fonction de réponse                    |
| atmext_1D.fits           | Fonction d'extinction utilisée pour calculer        |
|                          | la fonction de réponse                              |

Tab. 2.3: Liste des modèles de calibration relatifs aux images de science produits par la chaîne de réduction MIDAS.

Quant aux images de science calibrées et réduites, elles se trouvent dans le repertoire reduced. À chaque image FORS1\_xxx.fits de type SKY correspond une image FORS1\_xxx\_0000.fits entièrement calibrée et réduite, et une image FORS1\_xxx\_0002.fits, calibrée du CCD et de la dispersion, mais pas de la réponse instrumentale.

## 2.4 Extraction du spectre

Après ce travail préliminaire indispensable de calibration, on peut enfin passer au vif du sujet : l'extraction du signal spectral présent dans les images. Pour ce faire, il faut tout d'abord estimer le spectre du fond de ciel, invariant le long de la fente, le soustraire, puis calculer le flux restant à la position de l'objet.

On résume ainsi l'information bi-dimensionnelle contenue dans les images en un simple vecteur  $F(\lambda)$ , représentant le flux associé à l'une des sources présente dans la fente, pour chaque longueur d'onde échantillonnée le long de l'axe spectral.

Cette opération est implémentée dans un programme C++, extract, codé par le groupe du CEA-Saclay, et intégré dans le logiciel XspecSNLS. Deux méthodes d'extraction sont proposées : La technique d'extraction optimale de Horne [9], et une extraction de PSF à deux canaux, un point source et une source étendue. Cette dernière est utile lorsque la supernova est bien résolue par rapport à l'hôte.

### 2.4.1 Définition des décalages entre images

Pour que la trace spectrale de l'objet ne soit pas sur les mêmes pixels déficients à chaque acquisition, le télescope est légèrement dépointé entre chacune d'elles, afin de déplacer la position de l'objet dans la fente. L'amplitude du dépointage est de 3", soit 15 pixels sur le détecteur. Par exemple, pour une série de 5 acquisitions, la trace de l'objet se décalera de 15, 30, -15 et -30 pixels sur le détecteur. Ces décalages ne sont cependant pas toujours réalisés dans le même ordre.

Il faut donc préalablement inspecter les spectrogrammes (avec ds9 par exemple) pour determiner les décalages effectivement réalisés, grâce aux traces spectrales les plus brillantes. Ceci est parfois délicat lorsque le signal est faible, et qu'il n'y a pas d'autre objet présent dans la fente.

Ces décalages sont un des paramètres requis par le programme extract, ainsi que le nom des images réduites correspondantes.

### 2.4.2 Définition des zones d'extraction

Il faut également dénir la position à laquelle le programme doit extraire l'objet (sur la première image, qui sert de référence), la largueur de la trace, et la fenêtre dans laquelle le niveau du fond de ciel sera estimé.

Encore une fois, ces paramètres sont dénis visuellement sur les images, avec l'aide de la carte de pointage pour estimer la position relative de la supernovae par rapport à sa galaxie hôte. La largeur de la trace dépend de la qualité d'image durant l'acquisition, et la fenêtre d'estimation du fond de ciel est choisie de manière à éviter les sources présentes dans la fente. De même que pour le choix de la fente, la zone d'extraction doit être suffisement grande pour inclure tout le signal, mais la plus petite possible pour ne pas ajouter trop de bruit de lecture et de fond de ciel.

La définition des zones d'extraction se fait par 10 paramètres (c.f. Figure 2.5) :

- $X_{SN}$  et  $Y_{SN}$ , les coordonnées en pixels de la trace de l'objet.
- $d_{up}$  et  $d_{low}$ , le nombre de pixels au-dessus et au-dessous de  $Y_{SN}$ , entre lesquels le spectre sera calculé.
- $D_{up\_close}$  et  $D_{up\_far}$  les bornes de la zone de ciel au dessus de l'objet.
- $D_{low\ \ close}$  et  $D_{low\ \ far}$  les bornes de la zone de ciel au dessous de l'objet.
- $X_{min}$  et  $X_{max}$ , les bornes d'extraction.

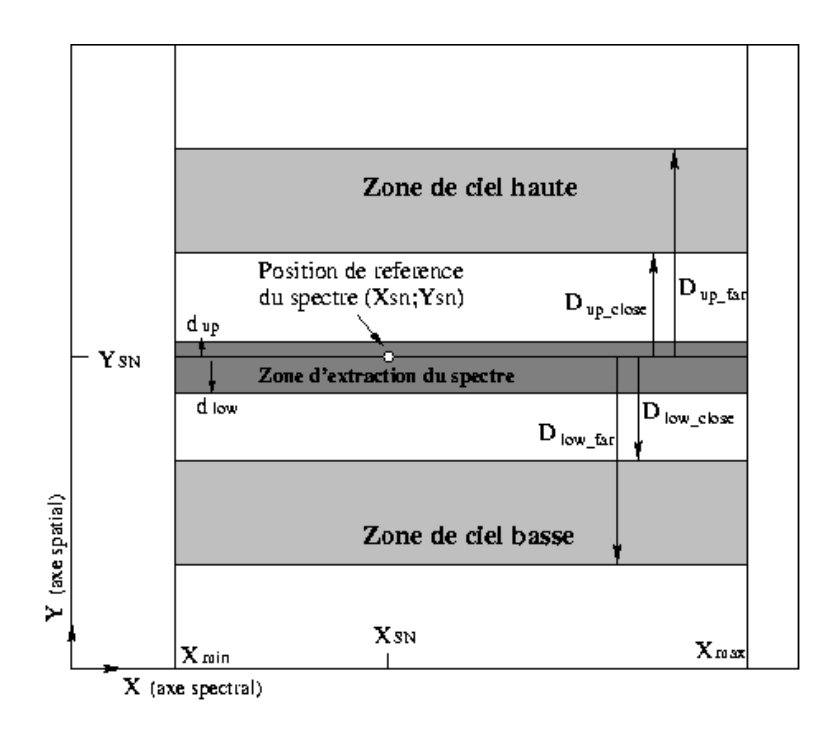

Fig. 2.5: Illustration des paramètres requis pour l'extraction : position de l'objet, zone d'extraction et zones d'estimation du ciel.

### 2.4.3 Algorithme de Horne

Avec l'avènement des imageurs CCD et des grands téléscopes, les astronomes ont pu étendre leur domaine d'étude à des phénomènes auparavant inaccessibles. En 1986, Keith Horne tente de tirer le meilleur de spectres de la binaire serrée Z Cha, afin de déterminer ses paramètres orbitaux. Il s'avéra que l'algorithme standard d'extraction d'ouverture, qui additionne simplement le flux à l'intérieur d'une zone choisie, donnait des résultats trop bruités pour lui être utiles. Le bruit de lecture, du fond de ciel et les rayons cosmiques, participaient à dégrader le signal extrait.

Son diagnostic fut que les pixels contenant peu de signal ajoutent un bruit important par rapport au signal gagné. Il inventa donc une technique d'extraction optimale non biaisée, où à chaque colonne (à chaque  $\lambda$ ), les pixels sont pondérés par la fraction de lumière qu'ils doivent contenir (la valeur en ce pixel du profil spatial normalisé, c.f. [9] Fig. 1). Cette fraction est estimée, pour chaque ligne de l'axe spatial, par un ajustement polynomial, en fonction de  $\lambda$ , des fractions mesurées à chaque  $\lambda$ . L'inclinaison possible de la trace est donc prise en compte. Les pixels déviant trop du profil attendu sont rejetés itérativement en tant que rayons cosmiques. Le gain pour des observations limitées par le bruit de fond est de  $70\%$  en temps d'exposition effectif.

Cet algorithme fait l'hypothèse d'une source ponctuelle, non résolue, et d'un profil spatial lentement variable avec  $\lambda$ . Si la seconde hypothèse est généralement vraie, nos objets sont fréquemment des sources ponctuelles au sein d'une galaxie hôte. Le profil spatial de la galaxie participera donc au calcul des fractions de lumière, et des poids assignés. Pour éviter une trop grande contamination par le spectre de la galaxie, il faut limiter au plus la largeur de la zone d'extraction. L'extraction n'est alors plus optimale et devient biaisée, par la présence d'une source résolue sous-jacente.

De nouveaux paramètres sont nécessaires au fonctionnement de l'algorithme : le bruit de lecture, le gain et le niveau de réjection (en terme d'écart-type). Le nombre de lignes à moyenner autour de  $X_{SN}$  pour recalculer  $Y_{SN}$ , et la largeur autour du  $Y_{SN}$  initial dans laquelle le maximum sera cherché, actualisant  $Y_{SN}$ .

Le spectre de la supernovæ est ainsi extrait de chaque image, puis moyenné pour fournir la mesure finale du spectre. On utilise généralement les images FORS1\_xxx\_0002.fits non calibrées en flux, et les tables instr\_response\_1D.fits et atmext\_1D.fits pour réaliser la calibration en flux des spectres extraits. Le spectre d'erreur associé est également calculé, en utilisant les valeurs de bruit de lecture et de gain présents dans les en-têtes, et le spectre du fond de ciel calculé.

Lorsque la galaxie est résolue, on extrait également son spectre dans la zone symétrique par rapport au centre de la galaxie. On dispose ainsi d'une estimation du spectre galactique contaminant celui de la supernova, dans l'hypothèse où la galaxie est effectivement symétrique.

### 2.5 Identification du candidat

Au terme de ces manipulations, on dispose d'un spectre dont on veut savoir s'il s'apparente à un spectre de supernova de type Ia, II, Ib/c, Ia particulière, ou d'autre chose (Noyau actif de galaxie, Nova, Objet non identifié), et connaître son *redshift*.

Les signatures spectrales caractéristiques des divers types de supernova apparaissent parfois clairement à l'œil de l'analyste, ainsi que les raies d'émission nébulaires et/ou d'absorption des atmosphères stellaires de la galaxie, et permettent alors de conclure facilement.

Cependant, la faiblesse du signal et la contamination par le spectre de la galaxie hôte rendent souvent impossible une classification visuelle incontestable. La méthode alors communément employée est d'ajuster, par les moindres carrés, le spectre observé avec la somme d'un spectre de galaxie et d'un spectre de supernova, pris dans une librairie de spectres de référence couvrant tous les types de galaxie et de supernova connus. L'espace des paramètres (redshift, fraction de galaxie, âge de la supernova) est exploré pour chaque couple de spectre, et le meilleur ajustement, celui qui minimise les résidus, fournit le type de la supernova, celui de la galaxie, son redshift et l'âge de la supernova, les plus probables au sens statistique.

### 2.5.1 Ajustement de spectres de référence :  $S\mathcal{N}$ -fit

Cette méthode a été implémentée par Grégory Sainton au cours de sa thèse<sup>3</sup>, pour les supernovæ du SNLS. Le spectre d'erreur doit être pris en compte lors du calcul des résidus (du  $\chi^2$ ), afin de donner moins de poids aux régions plus bruitées.

La librairie de spectres de galaxies contient 19 spectres : 5 reproduisent la séquence de Hubble allant des galaxies elliptiques aux galaxies spirales (E, S0, Sa, Sb, Sc), 5 correspondent à des galaxies en phase de formation d'étoiles plus ou moins obscurcies (Burst 1 à 5), 1 représente le spectre du bulbe central des galaxies (population d'étoiles vieilles), et les 8 derniers correspondent à des spectres de galaxies actives dans divers états (raies d'émission larges ou étroites).

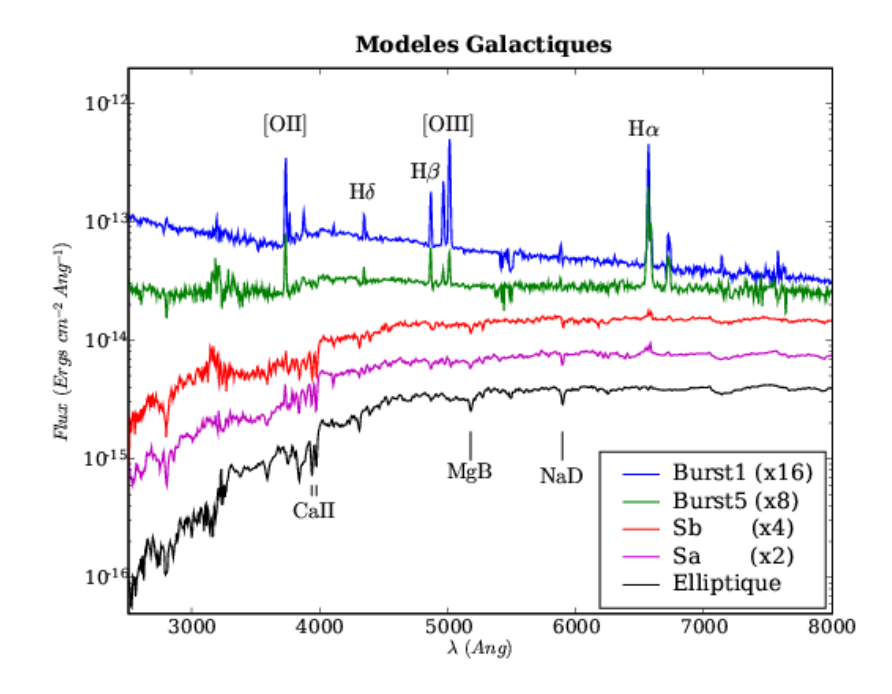

Fig. 2.6: Échantillon représentatif des modèles de galaxies utilisés, en echelle logarithmique et avec un décalage arbitraire d'autant plus important que le modèle est plus jeune (plus bleu). Les principales raies galactiques sont indiquées.

La librairie de spectres de supernovæ contient 237 spectres de 45 objets (144 spectres de 15 SN-Ia, 72 spectres de 27 SN-Ib/c et 21 spectres de 3 SN-II), plus une séquence temporelle de 79 spectres moyens de SN-Ia, archétype d'une supernova de type Ia normale, depuis le moment de l'explosion jusqu'à 79 jours après, dérivée de la séquence de Peter Nugent [11].

Le logiciel parcourt l'espace des paramètres, à l'intérieur des limites imposées par l'opérateur. Il est possible d'utiliser tous les types de supernova et de galaxies, tous les âges de supernova, et un large intervalle de redshift, mais l'ajustement est alors extrêmement long.

En présence de raie galactiques évidentes, l'intervalle de redshift peut être rapidement contraint à 0.01 près, économisant l'exploration selon ce paramètre. En revanche, à grand redshift, il est fréquent que la galaxie soit beaucoup moins lumineuse que la supernova, et que les raies galactiques les plus rouges ( $\lambda > 5000 \text{ Å}$ ) sortent du domaine spectral couvert par FORS1 doté du grisme 300V. La détermination du redshift est alors plus ambiguë. Si la galaxie est vraiment indécelable, seules les signatures du spectre de la supernova

 $3$ Spectroscopie des supernovæ à grand décalage vers le rouge (09/2004)

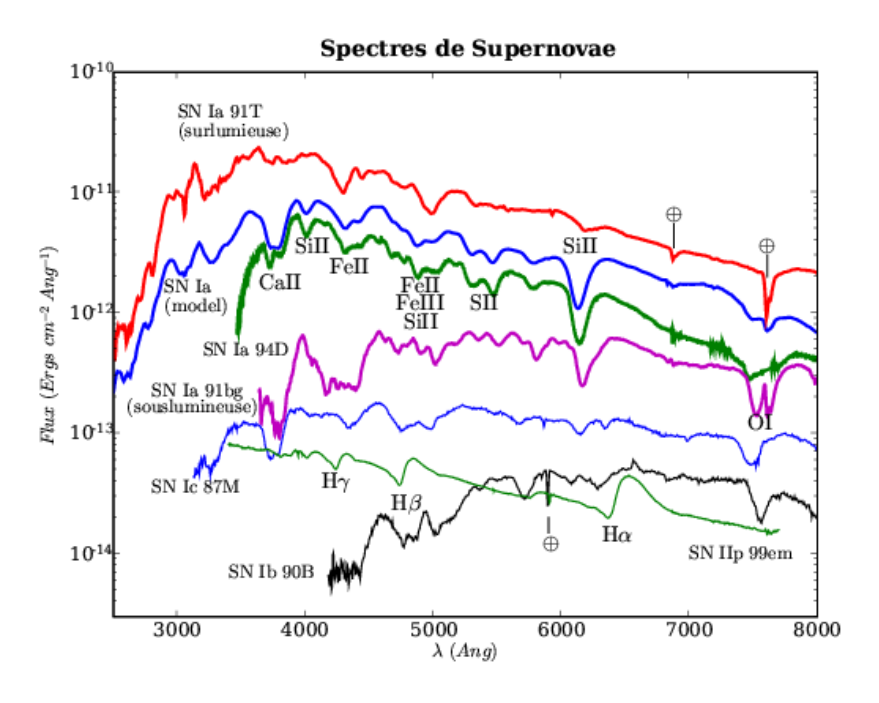

Fig. 2.7: Échantillon de spectres de supernovæ utilisés, au maximum de luminosité, en échelle logarithmique et avec des décalages arbitraires. Les ions formant les principales raies d'absorption sont indiqués, ainsi que les bandes d'absorption atmosphérique (par  $O_2$  et  $H_2O$ , marquées  $\oplus$ ) apparentes.

permettront de contraindre de redshift et le type de supernova. Dans ce cas, alors qu'une précision de 10<sup>-3</sup> est facilement obtenue grâce aux fines raies nébulaires (d'oxygène de d'hydrogène ionisé), la largeur des raies photospheriques de l'éjectat couplée à la variabilité de la vitesse d'éjection d'une supernova à l'autre (de  $8 \times 10^3$  à  $20 \times 10^3$  km/s, dont l'effet est perceptible sur la position de la raie du Si II à 6100 Å, entre une SN-Ia normale et une SN-Ia sous-lumineuse, lente, telle que 1991bg, sur la Fig. 2.7) rend bien moins précise la mesure du *redshift*. Elle intégrera en effet la vitesse propre de la supernova par rapport au centre de la galaxie, et la diérence entre la vitesse de l'ejectat de la supernova étudiée et celle de la supernova s'ajustant le mieux au spectre. La précision n'est alors que de l'ordre de  $10^{-2}$ .

Lorsque le spectre de la galaxie hôte a pu être extrait, il est possible de l'utiliser à la place des modèles galactiques (c.f. Fig. 2.8). Comme il est également affecté par le redshift, cela ne permet pas de le contraindre, mais cela permet de compenser les effets de vitesse photosphérique, améliorant ainsi la qualité de l'ajustement.

L'aspect des spectres extraits permet à l'opérateur experimenté de sélectionner les types de galaxie et de supernovæ à ajuster les plus vraisemblables, afin d'accélerer l'ajustement.

La quantité de points formant le spectre a aussi un impact direct sur le temps de calcul. On recourt souvent à un rééchantillonage pour réduire ce nombre de points. Le rééchantillonnage a cependant le mauvais goût de corréler les points, ce qui biaise le calcul du  $\chi^2$ . Cela n'est pas critique pour converger vers une solution, mais il faut utiliser le spectre original lors de l'ajustement final qui fournira une valeur de  $\chi^2$  interprétable en terme de qualité de l'ajustement : un  $\chi^2$  normalisé valant 1 signifie qu'en moyenne les points s'écartent du modèle d'une fois leur écart-type estimé, c'est à dire que les données sont tout à fait compatibles avec le modèle. Un  $\chi^2$  plus faible laisse soupçonner que l'écarttype a été surestimé. Et un  $\chi^2$  plus fort que le modèle n'est pas exactement compatible

avec les données.

Lorsque l'ajustement s'avère délicat, on peut essayer d'autres fenêtres d'extraction dans l'espoir de diminuer la contamination galactique. La procédure d'identification est donc itérative, et peut être poursuivie longtemps dans les cas difficiles. Pour limiter la subjectivité de ces itérations, l'étape de l'identification est réalisée en parallèle par plusieurs personnes, à partir des mêmes images calibrées. À la fin de la lunaison, les résultats sont comparés pour aboutir aux identifications finales.

### 2.5.2 Limitations de l'ajustement

### Densité de la librairie de spectres :

Il faut être conscient de certaines choses lorsque l'on effectue ces ajustements : garder à l'esprit par exemple que l'on se base sur des spectres observés, avec divers instruments, et lorsque la météo le permettait. En conséquence, la couverture spectrale, le rapport signal à bruit, la quantité de spectres et l'échantillonage temporel sont conditionnés aux spectres publics.

Ainsi, on dispose par exemple de peu de spectres de SN-Ib/c avant le maximum de luminosité. Le programme d'ajustement n'identifiera jamais un objet comme étant une  $SN-1b/c$  à 7 jours du maximum, pour la simple raison qu'il n'en dispose pas dans sa librairie.

Il en est de même pour les spectres de galaxies, dont on ne dispose que d'un échantillon discret, alors que l'on trouve de tout dans la nature. Les modèles galactiques représentent d'une part des populations stellaires plus ou moins âgées, et d'autre part des nuages gazeux en phase de condensation, formant des étoiles massives dont le rayonnement énergétique, plus ou moins obscurci, ionise le gaz environnant. Les raies de recombinaison des éléments du gaz (Hydrogène et Oxygène principalement) sont d'autant plus intenses que la formation d'étoiles est soutenue. Le spectre d'une galaxie particulière et non résolue sera la somme de la population stellaire du coeur et des régions nébulaires périphériques si la galaxie est spirale. Cette composante nébulaire, qui peut être minime mais qui permet une mesure précise du redshift, n'est pas ajustée indépendement (c.f. Fig. 2.9). L'ajustement cherche plutôt à reproduire la couleur globale (la pente) du spectre, et masque ces fines raies qui dégradent énormément le  $\chi^2$  lors de l'étape de robustification qui a été ajoutée pour supprimer les pixels trop déviants (pour plus de détails, on consultera la thèse de G. Sainton  $[14]$ ).

### Dégénérescence entre types de supernova :

Comme on peut l'observer sur en Fig. 2.7, les spectres de SN-Ib/c présentent des resemblances troublantes avec les spectres de SN-Ia. En particulier, un spectre de SN-Ic quelques jours avant le maximum est très comparable à un spectre de SN-Ia une semaine après le maximum (c.f. Fig. 2.9).

Ceci est d'autant plus sensible que l'intervale spectral se réduit par l'effet du *redshift*, et que le rapport signal à bruit diminue avec la distance.

Dans les cas où cette dégénérescence apparaît, on peut en dernier recours consulter la courbe de lumière de l'objet pour savoir s'il a été spectré avant ou après le maximum de luminosité. Dans un souci d'indépendance de l'identification spectrale, le recours à la courbe de lumière (préliminaire par ailleurs) est généralement évitée.

### Recouvrement spectral :

De même, les spectres ne couvrant pas la partie bleue  $(\lambda < 4000 \text{ Å})$  seront quasiment inutiles pour identifier des objets se trouvant à un redshift supérieur à  $0.5$ , puisque l'inter-

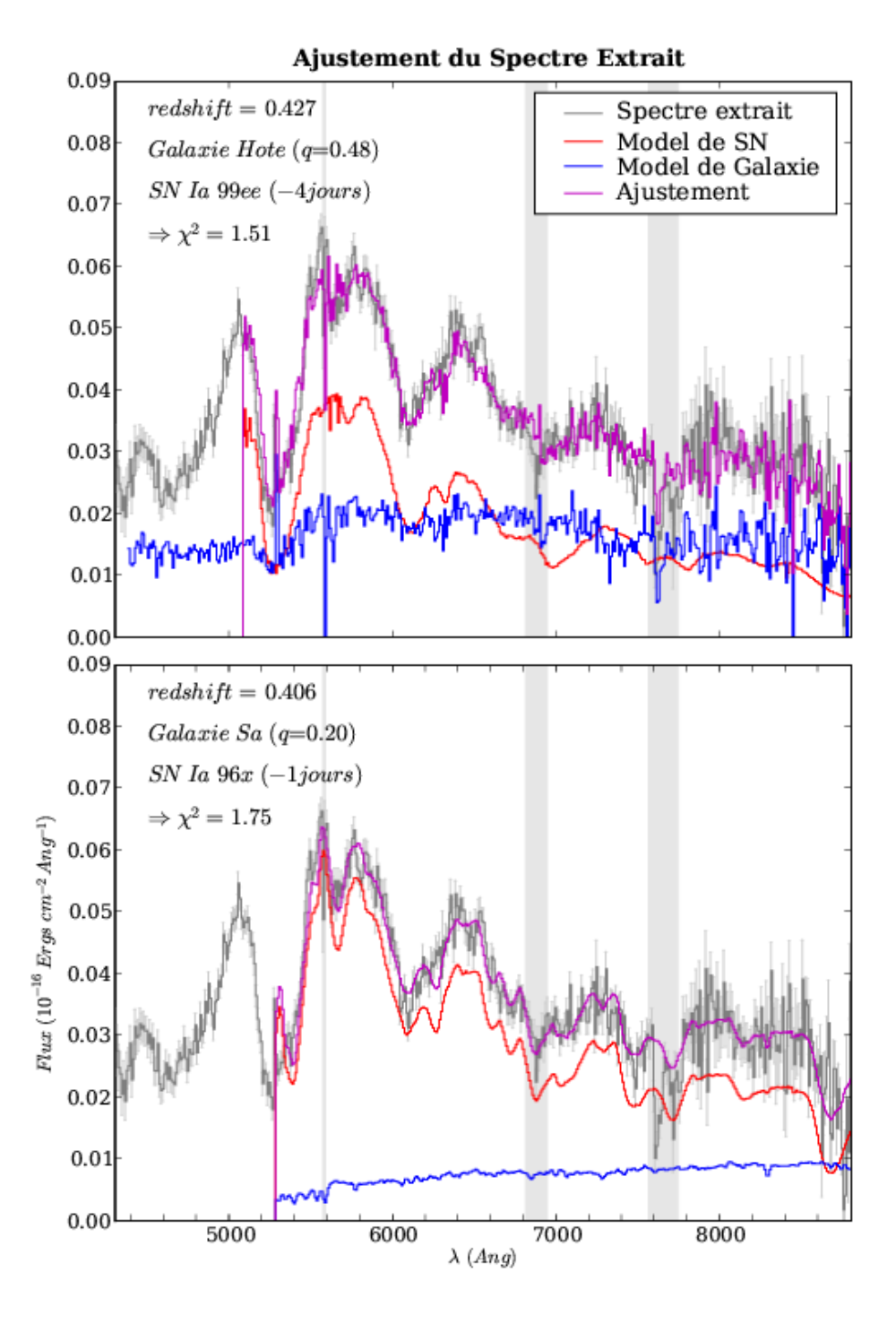

Fig. 2.8: Résultat de l'ajustement du spectre de la supernova 04D2fp extrait, rééchantillonné à 10 Å, en utilisant le spectre de la galaxie extrait séparément (haut), ou en utilisant les modèles de spectre de galaxie (bas). Le redshift de la galaxie est précisément de 0.416 ([OII] à 3727 Å est observé à 5278 Å). Les résidus de soustraction affectent le spectre de la galaxie à 5577 Å. Le paramètre q représente la fraction du flux attribué à la galaxie. La valeur de  $\chi^2$  annoncée est normalisée par le nombre de points valides du spectre. Les régions grisées sont exclues de l'ajustement (bande d'absorption par  $O_2$  et raie d'emission de [OI]).

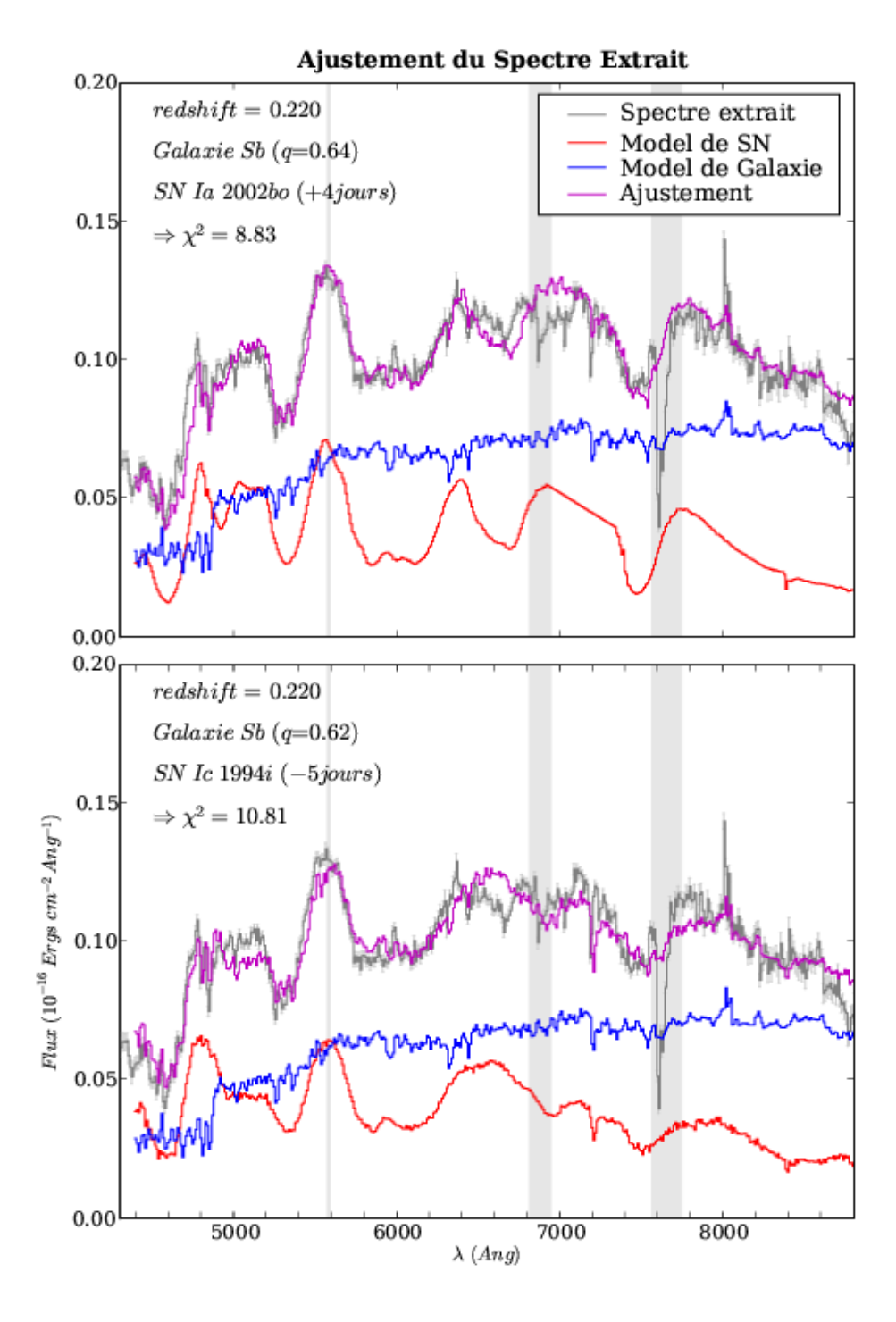

Fig. 2.9: Résultat de l'ajustement du spectre de la supernova 04D2bt extrait, rééchantillonné à 10 Å, avec les supernovæ de type Ia (haut), et avec les supernova de type Ib/c (bas). La raie galactique de H $\alpha$  à 8000 Å ne s'ajuste pas au meilleur modèle de galaxie : Sb

valle commun, dans le référenciel de l'objet, sera [4000; 5500] Å, à supposer que le spectre extrait s'étende jusqu'à 8250 Å, Cet intervalle contient bien quelques signatures spectrales, mais il en faut généralement plus pour avoir une identification inambiguë.

Pragmatiquement, l'algorithme de minimisation du  $\chi^2$ , ayant moins de points à ajuster, trouvera plus facilement un jeu de paramètres reproduisant bien la partie commune, même s'ils sont aberrants dans la partie ignorée. On obtient ainsi de très bons ajustements sur une petite fraction du spectre, qui donneront le meilleur  $\chi^2$ .

### Régions indésirables :

Par ailleurs, le spectre d'erreur estimé d'après le bruit du capteur CCD et le spectre du ciel ne prévoit pas les résidus systématiques qui apparaissent lors de la soustraction du fond de ciel. Non que le spectre du ciel soit diérent à l'endroit de l'objet et dans les zones d'estimation, mais c'est l'effet de la pixelisation puis du rééchantillonnage corrigeant de la fonction de dispersion qui modifient le profil effectif du spectre mesuré. Les bords des raies d'emission intenses sont particulièrement sujets à cet effet. Ainsi, en plus du bruit statistique bien estimé, existe un bruit de soustraction proportionel à la dérivée du spectre du ciel. L'ajustement peut fixer des raies galactiques sur ces résidus, de manière erronée.

Autre effet atmosphérique, les bandes d'absorption des molécules de dioxygène et de vapeur d'eau (autour de 6300, 6900, 7600 Å et de 5900, 7200, 8200, 9000 Å respectivement) impriment leur marque sur les spectres. Il est difficile de corriger proprement ces absorptions, et l'on préfère masquer ces bandes, ainsi que les raies d'emission du ciel les plus puissantes. Cela réduit par contre de facto la couverture spectrale dans le rouge, rendant plus sensible le problème de recouvrement spectral.

Ce problème est également présent dans la librairie de spectres de supernova, qui n'ont pas été systématiquement corrigés de l'absorption atmosphérique (c.f. Fig. 2.7). L'effet du redshift translate la plus importante  $(O_2 \land 7600 \text{ Å})$  hors du domaine observé par FORS1. Cependant, les autres bandes ainsi que le bruit propre des spectres ne sont pas considérés lors de l'ajustement, car ce ne sont pas les incertitudes dominantes. Elles participent cependant au  $\chi^2$ , biaisant l'ajustement en faveur des spectres les moins bruités.

### **INTERLUDE**

La période de rodage de la recherche glissante au CFHT et de spectroscopie au VLT a débuté en Juin 2003. En Septembre, le programme SNLS est entrée en phase active, et je suis arrivé en Octobre à l'ESO-Santiago. Après avoir laborieusement installé MIDAS et XSpecSNLS, j'ai commencé à prendre part aux activités de réduction et d'analyse des spectres. Le décalage horaire France-Chili (-4/-6h) fait que lorsque les images de calibrations arrivent à Garching, au cours de l'après-midi Chilien, les Français commencent à rentrer dîner. Je pouvais donc préparer les images réduites en fin de journée et les envoyer au centre de calcul de l'IN2P3 de Lyon pour que tous puissent les analyser le lendemain matin, pendant que je terminais ma nuit. Après plus d'un an de ce régime, nous avions analysé une centaine de spectres, dont 70% étaient des SN-Ia. Quelques erreurs ont été corrigées dans la chaîne de réduction MIDAS (inconsistence de la fonction de dispersion en mode MOS, affectant la fonction de réponse).

Cependant, lorsque la supernova est proche du cœur lumineux de la galaxie, ou que la supernova est vraiment faible, l'identification est parfois très marginale.

Disposant alors d'une quantité respectable d'images de calibration, l'envie de développer une chaîne de réduction dédiée à cet échantillon de spectres VLT-FORS1 de supernova et autres transiens lointains, dans le but d'améliorer l'extraction du signal, se fit pressante. À partir de Mars 2006, j'ai quitté le pont de la spectroscopie du SNLS pour m'installer dans les archives et redescendre patiemment, précautionneusement, la cascade de calibration et étudier la manière de distiller les spectres pour en extraire l'essence de supernova et celle de galaxie dans deux flasques, préalablement à l'identification.

## Chapitre 3

# Les promesses de l'analyse différée

La chaîne de réduction et l'algorithme d'extraction sont tout à fait satisfaisant pour répondre aux demandes de l'analyse en temps réel : mesure du redshift de la galaxie hôte et classification consensuelle du type de la supernova, validant ou non son utilisation comme chandelle standardisable.

Néanmoins, on peut en regretter la faible traçabilité et la subjectivité du choix des nombreux paramètres d'extraction et d'ajustement. L'aspect systématique des incertitudes de mesures se doit aussi d'être interrogé.

En effet, pour une utilisation plus pointue de ces spectres, adressant la physique des supernovæ, il est préferable de connaître les sources d'erreurs, et de les avoir quantiées correctement.

L'estimation de ces erreurs peut se faire soit via les premiers principes, soit par simulation, soit en comparant plusieurs approches indépendantes. La dernière option, si elle suppose un investissement plus grand, a la capacité de mettre en lumière les éventuels effets systématiques propres à chaque méthode. Si l'on parvient à rendre compatibles les diverses approches, on atteint une vérité, nonobstant les possibles erreurs communes non identiées, ou mal comprises.

Convaincu que la compréhension et la maîtrise passent par l'expérimentation, j'ai décidé, ignorant l'ampleur de la tâche, de refaire à ma manière et avec l'aide de Chris, l'extraction des spectres. Il s'avéra que ce choix m'amena à créer une chaîne de réduction ab initio, au nom de l'indépendance non seulement de l'extraction, mais aussi de la calibration.

### 3.1 Les points faibles de la chaîne de réduction MIDAS

Comme l'autre logiciel populaire de réduction d'images astronomiques IRAF, MIDAS est un outil puissant et modérément ergonomique, disposant de nombreux outils bien rodés. Les détails d'implémentation de ces routines sont cependant peu documentés, et l'utilisateur est limité aux fonctions disponibles. Celles-ci couvrent l'ensemble des besoins habituels pour la réduction de données astronomiques, et peuvent s'appliquer à tout type d'observation : objets ponctuels, étendus, lumineux ou faibles.

Ce sont donc des *boîtes noires généralistes*, très utiles pour réduire rapidement et efficacement une observation, sans devoir refaire la cascade de calibration.

Si l'on souhaite appréhender différemment les données, il est possible d'utiliser les facilités de programmation de ces environnements, en s'accommodant des contraintes internes (format des données, fonctions disponibles), pour modifier les étapes délicates.

L'alternative qui offre une liberté quasi-totale est d'utiliser un language de programmation universel (ou elementaire, tels FORTRAN, C, C++). On s'affranchit ainsi de la tutelle des procédures standard, libre d'implémenter toute idée alternative qui puisse s'appliquer à nos données. Bien utilisés, ils réduisent par ailleurs le temps d'exécution des calculs. Il est évidemment plus long de réaliser ces implémentations que d'utiliser celles existantes, mais cela est vu comme un investissement et comme le prix de la liberté d'analyse.

### 3.1.1 Gestion des rayons cosmiques

Ennui omniprésent et imprévisible, les rayons cosmiques sont une source de confusion possible avec les raies d'émission galactiques. Si le filtrage spatial en élimine la majeur partie, le pourtour des impacts où ont diffusé quelques  $e^-$  n'est pas assez déviant pour être rejeté. D'autre part, il est inconfortable de remplacer la zone d'impact par une approximation polynomiale, incontestablement lisse, mais n'ayant aucune validité : on ne peut rien savoir de ce qui se trouve sous l'impact après l'avoir identifié. Le filtre suppose que l'on n'y trouve rien de spécial, et y applique la valeur interpolée des pixels voisins.

La position des impacts n'est pas conservée, ce qui interdit de leur affecter par la suite un poids nul, tel qu'ils le méritent.

Disposer de plusieurs réalisations des observations permet par contre d'appliquer un filtrage temporel aux données : les sources astrophysiques sont identiques sur toutes les images, alors qu'il est improbable qu'un impact de rayon cosmique se trouve au même endroit sur deux acquisitions successives.

L'implémentation d'un tel filtre fut la première étape de mon étude (voir section 3.4).

### 3.1.2 Un rééchantillonnage pratique mais vicieux

La principale contamination systématique, plus prévisible, correspond au bruit de soustraction du ciel. La brillance nocturne de l'air provient de la recombinaison électronique des atomes ionisés et de la désexcitation spontanée des molécules agitées par la lumière solaire durant le jour, et par les particules du vent solaire et autres vagabonds énergétiques dont nous protège l'atmosphère terrestre. Le spectre d'émission de l'air nocturne varie à mesure que les niveaux d'exitation se peuplent ou se dépeuplent. L'intensité des raies d'émission obtenue sur le détecteur n'est donc pas strictement identique sur les acquisitions successives. La soustraction de ce contaminant doit alors se faire sur chaque acquisition indépendamment.

Le bruit résiduel de cette soustraction contient une composante statistique intrinsèque (bruit de grenaille), et une composante d'erreur de modélisation du spectre de l'air et de modélisation de la fonction de dispersion.

En effet, le spectre réel est convolué avec la transposée spectrale de l'image de la fente, puis intégré par chaque pixel dans l'intervalle de  $\lambda$  qu'il couvre (∼ 2.65 Å/pix, la fente de  $1$ " se transpose en  $13.25 \text{\AA}$  et la raie interdite de [OI] ionosphèrique est large de moins de 1 Å), pour former le spectrogramme mesuré.

Si l'on ne corrige pas la dispersion, il est difficile d'estimer le spectre de l'air, car il ne suit pas l'alignement des pixels.

Si l'on corrige la dispersion, le spectre à chaque  $Y_{pix}$  sera rééchantillonné selon une même grille régulière en  $\lambda$ . Le spectrogramme obtenu sera bien aligné avec ses pixels, mais le spectre de l'air n'apparaîtra pas de manière strictement identique à différents  $Y_{pix}$ .

Le rééchantillonnage crée une corrélation entre pixels adjacents spectralement, qui dépend de la position relative de l'échantillonnage original du CCD et de celui imposé (voir Fig 3.1).

On perd donc en partie l'indépendance des pixels de l'image brute, qui permet de les considérer statistiquement sur un pied d'égalité. Il faut tenir compte du coefficient de corrélation introduit pour calculer la covariance des pixels adjacents si l'on veut modéliser parfaitement les erreurs de mesure. Au lieu d'une image du bruit décorrélé, on a besoin de construire les matrices de covariances de chaque pixel, ce qui est beaucoup plus lourd et ardu.

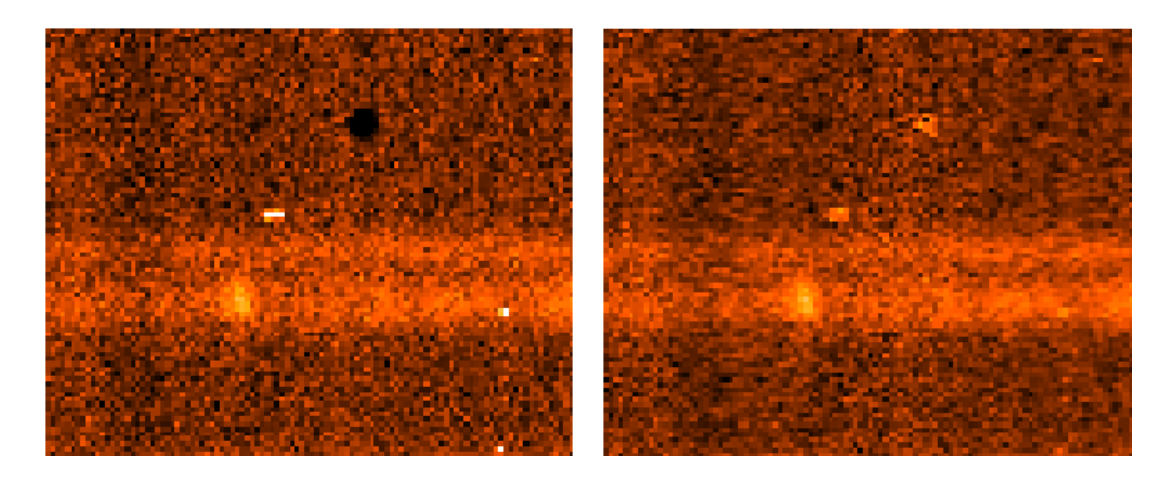

(a) Image brute FORS1\_LSS106.fits (b) Image réduite FORS1\_LSS106\_0002.fits

Fig. 3.1: Gros plan sur une région du CCD sans raie d'emission du ciel, avant et après traitement (filtrage, piedestal, champ plan et dispersion). On peut identifier la trace de deux objets, la supernova en haut et la galaxie en bas, remarquable par la fine raie d'emission  $(OII)$ . La zone noire de l'image brute est une impureté, dont la transparence est sous estimée par le champ plan, à moins que le piédestal ne soit sous-estimé. Deux impacts de cosmiques sont visibles au dessus de la supernova et sur la galaxie. Les corrélations introduites par la correction de la dispersion rendent certaines régions "floues" sur l'image réduite.

J'ai donc choisi de rééchantillonner le plus tard et le moins possible dans mon implémentation. La fonction de dispersion fournit l'échelle spectrale irrégulière associée à l'échelle régulière des pixels que l'on conservera.

### 3.1.3 L'extraction au jugé

L'œil couplé au cerveau humain est un instrument très efficace pour déceler un signal perdu dans du bruit, ainsi que toute anomalie. Trois opérateurs garantissent que l'on trouve le meilleur résultat possible, compte tenu des outils utilisés.

Cependant, lorsque le signal est du même ordre que le bruit (cas d'une supernova faible et/ou d'une mauvaise qualité d'image), la détection visuelle de la trace est hasardeuse. En effet, les paramètres d'extraction sont estimés à partir des images réduites, mais non soustraites du fond de ciel. Le signal n'apparaît donc pas sur un fond uniforme, mais sur le spectre structuré (par les raies d'émission) du ciel.

Disposer d'images intermédiaires auxquelles serait soustraite une première estimation grossière du spectre du ciel aiderait l'opérateur à déceler la trace sur l'ensemble de l'intervalle spectral, plutôt que de manière intermittente entre les raies du ciel.

Par ailleurs, les coordonnées de pointage et l'angle polaire d'observation (référencés dans les en-têtes) permettent de calculer les décalages attendus entre les images. Si la précision de ces coordonnées n'est pas excellente en absolu (∼ 0.5 <sup>00</sup>), on peut s'attendre à ce que la précision relative pour les petits décalages entre images soit bonne (<  $0.1'' \equiv 0.5$  pixel, pour des décalages de 15  $pixels = 3$ ").

Au lieu de soustraire le fond de ciel et d'extraire le signal pour chacune des images

réduites, ma procédure consistera à réduire toutes les images et à en soustraire le fond de ciel, puis à les combiner pour effectuer le filtrage temporel des rayons cosmiques. Ces operations sont faites sans sauvegarde intermédiaire (source d'erreurs numériques), et fournissent un unique spectrogramme de fond uniformément nul, de pixels indépendants, dont sera ensuite extrait le signal. Ce spectrogramme calibré résume l'information contenue dans toutes les images, et permet un diagnostic visuel confortable.

L'opérateur n'a plus à dénir les zones d'estimation du ciel, qui sont calculées automatiquement *via* quelques paramètres internes plus un paramètre ajustable (la hauteur des zones, valant 200 pixels par defaut). On verra dans le chapitre suivant comment automatiser aussi les paramètres d'extraction.

### 3.2 L'atout d'une campagne homogène

La politique de calibration en temps-réel est d'utiliser les images de calibration les plus contemporaines des observations. On minimise ainsi les fluctuations possibles du niveau de piedestal, des poussières, de la fonction de dispersion ou de la réponse instrumentale.

Les références de calibration sont donc propres à chaque jeu d'images de calibration dispensé par l'ESO, et sont créées à partir de 5 images dans le cas du piédestal et du champ plan.

On aimerait cependant que la calibration apporte un bruit négligeable aux images de sciences, c'est à dire que le niveau de bruit résiduel des modèles de référence soit petit devant le bruit de lecture et de fond de ciel des images de science.

Le précieux temps VLT investi dans ce programme industriel, et l'homogénéité de ces données méritent bien que l'on y regarde à deux fois, et avec des outils spécialement conçus pour eux. Au lieu de fabriquer les modèles de calibration au vol, disons en aveugle, l'approche présentée ici est d'utiliser l'ensemble des données pour forger des modèles de calibration à priori de l'instrument.

### 3.2.1 Le flot de données de calibrations

Après un an d'accumulation d'images de calibrations, on disposait de quelques centaines d'images de calibration brutes. La statistique Poissonnienne, qui s'applique aux variables aléatoires **X** discrètes incohérentes à taux constant  $\mu$  (tel le nombre  $X_i$  de gouttes de pluie par  $m^2$  par seconde i), statue que la variance<sup>1</sup> de **X** est égale à son espérance mathématique  $\mu$ .

L'écart-type, racine de la variance, vaut donc  $\sigma = \sqrt{\mu}$ , et le rapport signal à bruit  $\frac{\mu}{\sigma} = \sqrt{\mu}$  (s'il tombe 25 gouttes/ $m^2/s$ , on en comptera entre 20 et 30 sur 1  $m^2$  durant une seconde ∼ 73 % des fois. Et plus de 40 seulement ∼ 0.2 % des fois). Pour doubler le rapport signal à bruit, il faut donc quadrupler le taux moyen d'événements (compter les gouttes toutes les 4 secondes, ou compter 4 fois durant une seconde).

tes les 4 secondes, ou compter 4 fois durant une seconde).<br>Ainsi, la moyenne de 5 images de piédestal aura un bruit de lecture résiduel √5 = 2.23 fois moindre que le bruit de lecture original.

À soustraire ce modèle moyen, on introduit son bruit résiduel dans les images de science. Si l'on moyenne un plus grand nombre d'images de calibations, on peut réduire davantage cette contamination externe : la moyenne de 25 images aura un bruit résiduel 5 fois moindre, et celle de 100 images un bruit 10 fois moindre que le bruit de lecture original.

<sup>&</sup>lt;sup>1</sup> Variance ou second moment centré :  $V(\mathbf{X}) = \sigma^2 = \frac{\sum_{i=1}^{N} (X_i - \overline{\mathbf{X}})^2}{N}$  $\frac{(X_i - \overline{\mathbf{X}})^2}{N}$ , avec  $\overline{\mathbf{X}} = \frac{\sum_{i=1}^{N} X_i}{N} \overline{N \rightarrow \infty}$   $\mu$  la moyenne de  $X$ , et  $\sigma$  son écart-type.

Si l'on se convainc que le piédestal est uniforme, soustraire un modèle constant n'apportera aucun bruit statistique. Mais les éventuels écarts à l'uniformité ne seront pas corrigés, apportant une source d'erreur systématique.

Concernant le champ plan normalisé, le bruit de grenaille résiduel est en sus normalisé par la moyenne F du flux :  $\sigma = \frac{1}{\sqrt{N}}$  $\frac{1}{N\times F}$  où  $N$  est le nombre d'images moyennées.

Le modèle sera donc d'autant meilleur que l'illumination y est forte et que le nombre d'images moyennées est grand.

Il faut cependant mettre un bémol à ce discours : ceci ne s'applique que dans le cas où les images moyennées sont des réalisations obtenues dans des conditions identiques (qu'il pleuve identiquement à chaque comptage). Si le niveau du piédestal uctue, ou que des poussières se déposent, la variance sera affectée par ces incertitudes de modélisation. Il faut, dans ce cas, pouvoir estimer et corriger ces fluctuations avant de moyenner les images. Réciproquement, il faudra estimer les corrections à appliquer au modèle pour qu'il s'accorde aux images qu'il servira à calibrer.

### 3.2.2 La possibilité de créer une chaîne de réduction dédiée

On comprend que la meilleure calibration à notre portée est conditionnée à la stabilité de l'instrument et à la quantité d'images de calibration disponibles.

Dans le cas de FORS1, un instrument hermétique conçu pour durer sans coup férir, on peut supputer, et l'on vérifiera, que la calibration est très stable au cours des mois, voire des années.

Il est donc justié d'utiliser l'ensemble des images de calibration pour calculer un modèle systématique valable pour un mois, voire pour une année, et d'étudier par la même occasion la stabilité de l'instrument.

La mise en place d'un tel atelier, qui perturba longtemps mon sommeil, passe par l'implémentation des algorithmes de modélisation des références de calibrations, mais aussi de groupement des images brutes par type pour alimenter ces routines de modélisation.

Le choix du language informatique utilisé n'est pas anodin, car il détermine la simplicité d'implémentation des problèmes rencontrés. Les images brutes étant au format FITS, régi par la librairie CFITSIO (écrite en language C), la lecture et l'écriture des images seront faciles si l'on utilise cette librairie, donc que l'on programme en language C ou avec son successeur orienté objet C++.

Déjà familier du language C++, et converti à sa modularité, j'ai choisi de l'utiliser pour les routines de modélisation, qui effectuent des opérations simples sur un grand nombre de pixels. Elles se doivent donc d'être raisonnablement rapides.

En revanche, le groupement des données est une étape complexe, mais qui s'applique à un nombre raisonnable de fichiers. Plus que la rapidité d'exécution, c'est la concision et la lisibilité du programme qui seront recherchés. La création d'une base de données listant les images brutes disponibles et leur type rend aisé leur groupement.

SNLS dispose d'une base de données des images de Mégacam pour les réduire, implémentée en MySQL/Python. MySQL est un environnement gérant les bases de données, et  ${\tt Python~est~un~language~interprété^2~fond\'e~sur~des~classes~d'objets, ayant~une~bonne~gestion}$ des erreurs et de l'import de modules extérieurs. La syntaxe est simpliée par rapport au C++, et la quantité de modules disponibles est énorme, grandissante et bien documentée. Python apparut donc comme un outil de choix pour l'enrobage logistique de la nouvelle chaîne de réduction.

<sup>&</sup>lt;sup>2</sup> C++ est un language *compilé* : un programme est traduit en assembleur dans un fichier directement  $executable$  par le processeur. Python est un language interprété : un programme est executé tel quel ligne par ligne par l'interpréteur Python, qui doit être installé sur le poste de calcul.

### 3.3 Propagation des erreurs

Après l'âge d'or de la mécanique et de la thermodynamique, où la connaissance et la prédiction semblaient ne pas avoir de bornes dans un univers obéissant à des lois physiques déterministes, vint la désillusion de la théorie quantique, probabilisant une nature incertaine. Auparavant, la notion de probabilité a été formalisée par de nombreux mathématiciens (tels Gauss, Poisson, Cauchy, Bernoulli) et son application aux sciences est devenue incontournable.

Les scientiques s'appliquent à dévoiler la vérité par l'expérience. Le raisonnement logique et l'outil mathématique leur permettent de faire des prédictions vériables ou d'interpréter des observations, dans le cadre d'une théorie dont on questionne la véracité. Il n'est pas étonnant que la représentation du monde ait tellement changée au cours des âges, à mesure que les outils mathématiques et les instruments d'observations se perfectionnent. Il est cependant remarquable que ces avancées soient liées : l'émergence de nouveaux concepts physiques ouvre la voie à l'exploration de nouvelles branches des mathématiques et à des innovations technologiques, qui permettront de nouvelles expériences et la découverte de nouveaux concepts.

Comme on vient de le voir, l'interprétation des observations est limitée par le bruit de mesure, que l'on peut réduire par l'accumulation de réalisations identiques, et par la compréhension de la nature des erreurs statistiques et systématiques. Plus subtilement, l'action de la mesure a généralement un effet, même minime, sur l'objet d'étude. Ses propriétés sont modiées par l'acte de mesurer, et la mesure n'est pas absolue. On connaît l'état de l'objet sachant qu'il est mesuré.

En bref, un diagnostic doit être accompagné de sa probabilité d'être vrai, de son incertitude, qui se calcule en propageant les erreurs connues à chaque étape de l'analyse des mesures. Le caractère aléatoire, stochastique, d'un signal se formalise par une densité de probabilité, qui décrit la probabilité que le signal prenne une valeur plutôt qu'une autre. C'est cette fonction que l'on essaye d'estimer d'après les données. Sa forme dépend du type de statistique régissant le signal, mais on l'approxime souvent par une fonction nor $male<sup>3</sup>$  dont la manipulation mathématique est aisée. Le "théorème central limite" stipule par ailleurs que la somme de variables aléatoires indépendantes, sous des conditions de régularité, tend vers une loi normale lorsque le nombre de variables tend vers l'infini (Loi des grands nombres).

La loi normale possède deux paramètres : sa moyenne  $\mu$  et son écart-type  $\sigma$ . La vraisemblance de détection d'un signal sera exprimée en nombre de  $\sigma$  au dessus du fond, égal au rapport signal à bruit  $\mu/\sigma$ .

Ainsi, si l'on mesure  $X_i = [18, 28, 21, 29]$  gouttes de pluie par seconde, on annoncera qu'il pleut en moyenne  $\mu = \sum_{i=1}^{4} X_i/4 = 24$  gouttes/sec, avec un écart-type de  $\sigma =$  $\sum_{i=1}^{4} (X_i - \mu)^2/4 = 4.6$ . Ces estimées sont entachées d'erreur car on ne dispose pas d'une infinité de mesures. L'erreur d'estimation de  $\mu$  peut être elle-même estimée en supposant une loi normale, pour laquelle les incertitudes s'ajoutent quadratiquement :

 $\sigma_{\mu} =$  $\frac{\sqrt{\sum_{i=1}^{N}\sigma^2}}{N}=\sigma/\sqrt{N}=2.3.$  On concluera que les mesures sont en accord avec une répartition de moyenne  $24.0 \pm 2.3$  et d'écart-type 4.6, dans l'hypothèse d'une loi normale.

Le nombre de gouttes est en fait une variable aléatoire discrète  $(X<sub>i</sub>$  ne prend que des valeurs entières), qui suit une fonction de répartition Poissonnienne<sup>4</sup>, dont l'unique paramètre est le taux moyen  $\mu$ . Comme on le voit en Figure 3.2, pour un taux de 24.

<sup>&</sup>lt;sup>3</sup> "courbe en cloche", ou Gaussienne, de densité de probabilité  $P(x)=\frac{1}{\sigma\sqrt{2\pi}}e^{-\frac{(x-\mu)^2}{2\sigma^2}}$ , pour une variable de moyenne $\mu$ et d'écart-type  $\sigma.$ 

<sup>&</sup>lt;sup>4</sup> Loi de Répartition Poissonienne de taux  $\mu := P(X_i = k) = \frac{\mu^k}{k!}$  $\frac{\mu^k}{k!}e^{-\mu}.$ 

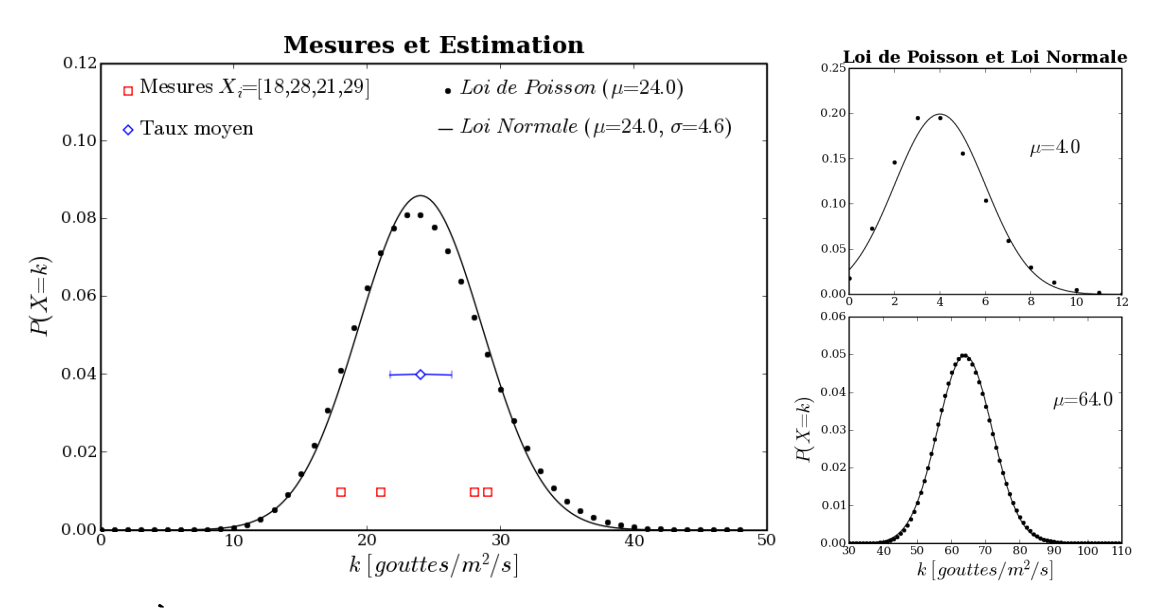

Fig. 3.2: À gauche : Illustration de l'estimation d'un taux à partir de quatre mesures. Les fonctions de répartition estimées dans le cas où la loi est supposée Normale (continue), ou Poissonnienne (discrète), sont tracées. À droite : Fonction de répartition poissonniènne et son approximation gaussienne, à taux faible  $(\mu = 4)$  et élevé  $(\mu = 64)$ .

les deux lois sont proches, et quatre mesures sont loin de suffire à les différencier. La loi de Poisson s'approxime bien, pour un taux  $\mu$  suffisamment grand, par une loi normale de même moyenne  $\mu$ , et de même écart-type  $\sqrt{\mu}$ .

Ce rappel sur l'estimation des processus stochastiques terminé, voyons comment se transcrivent ces notions dans le cas de la spectroscopie avec des capteurs CCD, et comment se formalise la propagation des bruits au cours de la calibration.

### 3.3.1 Un mot sur les détecteurs CCD

Dans notre cas, on ne compte pas des gouttes de pluie, mais des grains de lumière : les photons. La seule épuisette à photons que l'on connaisse est l'effet photoélectrique, qui libère des électrons que l'on sait mieux manier. Cet effet, découvert par H.R. Hertz en 1887, interprété par A. Einstein en 1905 en s'inspirant des travaux sur les quantas de M. Plank, est un exemple d'avancée des concepts scientiques par l'expérience et le raisonnement. Un siècle après, les applications industrielles ne se comptent plus, des panneaux solaires aux capteurs numériques. Surtout, la dualité et la quantication de l'énergie des particules devint indiscutable, intronisant la théorie quantique comme modèle standard de la physique des particules.

Brièvement, les solides se distinguent électriquement en 3 catégories : les isolants, dont les électrons de valence sont liés à leur atomes, les conducteurs (ou métaux) dont les électrons de valence circulent d'un atome à l'autre, et les cristaux semi-conducteurs, dont les électrons peuvent circuler si l'on chauffe au-delà d'une certaine température.

Cette hausse d'énergie peut provenir localement d'un photon de fréquence  $\nu$ , qui ait une énergie  $h\nu$  suffisante pour entraîner l'électron sur une orbite conductrice, sans toutefois le détacher dénitivement de la maille du cristal. L'électron part alors vers là où il y a plus de trous et moins d'électrons, et laisse un trou. Les trous se déplacent aussi, mais plus lentement.

Les Dispositifs à Charges Couplées (CCD) exploitent les propriétés des semi-conducteurs

pour obtenir une bonne efficacité quantique  $q$  (nombre d'électrons libérés par photons,  $0.6 < q < 0.8\,e^-/h\nu$  entre  $4000$  et  $8000\,\rm\AA$  pour la CCD Tektronix de FORS1).

Cette efficacité quantique dépend de la longueur d'onde  $\lambda = c/\nu$  des photons, et peut varier d'un pixel à un autre en raison des imperfections de manufacture. Ces variations sont reflétées dans le champ plan (variation pixel à pixel) et dans la courbe de réponse instrumentale (dépendance en  $\lambda$ ).

Le circuit de lecture apporte par ailleurs un niveau de base (le piédestal), un bruit de lecture (le *read out noise* :  $RON \sim 5.4 e^-$  par pixel), et un courant d'obscurité qui remplit les pixels avec le temps (~ 9*e<sup>-</sup>/hr/pix* pour FORS1, négligeable et négligé dans  $\text{les}\,\,\text{analysis}^5)$ 

#### 3.3.2 Le bruit de photons

Le flux de photons  $F_0(\lambda)$  arrivant en amont de l'atmosphère terrestre obéit à une loi de Poisson : son bruit statistique s'apparente à un bruit de grenaille. La transmission atmosphérique  $A(\lambda)$ , la réflectivité des miroirs et la transmission des optiques  $T(\lambda)$  ainsi que l'efficacité quantique du détecteur  $q(\lambda)$  tamisent ce flux. Ce tamisage conserve la nature Poissonnienne du flux d'événements, et le flux  $F_{e^-}$  d' $e^-$  libérés dans le CCD s'écrit

$$
F_{e^-}(\lambda) = F_0(\lambda)A(\lambda)T(\lambda)q(\lambda) \quad [e^-]
$$

Son écart type  $\sigma_{e^-}$  vaut donc

$$
\sigma_{e^{-}}(\lambda) = \sqrt{F_{e^{-}}(\lambda)} = \sigma_{0}(\lambda)\sqrt{A(\lambda)T(\lambda)q(\lambda)} \quad [e^{-}]
$$

 $F_0$  est directement mesurable à partir des spectrogrammes. Ceux-ci sont exprimés en ADUs, unité propre à chaque détecteur et proportionnelle aux nombre d'e <sup>−</sup> stockés par pixel. Le coefficient de proportionalité g est appelé gain du CCD (  $g \sim 1.46 \, e^-/ADU$  pour FORS1). Ce changement d'unité, ou normalisation, ne conserve pas la nature Poissonienne du signal :

$$
F_{ADU} = \frac{F_{e^-}}{g} \Rightarrow \sigma_{ADU} = \frac{\sigma_{e^-}}{g} = \frac{\sqrt{F_{e^-}}}{g} = \sqrt{\frac{F_{ADU}}{g}} \neq \sqrt{F_{ADU}}
$$

Le tamisage est factorisé, lors de l'analyse, en champ plan  $f(X_{pix}, Y_{pix})$  et réponse instrumentale fois le gain<sup>6</sup>  $\mathcal{R}(\lambda)q$ :

$$
F_{ADU}(\mathbf{X}_i, \mathbf{Y}_j) = \frac{F_0(\lambda) f(\mathbf{X}_i, \mathbf{Y}_j) \mathcal{R}(\lambda(\mathbf{X}_i)) g}{g} = \frac{F_{e^-}(\lambda(\mathbf{X}_i))}{g} \quad [ADU]
$$

L'écart-type du flux mesuré s'écrit donc

$$
\sigma_{ADU}(\mathbf{X}_i, \mathbf{Y}_j) = \sigma_0(\lambda(\mathbf{X}_i)) \sqrt{\frac{f(\mathbf{X}_i, \mathbf{Y}_j) \mathcal{R}(\lambda(\mathbf{X}_i))}{g}} \quad [ADU]
$$

On cherche à estimer  $F_0$  et  $\sigma_0$ , en unités de flux lumineux, à partir de la mesure du flux en ADU. Les relations précédentes se réécrivent alors

$$
F_0(\mathbf{X}_i, \mathbf{Y}_j) = \frac{F_{ADU}(\mathbf{X}_i, \mathbf{Y}_j)}{f(\mathbf{X}_i, \mathbf{Y}_j)\mathcal{R}(\lambda(\mathbf{X}_i))} \quad [erg/cm^2]
$$

 $5$ On ne dispose de toutes façon pas, en mode service, des images de calibration permettant de l'estimer, très coûteuses en temps

 $^6$  La réponse instrumentale inclut le gain de conversion, et est expimée en  $ADU/erg/cm^{−2}$  $\left(\mathcal{R} = \frac{AT}{f} \frac{q [e^-/h\nu]}{g [e^-/ADU]} \quad [ADU/h\nu] \right)$ 

$$
\sigma_0(\mathbf{X}_i, \mathbf{Y}_j) = \sqrt{F_0} = \sqrt{\frac{F_{ADU}}{f(\mathbf{X}_i, \mathbf{Y}_j)\mathcal{R}(\lambda(\mathbf{X}_i))}} \quad [erg/cm^2]
$$

Le calcul du flux  $F_0$  passe aussi par la soustraction du piédestal  $B_{ADU}$  et du spectre du ciel  $C_{ADU} = C_{e^-}/g$  (en ADUs). Dans le cas d'un signal faible, on considère que le bruit statistique provient principalement du bruit de lecture  $(RON$  en  $e^-$ ) et du fond de ciel (cas d'une observation limitée par le bruit de fond). Le bruit du ciel est Poissonien √  $(\sigma_{C_{e^-}} = \sqrt{C_{e^-}})$ , et dans l'hypothèse de lois normales indépendantes, les bruits s'ajoutent quadratiquement. Ainsi, pour chaque pixel, on peut écrire le signal mesuré S et son bruit propagé  $\sigma_S$ , en supposant que les modèles de piédestal, de champ plan et du spectre du ciel sont parfaits et n'introduisent pas de bruit systématique :

$$
S = \frac{F_{ADU} - B_{ADU} - C_{ADU}}{f\mathcal{R}} = \frac{S_{ADU}}{f\mathcal{R}} \quad [erg/cm^2]
$$

$$
\sigma_S = \frac{\sqrt{(RON/g)^2 + C_{ADU}/g}}{f\mathcal{R}} = \sqrt{\left(\frac{RON}{f\mathcal{R}g}\right)^2 + \frac{C_{ADU}}{(f\mathcal{R})^2 \times g}} \quad [erg/cm^2]
$$

Dans le cas général, on ajoute le bruit de Poisson du signal à celui du ciel :

$$
\sigma_S = \sqrt{\left(\frac{RON}{fRg}\right)^2 + \frac{C_{ADU} + S_{ADU}}{(fR)^2 \times g}} \quad [erg/cm^2]
$$

#### 3.3.3 Savoir estimer et estimer savoir

Les formules précédentes rappellent que la qualité de l'estimation du signal et de son bruit dépendent de la qualité des modèles servant à ces estimations : piédestal B, champ plan f, réponse  $\mathcal R$  et spectre du ciel C, mais aussi du bruit de lecture  $RON$  et du gain g pour l'estimation du bruit.

Il est donc crucial que les estimateurs mathématiques utilisés soient de bonne qualité : robustes et non-baisés. En particulier, la présence d'un impact de rayon cosmique ne doit pas affecter le résultat. La moyenne arithmétique est le meilleur estimateur d'une population pure, et l'on s'efforce donc d'épurer nos échantillons avant de les moyenner.

Cela consiste d'une part à corriger des fluctuations systématiques que l'on puisse mesurer, et d'autre part à rejeter les événements trop déviants du groupe.

La correction des fluctuations permet d'obtenir un échantillon assez homogène pour pouvoir lui appliquer l'algorithme de réjection. Ensuite, pour connaître l'amplitude des écarts acceptables, il faut disposer d'une bonne estimation du bruit statistique de l'échantillon, qui se résume à son écart-type  $\sigma$  dans l'hypothèse d'une loi normale.

L'estimateur que j'ai implémenté procède à une réjection itérative des événements déviants de plus de  $N\sigma$  de la médiane des événements non-rejetés (N étant un paramètre ajustable, généralement choisi à 5, ce qui rejette  $0.6$  ppm des événements d'une population pure dont le  $\sigma$  est correctement estimé). La moyenne, éventuellement pondérée, des événements valides donne l'estimation voulue. Je me réfèrerais par la suite à cet estimateur comme une moyenne robuste.

Diverses variantes sont utilisées, pour ne rejeter que les événements trop hauts, ou pour s'adapter aux propriétés statistiques de l'échantillon ( $\sigma$  identique ou propre à chaque événement, loi de Poisson avec ou sans piédestal)

L'estimateur a besoin d'information sur le bruit propre aux données d'entrée, et se doit d'en déduire la précision de son estimation. On propage ainsi les incertitudes de mesure à chaque étape de la calibration.

### Notion d'ergodisme et de stationnarité :

Les processus aléatoires *physiques* s'étendent généralement dans l'espace et durent dans le temps (c'est le cas des gouttes de pluie). On peut donc calculer leur écart-type spatial ou temporel : la dispersion en divers lieux dans un laps de temps donné, et la dispersion à diverses époques en un même endroit respectivement.

Une variable aléatoire est dite ergodique si ses propriétés statistiques spatiales et temporelles sont identiques. Il est alors équivalent d'estimer la moyenne et l'écart-type spatialement ou temporellement.

Une variable aléatoire est dite stationnaire si sa fonction de répartition est indépendante du temps. L'estimation peut alors se faire sur n'importe quel laps de temps, et les résultats seront compatibles entre eux.

Ces deux propriétés simplient le travail d'estimation, et sont supposées lorsque la physique sous-jacente le justifie. Dans le cas contraire, on tentera de construire des variables normalisées ayant ces propriétés.

La vérification de l'ergodisme ou de la stationnarité est intrinsèquement limitée par le nombre d'événements accessibles : si l'on veut connaître précisément la moyenne temporelle, il faut recueillir un grand nombre d'événements, donc attendre suffisamment longtemps. La résolution temporelle des mesures sera alors mauvaise. Inversement, plus on voudra suivre le détail des fluctuations temporelles, plus le nombre d'événements disponibles par intervalle de mesure sera petit, affectant la précision de la mesure. C'est une dégénérescence classique entre précision et résolution.

### 3.4 Recettes de cuisine

Idéalement, pour contrôler au mieux les fluctuations instrumentales et atmosphériques, il faudrait acquérir plusieurs images de piédestaux avant chacune des acquisitions de science, et quelques spectrogrammes de champ plan, un de lampe à arc et un d'étoile standard avant et/ou après la série d'acquisitions de science. Ceci permettrait d'avoir une estimation du comportement de l'instrument au moment de l'observation. En mode service, les images de calibration sont prises en fin de nuit, et l'on devra s'en contenter.

Détaillons à présent les subtilités d'estimation des divers produits de calibration. Avant d'exécuter la modélisation, il faut définir la manière de grouper les images (par configurations identiques et par période de stabilité), et écrire les cartes ASCII descriptives de chaque groupe (avec Python). Les cartes sont alors lues par les routines C++ pour modéliser le produit de calibration dérivé de chaque groupe.

### 3.4.1 Une image de piédestal, d'accord mais pourquoi donc ?

Le capteur CCD dispose de 16 colonnes masquées de part et d'autre de la surface effective. Ce sont les régions de pré-lecture et de post-lecture. Ces régions permettent de mesurer directement le niveau du piédestal au cours de l'acquisition. Cependant, les images prises en mode MOS sont tronquées de ces régions (ce qui explique le passage de 2080 à 2048 pixels selon X). Elles le sont aussi des produits de calibration de la chaîne de réduction MIDAS. On utilisera alors le niveau de la région centrale comme référence. Cela permet de normaliser les piédestaux MOS entre eux, mais cette région étant exposée sur les autres types d'images, on ne pourra pas normaliser le modèle de piédestal à leur niveau.

Les modèles de piédestaux montrent que la bande centrale, où l'objet est imagé, est très uniforme (voir Fig. 3.3-b ainsi que les modèles présentés en Fig. 3.4).

La soustraction d'un piédestal uniforme ayant le niveau des régions masquées est donc une option valable, bon compromis entre le bruit résiduel ajouté (nul), et la précision de

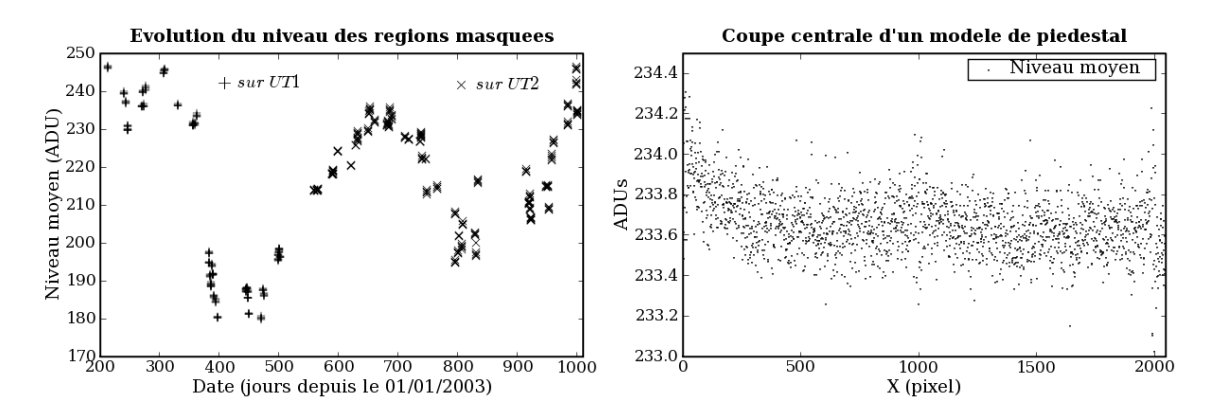

Fig. 3.3: À gauche : Fluctuation du niveau des régions masquées des images de piédestaux au cours de deux années. Le décrochage à 365 jours peut être imputé à une opération de maintenance. À droite : Niveau moyen de la bande centrale d'un modèle de piédestal MIDAS (visible en Fig. 3.4), estimé sur 200 lignes. La dispersion est d'environ 0.2 ADU localement, à comparer au bruit résiduel attendu de  $\frac{5.4}{1.46\sqrt{5}\sqrt{200}} = 0.12 \, ADU$  dans une hypothèse d'ergodisme. Une tendance apparaît entre 0 et 300 pixels, zone généralement non illuminée en spectroscopie.

l'estimation (bonne globalement mais pas localement). Ceci n'est hélas pas praticable pour les observations en mode MOS, tronquées de ces régions masquées.

D'autre part, le calcul du piédestal est une bonne entrée en matière, pour se familiariser avec CFITSIO, tester les algorithmes de réjection des rayons cosmiques et valider la propagation des incertitudes. En effet, malgré un temps d'exposition nul, le temps de lecture de l'image suffit pour que des impacts aient lieu. L'absence de fond permet de tester la qualité de détection dans un cas favorable : la seule source de bruit est la lecture, dont l'écart-type est connu à priori.

Les images de piédestaux ont aussi le potentiel de fournir une mesure du bruit de lecture en chaque pixel. Son écart-type moyen est indiqué dans les en-têtes, mais on aimerait s'assurer qu'il est précis, et étudier l'uniformité pixel à pixel de ce bruit. L'absence de pixels chauds peut être vériée, et dans le cadre de la propagation des incertitudes, l'assignation d'un bruit de lecture propre à chaque pixel est un raffinement souhaitable.

#### Modélisation du piédestal :

Les seuls changements de configuration influant sur ces images sont la taille (NAXIS1 et <code>NAXIS2</code>), et le mode de lecture $^7$  (<code>HIERARCH ESO DET OUT1 CLOCK</code>). La forme du piédestal est très stable, car il découle des propriétés physiques des pixels et du circuit de lecture et d'amplication, isolés dans l'instrument. En revanche, le niveau moyen (∼ 200 ADU) varie avec la température, à l'échelle de quelques ADU par nuit, d'une dizaine d'ADU par lunaison, et d'une cinquantaine d'ADU par an ( c.f. Fig. 3.3-a). L'intervalle de temps choisi pour créer les modèles est d'un trimestre (90 jours), compromis entre la réduction du niveau de bruit résiduel et validité des structures spatiales.

On considère que les piédestaux sont identiques à une constante près. Ainsi, on corrige les fluctuations du niveau des zones masquées par un coefficient additif appliqué à toute l'image. On construit de cette manière une série d'images que l'on espère stationnaire. Toutes les N images renormalisées ont un même niveau des zones masquées, et l'on peut

 $^7$  La lecture des pixels peut se faire par 1 ou 4 ports (plus rapide, utilisé pour les pré-acquisitions de pointage), en groupant les pixels par paires, et avec un gain haut ou bas. Les images de science sont lues par 1 port, sans groupement, et avec le gain haut : CLOCK = A,1x1,high.

appliquer notre moyenne robuste aux  $N$  réalisations indépendantes de chaque pixel, en supposant un niveau de bruit uniformément égal au RON fourni dans l'en-tête. Le bruit de lecture est indépendamment estimé en chaque pixel comme l'écart-type de l'échantillon validé. Ceci afin de construire une image du bruit de lecture susceptible d'être utilisée pour la suite de la calibration.

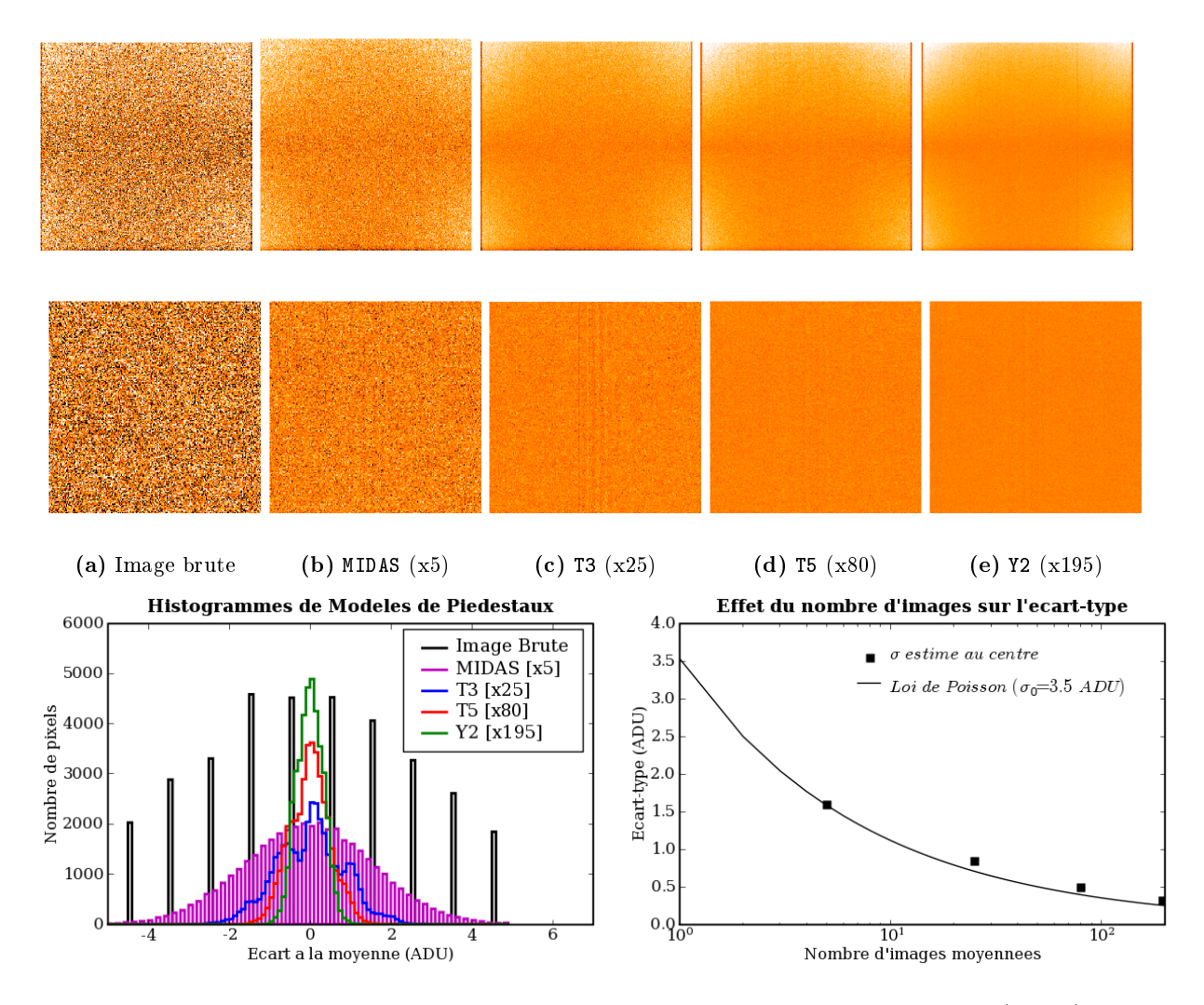

Fig. 3.4: Comparaison d'une image brute de piédestal, et de modèles réalisés avec 5 (MIDAS), 25 (T3 : Trimestre N°3), 80 (T5 : Trimestre N°5) et 195 (Y2 : Année N°2) images. En haut : Images plein cadre (les régions masquées, plus sombres, se devinent aux bords de T3, T5 et Y2). En bas : Gros plans sur leurs régions centrales  $(200\times200)$ . À gauche : Comparaison des histogrammes résiduels de la région centrale des 5 images de piédestaux présentées. À droite : Graphique de l'effet du nombre d'images moyennées sur l'écart-type. L'écart-type d'une Loi de Poisson  $\sigma(N) = \frac{\sigma_0}{\sqrt{N}}$ tracé utilise les valeurs de bruit de lecture RON =  $5.4 e^-$  et de gain CONAD =  $1.46 e^-/ADU$  contenus dans l'en-tête de l'image brute pour définir  $\sigma_0 = \text{RON}/\text{CONAD} = 3.5$  ADU.

En fonction du nombre d'observations, la quantité d'images de piédestaux disponibles varie (entre 15 et 80). Il est aussi possible de faire l'exercice sur l'ensemble des images d'une année (195 pour 2004). Comme on s'y attend, le niveau de bruit résiduel, estimé par l'écarttype spatial au centre de l'image  $(200 \times 200, \text{suppose érgodique})$  diminue en conséquence, type spatial au centre de l'image (200 × 200, suppose ergodique) diminue en consequence,<br>suivant presque la prévision en  $\sqrt{N}$  (c.f. Fig. 3.4-droite). On observe également que l'on passe d'une image codée en nombres entiers à des valeurs de plus en plus résolues.

Les structures provenant d'interférences électroniques au cours de la lecture (visibles sur l'image (c) de la Fig. 3.4 ) ne sont pas statiques. Le modèle Y2 contient de nombreuses traces de telles structures, diluées par le moyennage. Elles contaminent cependant l'estimation du bruit de lecture, car l'hypothèse de stationnarité n'est plus vraie en présence de ces structures. Les histogrammes de l'écart à la moyenne dans la région centrale reflètent la diminution du bruit de lecture résiduel, et la présence de structuration (c.f. Fig. 3.4-gauche).

### 1 er produit dérivé, l'image du bruit de lecture :

Dans le même temps que l'on moyenne les images pour construire le modèle de piédestal, l'écart-type des valeurs normalisées prises en chaque pixel pour toutes les images sert à construire une image du bruit de lecture.

Le format FITS permet d'ajouter plusieurs images ou tables à un fichier, en tant qu'extensions. L'image du bruit de lecture sera la première extension de l'image de piédestal, la seconde étant la table des pixels rejetés.

Ces images montrent que le bruit de lecture n'est pas identique pour tous les pixels : certains sont plus stables. L'amplitude des écarts reste néanmoins faible ( $\Delta \sigma_{RON} \sim 0.5 \, ADU$ , c.f. Fig. 3.5). Dans certains cas, le bruit de quelques pixels s'écarte beaucoup de la valeur moyenne ( $\sigma_{max} \sim 15$ ). Comme ils ne sont pas systématiquement déviants, on ne peut les qualifier de *pixels chauds*, et les masquer sur chaque image. Ils sont rares, pas si aberrants, et l'on se contente donc de leur bruit plus fort, qui leur donnera un poids plus faible.

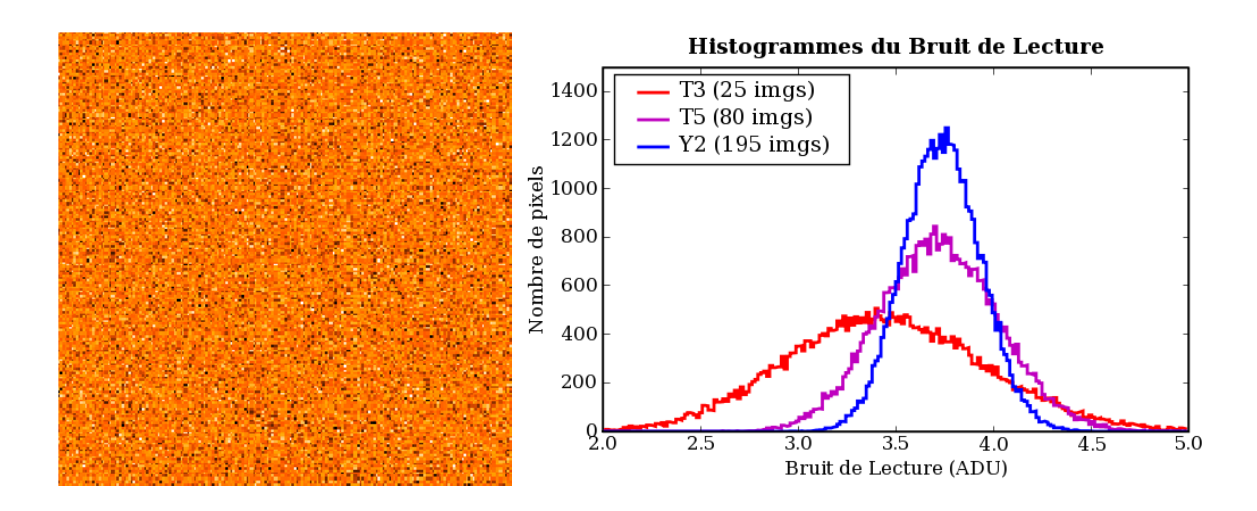

Fig. 3.5: Gauche : Gros plan sur la région centrale de l'image du bruit de lecture du modèle T5. L'échelle de couleur va de 2.8 à 4.8 ADU. Droite : Histogrammes du bruit de lecture dans cette région, pour les 3 modèles T3, T5 et Y2.

### $2^{\rm nd}$  produit dérivé : la carte des rayons cosmiques :

La position et la puissance des pixels ayant été rejetés car trop déviants sont enregistrés au moment de leur détection dans une seconde extension de l'image de piédestal.

Pour vérifier le bon comportement de l'algorithme de réjection, on peut observer la répartition spatiale des pixels rejetés, et la distribution en puissance des impacts détectés.

Ceci apparaît en Fig. 3.6, pour le modèle T3,et l'on note une surdensité dans la partie haute de l'image. Étrange au premier abord, cela s'explique par l'effet du temps de lecture : les dernières lignes à être lues sont exposées plus longtemps et ont plus de chance d'êtres impactées.

La répartition en puissance montre que l'on ne détecte rien en deça de 17 ADUs (avec  $N\sigma_{RON} = 5 \times 3.5 = 17.5 \, ADU$ , c'est normal). On rejette à peu près autant de pixels pour des déviations comprises entre 20 et 100 qu'entre 100 et 1000. L'aspect bimodal de la distribution peut s'interpréter comme la participation des ailes de la fonction de répartition au-delà de 5σ pour la partie basse, et celle des authentiques rayons cosmiques pour la partie haute.

Le taux de réjection vaut ici  $\frac{6748}{25 \times 2048 \times 2048} = 0.006\%$ , bien supérieur à la prévision de 0.00003 % pour une loi normale d'écart-type bien estimée, avec une coupure haute à 5σ. On sous-estime peut-être  $\sigma_{RON}$ , et la loi de répartition ne ressemble sûrement pas à une gaussienne. D'origine thermique et réduit à une poignée d'unités de lecture, le bruit suit une loi poissonnienne qui s'éloigne de l'approximation normale (c.f. Fig. 3.3).

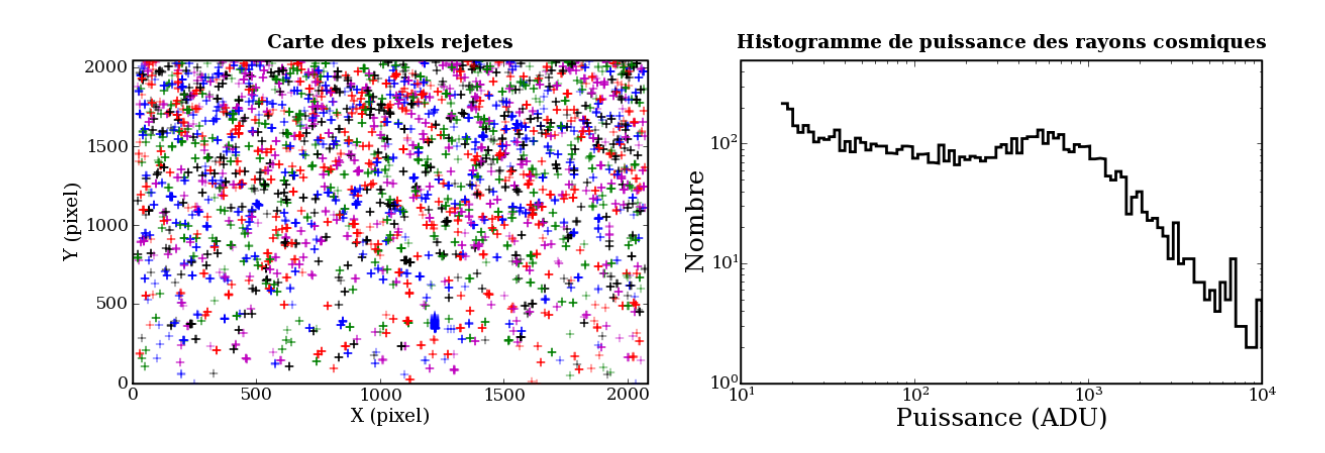

Fig. 3.6: À gauche : Carte des 6748 pixels rejetés lors de la création du modèle T3. Les pixels correspondant à une même image d'origine sont codés avec la même couleur (l'inverse est faux, il y a 5 couleurs et 25 images).  $\tilde{A}$  droite : Histogramme de puissance des impacts, en représentation Log-Log. Attention, les intervalles de comptage ne sont pas réguliers, mais suivent l'échelle logarithmique : le premier couvre ∼ 1 ADU, le dernier en couvre ∼ 700.

En conclusion, on dispose maintenant de modèles profonds de piédestal, dont le niveau de bruit résiduel est réduit à moins d'un ADU, et de modèles du bruit de lecture en chaque pixel. Le bruit dominant provenant plutôt du bruit de photon du fond de ciel, cette amélioration aura peu d'effet sur le rapport signal à bruit final. La fluctuation du niveau des zones masquées sert à normaliser les images.

### 3.4.2 La carte de sensibilité : quelle date de péremption ?

Ajoutons maintenant une illumination spectrale uniforme à ce piédestal, pour faire apparaître les variations de sensibilité pixel à pixel. Le temps d'exposition est choisi par les astronomes de l'ESO (∼ 9 sec.) afin d'approcher le niveau de saturation du CCD (65535 ADU) sans l'atteindre. Le bruit de lecture est alors négligeable devant le bruit de photons.

De nouveau, on réduit ce bruit en moyennant plusieurs acquisitions comparables. En plus de la taille et du mode de lecture, la conguration instrumentale importe : la position et la taille de la fente et le grisme utilisé modieront les franges d'interférence. Le dépôt de poussières sur les optiques de champ et sur la fenêtre du capteur rompt la stationnarité et limite l'intervalle de temps de moyennage.

Il est envisageable de factoriser la carte de sensibilité en trois composantes : la transparence des pixels (stationnaire et *blanche*<sup>8</sup>), les franges d'interférences (stationnaires pour une configuration fente/grisme donnée) et la carte des poussières (non stationnaire).

On se limite pour l'heure à construire un modèle de champ plan par lunaison et par configuration. En effet, très peu de poussières se déposent en une dizaine de jours.

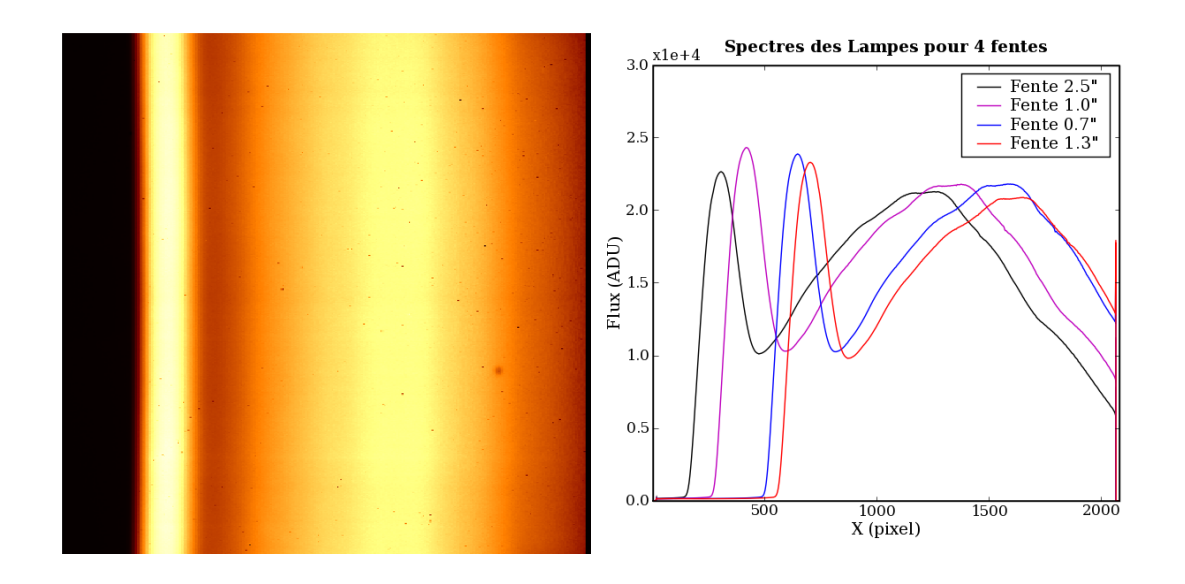

Fig. 3.7: À gauche : Exemple d'un spectrogramme longue fente de lampe à incandescence. À droite : Spectre estimé sur des spectrogrammes obtenus avec différentes fentes.

#### Normalisation par le spectre de la lampe :

Pour obtenir une sensibilité relative, le spectrogramme de la lampe à incandescence est divisé par son propre spectre. Il faut donc estimer celui-ci, mais sans connaître encore la sensibilité des pixels. C'est cette estimation qui dénira la référence unitaire du champ plan.

La chaîne de réduction MIDAS procède à un moyennage glissant sur une région d'une centaine de lignes et quelques colonnes pour estimer le niveau d'illumination local. Cette méthode à l'inconvénient de sous-estimer l'illumination des zones de faible sensibilité étendues, et fait apparaître des fantômes dont la transparence est sur-estimée au-dessus et au-dessous des zones sombres (c.f. Fig. 3.8). À proximité de la coupure du filtre d'isolement d'ordre, où l'illumination passe rapidement de zéro à plusieurs milliers d'ADU, la sensibilité ainsi calculée n'est plus centrée sur l'unitée, mais décroît localement jusqu'à ∼ 0.6. Autre source d'étonnement : les trois dernières lignes sont à zéro !

Il faut aussi remarquer que l'homogénéité de l'illumination n'est pas parfaite : le profil spatial d'intensité de la lampe n'est pas strictement uniforme, le collimateur et les optiques introduisent un vignettage aux coins du champ, et la largeur de la fente n'est pas parfaitement constante (poussière obstructices, irrégularitées de découpe). Le vignettage et l'irrégularité de la fente seront aussi présentes lors des acquisitions de sciences et doivent donc apparaître dans le champ plan, mais l'intensité irrégulière de la lampe doit être corrigée. Il y a cependant une forte dégénérescence entre ces effets.

Dans un premier temps, j'ai utilisé l'algorithme de moyenne robuste pour estimer le spectre de la lampe dans des bandes de 200 lignes. Dans l'hypothèse où les variations de

<sup>8</sup> i.e. indépendante de  $\lambda$ , donc du couple fente/grisme, par opposition aux franges *colorées*.

la lampe sont étendues, et que celles de la fente sont localisées, les spectres obtenus dans chaque bande sont interpolés linéairement en chaque ligne. On corrige ainsi en partie la variation d'intensité de la lampe, ainsi que le vignettage.

Néanmoins, en raison des termes en Y de la fonction de dispersion, l'interpolation dans les zones de fort gradient d'illumination entraîne un phénomène de  $\emph{c}$ rénela $\emph{ge}^9$ . Cela n'arrive qu'aux bords de l'image (c.f. Fig. 3.8), mais ce n'est pas très satisfaisant.

Pour corriger ce crénelage, il faut utiliser la fonction de dispersion. On ne l'a pas encore calculée (il est préférable de disposer du champ plan auparavant), mais elle n'a pas besoin d'être très précise ici. Un modèle moyen dérivé des fonction de dispersion calculées par MIDAS est utilisé (c.f. ci-après) : les spectres estimés dans chaque bande de 200 lignes sont transposés dans l'espace spectral, puis moyennés. On dispose ainsi d'une estimation globale du spectre de la lampe. Ensuite, pour chaque ligne, ce spectre est échantillonné selon les  $\lambda$  correspondant aux pixels, et la ligne est divisée par icelui.

On suppose donc que l'illumination est parfaitement uniforme, et le champ plan reflète à la fois le vignettage, l'irrégularité de la fente et les variations d'intensité de la lampe.

Enfin, pour que la normalisation des champs plans de science pris en mode LSS et ceux des étoiles standard prises en mode MOS soient équivalentes, le spectre des lampes doit être estimé dans la même région du CCD. Le mode MOS 2048×400 généralement utilisé impose donc de calculer le spectre des lampes dans la bande centrale de 400 lignes des spectrogrammes LSS. Deux bandes de 200 lignes sont utilisées par défaut.

### Moyennage des spectrogrammes :

La construction du champ plan comporte deux étapes indépendantes : la normalisation à l'unité, et le moyennage de plusieurs réalisations. L'ordre dans lequel ces deux opérations sont effectuées n'importe pas.

Comme l'estimation du spectre et le passage dans l'espace des  $\lambda$  est plus lent que le moyennage, on préfère moyenner d'abord et aplanir ensuite.

De même que pour le piédestal, il faut normaliser auparavant les spectrogrammes bruts pour les mettre tous au même niveau d'illumination. En effet, l'intensité de la lampe dérive asymptotiquement jusqu'à atteindre l'équilibre (c.f. Fig. 3.9). Lorsque la variation est trop importante, MIDAS invalide certaines images pour ne garder que les plus ressemblantes. Il arrive que 2 images sur 5 soient ainsi invalidées. On peut estimer l'intensité de multiples façons : dans une région centrale, selon une grille ou en une colonne par exemple. Il sut d'utiliser le même estimateur pour tous les spectrogrammes.

En fait, pour bien illuminer l'ensemble de l'intervalle spectral, du proche UV au proche IR, l'ESO utilise deux lampes de températures diérentes : FlatBlue et FlatRed, dont le maximum d'émmission se fait à 4600 Å et 7000 Å respectivement. Comme leur intensité varie indépendamment, il n'est pas possible d'utiliser un unique facteur de normalisation par image. Si l'on disposait de leur spectre bien mesuré et de la fonction de réponse, on pourrait se contenter de deux paramètres (un pour chaque lampe). Une analyse en composantes principales peut aussi permettre d'isoler les spectres de chaque lampe.

On se contentera ici de calculer ce facteur en chaque colonne (à chaque  $\lambda$ ), comme le rapport entre le flux moyen de cette colonne pour une image et la moyenne  $F_{moy}(X)$  de ces flux moyens pour toutes les images.

Normalisées par ce facteur, les N images ont la même illumination moyenne en chaque colonne, et l'on peut appliquer l'algorithme de moyenne robuste aux N réalisations de chaque pixel, rejetant ainsi les impacts de rayons cosmiques, et réduisant le bruit de photons

 $^9$ ou *aliasing* : apparition de signaux artificiels à des fréquences proches de celle du rééchantillonnage lorsque celui-ci ne respecte pas le critère de Shannon-Nyquist d'un pas inferieur à la moitié des plus petits détails du signal.

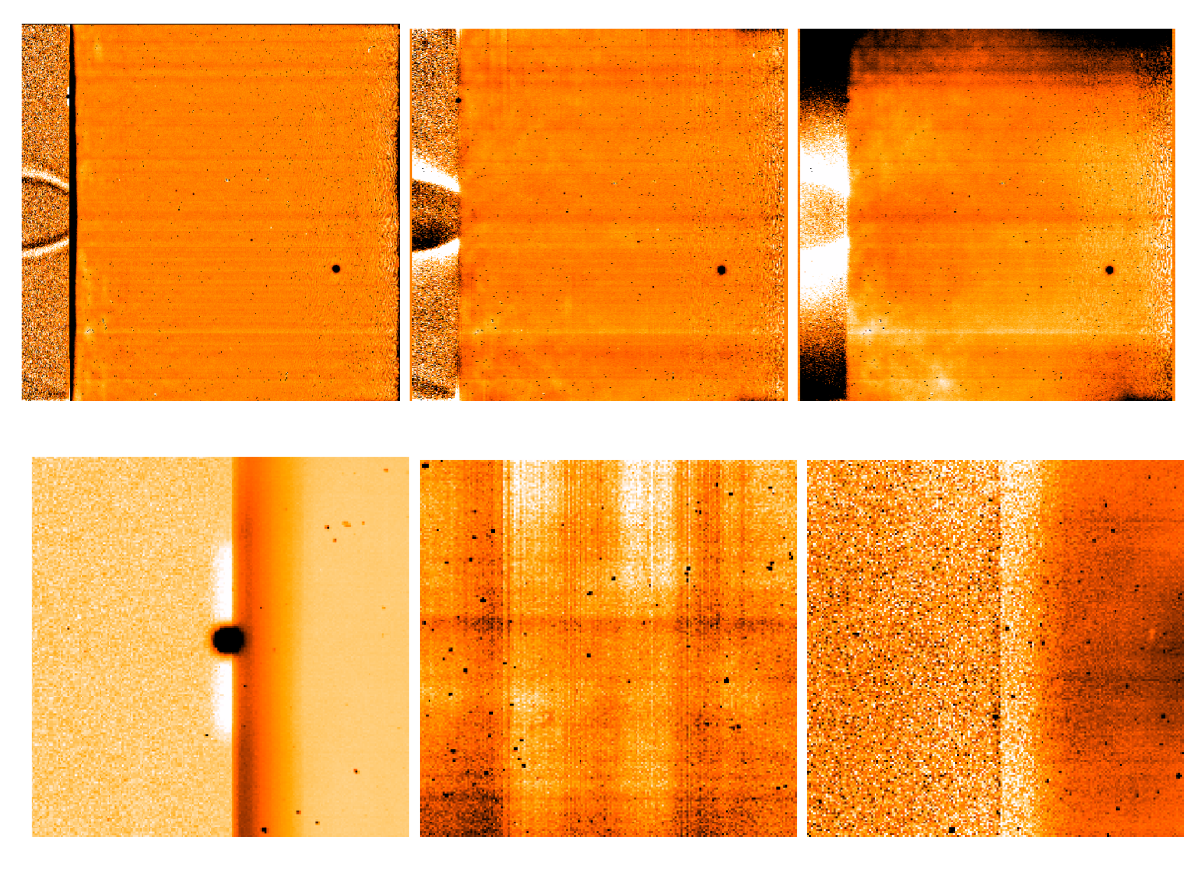

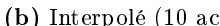

(a) MIDAS (5 acq.) (b) Interpolé (10 acq.) (c) Uniforme (10 acq.)

Fig. 3.8: Comparaison des images de champ plan obtenues par MIDAS, en interpolant entre bandes, et en supposant une illumination uniforme. En haut : Images plein cadre, avec les mêmes coupures  $0.95 < f < 1.05$ . En bas : Gros plans sur les détails évoqués : sur-estimation de part et d'autre d'une zone sombre, et sous-estimation au niveau de la coupure à 4150 Å par MIDAS (a), crènelage dû à l'interpolation linéaire au bord (b) et changement de régime de normalisation à 4150 Å  $(c)$ .

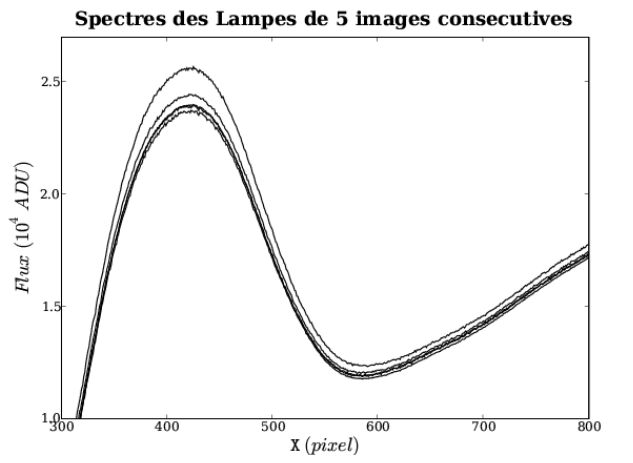

Fig. 3.9: Mise en évidence de la uctuation d'intensité de la lampe FlatBlue au cours de 5 acquisitions de 8.7 secondes consécutives, à 2 minutes d'intervalle. Une variation de ∼ 10% apparaît  $ici$ .

d'un facteur  $\sqrt{N}$ .

#### Les petits détails :

Il va sans dire que le modèle de piédestal normalisé au niveau des régions masquées de chaque spectrogramme est soustrait avant chaque estimation et avant le moyennage.

En deca de 4150 Å, le filtre d'isolement d'ordre absorbe les photons, et l'illumination ne provient que d'un peu de lumière diffusée. Elle ne suit pas la fonction de dispersion, et si l'on divise par son faible niveau, le bruit résiduel est énorme. On change donc de régime de normalisation en deça de 4150 Å, ainsi que dans les région masquées : la sensibilité f y est définie comme l'unité plus la différence entre le flux  $F_{pix}$  dans le pixel et le flux moyen  $F_{moy}$  de la colonne pour toutes les images, en terme du niveau moyen des régions masquées du piédestal  $B_{ref}$  :  $f(X,Y) = 1 + \frac{F_{pix}(X,Y) - F_{moy}(X)}{B_{ref}}$ . Cette définition ad-hoc permet de garder la trace de la lumière diffusée, sans avoir de valeurs trop déviantes de l'unité.

Alors que l'on n'utilise qu'un modèle de piédestal par trimestre, on construit un champ plan par lunaison et par configuration utilisée, car 5 images suffisent pour obtenir un bon niveau de bruit. À quatre modèles de piédestal par an, s'ajoutent 24 modèles de champ plan par an, dans l'hypothèse où deux congurations diérentes sont utilisées par lunaison. Et autant pour la calibration des étoiles standard prises en mode MOS. Le nombre d'images moyennées varie ici de 5 à 35. Le nombre d'étapes, les raffinements apportés et la taille des images rendent le temps de calcul du champ plan le plus important de toutes les modélisations. Pour 5 images LSS, il est d'environ une minute sur un poste de travail.

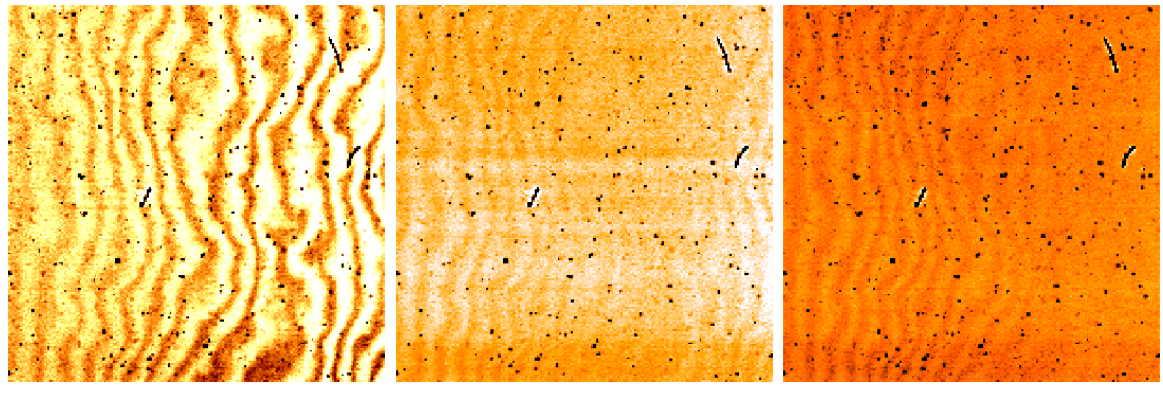

(a) Fente 1.0" (b) Fente 0.7" (c) Fente 1.3"

FIG. 3.10: Comparaison des franges d'interférences obtenues aux grands  $\lambda$ , en fonction de la longue fente utilisée. Avec la fente de 1.0", les longueur d'ondes sont plus élevées en une même position du CCD qu'avec la fente de 0.7", et avec celle-ci qu'avec celle de 1.3" (voir Fig. 3.7). Le code des couleurs et identique (de 0.95 à 1.05). On distingue quelques poussières fixes, qui diffusent la lumière autour d'elles, et de nombreux pixels sombres.

Il est possible de construire une image du bruit statistique associée aux champs plans : pour une illumination F, le bruit résiduel normalisé de lecture et de photons s'écrit  $\sigma_f =$  $\frac{\sqrt{(\frac{RON}{g})^2 + \frac{F}{g}}}{F} = \frac{1}{\sqrt{2}}$ F  $\sqrt{\frac{1}{g} + \frac{RON^2}{Fg^2}}$ . Pour un  $F$  supérieur à 10000  $ADU$ , en négligeant la composante du bruit de lecture, on trouve  $\sigma_f < \frac{0.01}{\sqrt{g}}$ , de l'ordre du pourcent. En combinant une dizaine d'images, on descend à quelques pour mille. L'effet propagé de cette incertitude sur un flux calibré  $F_0$  s'écrit  $\sigma_{fprop} = \sigma_f \frac{F-B}{f^2}$  $\frac{\bar{\gamma}-\bar{B}}{f^2}=F_0\frac{\sigma_f}{f}$  $\frac{\sigma_f}{f} \cong F_0 \sigma_f$ .

Donc pour des flux de fond de ciel inférieurs à  $100 \, ADU$  par pixel,  $\sigma_{fprop}$  est inférieur
à 1 ADU, et est petit par rapport au bruit de lecture (~ 3.5 ADU) et au bruit de grenaille ( $\sqrt{\frac{F}{g}} \sim 10 \, ADU$ ). On négligera donc ce bruit propagé, économisant ainsi autant d'images de bruit résiduel qu'il y a d'images de champs plans.

Fort de ces modèles de calibration cosmétique de l'instrument, il est déjà possible de calibrer, soustraire du ciel et combiner les spectrogrammes de science, puis d'extraire le signal spectral. La calibration en longueur d'onde et en flux peuvent se faire après coup sur le spectre extrait (en  $ADU/pixel$ ). N'anticipons pas et terminons de décrire la manière d'estimer la fonction de dispersion et la réponse instrumentale.

#### 3.4.3 La fonction de dispersion : éffets de flexion?

On a vu que la fonction de dispersion est utile au calcul du champ plan, car tout spectrogramme en est affecté. Ceux de lampes à arc sont comparables à l'émission ionosphérique du ciel, peuplé de fines raies uniformes spatialement, mais qui apparaissent courbées de quelques pixels du haut au bas du CCD (c.f. Fig. 3.11). Les termes de distorsion sont donc essentiels pour soustraire les raies d'émission du ciel si le spectrogramme n'a pas été rééchantillonné pour corriger la distorsion.

Les fonctions de dispersion calculées par MIDAS permettent de construire un modèle moyen de cette fonction globalement stable. L'effet géométrique provoqué par le déplacement  $\Delta x_{foc}$  de la fente dans le plan focal peut être approximé par une dépendance linéaire des coefficients polynomiaux en X.

La variation de la longueur d'onde centrale peut d'ailleurs être anticipée :

$$
\frac{\Delta\lambda}{\Delta x_{foc}} = G_{coll} \frac{\Delta\lambda_{pix}}{\Delta x_{pix}} \simeq -0.23 \frac{2.65 \text{ [A/pix]}}{24 \text{ [µm/pix]}} \simeq -25 \text{ \AA/mm}
$$

où  $G_{coll}$  est le grandissement du collimateur standard (estimé à partir de la focale effective de FORS1 en mode standard :  $f_{FORS} = \frac{\Delta x_{pix}}{\Delta \alpha_{mix}}$  $\frac{\Delta x_{pix}}{\Delta \alpha_{pix}} = 24 \mu m/0.2'' \simeq 25\,\,m$  et de la focale  $f_{UT}$ des UTs, valant 108 m. Donc  $G_{coll} = -\frac{f_{FORS}}{f_{UT}}$  $\frac{FORS}{f_{UT}} \simeq -0.23$ ) et  $\Delta\lambda_{pix}$  et  $\Delta x_{pix}$  sont la taille des pixels, respectivement en Å et en mm. Ainsi, l'échelle des  $\lambda$  augmente de  $\sim 300 \text{ Å}$  entre la fente centrale de 0.28" et celle de 1.0" (à  $\Delta x_{foc} = -12 \, mm$ , c.f. Fig.3.7).

Les variations provenant de la flexion de l'instrument ne sont par contre pas facilement modélisables, mais elles sont d'amplitude beaucoup plus petite (∼ 1 Å durant une heure de suivi).

La solution de dispersion est un ajustement polynomial des positions des raies d'émission de la lampe à arc. La trace de chaque raie suit l'iso- $\lambda$  correspondant de la fonction de dispersion (c.f. Fig. 3.11-a). Avant de pouvoir ajuster, il faut avoir détecté et associé le plus grand nombre de raies avec leur longueur d'onde mesurée en laboratoire. Le problème n'est pas trivial si l'on ne dispose pas déjà d'une solution approchée, qui fournisse la position à laquelle on doit s'attendre à trouver chaque raie. J'ai utilisé les fichiers de calibration en  $\lambda$ sci\_wave\_0000.tfits pour calculer une telle solution approchée.

#### Construction du modèle global de dispersion :

Les tables FITS produites et utilisées par MIDAS contiennent les 4 coefficients en X jusqu'à l'ordre 3, pour 80 positions selon Y :

$$
\lambda(\mathbf{X})\mathbf{y}_i = C_{0,\mathbf{Y}_i} + C_{1,\mathbf{Y}_i}\mathbf{X} + C_{2,\mathbf{Y}_i}\mathbf{X}^2 + C_{3,\mathbf{Y}_i}\mathbf{X}^3
$$

On trouve aussi dans l'en-tête, au format HISTORY spécique à MIDAS, l'ensemble des coefficients en X, Y et XY (COEFSLIT1), le degré du polynome en X, Y et XY (NORMCOORD)

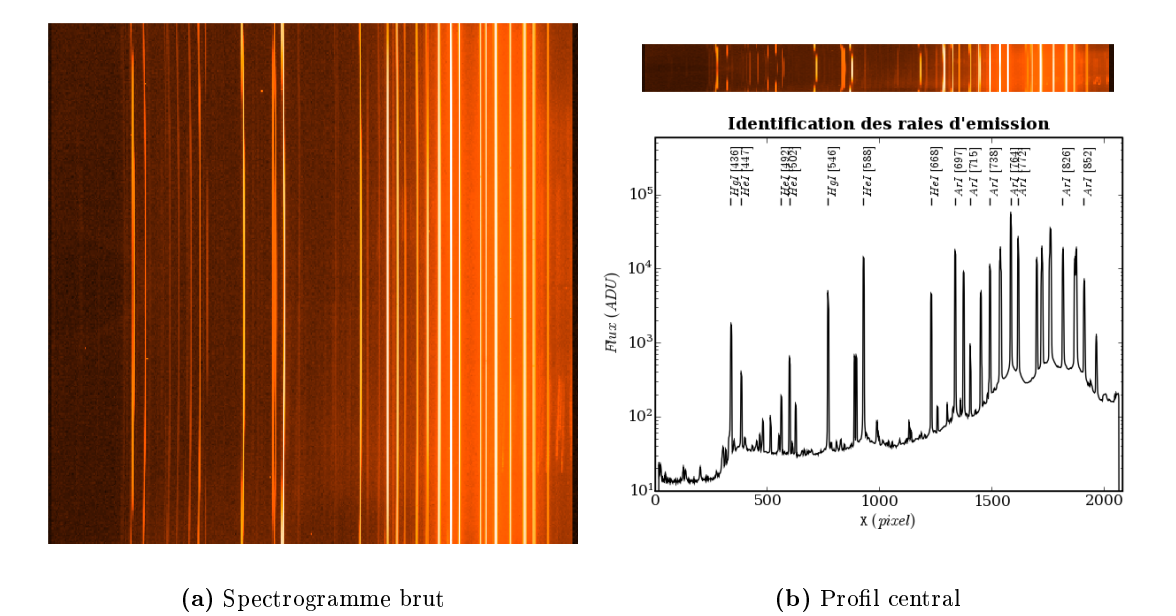

Fig. 3.11: À gauche : Spectrogramme brut des lampes à arc. À droite : Spectrogramme anamorphosé rendant visible la distorsion optique (haut). Profil d'intensité moyen central. Les raies d'émission utilisées pour l'ajustement polynomial de la fonction de dispersion sont identiées (bas). Les echelles de couleur et d'intensité sont logarithmiques.

ainsi que les origines et la normalisation (CENTERXY) dénissant l'approximation polynomiale bidimensionnelle de la fonction de dispersion. En fouillant les routines MIDAS relatives à la dispersion ou avec un peu d'intuition, on decrypte le format des en-têtes de la façon suivante :

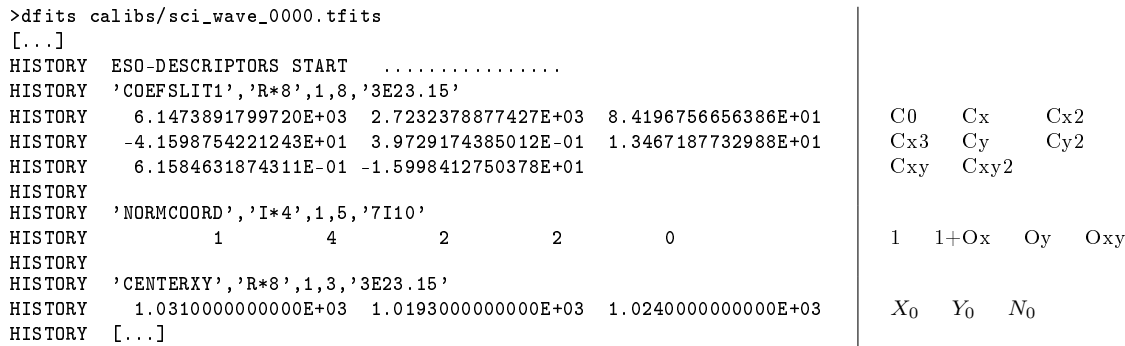

Et la fonction de dispersion, approximée par un polynôme bidimensionel de degré  $Ox =$ 3 en X,  $Oy = 2$  en Y et  $Oxy = 2$  en XY, fonction des variables réduites  $x = \frac{\mathbf{x} - X_0}{N_0}$  $\frac{-X_0}{N_0}$  et  $y = \frac{Y-Y_0}{N_0}$  $\overline{N_0}$ s'écrit :

> $\lambda(x,y) = C_0 + C_x x + C_{x2} x^2 + C_{x3} x^3$  [Ox]  $+C_y y + C_{y2} y^2$  [Oy]  $+C_{xy} xy + C_{xy2} xy^2$  [Oxy]

Un programme Python se charge de lire ces 8 coefficients dans les en-têtes de toutes les tables produites par MIDAS, ainsi que les paramètres de configuration de l'instrument (grisme et position de la fente). Les fonctions de dispersion sont réécrites pour une origine  $(X_0, Y_0)$  commune, autorisant leur comparaison, et moyennées par lunaison.

Un ajustement linéaire des coefficients en fonction de la position  $\Delta x$  de la fente permet

de dénir un modèle global de dispersion (c.f. Fig. 3.12). Dans le cas du grisme 300V monté sur l'UT1, au vu des ajustements présentés en figure 3.12, le modèle retenu serait :

$$
C_0(\Delta x) = 5865.0 -24.7 \Delta x_{foc} \mid C_y = 0.0 \mid C_{xy} = 0.0
$$
  
\n
$$
C_x(\Delta x) = 2710.0 -1.2 \Delta x_{foc} \mid C_{y2} = 14.5 \mid C_{xy2} = -16.0
$$
  
\n
$$
C_{x2}(\Delta x) = 93.6 +0.8 \Delta x_{foc}
$$
  
\n
$$
C_{x3}(\Delta x) = -43.7 -0.2 \Delta x_{foc}
$$

où les coefficients sont exprimés en Å et  $\Delta x_{foc}$  en mm. L'origine est choisie à  $(X_0, Y_0)$  = (1040, 1024) et la normalisation est conservée à  $N_0 = 1024$ . Le terme d'inclinaison  $C_y$  est globalement nul. Le terme croisé  $C_{xy}$  présente un instabilité suspecte, et sera considéré nul. L'écart fréquent des coefficients mesurés pour la fente de 0.7 est révélateur de la limitation intrinsèque du model : il n'est précis que dans l'espace couvert par les observations : 30 avec les fentes 1.0" et 1.3", et 2 avec la 0.7".  $C_{y^2}$  est stable et corrélé avec la position de la fente, mais suffisamment peu pour que cela soit négligé.

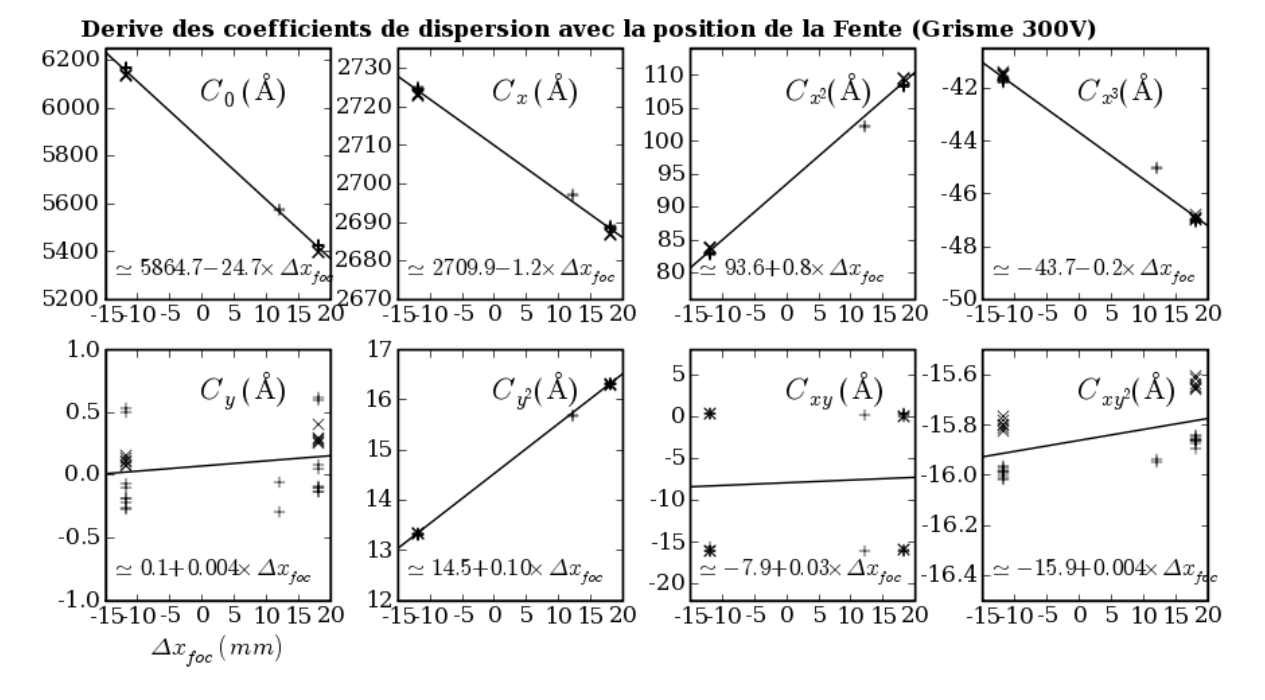

FIG. 3.12: Ajustement linéaire des coefficients de dispersion calculés par MIDAS, en fonction de la position  $\Delta x_{foc}$  de la fente. Seules les dispersions en mode longue fente et avec le grisme 300V, prises entre Juillet 2003 et Janvier 2005, moyennées par lunaison, sont utilisés ici. 3 positions de la fente y sont présentes : -12  $(1.0)$ , 12  $(0.7)$  et 18  $(1.3)$  mm. Les mesures prises sur l'UT1 sont marquées +, celles sur l'UT2  $\times$ .

Ce modèle moyen, approximatif, ne prétend pas résoudre le problème de la dispersion, mais simplement guider les algorithmes de détection et d'identification des raies d'émission, qui fourniront un modèle précis pour un spectrogramme de lampe à arc donné. Considérer simplement 6 coefficients polynomiaux et une correction :

$$
\lambda(x, y, \Delta x) = C_0 - 25\Delta x_{foc} + C_x x + C_{x2} x^2 + C_{x3} x^3 + C_{y2} y^2 + C_{xy2} xy^2
$$

serait assez précis pour trouver facilement les raies d'émission. Il sera affiné par la suite, lorsque l'on disposera de nos propres solutions de dispersion.

#### Identification des raies d'émission de lampes à arc :

La fonction de dispersion sera d'autant mieux contrainte que le nombre de raies est grand, et que leur répartition est régulière. Pour augmenter le nombre de raies d'émission, l'ESO allume simultanément plusieurs lampes à arc contenant des gaz de compositions diérentes (Hélium, Mercure/Cadnium et Argon). Leurs acronymes sont listés dans les en-têtes :

HIERARCH ESO INS LAMP1 NAME = 'He+1  $\prime$  / Name of the lamp switched on HIERARCH ESO INS LAMP2 NAME = 'HgCd+2 ' / Name of the lamp switched on HIERARCH ESO INS LAMP3 NAME = 'Ar+1 ' / Name of the lamp switched on HIERARCH ESO INS LAMP3 NAME =  $'Ar+1$  ' / Name of the lamp switched on HIERARCH ESO INS LAMP4 NAME =  $'Ar+2$  ' / Name of the lamp switched on / Name of the lamp switched on

Le Manuel de Référence de  $FORS1+2^{10}$  contient la liste des 100 principales raies excitées. dont voici la longueur d'onde des plus intenses et isolées, en Å dans l'air (et non dans le vide), et en fonction de l'ion émetteur :

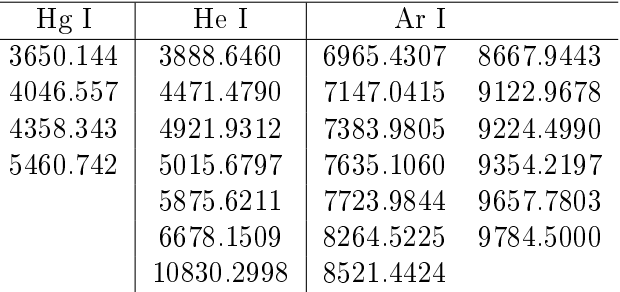

Ces valeurs ont étés comparées aux valeurs tabulées dans les fichiers de calibration de MIDAS et d'IRAF, ainsi qu'aux valeurs prédites par la théorie quantique, calculées par R.L. Kurzuc<sup>11</sup>. Des écarts de l'ordre de 0.01 Å apparaissent parfois, et peuvent provenir de raies multiples, mélangées, de limites instrumentales ou de conditions physiques differentes. Les valeurs MIDAS ont été utilisées, car sûrement plus adaptées à l'instrument. Comme  $C_0$  peut varier de ∼ 50 Å (de l'UT1 à l'UT2), et que l'estimation de leur position est biaisée par les raies voisines, ces raies sont sélectionnées pour être les raies les plus intenses dans un intervalle de 50 Å. Les raies mélangées, faibles ou trop proches l'une de l'autre sont retirées (c.f. Fig. 3.11).

Disposant d'un modèle approximé de dispersion, et des longueurs d'ondes d'émission des ions des lampes, on peut prévoir l'abscisse X de chaque raie. Le spectrogramme brut des lampes à arc est calibré du piédestal et du champ plan, et moyenné selon Y dans 9 bandes. Les spectres obtenus sont filtrés par convolution avec une ondelette dite du *chapeau* Mexicain, adaptée à la détection de profils rectangulaires ayant la largueur projetée de la fente  $(5 \text{ pixel}/\prime)$ . Le maximum local le plus proche de la position attendue de chaque raie est ajusté par une parabole pour calculer la position exacte de la raie (c.f. Fig. 3.13).

#### Résolution des équations de dispersion par les moindres carrés :

A présent, on connaît l'abscisse  $\mathbf{x}_i$  d'une dizaine de raies, pour 9 ordonnées  $\mathbf{Y}_i$  différentes. Les coefficients polyonmiaux reproduisant au mieux ces positions sont calculés par la méthode des moindres carrés (minimisation du  $\chi^2)$  : On assigne à chaque raie  $\lambda_i$  un poids  $w_i$ arbitraire d'autant plus grand que la raie est intense et isolée. Les ordres  $(k, l)$  de la loi polynomiale de dispersion  $P(x, y)$  sont définis, et l'on cherche à déterminer la valeur des coefficients polynomiaux  $C_{k,l}$  à partir des 126 mesures indépendantes  $x_{i,j}$ , et connaissant

<sup>&</sup>lt;sup>10</sup>  $\text{FORS1}+2$  User Manual [16] : www.eso.org/instruments/fors/doc/VLT-MAN-ESO-13100-1543\_v77.pdf<br><sup>11</sup> Dans MIDAS salib (disposible a finant be see angluidesup (salib) seus <sup>11</sup> Dans MIDAS calib (disponible à ftphost.hq.eso.org/midaspub/calib) : sous midas/calib/data/spec/line/.

Dans IRAF (disponible à www.stecf.org/iraf/web/) : sous /iraf/noao/lib/linelists/.

Kurucz Atomic Line Database : cfa-www.harvard.edu/amdata/ampdata/kurucz23/sekur.html

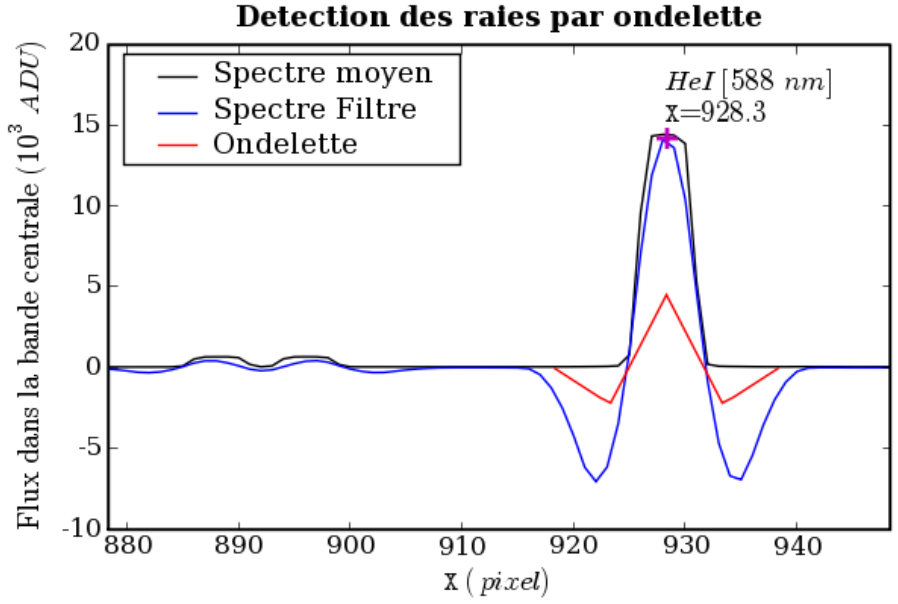

Fig. 3.13: Illustration de la technique de détection et de mesure de la position des raies d'émission. L'ondelette s'étend sur 4 fois la largeur supposée  $L = 5$  pix des raies, et est normalisée pour que sa convolution avec un rectangle unitaire de largeur L vaille 1 au maximum. Son intégrale est nulle par construction. Le doublet du mercure à 5770 et5791  $\AA$  est résolu, mais le filtrage mène à sous-estimer  $\lambda_{rouge}$  et à sur-estimer  $\lambda_{bleu}$ .

les 14  $\lambda_i$  et les 9 Y<sub>j</sub> choisis comme références. Ce problème est linéaire en fonction des coefficients, et la minimisation du  $\chi^2$  équivaut à une inversion de matrice :

soit 
$$
\lambda(\mathbf{X}, \mathbf{Y}) = P(x, y) = \sum_{k,l} C_{k,l} x^k y^l
$$
 le modèle de dispersion,  
et  $\chi^2 = \sum_{i,j} w_i (\lambda_i - P(x_{i,j}, y_j))^2$  le résidu des mesures au modèle.

Pour chaque coefficient  $C_{k,l},$  le  $\chi^2$  est minimal lorsque sa dérivée seconde par rapport à  $C_{k,l}$  s'annulle :

$$
\forall C_{k,l} : \frac{\delta \chi^2}{\delta C_{k,l}} = 0
$$
  
\n
$$
\Leftrightarrow \forall C_{k,l} : \sum_{i,j} w_i x_{i,j}^k y_j^l (\lambda_i - P(x_{i,j}, y_j)) = 0
$$
  
\n
$$
\Leftrightarrow \forall C_{k,l} : \sum_{k',l'} [C_{k',l'} \sum_{i,j} w_i x_{i,j}^{k+k'} y_j^{l+l'}] = \sum_{i,j} w_i x_{i,j}^k y_j^l \lambda_i
$$

Ce qui s'écrit sous forme de produit matriciel, dans le cas où  $C_{1,2}$  est le dernier coefficient polynomial :

$$
\begin{bmatrix}\n\sum_{i,j} w_i & \cdots & \sum_{i,j} w_i x_{i,j}^k y_j^l & \cdots & \sum_{i,j} w_i x_{i,j} y_j^2 \\
\sum_{i,j} w_i x_{i,j}^k y_j^l & \cdots & \sum_{i,j} w_i x_{i,j}^k y_j^{2l} & \cdots & \sum_{i,j} w_i x_{i,j}^{k+1} y_j^{l+2} \\
\vdots & & & & \vdots \\
\sum_{i,j} w_i x_{i,j} y_j^2 & \cdots & \sum_{i,j} w_i x_{i,j}^{k+1} y_j^{l+2} & \cdots & \sum_{i,j} w_i x_{i,j}^2 y_j^4\n\end{bmatrix}\n\begin{bmatrix}\nC_{0,0} \\
C_{k,l} \\
C_{l,2}\n\end{bmatrix} =\n\begin{bmatrix}\n\sum_{i,j} w_i \lambda_i \\
\sum_{i,j} w_i x_{i,j}^k y_j^l \lambda_i \\
\vdots \\
\sum_{i,j} w_i x_{i,j}^l y_j^l \lambda_i\n\end{bmatrix}
$$
\n
$$
\Leftrightarrow \mathbf{A} \times \mathbf{X} = \mathbf{B}
$$
\n
$$
\Rightarrow \mathbf{X} = \mathbf{B} \times \mathbf{A}^{-1}
$$

Ainsi, le calcul de A, de son inverse  $A^{-1}$  et de B permettent de calculer la matrice colonne  $X$  des coefficients polynomiaux. Le problème est bien posé tant que l'on dispose de plus de mesures que d'inconnues. A est alors définie positive, et inversible. Avec  $(k, l) \in$ 0, 0 0, 1

1, 0  $2.0$ 3, 0 0, 2 1, 1 1, 2 , soit 8 inconnues, on est assuré d'obtenir une solution.

La résolution en **X** de  $A \times X = B$  est implémentée dans la librairie lapack<sup>12</sup> (cholesky\_solve(A,B)), mettant en œuvre la méthode d'inversion de matrices symétriques, définies positives, inventée par André-Louis Cholesky (1875-1918), précisément pour résoudre des problèmes de minimisation de  $\chi^2$  en topographie.

Afin de réduire à une fraction d'Å les résidus à la fonction de dispersion (c.f. Fig. 3.14), j'ai été amené à augmenter l'ordre  $Ox$  du polynôme en X à 4.

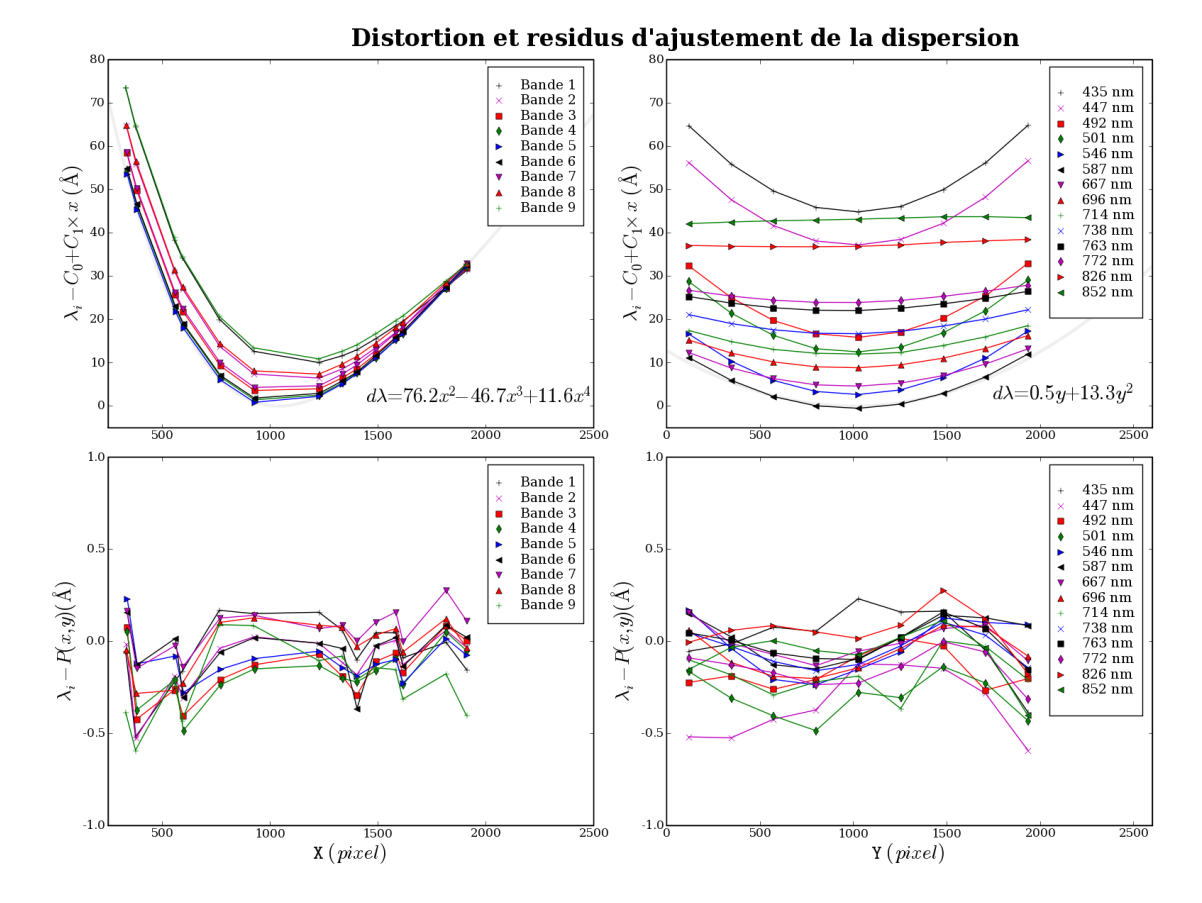

FIG. 3.14: En haut : Écarts entre un modèle de dispersion linéaire :  $\lambda(X, Y) = C_0 + C_1 \times x$  et les longueurs d'onde des 14 raies identiées, dans 9 régions. La composante polynomiale résiduelle indiquée est tracée en gris. En bas : Idem, mais avec le modèle de dispersion complet à 9 paramètres  $\lambda(X, Y) = P(x, y)$  ajusté par les moindres carrés. Les résidus sont tracés en fonction de  $X_{i,j}$  à gauche, et en fonction de  $Y_i$  à droite.

Le modèle global obtenu en ajustant linéairement ces nouveaux coefficients en fonction

 $^{12}$ Linear Algrebra PACKage : www.netlib.org/lapack/

de la position  $\Delta x_{foc}$  de la fente pour le grisme 300V devient (c.f. Fig. 3.15) :

$$
C_0(\Delta x) = 5865.0 -24.8 \Delta x_{foc} \begin{array}{|l} C_y = 0.0 & C_{xy} = 0.0 \\ C_x(\Delta x) = 2712.0 & -1.1 \Delta x_{foc} \end{array} \begin{array}{|l} C_y = 0.0 & C_{xy} = 0.0 \\ C_{y2} = 13.3 & C_{xy2} = -15.6 \\ C_{x2}(\Delta x) = 90.0 & +1.1 \Delta x_{foc} \end{array}
$$
\n
$$
C_{x3}(\Delta x) = -54.0 -0.6 \Delta x_{foc}
$$
\n
$$
C_{x4}(\Delta x) = 13.0
$$

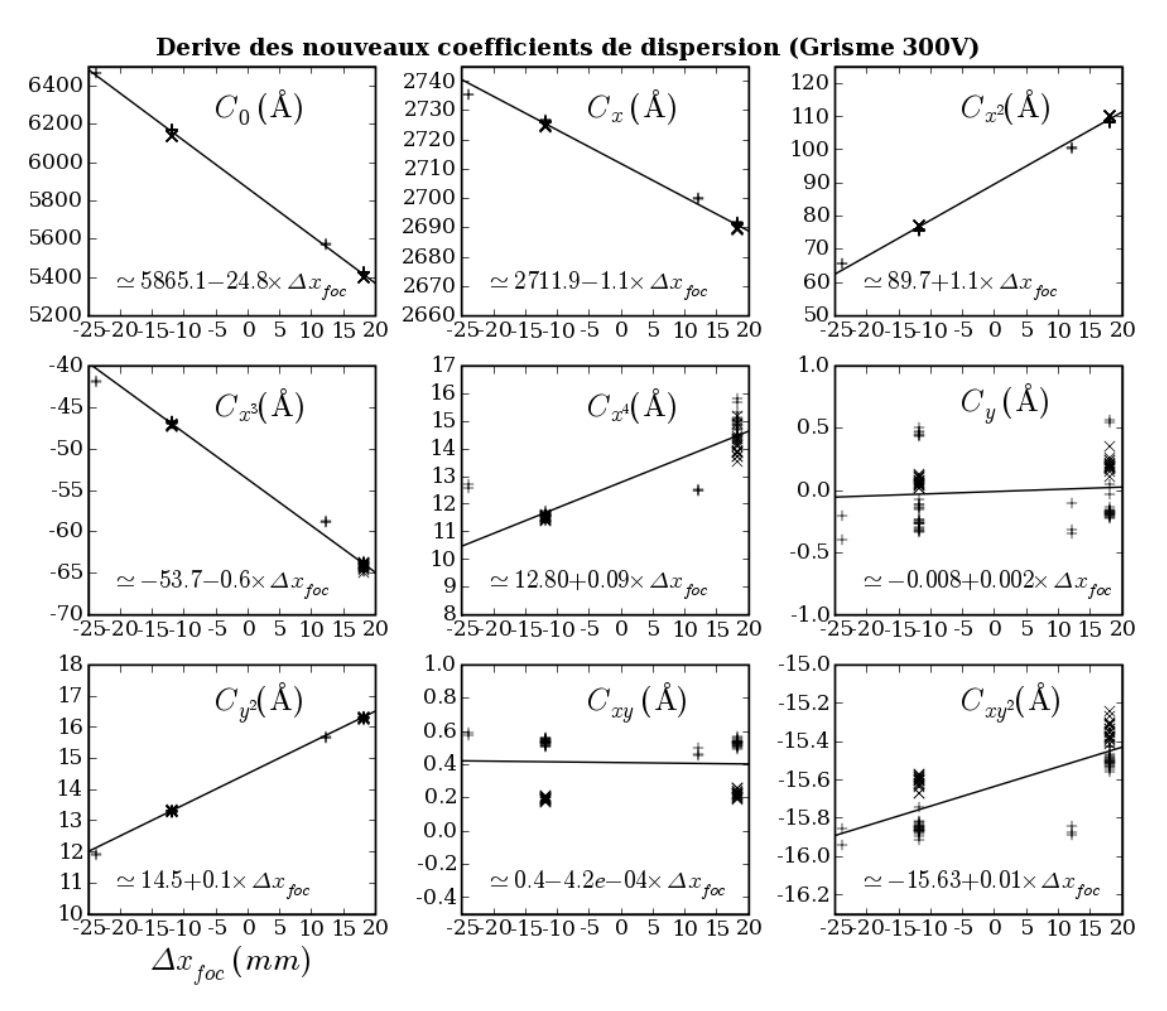

FIG. 3.15: Ajustement linéaire des nouveux coefficients de dispersion, en fonction de la position  $\Delta x_{foc}$  de la fente. Seules les 88 dispersions en mode longue fente et avec le grisme 300V, prises entre Juillet 2003 et Janvier 2005, sont utilisées ici. 4 positions de la fente y sont présentes : -24  $(2.5)$ ,  $-12$   $(1.0)$ ,  $12$   $(0.7)$  et  $18$   $(1.3)$  mm.

On atteint une dispersion résiduelle à chaque ajustement d'environ 0.2 Å, équivalent à  $\sim 0.1$  *pixel*. Trois sources d'incertitudes y participent :

- L'imprécision des  $\lambda_i$  de référence,
- L'imprécision de l'estimation de la position  $X_{i,j}$  des raies, combinaison
	- de la pixelisation
	- du moyennage robuste selon Y
	- de l'estimation du centroïde par ondelette
- Les ordres supérieurs de la fonction de dispersion réelle.

La précision de la calibration en  $\lambda$  sera supposée égale à 0.2 Å, ce qui est largement suffisant pour obtenir un *redshift* précis à mieux que  $10^{-4} \times (1+z)$  dans notre gamme de  $\lambda$ (de 4000 Å à 9000 Å). La flexion et la torsion présentes au cours des acquisitions de science seront corrigées (via  $C_0$  et  $C_y$ ) en identifiant l'émission de OI ionosphérique à 558nm.

Arnaché de tout les attributs de calibration que l'on puisse obtenir sans ouvrir le dôme, l'heure est venue du baptême du feu : l'observation d'une étoile de référence.

#### 3.4.4 La fonction de réponse instrumentale :

Il ne reste plus en effet qu'à estimer la fonction de réponse instrumentale pour pouvoir calibrer entièrement les spectrogrammes. Rappelons que la factorisation de la sensibilité des pixels en champ plan  $f(X, Y)$  et réponse instrumentale  $\mathcal{R}(\lambda)$  rend ces deux modèles de calibration inter-dépendants.

Si l'on connaissait le spectre exact  $\mathcal{L}(\lambda)$  des lampes à incandescence, on pourrait déduire  $\mathcal{R}(\lambda)$  du spectre moyen  $L_{m o y}(\lambda)$  utilisé pour normaliser le champ plan :

$$
\mathcal{R}(\lambda) = \frac{L_{moy}(\lambda)}{\mathcal{L}(\lambda)}
$$

La factorisation serait alors parfaite : les éventuelles colonnes sombres du détecteur lavées par la normalisation apparaîtraient dans la réponse intrumentale. Cependant, la réflectivité des miroirs et la transparence de l'atmosphère seraient absentes de la fonction de réponse.

La factorisation serait aussi parfaite si l'on observait une étoile standard à la même position et avec la même configuration que les acquisitions de science, et si aucun filtrage n'était réalisé sur le spectre extrait ou sur la fonction de réponse calculée. L'ESO n'observa les étoiles standard en mode LSS que jusqu'en Janvier 2004 (14 obs). Ensuite, seul le mode  $\texttt{MOS}, \, \text{source}$  centré, fut utilisé pour les étoiles standard, avec des ouvertures larges de  $5^{\prime\prime}.$ 

Comme  $\mathcal R$  ne dépend théoriquement que de  $\lambda$  (les autres dépendances patiales doivent être dans le champ plan), on peut le calculer, pour un couple grisme+filtre donné, à n'importe quelle position de la fente. La calibration en  $\lambda$  permet de passer de l'espace des pixels à celui des λ, d'abord lors du calcul de R(λ), puis avant la division par R(λ) calibrant en flux les spectres de science.

Ceci n'est valable que tant que la couverture spectrale du spectrogramme de l'étoile standard contient celle des acquisitions de science. Si les observations de science sont réalisées avec la fente 1.0", alors que l'étoile standard est observée avec une fente centrée, l'intervalle [8600, 8900] Å sera sur les spectrogrammes de science mais pas sur celui de la standard.

#### $L'$ œil de MIDAS :

Pour introduire les facteurs influants sur la fonction de réponse, auxquels j'ai été confronté durant cette ultime étape de calibration, je vais présenter ici la méthode suivie et les fonctions de réponse produites par MIDAS.

Les spectrogrammes d'étoile standard sont calibrés du CCD et en λ, la trace de l'étoile est calculée, et le flux en chaque colonne, en chaque  $\lambda$ , est estimé par un ajustement de PSF (point spread function : fonction d'étalement du point). L'extinction atmosphérique est corrigée en utilisant la masse d'air enregistrée dans l'en-tête et un modèle d'extinction (celui du voisin Cerro Tololo Inter-American Observatory, CTIO).

Le spectre obtenu est comparé aux spectres de référence disponibles, leurs coordonnées aussi, et l'étoile est ainsi identifiée. Les transmissions, la réflectivité et l'efficacité quantique composant la fonction de réponse sont lisses, donc cette dernière le sera aussi. Pour s'affranchir du bruit de photon et autres incertitudes, le spectre est intégré dans des intervalles de 50 Å, et le spectre de référence aussi. Les bandes d'absorption tellurique et les raies d'absorption photosphériques notables ( $O_2$  et  $H_2O$  pour l'atmosphère terrestre, HI pour celle des étoiles) sont exclues. Le rapport de ces flux intégrés fournit une centaine de points égaux à l'intégrale de  $\mathcal{R}(\lambda)$  dans l'intervalle de  $\lambda$  considéré.

La fonction de réponse finale est calculée comme étant une fonction de *spline* s'ajustant aux points intégrés. Le résultat est incontestablement lisse, mais présente parfois un comportement aberrant aux bords (c.f. Fig. 3.16). En particulier, la coupure brutale dans le bleu ne peut l'être autant dans l'espace des *spline*. Le second ordre de diffraction et l'absence de contrainte laissée par le masquage des raies telluriques de  $H_2O$  dans le rouge laissent parfois le spline remonter.

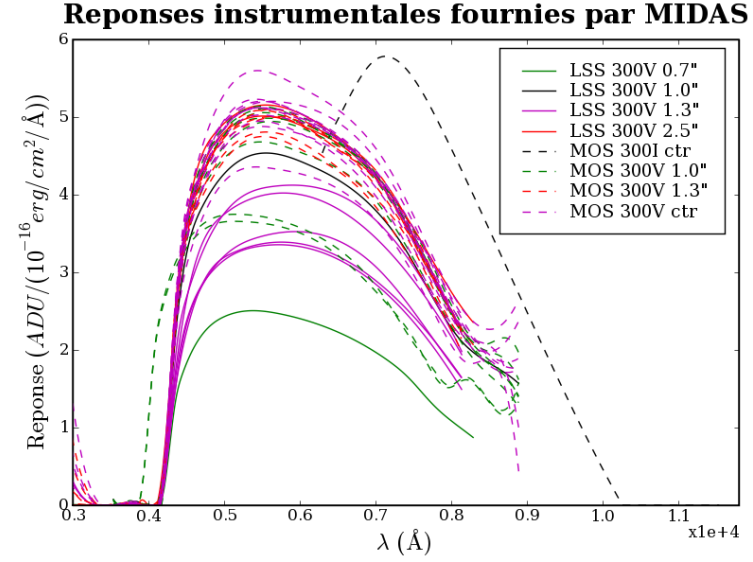

Fig. 3.16: Superposition des 35 fonctions de réponse de FORS1 sur l'UT1 produites par MIDAS. Les réponses pour une même configuration (mode,grisme,filtre,fente) sont tracées d'une même couleur. La legende résume le mode, le grisme et la longue fente utilisée ou reproduite (ctr correspond au centre, ou à la fente 0.28).

Si l'on considère l'ensemble des fonctions de réponse produites par MIDAS pour FORS1 monté sur l'UT1, on constate que le niveau de réponse global peut varier du simple au double (de 2.5 à 5.5  $ADU/10^{16} erg/\text{\AA}$ ). La pente autour de 6000 Å change aussi significativement. La transparence de l'atmosphère, réduite par des cirrus d'altitude, est le seul facteur pouvant expliquer de tels écarts. Les réponses obtenues en mode MOS, avec une fente large de  $5$ ", sont légèrement plus *bleues* que celle en mode LSS. En effet, la qualité d'image est moins bonne dans le bleu que dans le rouge, et les fines fentes LSS coupent donc un peu plus de flux dans le bleu que dans le rouge.

Deux fonctions de réponse, prises les 28 et 29 Novembre 2003 présentent une excursion suspecte en deça de 4000 Å. Cela provient de l'utilisation d'une fonction de dispersion prise avec la fente centrée, alors que le spectrogramme de l'étoile l'est à la position de la fente d'1.0, à −12 mm. C'est le genre d'erreurs humaines et de laxisme logiciel que j'ai cherché à abolir par l'automatisation des procédures.

#### La Base d'étoiles spectrophotométriques :

Le catalogue des spectres d'étoiles standard<sup>13</sup> est composé de spectres d'étoiles chaudes et de naines blanches, de diverses provenances (CTIO, Oke, HST, modèles synthétiques de naines blanches), de diverses résolutions (de 0.7 Å pour HST à 50 Å pour CTIO) et de

<sup>13</sup>disponible à www.eso.org/observing/standards/spectra/

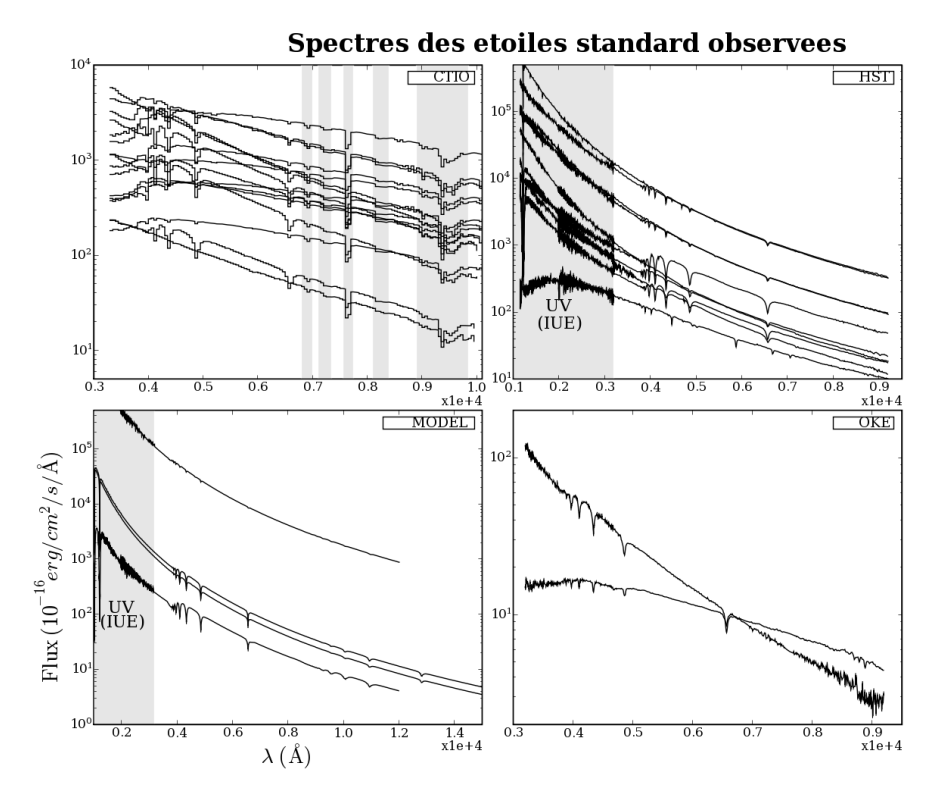

diverses couvertures en  $\lambda$  (c.f. Fig. 3.17). Certains sont corrigés de l'absorption tellurique, d'autres non (CTIO).

Fig. 3.17: Spectres des étoiles de référence utilisées par l'ESO, en fonction de leur provenance, en échelle logarithmique. On remarque l'homogénéité mais la faible résolution et l'absence de correction de l'absorption tellurique des spectres CTIO. Les spectres HST ont une exellente résolution et peu de bruit au-delà de 3200 Å. Les modèles de naines blanches n'ont aucun bruit, mais sont approximatifs (deux d'entre eux ne reproduisent pas les raies de l'Helium présentes dans le spectre réel). La partie UV des spectres provient du satellite IUE.

Plutôt que d'utiliser une fonction de réponse construite d'après l'observation d'étoile standard la plus contemporaine des observations de science, j'ai cherché à construire une unique fonction de réponse d'après l'ensemble des observations d'étoiles standard, pour chaque configuration grisme+fitre et pour chaque UT. En effet, les transmissions des filtres et l'efficacité quantique n'ont pas de raison de varier. Encore une fois, on évitera de rééchantilloner, filtrer, interpoler ou extrapoler pour rester au plus proche de la réalité. Le lissé obtenu par MIDAS en intégrant puis en interpolant sera obtenu par l'accumulation statistique d'observations, et en interpolant dans les bandes d'absorption tellurique.

Ces observations contiennent aussi l'information sur le spectre d'absorption tellurique, que l'on tentera donc d'estimer parallèlement. Comme la majorité des observations concernent des étoiles CTIO, il faut préalablement corriger leur spectre de l'absorption tellurique si l'on veut estimer celle-ci en notre site.

Une première tentative révéla que l'échelle des  $\lambda$  calibrée et celle des spectres de référence pouvaient êtres décalées de quelques  $\AA$ . Ceci n'a un effet important qu'au niveau des raies d'absorption photosphériques, où la dérivée seconde du spectre devient très grande. Une correction  $dC_0$  du terme constant  $C_0$  de la fonction de dispersion, imputé à un décentrage de l'étoile standard dans la fente, se chargera de réaligner ces raies. Il faut néanmoins connaître auparavant la position, la profondeur et la largeur précise des raies de chaque

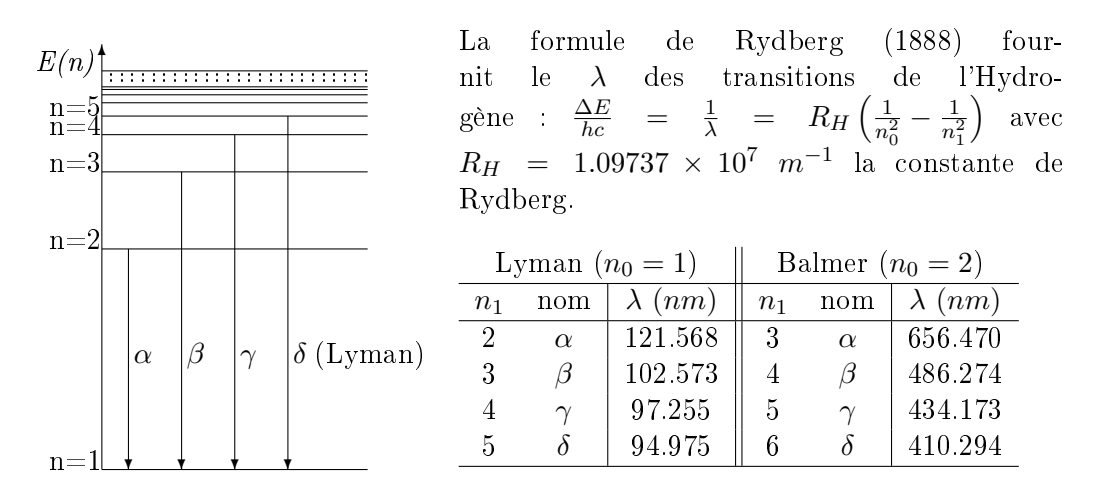

Fig. 3.18: Shéma de la nomenclature des séries de Lyman et de Balmer. Les raies d'émission correspondent au passage de l'électron d'un atome d'Hydrogène d'un niveau d'énergie  $E(n)$  =  $n_0 + k$ ) à un niveau  $E(n_0)$ . La différence d'énergie est rayonnée via un photon de longueur d'onde λ. Les raies d'absorption relèvent du processus inverse. La série de Lyman correspond à  $n_0 = 1$ , celle de Balmer à  $n_0=2$ . Une lettre grecque sert de numérotation : la première raie de Balmer, de  $n_1 = 3$  à  $n_0 = 2$  sera Balmer- $\alpha$ . Elle se trouve dans le rouge, les autres raies étant dans le bleu lointain, est donc facile à observer, très populaire, et souvent surnommée Hα.

spectre, pour savoir où chercher les résidus et déduire de leur amplitude le décalage local.

#### Caractérisation et correction des spectres de référence :

Les raies d'absorption photosphériques, reflets de la composition chimique de la "surface lumineuse" de l'étoile, ont un profil proche d'une fonction Lorentzienne<sup>14</sup>, reflet de l'agitation thermique Maxwellienne. En échelle logarithmique, le continuum dans lequel s'incrustent les raies d'absorption s'ajuste bien par un polynôme de degré 2 au-delà de 4500 Å (de la congestion des raies de Balmer de l'Hydrogène, de 3700 à 4000 Å), et la forme lorentzienne des raies est conservée. L'ajustement polynomial est *robustifié*, rejetant les raies et autres absorptions, et sert de modèle pour corriger les spectres CTIO de l'absorption tellurique. Les spectres bruités de Oke seront aussi remplacés par cet ajustement, au-delà de 6700 Å (c.f. Fig. 3.19-c).

Ce continuum est soustrait du spectre logarithmique, ne laissant que les bosses du spectre (c.f. Fig. 3.19-a). En effet, l'ondelette n'est théoriquement pas sensible au piston (son intégrale est nulle), ni à la pente (elle est symétrique), mais les imprécisions numériques et d'échantillonnage contrarient ces propriétés. La position des raies peut donc être légèrement biaisée en présence d'un continuum incliné, et l'est définitivement par un continuum courbe.

Ce spectre *plat* est iterativement filtré par convolution avec une ondelette adaptée à la détection de profils de Lorentz  $L_{\Gamma_0}(\lambda)$  de largeur  $\Gamma_0$  : c'est la dérivée seconde de  $L_{\Gamma_0}(\lambda),$  dont le produit avec  $L_{\Gamma_0}(\lambda)$  est normalisé à 1. L'à priori  $\Gamma_0$  est choisi autour de 30 Å, et peut être modifié selon les cas. On estime ainsi la magnitude A des raies et leur position  $\lambda_0$  en cherchant les minimas du spectre plat filtré  $S_f$  autour de la position  $\lambda_0$  attendue des raies de Balmer de HI (d'après Kurucz). La position  $\lambda_0$  et la largeur  $\Gamma_0$  sont corrigées respectivement en calculant la valeur en  $\lambda_0$  de la convolution du résidu  $\mathcal{S}_f(\lambda)-A\times L_{\Gamma_0}(\lambda-\lambda_0)$ avec la dérivée de  $L_{\Gamma_0}(\lambda)$  selon  $\lambda$  et selon Γ, normalisées pour que leur auto-corrélation vaille 1 en zéro (i.e. que leur carré soit unitaire :  $\int \frac{\delta L}{\delta \Gamma}$ δΓ  $\alpha^2 d\lambda = 1$ ).

<sup>&</sup>lt;sup>14</sup> fonction Lorentzienne centrée de largeur à mi-hauteur Γ :  $L_\Gamma(x) = \frac{\Gamma}{2\pi} \frac{1}{(\Gamma/2)^2 + x^2}$ 

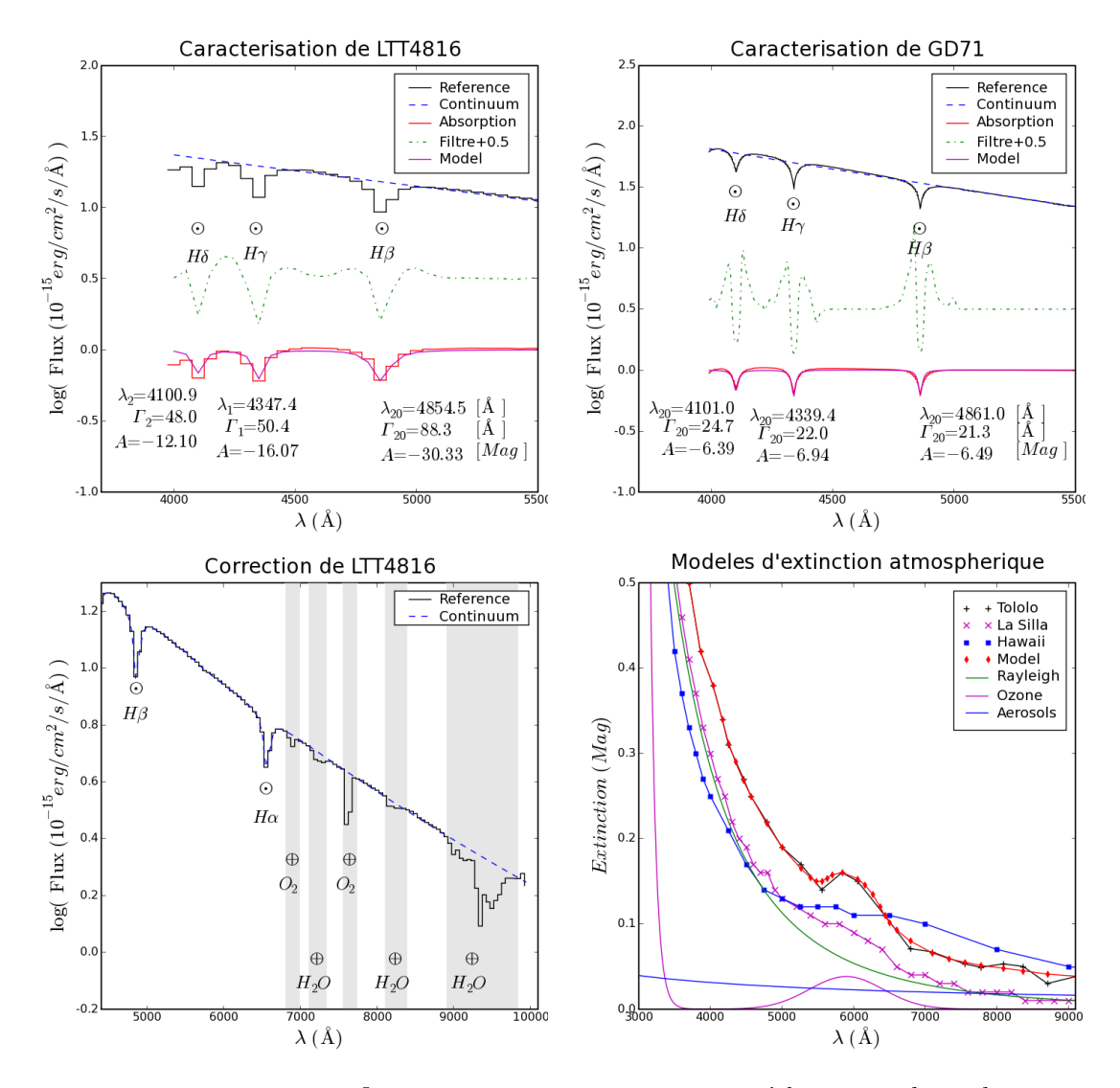

FIG. 3.19: En haut : Identification et caractérisation des raies d'absorption photosphériques de l'Hydrogène de l'étoile standard LTT4816 (CTIO) (à gauche). Idem pour le modèle synthétique de la naine blanche GD 71 (à droite). En bas : Modélisation du continuum de LTT 4816 au-delà de 6700 Å, corrigeant les bandes d'absorption telluriques de  $O_2$  et de  $H_2O$  (à gauche). Modèles d'extinction atmosphérique au Chili (Tololo, La Silla) et à Hawaii (Gemini N). Le modèle ad-hoc utilisé, et les lois semi-empiriques de diffusion de Rayleigh ( $E(\lambda) \propto \lambda^{-4}$ ), d'absorption de l'Ozone et des Aérosols (c.f. [7][1]) (à droite).

On dispose alors de nouveaux à prioris  $\lambda_1$  et  $\Gamma_1$ , et l'on itère jusqu'à ce que le critère de convergence  $\epsilon$  (i.e.  $\frac{\lambda_i - \lambda_{i-1}}{\lambda_{i-1}} < \epsilon$  ~ 10<sup>-3</sup>) soit atteint, ou que  $\Gamma_i$  devienne négatif, que A devienne positif, que l'on sorte de l'intervalle de  $\lambda$ , ou que l'on ait itéré plus de 20 fois (la solution oscille car mal contrainte). Dans les cas favorables, la convergence est atteinte en moins de 3 itérations.

Lorsque le spectre est peu résolu, la précision obtenue n'est pas fameuse. Lorsque les raies sont larges et proches, elles influent mutuellement sur leurs estimées. Mais, à quelques cas pathologiques près, traités au cas par cas, les ajustements obtenus sont satisfaisants pour les raies encore séparées au-delà de 4000 Å.

Il nous faut aussi disposer d'un modèle d'extinction atmosphérique, tenant compte de la diffusion de Rayleigh sur les atomes et molécules plus petites que  $\lambda$ , de l'absorption stable de l'ozone stratosphérique et des aérosols. Divers modèles existent, pour diérents observatoires, et l'on utilisera un modèle *ad-hoc* proche de celui CTIO, raffiné artisanalement pour que son interpolation polynomiale soit lisse (c.f. Fig. 3.19-d).

#### Extraction du spectre observé :

Enfin prêt à utiliser le spectrogramme, on applique à celui-ci la même procédure de calibration que celle qui servira aux spectrogrammes de science : soustraction du piédestal et division par le champ plan, estimation du fond de ciel et détection des sources. Le spectrogramme est recentré sur l'objet et réduit à la région contenant le signal ( $\lambda > 4150 \text{ Å}$ ) (c.f. Fig. 3.20). Les images de science sont en plus combinées, mais, dans le cas des étoiles standard, on ne dispose que d'une observation et cette étape est caduque. Les rares impacts de cosmiques sont détectés et retirés. Les profils intégrés dans les filtres  $g'$ , r' et i' du CFHT sont calculés, et les points sources y sont détectés par un filtrage par une ondelette gaussienne adaptée au seeing attendu.

De ce spectrogramme intermédiaire calibré du CCD, on extrait le spectre du point source principal dans une bande d'extraction large de  $\pm 5\sigma$ , où  $\sigma$  est estimé sur le profil intégré sur toute la largeur de l'image. Trois méthodes d'extraction en aveugle sont implémentées : maximum parabolique, ondelette gaussienne et méthode des moments. La méthode des moments fournit l'estimation du flux la moins bruitée, ainsi que les estimées du centroïde selon Y et de l'étalement σ.

Une extraction de PSF gaussienne par minimisation de  $\chi^2$  identique à celle qui sera utilisée pour les spectrogrammes de science combinés est aussi effectuée : le centroïde et l'étalement des profils par filtre contraignent l'inclinaison et le  $\sigma(\lambda)$  du model.

Une extraction d'ouverture pondérée par ce profil gaussien (similaire à une extraction de Horne) est aussi réalisée pour comparaison.

Le spectre extrait par la méthode des moments est corrigé de l'extinction et normalisé par le temps d'exposition et par l'intervalle de  $\lambda$  de chaque pixel.

Le spectre de référence et le spectre extrait normalisé (en  $ADU/s/\AA$ ) sont rééchantillonnés à un même pas (irrégulier, le plus large des deux pour intégrer au lieu d'interpoler).

L'échelle de  $\lambda$  du spectre de référence est alors corrigée pour que les raies photosphériques soient alignées avec celles du spectre extrait (c.f. Fig. 3.21).

On soustrait la participation du second ordre au-delà de 8300 Å, estimée d'après le spectre extrait. La fonction de réponse est alors calculée, et l'absorption atmosphérique dans les bandes de  $O_2$  et de  $H_2O$  en est déduite. Pour cela, la fonction de réponse est interpolée par un polynôme de degré 2 dans les bandes d'absorption dénies.

Enfin, le cœur des raies photosphériques, et les points déviants de la fonction de réponse sont filtrés par interpolation parabolique, les pertes de fente sont estimées et la réponse en est corrigée. L'estimation des pertes de fente fait l'hypothèse que le point source est centré dans la fente, et que son étalement selon X est le même que selon Y (qui est estimé

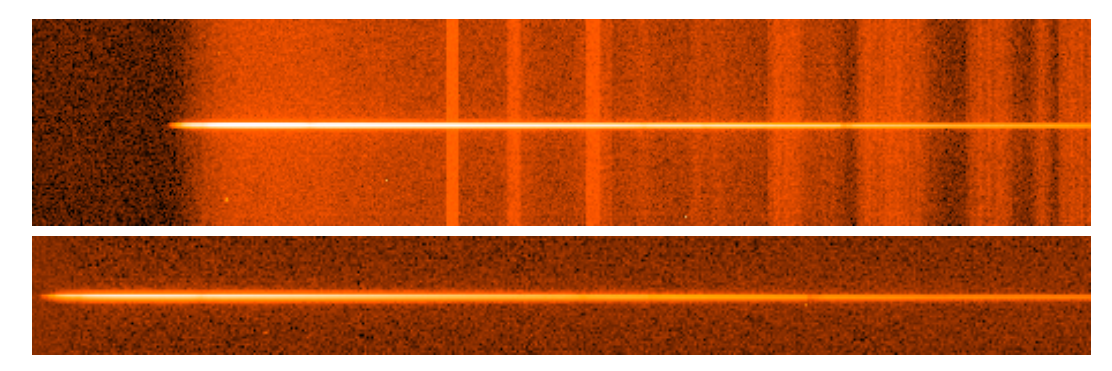

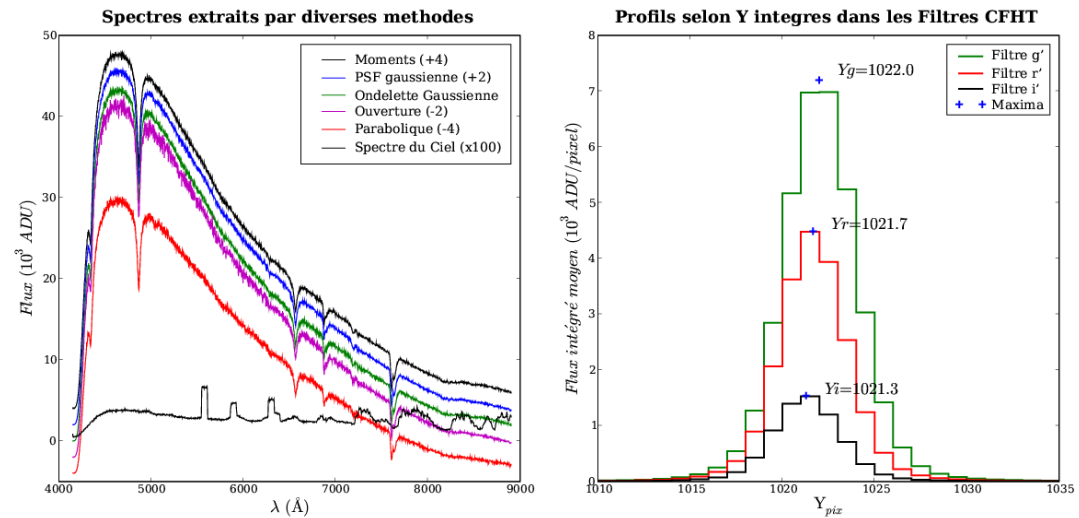

Fig. 3.20: En haut : Spectrogramme MOS brut de l'étoile standard GD71. Au centre : Spectrogramme calibré du CCD, soustrait du ciel et vignété. Les couleurs des images sont en echelle logarithmique. En bas à gauche : Résultat de diverses techniques d'extraction, et spectre du ciel estimé. L'extraction d'ouverture est bruitée. L'extraction par maximum parabolique est biaisée. L'extraction par ondelette gaussienne et par ajustement de PSF gaussienne sont dépendantes du modèle de  $\sigma(\lambda)$ . L'extraction par la méthode des moments est la moins bruitée et ne dépend  $d'aucun \, model.$  On observe l'apparition du second ordre de diffraction au-delà de 8200 Å. En bas à droite : Profils spatiaux intégrés dans les filtres CFHT. On observe le leger déplacement du centroïde du bleu (g') au rouge (i').

en chaque X, puis ajusté par un polynôme de degré 3 ; c.f. Figure 4.9). C'est une estimation optimiste, ignorant le décentrage et le chromatisme résiduel de la réfraction atmosphérique.

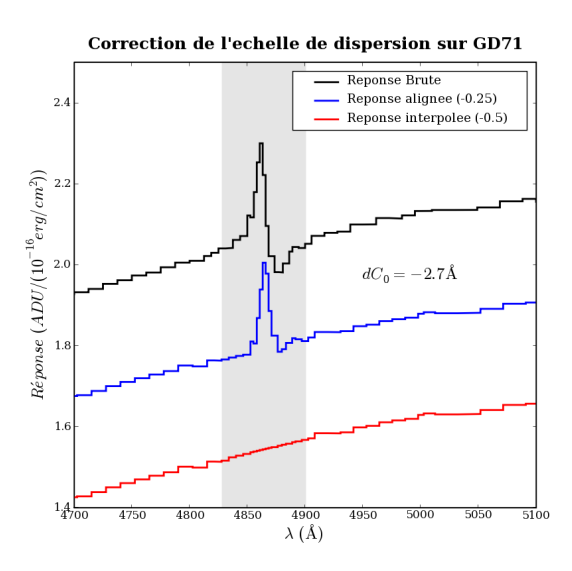

Fig. 3.21: Illustration de la correction de la fonction de dispersion permettant d'aligner les raies photosphériques du spectre extrait et du spectre de référence. Le décalage se traduit sur la fonction de réponse par un profil à symétrie centrale ( $\equiv \frac{\delta L}{\delta \lambda}$ ). La différence de forme du profil de la raie se traduit par un profil à symétrie axiale  $(\equiv \frac{\delta L}{\delta \Gamma}),$ souvent présent et qui n'a pu être corrigé proprement (par l'effet du seeing par exemple). Ici, les raies sont plus piquées dans le spectre de référence que dans le spectre extrait. La région grisée matérialise la région  $[\lambda_0 - \Gamma_0, \lambda_0 + \Gamma_0]$  $interpolée pour masquer ce profil sumé$ trique résiduel.

#### Estimation du second ordre de diffraction :

Le second ordre de diffraction, si le grisme est bon, ne doit contenir qu'une faible fraction du flux incident. Cependant, pour les étoiles de référence, parfois très bleues, cette fraction  $f_{so}$  n'est pas négligeable par rapport au flux dans le rouge, et apparaît inoportunément dans la fonction de réponse. Afin de quantifier cette fraction, j'ai utilisé une observation de la naine blanche GD71, très bleue, pour tester la valeur de  $f_{so}$ . Empiriquement,  $f_{so}$ est choisie pour obtenir une fonction de réponse la plus régulière possible (c.f. Fig. 3.22). Il apparut que le facteur de doublement  $d_{so} \sim 2$  attendu entre les échelles spectrales du premier et du second ordre est en fait légèrement plus petit. Ceci peut être attribué aux aberrations chromatiques de l'étage du bas du collimateur.

On conservera les valeurs empiriques de  $f_{so} = 0.03$  et  $d_{so} = 1.955$  pour calculer les fonctions de réponse.

#### Construction du modèle de réponse global :

On dispose maintenant de nombreuses fonctions de réponses, dont la résolution dépend de celle du spectre de référence. Le bruit résiduel dépend fortement du bruit du spectre de référence, et de sa résolution  $(c.f. Fig. 3.23)$ . Pour vérifier la consistence des diverses sources de spectres de référence, ces réponses sont combinées pour un même couple grisme+ltre, un même UT, et une même origine des références. Les modèles synthétiques approximatifs de BPM-16274 et de HD-49798 sont exclus, comme il est recommandé sur le site.

Les fonctions de réponse individuelles sont normalisées à leur valeur moyenne à 5500 Å, sur le compte de cirrus blancs. La fonction combinée est estimée avec un pas régulier de  $1\text{\AA}$ : les interpolations paraboliques en chaque  $\lambda$  des fonctions individuelles normalisées sont moyennées. On n'observe pas de diérence notable en fonction de l'origine des références, si ce n'est un niveau de bruit d'autant plus important que le pas des spectres de référence est petit et que le nombre d'observations est petit (c.f. Fig. 3.23).

Les spectres d'absorption moyens sont également combinés, et leur écart-type est calculé, renseignant sur la stabilité de l'absorption atmosphérique (c.f. Fig. 3.24-b).

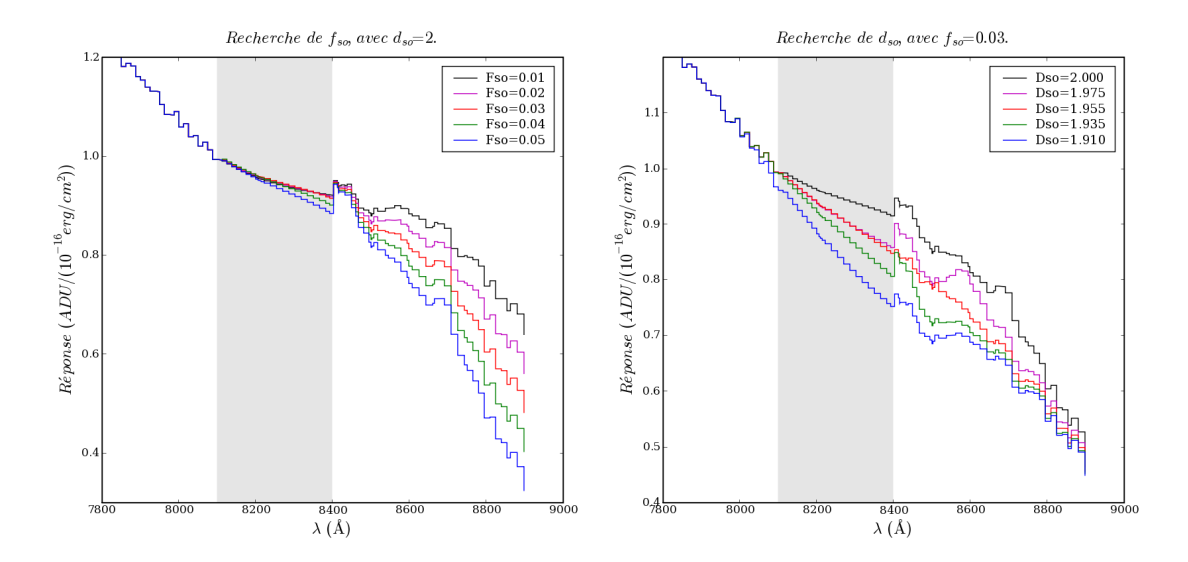

FIG. 3.22: À gauche : Recherche empirique de la fraction  $f_{so}$  du flux dans le second ordre. Les fonctions de réponse obtenues pour une fraction supposée allant de 1% à 5% sont tracées. La pente est conservée pour f<sub>so</sub> ~ 3%, mais une difference de niveau persiste. À droite : Recherche empirique du facteur de doublement  $d_{so}$ , pour une fraction de  $3\%$ . Les ondulations disparaissent pour  $d_{so} \sim 1.955$ .

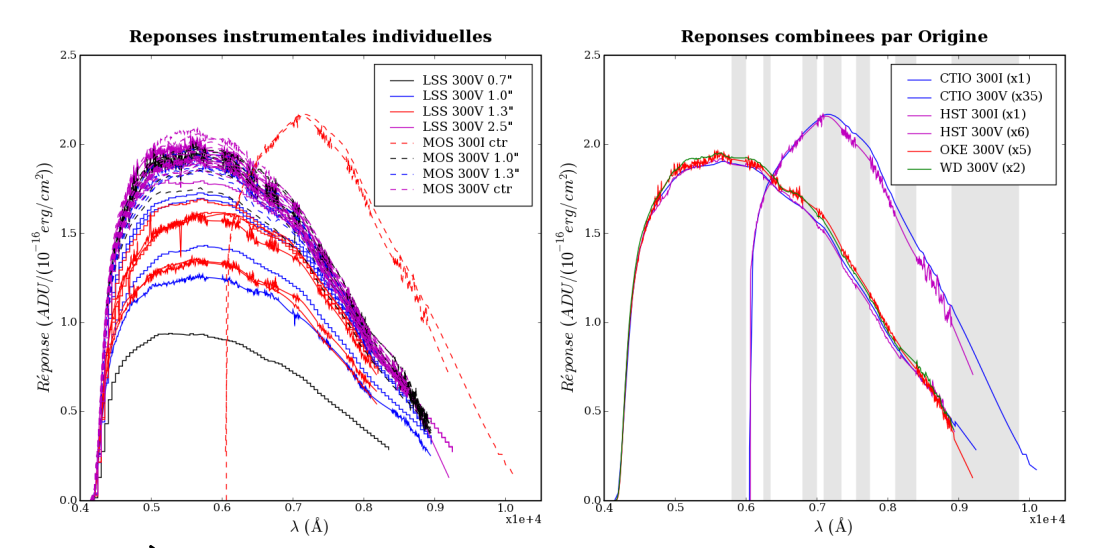

Fig. 3.23: À gauche : Ensemble des 54 fonctions de réponse individuelles obtenues pour FORS1 sur l'UT1. La légende indique le mode d'observation, le grisme et la fente utilisée ou reproduite.  $\mathbf{\hat{A}}$ droite : Fonctions de réponse moyennées par grisme+filtre et par origine des spectres de référence, pour l'UT1. Le nombre de réponses individuelles moyennées est indiqué dans la légende. Le pas est de 1 Å.

Conforté sur la consistance des spectres de référence, on réitère le moyennage, cette fois sur l'origine des références. Pour aplanir les ultimes résidus et effets de bords, un filtre polynomial d'ordre 5 large de  $100 \text{\AA}$  est encore appliqué. On obtient ainsi 4 fonctions de réponse lisses et les spectres d'absorption et d'écart-type associés (c.f. Fig. 3.24). Ce distillé de références nous servira au moment de sceller toutes nos fournées de photons, en prévenant le consommateur que notre absolu de calibration, qui a été dicté par les éléments, vaut pour l'année mais pas forcément pour chaque nuit.

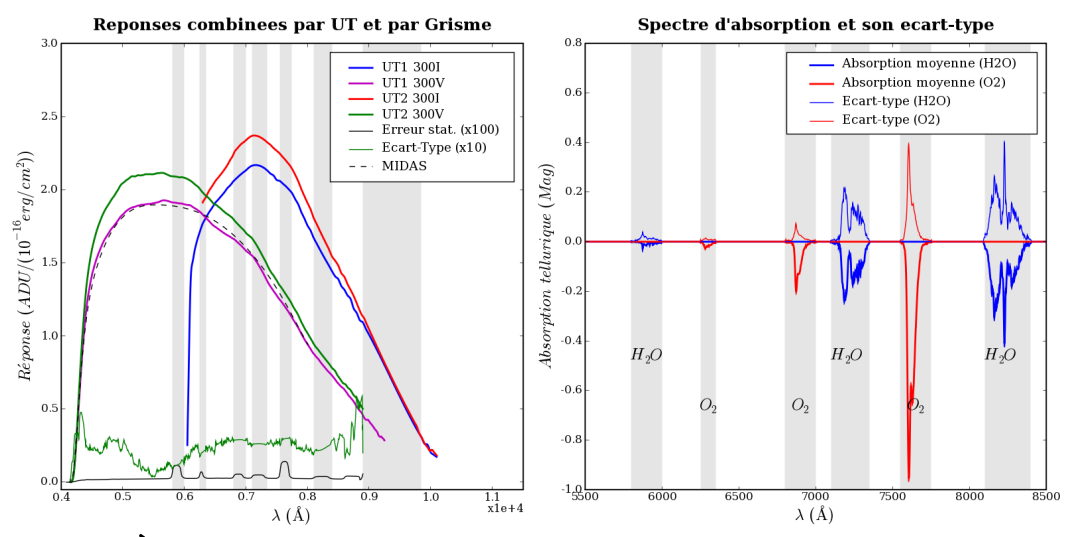

FIG.  $3.24$ : À gauche : Modèles finaux de la fonction de réponse, par telescope et par grisme. L'incertitude statistique propagée et l'écart-type des réponses individuelle autour du modèle, magniées, sont tracées pour la réponse sur l'UT2 avec le grisme 300V. Un modèle de réponse issu de MIDAS est tracé en pointillés pour comparaison. À droite : Exemple des modèle d'absorption  $(<sub>0</sub>)$  et d'écart-type  $(>sub>0)$  obtenus pour l'UT2 en 300V, pour le dioxygène  $(02)$  et la vapeur d'eau (H2O), exprimés en magnitudes absorbées. La vapeur d'eau a un écart-type de même amplitude que sa moyenne, ce qui dénote des fluctuation importantes. Le dioxygène est plus stable.

L'incertitude statistique propagée ainsi que l'écart-type des fonctions de réponse individuelles normalisées autour du modèle moyen sont bien sûr calculés. En raison du grand nombre d'observations moyennées, l'incertitude statistique est négligeable (même dans les bandes d'absorption où elle est augmentée à la louche). Le spectre de l'écart-type donne une indication de la qualité des corrections de l'extinction atmosphérique et des pertes de fentes : de la stabilité en couleur des fonctions de réponse individuelles. Comme les réponses sont normalisées à un même niveau à 5500  $\pm$  50 Å, l'écart-type y est minimal ( $\sim$  0.2 %).

On aura noté la diérence de normalisation entre les réponses calculées par MIDAS, qui atteignent  $\sim 5 \, ADU/(10^{16} erg/cm^2/\text{\AA})$  et nos modèles qui atteignent  $\sim 2 \, ADU/(10^{16} erg/cm^2)$ . Cela provient de la normalisation par l'intervalle de  $\lambda$  couvert par les pixels, de l'ordre de 2.65 Å, qui fournit une fonction de réponse en  $ADU/(erg/cm^{2})$  plutôt qu'en  $ADU/(erg/cm^{2}/\text{\AA})$ . Comme MIDAS rééchantillonne avec un pas constant en  $\lambda$  les spectrogrammes pour corriger la distorsion, ce facteur constant est inclu dans la réponse. Elle est valide pour des pixels de 2.65 Å.

Ce long détour dans l'univers des références de calibration nous a permis de modéliser à la fois la réponse de l'instrument et la transparence de l'atmosphère. Comme la majorité des observations d'étoiles standards sont effectuées en mode MOS, les étapes de calibration du CCD, de soustraction du ciel et de vignettage ont été implémentées de manière à supporter les deux modes LSS et MOS. Ainsi, ce sont les mêmes algorithmes qui sont utilisés dans les deux cas. Simplement, le mode LSS est traité comme un cas particulier du mode MOS, où il n'y a qu'une seule ouverture, couvrant tout le champ. C'est la seule ouverture qui nécessite, et qui permette d'estimer, les coefficients transversaux  $C_{y^2}$  et  $C_{xy^2}$ . Les piédestaux y sont indiérents, mais les champ-plans et les spectrogrammes de lampes à arc sont traités similairement en mode MOS ( $N < 19$  fonctions de dispersion,  $N = 3$  pour les STD 2048  $\times$  400) et en mode LSS ( $N=1$  fonction de dispersion). Les 9 bandes utilisées en mode LSS sont remplacées par deux bandes par ouverture en mode MOS.

# 3.4.5 Combiner : le coeur du problème.

Revenons à présent à des choses plus terre-à-terre : comment l'on résume 2 à 5 spectrogrammes de science, 2 images et 2 fonctions de calibration à un unique spectrogramme ne contenant plus que le signal des sources astrophysiques.

Le cahier des charges de l'opération demande :

- de calibrer du CCD,
- de soustraire le spectre du ciel (uniforme spatialement),
- de vignetter les spectrogrammes à la fenêtre contenant le signal,
- $\bullet$  de combiner les  $N_{acq}$  spectrogrammes de science et
- de calculer l'image du bruit propagé.

Après avoir lu la carte listant les fichiers de science et de calibration à utiliser, l'uniformité des configurations est vérifiée et le fichier FITS de sortie est initialisé. Le niveau des bords masqués est calculé, et servira à normaliser le modèle de piédestal à ce niveau. Les décalages théoriques entre les images sont calculés, en pixels, d'après les coordonnées et l'angle polaire référencés dans les en-têtes des images de science. Ils sont arrondis à l'entier le plus proche, pour pouvoir superposer les pixels centre à centre.

# Projection :

Une fois ces préparatifs terminés, on va chercher à estimer le spectre du ciel de chaque image. Comme on ne sait pas à priori où se trouvent les sources, qui doivent être exclues de l'estimation du ciel, une première estimation est faite dans 16 bandes horizontales : pour chaque colonne d'une bande, les pixels sont corrigés du piédestal normalisé et du champplan. L'algorithme de moyenne robuste, avec une exclusion haute à  $5\sigma$ , fournit l'estimée du niveau du ciel dans cette bande, mais surtout la trace des pixels ayant été rejetés (valant 0 ou 1). On additionne ces traces de réjection pour toutes les colonnes pour obtenir la trace de réjection selon Y de chaque image.

Tenant compte des décalages entre images, et avec une fraction minimale de réjection sur une ligne entière donnée (de 5% pour les images de science, de 20 % pour les étoiles standard), on masque les lignes soupçonnées de contenir plus que du ciel. La position  $Y_s$ de la source principale est calculée, pour peu qu'il y en ait une (sinon, le centre de l'image est utilisé, c.f. Fig. 3.25).

La raie de  $[OI]$  ionosphérique à 5577.34 Å est identifiée sur les spectres de chaque région. et sert à corriger la flexion et la torsion de l'instrument via  $C_0$  et  $C_v$ .

Ceci fait, on redéfinit les bandes dans une fenêtre de 400 pixels autour de  $Y_s$ , en évitant les sources masquées, pour chaque image. Si une seule source est détectée (plusieures lignes contiguës masquées), on obtient deux bandes de 200 pixels (moins la demi-largeur de la source plus 5 pixels de marge).

Le spectre du ciel est alors réestimé dans ces bandes adjacentes à la source, transposé dans l'espace spectral et interpolé cubiquement puis moyenné en suréchantillonnant à 0.2 Å, et en pondérant par la taille de la bande (c.f. Fig. 3.25).

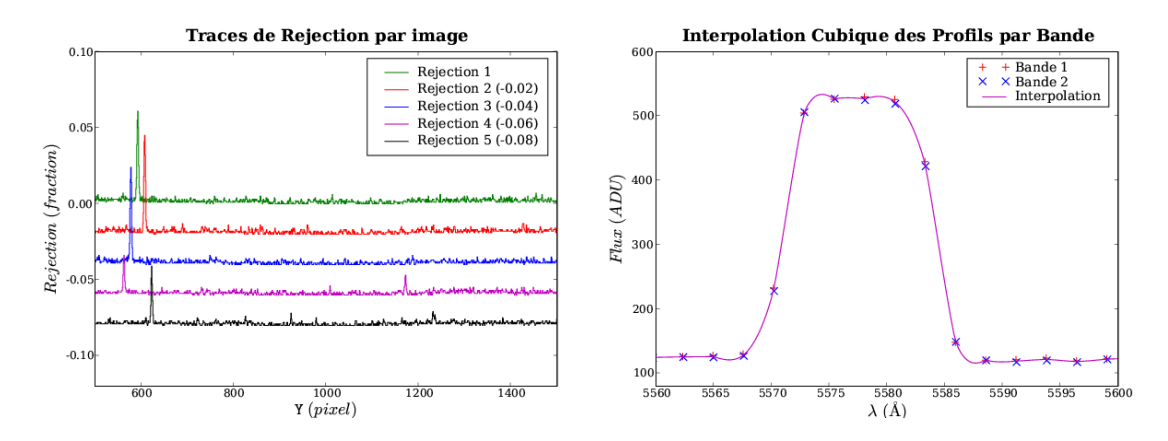

Fig. 3.25: À gauche : Exemple de traces de réjection, dans le cas d'une cible trop faible pour être décelé à 5 $\sigma$  (04D4it). Une étoile de champ voisine (à  $Y = 590$  sur la première image) serait en revanche décelée à 10% par l'algorithme, si elle se trouvait dans la fenêtre de sortie. À droite : Illustration sur la raie de [OI] de l'interpolation cubique du spectre du ciel estimé dans deux régions. Le modèle est la moyenne des polynômes de degré 3 passant par les 4 points autour des  $\lambda$  d'échantillonnage. Ici, les bandes, symétriques par rapport à  $Y_s \sim Y_0$ , n'ont pas de décalage en λ.

#### Combinazion (in italiano) :

Il est simple maintenant de combiner les images de science : On dénit la fenêtre d'intérêt pour qu'elle couvre l'intervalle de  $\lambda$  du filtre utilisé, et qu'elle soit large de  $2N_y = 200$  pixels autour de la source principale. Pour chaque pixel de la fenêtre de sortie, les  $N_{acq}$  pixels correspondant des  $N_{acq}$  images de science sont calibrés par leur piédestal et champ-plan respectifs, les valeurs du modèle moyen de ciel en  $\lambda(X, Y)$  en sont soustraites, leurs incertidudes sont calculées, et l'algorithme de moyenne robuste à  $\pm 5\sigma$  leur est appliqué. On obtient ainsi la valeur moyenne en ce pixel de sortie, ainsi que son incertitude propagée (c.f. Fig. 3.26, pour une supernovæ parmi les plus lointaine, très faible).

On s'abstient à ce stade d'appliquer la fonction de réponse, qui le sera sur les spectres extraits, mais elle est copiée dans une table en extension pour être disponible par la suite.

Le filtrage temporel fonctionne tant qu'il y a moins de pixels impactés que non-impactés. Il arrive parfois que 3 images sur 5 soient impactées aux mêmes coordonnées, auxquel cas ce sont les pixels justes qui sont rejetés. On détecte ces rares pixels malchanceux par leur excursion au dessus du niveau moyen périphérique, au moyen d'ondelettes bidimensionnelles. Ils prennent la valeur du contour, et leur bruit se voit augmenté de leur excursion.

Les en-têtes aussi sont propagés (en partie, et en simpliant le nom des clefs), actualisés si nécessaire, et complétés avec les paramètres utilisés. La première image sert de référence de coordonées et de fonction de dispersion au produit combiné. Les étapes les plus lentes sont l'estimation du ciel sur toute l'image, puis dans les bandes contiguës, puis le moyennage des images. L'implémentation fait un compromis entre la taille des vecteurs intermédiaires remplis et le nombre d'accès requis aux fichiers. Les paramètres fournis ici sont les valeurs par défaut, mais ils sont modiables optionnellement par la ligne de commande. Ainsi, si l'on veut combiner les images entières, il suffit de préciser  $N_y = 1000$  dans la ligne de commande (-y 1000).

Les coordonnées et le flux des pixels rejetés lors du moyennage sont conservés dans une table en extension, de même que pour ceux filtrés ensuite sur l'image combinée.

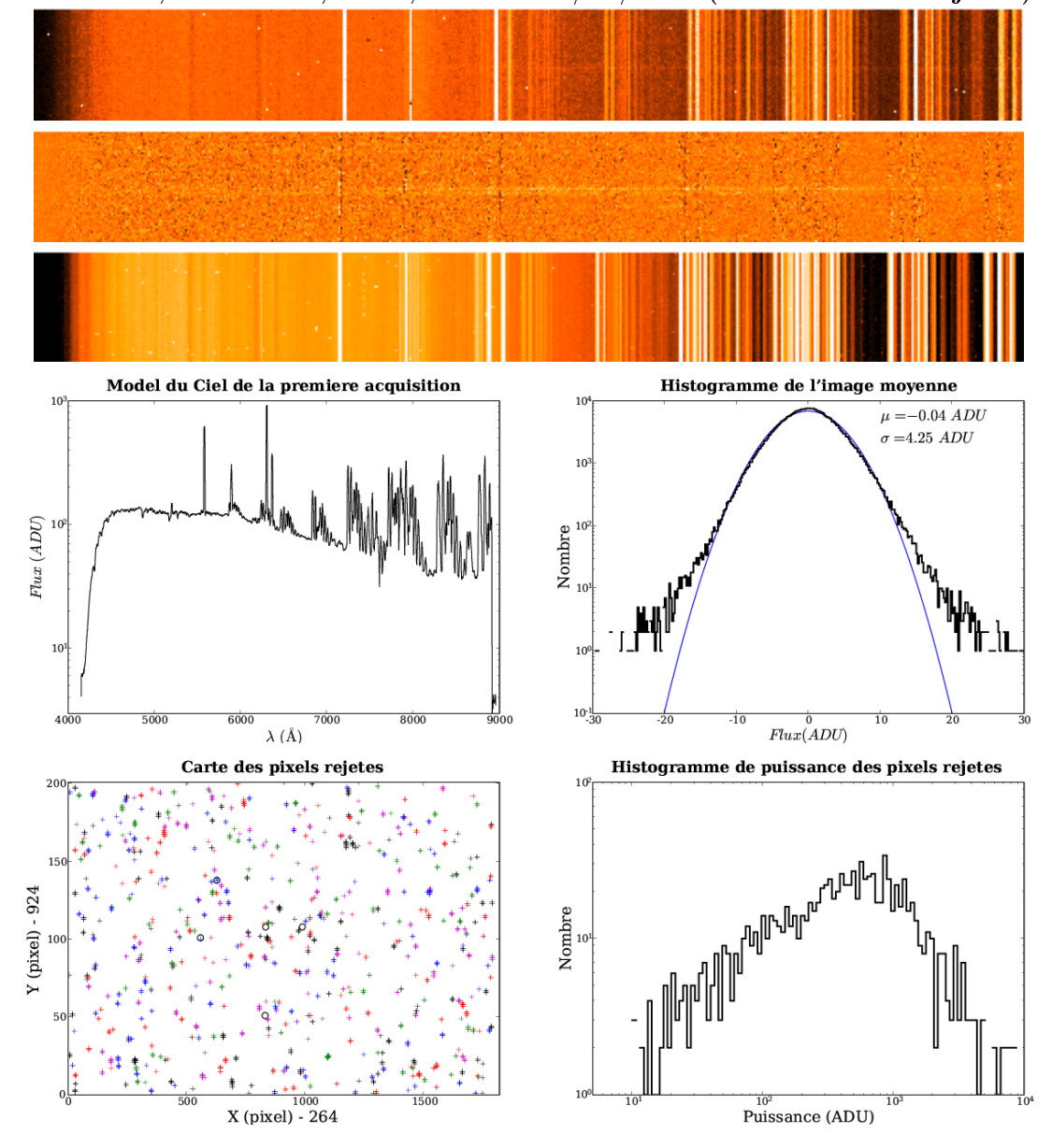

SN-04D4it,  $5\times750$  sec.,  $300V$ ,  $1.0$ ". Le  $20/09/2004$  (MMJD=629.082 jours).

Fig. 3.26: Images : (haut) : Centre du quatrième des 5 spectrogrammes bruts de SN-04D4it (possible SN-I à  $z \sim 1$ ,  $M_{r'} \sim 24$ , autour du maximum). (centre) : Spectrogramme combiné et soustrait du ciel. (bas) : Image du bruit propagé, contenant le bruit de lecture et le bruit du ciel, affectés par le champ plan. Graphiques :  $(a)$  : Modèle du spectre du ciel de la première acquisition en echelle log. (b) : Histogramme log du spectrogramme combiné, et ajustement gaussien. (c) : Carte des 1473 (0.8 %0) impacts de cosmiques trouvés (+) et des 5 résidus filtrés ( $\circ$ ). (d) : Histogramme de puissance log-log des rayons cosmiques trouvés.

#### Pondération :

La qualité d'image -le piqué de chaque acquisition dépend du seeing sur la ligne de visée au cours de l'acquisition. Censément, on aimerait donner plus de poids aux images les plus piquées. Les observatoires disposent souvent d'un DIMM, qui mesure la stabilité atmosphérique en observant le mouvement relatif des images d'une étoile brillante à travers deux pupilles proches<sup>15</sup>. Le *seeing* qui en est dérivé au début et à la fin de chaque pose est enregistré dans l'en-tête de l'image, si le DIMM fonctionne (sinon il vaut -1).

On peut utiliser leur moyenne pour pondérer les images, mais cela suppose que le seeing varie lentement au cours des 10 minutes de la pose, ce qui est loin d'être acquis. D'autre part, la ligne de visée du DIMM ne correspond pas à celle de l'UT. En insistant auprès des astronomes de Paranal, j'ai obtenu un DVD des archives d'observation de nos nuits (en fait, de toutes les nuits de 2003-2004). On y trouve le seeing du DIMM à chaque minute, mais surtout l'objet de mon désir : l'étalement de l'étoile de guidage, calculé toutes les 30 secondes afin de corriger la forme du miroir primaire pendant sa course (l'optique active). Ces valeurs sont théoriquement plus adaptées à nos observations : toujours disponibles car les UTs n'observent pas sans guidage ni optique active, et prises parfaitement sur notre ligne de visée.

On utilise donc le *seeing* synthétique  $-moven^{16}$  calculé d'après ces valeurs pour pondérer chaque image. Pour donner plus de poids aux seeings les plus faibles, on pondère par 1  $\overline{seeing}$ 

En fait, ce serait trop simple, ces valeurs restent parfois bizarrement bloquées plus ou moins longtemps à une valeur précise (c.f Fig. 3.27). L'ESO connaît et étudie ce problème logiciel, et l'on s'en accommode en espérant que les valeurs soient tout de même qualitativement valables.

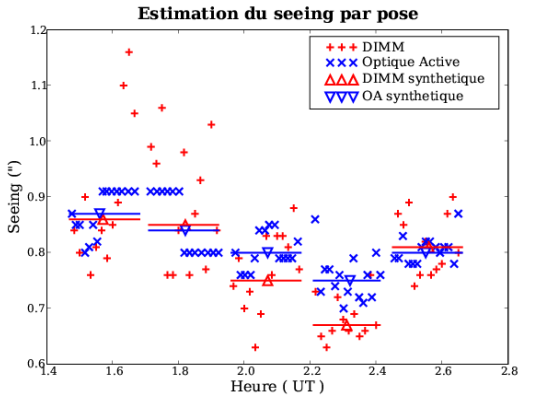

FIG. 3.27: Seeings enregistrés par le DIMM (+) et sur l'étoile guide pour l'optique active  $(\times)$ au cours des 5 poses de SN-04D4it. Les moyennes synthétiques par pose sont représentées par les triangles, et la durée des poses par les barres.

Les fluctuations du *seeing* peuvent aussi avoir une conséquence vicieuse : au moment de combiner les images, à l'endroit de la source, une image très piquée risque d'avoir un flux plus fort que les autres images, et d'être bêtement rejetée par l'algorithme de moyenne robuste. Un tel phénomène sera décelable sur l'image du bruit, car moins de pixels sont moyennés, donc le bruit propagé est plus élevé sur l'éventuelle crête tronquée ; ou en examinant la carte des pixels rejetés. Si le signal est faible, comme c'est souvent le cas, il sera dur de dépasser le niveau de réjection. Dans les faits, ce phénomène n'a été vu qu'une fois, mais à cause d'une première image dépointée, vide, sur 6 (offerte par l'ESO).

 $15$ voir le site des conditions météorologiques de Paranal :

http ://archive.eso.org/asm/ambient-server ?site=paranal.

Voir [15] pour une étude statistique des couches turbulences au dessus du Cerro Tololo.

<sup>&</sup>lt;sup>16</sup>L'écart-type  $\bar{\sigma}$  de la somme des gaussiennes centrées d'écart-type  $\sigma_i$ 

# 3.5 Digression sur le fond de ciel

Le spectre du ciel, tel qu'on le voit en figure 3.26, est composé :

- d'un continuum solaire diffusée par le limbe lunaire puis par l'atmosphère (le bleu du ciel), d'autant plus intense que la lune est gibbeuse et proche de la ligne de visée,
- des raies de désexcitation de l'Oxygène  $OI$ , du doublet du Sodium  $Na$  à 589 nm, et
- de la pléthore de raies ro-vibrationnelles du radical Hydroxyle  $OH$ , au-delà de 6500 Å. prépondérentes dans l'IR.

Il a déjà été dit que la soustraction du spectre du ciel était la principale source d'erreur systématique. Elle est visible sur le spectrogramme combiné (c.f. Fig 3.26), à l'endroit des raies de l'OI (à 5577 Å et 6300 Å). Ces raies étant systématiquement intenses, et leur soustraction parfois approximative, on aimerait appliquer un traitement spécifique pour ce résidu.

Son origine est liée à la qualité du modèle de spectre du ciel, et à celle des coefficients de dispersion. Le spectre du ciel est estimé à  $\pm 100$  *pixel* autour de la source, dans des bandes de 200 pixel de large. Sa soustraction doit donc être bonne en  $Y_s \pm 100$  pixel, mais aussi mauvaise en  $Y_s$  qu'en  $Y_s \pm 200$  pixel.

# 3.5.1 Où estimer le spectre du ciel

En raison de la courbure des raies et de l'estimation par colonnes, nos spectres projetés par bande ne pourront être que plus larges qu'en réalité. Le moyennage robuste limite cet effet en ne gardant qu'un sous-groupe médian lorsque l'échantillon est bi-modal, et en passant fluidement d'un mode à l'autre.

Plus les bandes sont étroites, moins cet élargissement est grand, mais plus le bruit résiduel est important. Il faut donc trouver un compromis sur la largeur des bandes. Au centre, où la distorsion est faible, une largeur de 200 lignes s'est avérée être un bon choix.

On pourrait penser utiliser des bandes couvrant l'ensemble de l'image pour construire le modèle du spectre du ciel, mais cela se heurte à la dégradation de l'image aux bords (élargissement de la PSF, donc de l'image des raies). C'est la raison pour laquelle le modèle du spectre du ciel nalement soustrait est estimé dans des bandes adjacentes à la source, pour que son prol soit le plus proche possible de celui qui se trouve à la position de la source.

Il reste encore un effet subtil : la pixelisation du spectre réel. En fonction de l'échantillonnage -de l'intégration- opérée par les pixels sur le spectre supposé spatialement uniforme, le profil discret obtenu varie. On ne connaît donc que le spectre intégré dans les pixels. Comme c'est ce que l'on veut soustraire, ce n'est pas critique. Seulement, le modèle ne sera précis que pour les positions relatives de l'échelle des pixels, et de celle des  $\lambda$ , valables dans la bande d'estimation. Pour des décalages diérents, la valeur du modèle n'est qu'une interpolation. Ainsi, pour une raie, si le centre de la raie se trouve toujours entre  $X = X_0 - 0.1$  et  $X = X_0 + 0.1$  du bas au haut des bandes, et qu'il se trouve à  $X = X_0 - 0.15$ en  $Y_s$ , le spectre discretisé du ciel en  $Y_s$  risque d'être différent de l'interpolation moyenne échantillonnée selon les λ(X, Ys).

Ceci est d'autant plus sensible que le spectre réel du ciel est structuré : lorsque sa dérivée est grande, aux limites des raies intenses, là précisément où l'interpolation se fait sentir. En particulier, on doit s'attendre à des effets de diffraction, d'interférences qui modifieront le profil carré des raies prévu géométriquement, pour faire apparaître des figures de diffraction de trame sub-pixelaire (c.f. Fig 3.28). Le contraste de ces figures dépend de la cohérence spatiale et temporelle de l'émission du ciel, sûrement corrélée au seeing, et leur pas dépend de l'angle d'ouverture du faisceau incident sur le CCD.

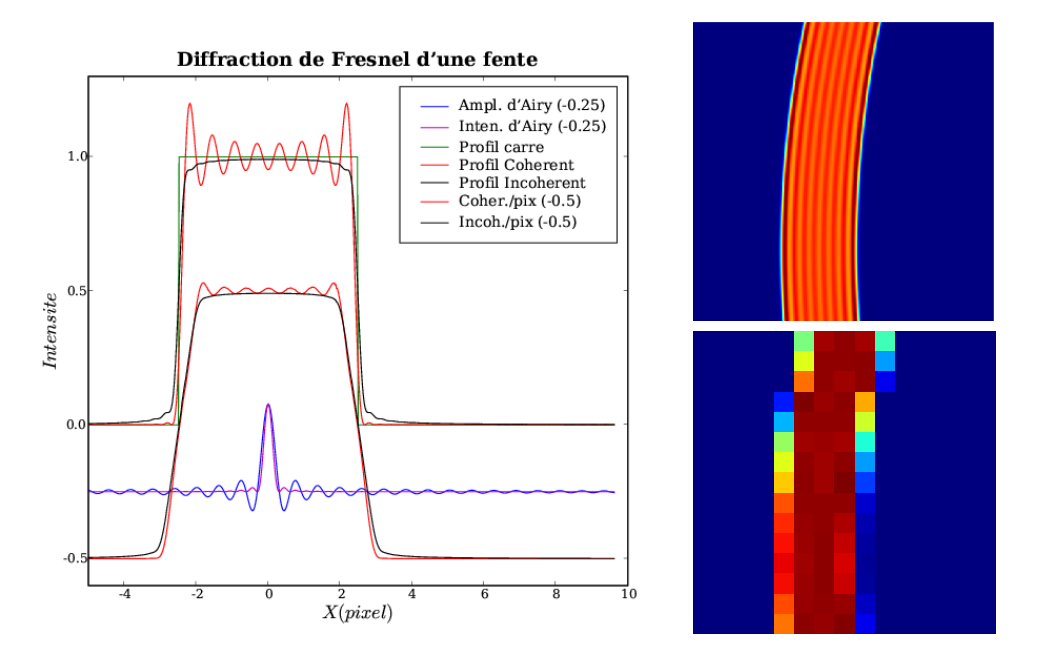

FIG. 3.28:  $\AA$  gauche: Effet de la diffraction sur l'image d'une fente, pour une illumination cohérente ou incohérente, et de la pixelisation.  $\mathbf{\hat{A}}$  droite: image théorique à haute résolution d'une fente en lumière cohérente (haut), et son image pixélisée (bas).

### 3.5.2 Effet de la diffraction

Les images ne permettent pas de trouver cette structure sub-pixelaire, mais la théorie de la diraction peut la prévoir. Dans une hypothèse simplicatrice, l'image d'un point source (sa tâche d'Airy, ou sa PSF idéale de diffraction) par un instrument de distance focale f et de diamètre D est un sinus cardinal au carré  $\left(\frac{sin(\pi x)}{\pi x}\right)^2$ , avec  $x = \frac{XD}{\lambda f}$  (son intensité, égale au carré de l'amplitude du champ électrique de l'onde). L'image d'une fente par une lumière incohérente est simplement la convolution de la fonction porte de la fente par ce sinus cardinal au carré. Dans le cas d'une lumière cohérente, l'intensité de l'image est cette fois le carré de la convolution de la fonction porte avec l'amplitude de la PSF : avec un sinus cardinal. On voit en figure 3.28 la différence entre ces deux cas pour une fente de 1.0", une focale de 108 m et un diamètre de 8.2 m.

Si l'on tente à présent de soustraire un tel profil, plus ou moins cohérent, d'un spectrogramme calibré du CCD, on obtient les images présentées en figure 3.29. La région correspond à la position de la raie de  $OI$ , et à la position de l'axe optique (là où  $\frac{d\lambda}{dy} = 0$ , soit en  $y = -\frac{C_y}{2C}$  $\frac{C_y}{2C_{y2}}$ ; ou en Y = 1020 ici). La position des profils théoriques est estimé via un filtrage par ondelette en chapeau Mexicain du profil projeté dans cette même région. Pour comparaison, on trouvera aussi le résultat de la soustraction d'un profil carré pixelisé et du profil estimé par moyenne robuste selon Y (sur 100 pixels) et interpolé : le profil projeté.

Dans ce cas favorable (distorsion minimale), on constate que la soustraction du profil projeté est la plus efficace. L'ajout de la diffraction améliore la soustraction par rapport à un profil de raie théorique géométrique, mais la structure fine de diffraction est assurément plus complexe que le modèle simplifié utilisé pour cette étude (qui *oublie* le collimateur. L'interfrange  $\frac{\lambda f}{D}$  serait 5 fois moindre).

La quantification des résidus de soustraction au niveau des bords de la raie permet de remonter à l'imprécision sur l'intensité, sur la position et sur la largeur de la raie, ouvrant la voie à un traitement iteratif similaire à celui présenté pour les raies photosphériques des

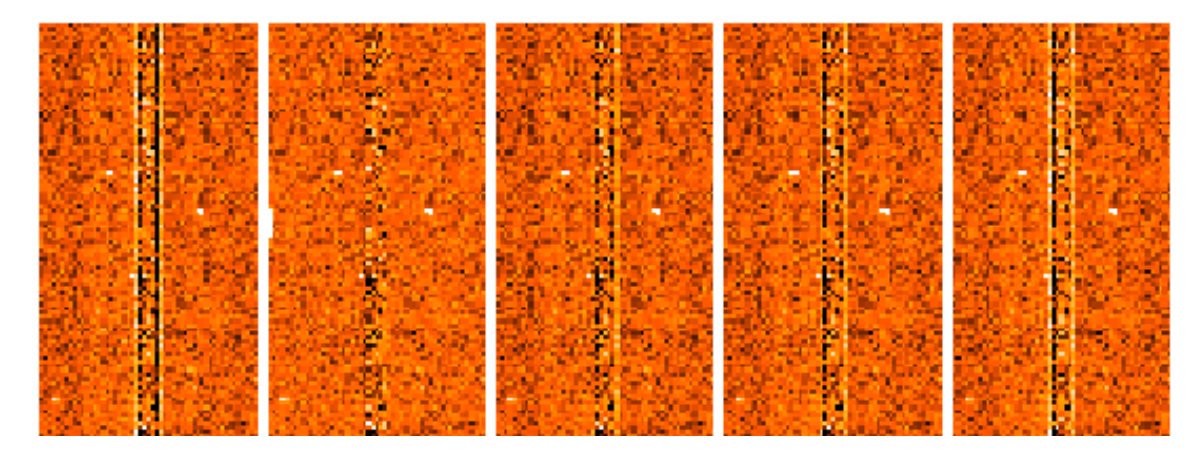

FIG. 3.29: Soustraction d'un profil carré pixelisé (a), du profil projeté (b), et d'un profil théorique de diffraction, en supposant une illumination incohérente  $(c)$ , mi-cohérente  $(d)$  et cohérente  $(e)$ . L'image brute choisie est le troisième spectrogramme de la série.

étoiles standard. Toutefois, en l'absence de modèle adéquat de diffraction (et, en particulier, de cohérence), la soustraction individuelle des raies n'est pas satisfaisante. L'amplitude des pires résidus est de l'ordre de 30 ADUs pour une raie d'intensité 650 ADUs, soit moins de 5%, et la fraction de la couverture spectrale polluée est aussi inférieure au %.

En conséquence, on se bornera à soustraire le profil projeté moyenné par bandes, en ayant pris soin de bien choisir la largeur des bandes pour limiter l'élargissement du pro fil estimé. Les éventuels résidus dûs à une structure fine des raies seront isolés lors de l'extraction, pour peu qu'ils soient assez uniformes dans l'étroite fenêtre d'extraction.

# 3.6 Premiers renseignements

Le cahier des charges a été rempli au mieux, au terme de maintes tentatives, erreurs et compilation. L'utilisation de méthodes simples a permis de conserver un temps de calcul faible (moins de 3 minutes pour 5 images, 200 pixels de large. Projeter par bandes toute l'image pour corriger  $C_0$  et  $C_v$ , trouver les sources et réestimer le ciel prend plus de 2 minutes. Combiner en soi ne prend que 5 secondes). Les images produites contiennent les principales estimations utilisées pour les produire, les pixels rejetés, les niveaux de coupure, la position des fenêtres et autres paramètres de l'algorithme.

#### 3.6.1 Profils photométriques

Avant de clore ces spectrogrammes combinés, pour préparer l'extraction à venir et disposer de premiers indices sur le signal présent, le flux moyen intégré en  $\lambda$  dans les filtres utilisés au CFHT (ceux des courbes de lumière des supernovæ SNLS) est calculé.

La couverture spectrale n'est pas suffisante pour contenir la totalité de celle du filtre  $q'$  (et de *i*' pour la fente 1.3" qui borne à 8000 Å), mais la fraction perdue est faible (c.f. Fig. 3.30). Avec le grisme 300I, seuls les filtres  $i'$  et  $z'$  sont couverts.

La procédure est simple : chaque colonne est pondérée par la transmission du filtre considéré, au  $\lambda$  de la colonne. Les colonnes sont alors moyennées pour fournir le profil spatial d'intensité, par filtre. On ne tient pas compte de la fonction de réponse instrumentale, pour simplement calculer le flux en ADUs présent dans chaque couleur : l'intensité le long de la fente si FORS observait en imagerie avec les filtres du CFHT (plus GG435).

On constate que le fond de notre spectrogramme combiné est légèrement négatif : les

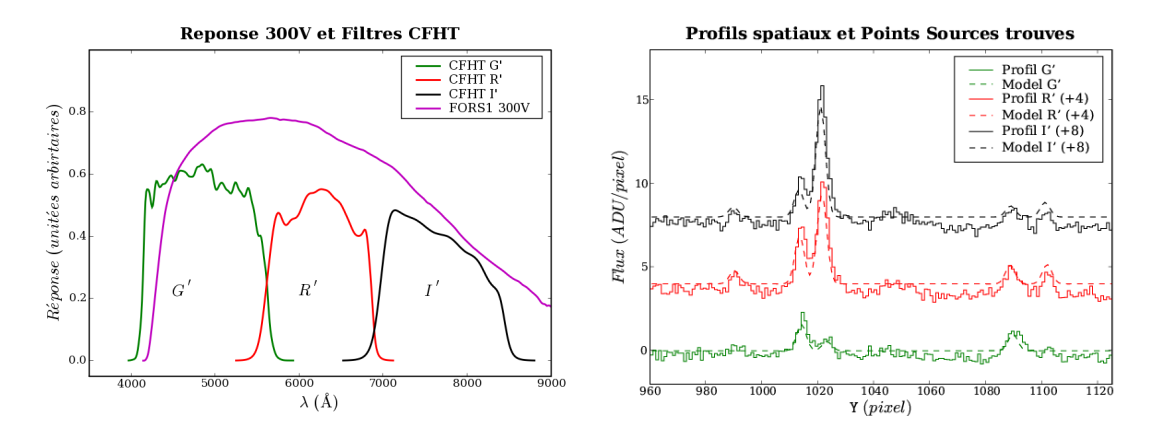

FIG. 3.30: À gauche : Comparaison des couvertures spectrales du grisme  $300V$  avec son filtre associé  $GG435$ , et des filtres passe-bande g', r' et i' utilisés par Mégacam au CFHT. À droite : Profils d'intensité spatiaux moyennés dans les trois filtres  $g'$ , r' et i'.

sources trop faibles pour être rejetées mènent à surestimer le spectre du ciel d'une fraction d'ADU.

## 3.6.2 Détection des points sources

Pour résumer plus encore ce qui se trouve dans le spectrogramme combiné, un filtre ondelette adapté à la détection de gaussiennes de largeur égale au seeing est appliqué à ces prols d'intensité. La position et l'intensité des sources pontuelles signicatives sont estimées, là où le profil filtré présente un maximum local supérieur à  $N$  fois le bruit du pixel sous-jacent (on prend  $N = 3$  pour trouver les objets faibles, c.f. Fig. 3.30).

Le modèle dérivé de ces détections (une somme de gaussiennes de largeur égale au seeing, centrées sur la position du maximum local) est tracé en pointillés sur la figure 3.30. Ici, 3 sources sont trouvées dans la bande  $g'$ , et 5 dans les bandes  $r'$  et i'.

La supernovæ, centrée en  $Y = 1022$ , atteint à peine 5 ADUs par pixel, en moyenne, dans les bandes r' et i'. On comprend qu'elle n'ait pas été trouvée dans la trace de réjection.

Les profils spatiaux et les caractéristiques des points sources trouvés sont conservés dans une table en extension. À ce stade, le spectrogramme combiné est clos, et occupe environ 5.5 Mo (dépendant du nombre d'images brutes combinées et du nombre de pixels rejetés), première réécriture des données et mine d'analyse.

#### 3.6.3 Spectres des points sources

Il est aussi tentant d'extraire un premier spectre de ce spectrogramme combiné. La méthode appliquée aux brillantes étoiles standard n'est pas adaptée aux supernovæ faibles souvent superposées à leur galaxie hôte. La détection du centroïde et de l'inclinaison du spectre sont bien plus délicats en présence de plusieures sources, et fera l'object du chapitre 4.

Un programme C++ annexe et modulable permet d'effectuer quelques tâches utiles, depuis un terminal ou une routine Python :

- Filtrer spatialement les pixels déviants,
- Calculer le profil d'intensité spatial intégré dans un filtre CFHT (tenant compte cette fois de la fonction de réponse),
- $\bullet$  Détecter les sources sur ce profil.
- En déduire le niveau de fond résiduel par colonne et le soustraire,
- Extraire le spectre des points sources par un filtrage par ondelette, l'une adaptée aux sources continues spectralement, l'autre aux sources spectralement fines (raies d'émission), et les normaliser par la fonction de réponse.
- Identifier les raies d'émission du spectre fin.
- Recopier le spectrogramme s'il a été modifié, écrire le profil spatial et les spectres extraits dans des tables ASCII.

L'extraction du spectre continu est une convolution du spectrogramme avec un profil gaussien bidimensionnel d'écart-type  $\sigma = \frac{seeing}{s \sqrt{2}}$  $\frac{seeing}{2\sqrt{2\log 2}}$  selon X, à Y fixé à  $Y_s$  : c'est une extraction de PSF gaussienne. Pour la composante spectralement fine, le profil selon X est un chapeau Mexicain adapté à la largeur de l'image de la fente, plus sensible au niveau de bruit. La fonction de réponse n'est prise en compte que tant qu'elle est supérieure à 0.1, ce qui explique le saut du bruit propagé à 4200 Å (c.f. Fig 3.31).

Dans le cas de notre exemple, le niveau de fond moyen, estimé en 175 points sur 200 (coupure à  $+5\sigma$ ), est de -0.26 ADU. Deux points source sont trouvés à plus de 10 $\sigma$  dans le filtre r' : une galaxie de champ en  $Y = 1014$  et la supernova sur sa galaxie en  $Y = 1022$ . Aucune raie d'émission n'est trouvée à plus de  $5\sigma$ .

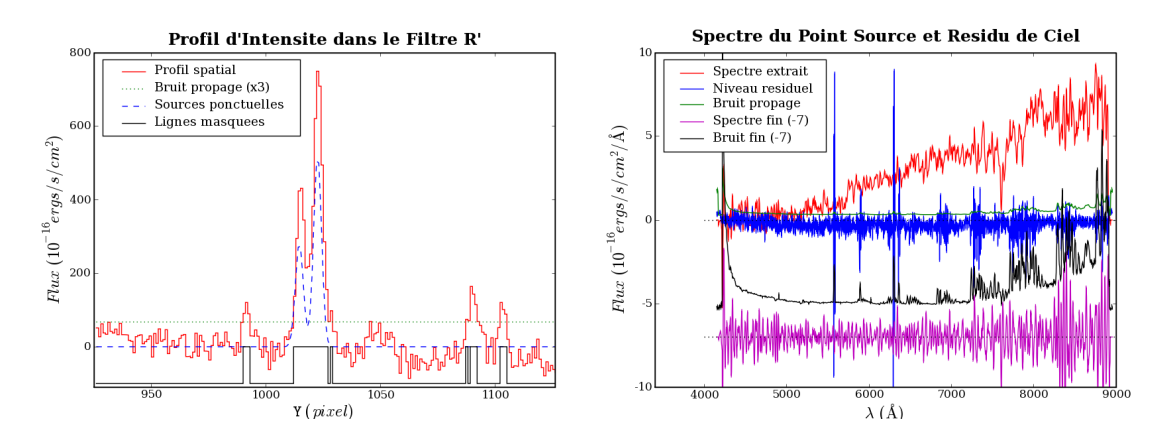

FIG.  $3.31:$  À gauche : Profil d'intensité corrigé du fond résiduel, intégré dans le filtre r'. Les lignes déviant de plus de 3σ du niveau médian robuste bas (à 5σ) sont masquées. Les sources ponctuelles trouvées à plus de 10σ sont conservées. À droite : Spectre extrait par ondelette de la source principale, niveau du fond résiduel soustrait aux colonnes de l'image, et composante fine du spectre.

# ENTRACTE CONTEMPLATIVE

Je ne m'étendrais pas dans cet ouvrage sur les nombreuses subtilitées d'implémentation, sur les perles rares, grains de sables improbables mais pas impossibles, qui conduisent à une division par zéro, à une racine de nombre négatif, bref à une aberration numérique qu'il faut anticiper avant le moment crucial. Ni sur les plus communes erreurs d'indexage, résumées par le fameux message erreur de segmentation, alors que le programme laisse tout en plan, dans un fichier core.4321.

Un mot tout de même sur la routine du développeur :

Au tout début est la page blanche, comme pour les artistes.

Par la suite, le recyclage des codes rodés et l'abstraction fonctionnelle sont salvateurs. Une fois lancé, inspiré, le développeur assemble bout par bout son ouvrage, en vériant qu'il soit compilable, puis exécutable, sans plantage. Sa syntaxe est alors exacte.

Il vérifie ensuite le bon comportement du programme : qu'il exécute bien ce pour quoi il a été conçu. Les erreurs non plus de syntaxe, mais bien de sens, sont ainsi traquées (jusqu'à n'être plus décelables, et déclarées disparues).

Bien souvent, le développeur s'exerce sur un exemple de son problème (une observation de supernova dans mon cas). L'interêt de son travail est que son programme fonctionne dans la majorité, sinon l'unaminité, des cas. Suit donc une période de test en grandeur nature du programme, confronté au maximum de cas imaginables.

Me concernant, les cas imaginables sont évidemment l'ensemble des images fournies par l'ESO, bornant notre univers VLT. Ainsi, le test ultime est réalisé en même temps que la réduction en bloc des données. Toutes les inhomogénéités présentes dans ces données, pourtant remarquablement homogènes, risquent de surprendre mes algorithmes, conçus dans une hypothèse d'ergodisme. Plus précisément, ce sont les valeurs de certains en-têtes, comparées pour valider l'uniformité des images utilisées, qui sont parfois tronquées, mises à zéro, ou erronées.

Une fois ces hoquets traqués et les algorithmes modiés en conséquence, les programmes supportent l'intégralité de notre base de données FORS1, et l'on veut croire qu'il en sera de même pour les données à venir.

Repus de ces erreurs, imprécisions et oublis, à présent bien digérés, le développeur peut s'installer confortablement et écouter ronronner la délicate machinerie à laquelle il a délégué son jugement, et qui digère maintenant pour lui quelques giga-octets de données en quelques heures, pendant qu'il r'éfléchit à la suite en méditant ses épreuves.

La course de la cascade de calibration a permis de réduire significativement la dimensionnalité du problème : les nombreuses images de calibration et de science sont intégrées en un unique spectrogramme combiné, annoté et habillé.

Les produits dérivés sont résumés, grâce à des routines Python, dans des pages HTML consultables par les membres du SNLS. Elles permettent de s'assurer du bon comportement des programmes sur l'ensemble des observations, et de consulter rapidement le contenu de l'observation d'une supernova donnée.

Au terme de ma seconde année à Santiago, à l'heure de réintégrer mon laboratoire d'accueil à Paris, je partais avec ma librairie de programmes sur un CD, et la première version en ligne de mes épreuves :

Des spectrogrammes combinés en estimant le ciel directement dans la fenêtre de sortie de 200 pixel, en 5 secondes.

La fonction de dispersion et la réponse instrumentale étaient encore empruntées aux produits MIDAS.

Les spectres des points sources étaient extraits comme cela vient d'être présenté. Le mode MOS n'était pas du tout considéré.

# Chapitre 4

# Jouer toutes ses cartes : l'à priori photométrique

La problématique, maintenant que l'on dispose d'un bon résumé bidimensionel du signal, est d'en extraire le plus délicatement possible le signal attribuable à la supernova de celui des sources voisines et en particulier de la galaxie hôte de la supernova. Les données sont ainsi réduites à leur plus simple expression : un spectre unidimensionnel beaucoup plus commode à manipuler.

Il faut pour cela savoir précisément où se trouve la trace spectrale de la supernova : sa position  $Y_s$  et son inclinaison (à supposer qu'elle n'est pas courbe). Une technique populaire consiste à déconvoluer l'image pour en faire ressortir les points sources. Cependant, la déconvolution est très sensible à la qualité du modèle de PSF, et au niveau de bruit de l'image. Pour nos images à bas signal, la déconvolution risque de ne pas être vraiment efficace

Comme nous disposons d'informations complémentaires qui ont abouti à la sélection du candidat : nommément les images profondes des champs et la courbe de lumière des supernovæ, nous allons les utiliser comme à priori pour mieux contraindre l'extraction.

# 4.1 Les grandes lignes

La motivation principale pour raffiner l'extraction est d'obtenir, directement depuis le spectrogramme bidimensionel, un spectre de supernova pur. L'ajustement de modèles de galaxies en sus de ceux de supernovæ pour classier l'objet source sera alors inutile, et l'imprécision propre à la soustraction de ces modèles discrets sera abolie.

Cependant, il est illusoire d'atteindre cette pureté pour tous nos candidats. Mais, lorsque cela est possible, il faut pouvoir le faire.

# 4.1.1 Obtention des à priori

Le plan d'attaque du problème est le suivant : On veut comparer les profils d'intensité intégrés dans les filtres du CFHT avec ceux auxquels on s'attend si le pointage du VLT est précisement celui demandé : aux coordonnées de la supernova.

De cette comparaison, on pourra dériver la position exacte de la supernova sur le spectrogramme, et utiliser cette information pour n'extraire le signal qu'en cette position.

Le profil photométrique comporte d'une part les sources stables, les galaxies, et d'autre part le transient ponctuel identié. Pour pouvoir réaliser des courbes de lumière de précision cosmologique et trouver efficacement les nouveaux transients, le groupe de photométrie construit les images profondes des 4 champs de 1 degré carré observés (de  $20k \times 20k =$   $400 \; Mega \; pixels$ ). Idéalement, le flux des objets variables doit être exclu de ces images, mais la mise en œuvre d'un tel filtre est complexe, et l'on utilise plutôt les références passées ou futures pour (re)trouver les objets. Les courbes de lumière précises sont obtenues en réalignant toutes les images disponibles pour construire la référence locale contemporaine et la courbe de lumière du point source recherché, entre -30 et +150 jours autour du maximum de luminosité, dans chaque filtre.

#### Par une coupe photométrique :

Nous disposons donc de deux sources possibles du profil galactique : les grands champs profonds, ou les vignettes réalignées propres à chaque supernova.

Dans les deux cas, il faut intégrer ces images le long de la fente projetée sur la voute céleste. En supposant un pointage parfait, et connaissant l'angle polaire d'observation, cette fenêtre d'intégration est facile à dénir (c.f. Fig. 4.1). Plus complexe est l'intégration selon une grille inclinée par rapport à celle des pixels. J'ai utilisé le programme spécialisé SWarp (E. Bertin) du groupe de traitement des images de MegaCam TERAPIX1 pour effectuer ce rééchantillonnage. Le pixel de référence  $Y_{ref}$  est associé aux coordonnées de la supernova.

Toujours soucieux du niveau de bruit des modèles, les coupes obtenues sur les images profondes sont préférées à celles des vignettes. Pour que la supernova n'apparaisse pas diluée sur la coupe, j'utilise les champs profonds les moins contemporains de la supernova.

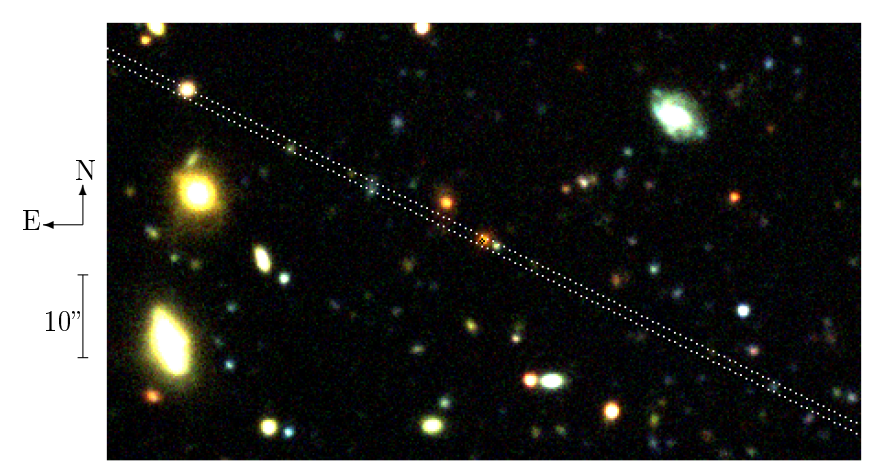

Fig. 4.1: Position de la supernova 04D4it et de la fente de 1  $cal$ culées d'après les coordonnées de la supernova, de celles de l'image du champ profond D4, et de l'angle polaire  $(-63.4^{\circ}$ ;  $N \rightarrow O)$ . La position de la supernova correspond à la croix noire.

#### Et le flux de la supernova :

Le flux des candidats dans chaque filtre est mesuré tous les 4 jours, lorsque la météo le permet. Le flux  $\hat{F}_{spec}$  au moment de l'observation spectroscopique peut être grossièrement approximé par interpolation linéaire des mesures photométriques prises avant et après.

Par ailleurs, J. Guy a développé un modèle de courbes de lumières de SN-Ia : SALT (pour Spectral Adaptive Light-curve Template [5]), qui permet d'ajuster simultanément les courbes de lumières dans tous les filtres, connaissant le *redshift*, et à supposer que le candidat est effectivement une SN-Ia. En fait, la qualité de l'ajustement est révélatrice de la probabilité qu'il en soit une.

Pour les candidats déjà estampillés SN-Ia par l'analyse en temps-réel, cet ajustement

<sup>&</sup>lt;sup>1</sup>Traitement Élementaire, Réduction et Analyse des PIXels de megacam. Voir http ://terapix.iap.fr/

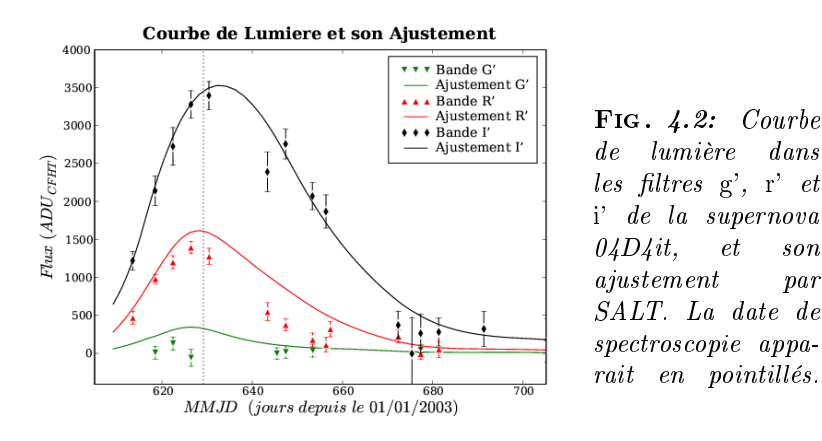

fournit une estimation plus fine de la luminosité du transient au moment de la spectroscopie.

Lorsque cet ajustement n'est pas disponible, l'interpolation des points de photométrie est utilisée. Cependant, s'il n'y a de mesures qu'avant la date de spectroscopie, et que le transient déclinait déjà, l'extrapolation peut mener à un flux négatif. Dans un tel cas, un flux arbitrairement faible (20  $ADU_{SALT}$  et un point zéro de 30, soit une magnitude  $\sim$  26.75) est utilisé.

Pour additionner ces deux composantes, il faut auparavant les exprimer dans la même unité. Les *points zéro* associés aux deux mesures (aux deux unitées  $ADU_{CFHT}$  et  $ADU_{SALT}$ ) permettent de convertir une unité en l'autre. On choisit le point zéro (ZP) le plus grand : celui des courbes de lumière, et le profil photométrique est multiplié par 10 $\frac{^{ZP_{SALT}-ZP_{CFHT}}}{^{2.5}}$  .

Le point source du candidat y est ajouté sous la forme d'une gaussienne d'intégrale  $\hat{F}_{spec}$ , de largeur égale au seeing ( $\sigma = \frac{seeing}{2\sqrt{2\log n}}$  $\frac{seeing}{2\sqrt{2\log 2}}$ ), et centrée sur la position du candidat (c.f. Fig 4.3-a).

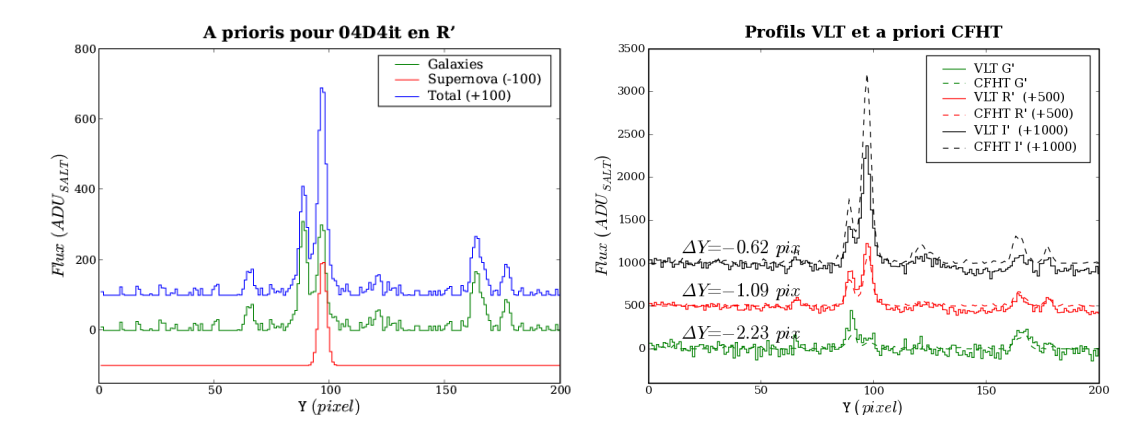

FIG. 4.3: À gauche : Exemple d'à priori obtenu pour le candidat  $04D4$ it, dans le filtre r'. À droite : Calage des profils à priori (CFHT) sur les profils intégrés (VLT), pour les trois filtres. Les décalages  $\Delta Y$  trouvés pour chaque filtre sont indiqués. On en déduit  $Y_s = 97.83$  pixel (dans le referenciel du spectrogramme combiné), et  $\alpha = -1.59 \; 10^{-3}$ .

#### 4.1.2 Adéquation spectro-photométrique

Si la précision absolue de pointage du VLT était inférieure à 0.2" (au pixel), on pourrait utiliser directement cet à priori pour guider l'extraction. Comme ce n'est pas le cas, il est nécessaire de *caler* le profil à priori sur le profil intégré (c.f. Fig. 4.3-b).

Pour ce faire, la corrélation des deux profils est calculée, et la position de son maximum parabolique est estimée (théoriquement égale au décalage entre les deux profils), pour chaque filtre.

On obtient donc 3 décalages  $\Delta Y_k$  entre les profils intégrés et l'à priori, valables aux 3  $\lambda_k$  effectifs des 3 filtres (pour le grisme 300V; 2 pour le 300I). Un ajustement linéaire de ces décalages en fonction de X fournit l'estimée de la position  $Y_s$  du candidat en  $X_0$  et de l'inclinaison  $\alpha$  de sa trace :

$$
\Delta Y_k = (Y_s - Y_{ref}) + \alpha \times (\mathbf{X}(\lambda_k) - X_0)
$$

Lors de l'ajustement, les décalages sont pondérés par la valeur de la réponse instrumentale, intégrée dans chaque filtre. On donne ainsi plus de poids aux décalages calculés là où la fonction de réponse est la plus grande, donc là où l'on s'attend à avoir le plus de flux.

Les profils intégrés sont normalisés aux mêmes flux totaux que les profils à priori, dans l'unique but de rendre agréable la visualisation du calage.

#### Robustification aux faibles flux :

En fait, lorsque le candidat est très faible, le niveau de bruit des profils est supérieur au signal, et la corrélation est dominée par ce bruit. Son maximum risque alors de se trouver là où les bruits, plutôt que les signaux, se corrèlent le mieux, aboutissant à un décalage erronné.

Afin de limiter la contribution du bruit, les valeurs négatives des profils sont mises à zéro avant d'effectuer la corrélation (visible en Fig. 4.3-a).

Lorsque la pente  $\alpha$  est trop forte (> 6 pixels bord à bord), car il n'y a précisément pas de assez de signal dans une ou plusieurs bandes, cette pente est forcée à zéro et la position estimée  $Y_s(X_0)$  au centre est utilisée. Notons que s'il n'y a pas assez de flux pour retrouver la position de la source, cela est de mauvaise augure pour l'extraction à venir.

# 4.1.3 Définition des sources à extraire

À présent que l'on a fait le lien entre les références photométriques et notre spectrogramme, il nous faut définir la position et le profil spatial des sources à extraire. Cette étape est d'une importance cruciale car elle conditionne la qualité des spectres qui seront extraits.

En effet, il nous faut décomposer le profil galactique en composantes élémentaires : en sources dont le spectre est uniforme. Cependant, l'information spectrale est contenue dans le spectrogramme combiné, duquel on veut l'extraire. L'exercice consiste donc à dénir le plus précisément possible ces composantes à partir des seuls prols photométriques, pris dans différents filtres, c'est à dire intégrés dans divers domaines spectraux.

Le cas de figure le plus général correspond à une supernova explosant au sein des bras d'une galaxie spirale. Étant donné que les bras spiraux sont constitués d'une population d'étoiles plus jeunes que celle du cœur, contenant plus d'étoiles massives et chaudes, le spectre des bras est plus bleu que celui du cœur, et contient également des raies d'émission nébulaire (raies de désexcitation de nuages de gaz éclairés par le rayonnement dur d'étoiles chaudes proches), indicateur d'une phase de formation stellaire récente. On dénombre alors

au moins trois composantes élémentaires : le cœur de la galaxie, ses bras spiraux et la supernova.

Il est également fréquent que d'autres galaxies, situées ou non à la même distance que la supernova, se trouvent dans la fente. Il faut en ce cas séparer chaque galaxie en une composante (ou deux si c'est une galaxie spirale).

L'algorithme d'extraction présenté ci-après se base sur le profil des sources à extraire pour calculer leur flux en chaque colonne du spectrogramme combiné (en chaque  $\lambda$ ), par minimisation du  $\chi^2$ .

La supernova est une source ponctuelle, non résolue. Son profil est supposé être gaussien (PSF), de largeur à mi-hauteur égale au seeing mesuré par la caméra de guidage de l'UT au cours de l'observation spectroscopique (à Paranal).

Concernant les galaxies, on distinguera trois types de sources :

• Les sources non résolues ( ponctuelles ) :

Ce sont les galaxies trop petites  $\frac{e}{\omega}$  trop lointaines, dont l'étendue sur les images de référence est du même ordre de grandeur que le *seeing*. Le profil considéré est également gaussien, mais de largeur à mi-hauteur égale au seeing des images de référence.

• Les sources étendues uniformes :

Ce sont les galaxies résolues, ne présentant pas de diérence de couleur entre leur c÷ur et leurs bras. Cela correspond usuellement à des galaxies ellipiques, n'ayant pas connu de phase de formation stellaire depuis longtemps, par manque de réservoir de gaz. Le profil supposé correspond alors au profil moyen déduit des images de référence, dans les filtres couverts par le spectrogramme.

• Les sources mixtes :

Ce type de source est destiné à représenter les galaxies spirales. Contrairement aux deux types précédents, qui associent une unique composante à un objet astrophysique donné, celui-ci décompose la galaxie en deux composantes : Un cœur non résolu, et son complément étendu. La somme des profils des deux composantes étant égal au profil moyen dans les filtres couverts. D'un point de vue algorithmique, lors de l'extraction, ce type de source est simplement considéré comme deux sources distinctes, l'une étant ponctuelle, et l'autre étant étendue.

#### Mise en œuvre :

L'implémentation de cette décomposition du profil galactique, pourtant unidimensionnel, en sources pertinentes n'a rien de trivial. Au terme de multiples essais, j'ai abouti à la procédure suivante, ayant 7 paramètres ajustables :

• Détection des sources :

Dans un premier temps, un filtre d'ondelette gaussienne adaptée au seeing des images de référence est appliqué au profil galactique bolométrique (moyenné sur tous les filtres couverts par le spectrogramme). La position des sources ayant un flux crête supérieur à  $N_{\sigma} = 8$  fois l'erreur statistique sous-jacente est enregistrée. Si le flux crête déduit du profil filtré est supérieur à  $r_q = 0.75$  fois le flux crête du profil non filtré  $F_{max}$ , la source est considérée comme ponctuelle, et étendue sinon (pour une source parfaitement gaussienne, le rapport est de 1, par construction de l'ondelette gausienne). La largeur à mi-hauteur des sources est calculée sur le profil initial, ainsi que l'extension à droite et à gauche des sources étendues, au delà desquelles le flux devient inférieur à  $q_e = 0.05$  fois  $F_{max}$ .

• Groupement des sources :

Rien n'empêche de détecter plusieurs sources au sein d'un même objet astrophysique  $(t$ vpiquement : le cœur et les bras spiraux de part et d'autre). Pour optimiser l'extraction, il faut définir le nombre nécessaire et suffisant de composantes. Ainsi, l'on veut regrouper les sources spatialement distinctes si elles ont un spectre identique (tels les bras spiraux de chaque côté du cœur). À l'inverse, il faudra dissocier les sources proches ayant des spectres différents. Pour minimiser le nombre de sources, on fait l'hypothèse que les sources étant en contact font partie d'un même objet. La condition de contact est vériée si le centre d'une source est inclus dans l'extension d'une autre (l'extension d'une source ponctuelle est sa largeur à mi-hauteur). On regroupe ainsi toutes les sources trouvées en quelques objets, composés d'une ou de plusieurs sources, de types ponctuelle ou étendue.

• Caractérisation des objets :

Les objets ont été obtenus à partir du profil galactique *bolométrique* uniquement, car il continent tout le signal. Afin de savoir s'ils doivent être dissociés en plusieurs composantes, on se doit d'utiliser l'information de couleur contenue dans les prols galactiques pris dans diérents ltres. Par souci de simplicité, on fait l'hypothèse que nos objets sont constitués d'un cœur entouré de bras spiraux, dont on veut comparer les couleurs : si elles sont diérentes, leurs spectres le seront aussi. Si elles sont identiques, leurs spectres le seront probablement aussi. Ainsi, pour chaque objet, on identifie sa source la plus intense comme étant son cœur, ainsi que l'extension totale de toutes les sources le composant. Une gaussienne adaptée au seeing, centrée sur la position du cœur et d'amplitude crête égale à celle du cœur est soustraite du profil bolométrique  $(f = bolo = g' + r' + i'$  en 300V), ainsi que des profils pris dans chaque filtre  $(f \in [g', r', i'])$ . Le flux alors contenu à l'intérieur de l'extension maximale est calculé, pour les profils résiduels *bolométrique* et de chaque filtre. On peut ainsi en déduire le rapport de flux entre le cœur et les bras, en moyenne (bolométrique), et dans chaque filtre. Une coupure est imposée en premier lieu sur le flux  $B_{bolo}$  contenu dans les bras, relativement au niveau de bruit  $\sigma_B$  et a celui du flux du cœur  $C_{bolo}$ :

$$
\frac{B_{bolo}}{\sigma_B} > N_{\sigma B} = 5 \quad \text{et} \quad \frac{B_{bolo}}{C_{bolo}} > r_{b/c} = 0.2
$$

pour que l'objet ait une composante étendue ; puis sur la variance  $\sigma_c^2$  du rapport des flux  $\mathcal{R}_f = \frac{B_f}{C_f}$  $\frac{D_f}{C_f}$  (variance de couleur)

$$
\sigma_c^2 = \sum_{f \in \{g', r', i'\}} (\mathcal{R}_f - \mathcal{R}_{bolo})^2 > (q_c = 0.15)^2
$$

pour que cette extension soit dissociée du cœur (objet de type mixte).

• Ajout de la supernova :

Enfin, le décor étant posé, la vedette peut apparaître. La supernova est incontestablement une source ponctuelle, et l'on pourrait se contenter d'ajouter une composante ponctuelle à la position correspondant aux coordonnées trouvées photométriquement. Cependant, si la supernova se trouve trop proche du centre d'une galaxie apparaissant comme ponctuelle, on cherchera à extraire deux composantes gaussiennes pratiquement superposées. Les prols des composantes seront alors très corrélés, et l'algorithme d'extraction aura toute latitude d'attribuer par exemple un flux négatif à la supernova et un flux démesuré à la galaxie, la somme des deux reproduisant au mieux un eventuel profil bruité. On comprend alors qu'un fort bruit anticorrélé dominera les spectres extraits d'objets faibles et proches. Pour éviter d'extraire deux

composantes dégénérées entre elles, une dernière coupure est considérée, portant sur la séparation entre le cœur de la galaxie hôte (la plus proche de la supernova) et la supernova, lorsque la galaxie est ponctuelle ou mixte :

$$
\frac{|\mathbf{Y}_s - \mathbf{Y}_{\text{hôte}}|}{seeing} < d_{sep} = 0.2
$$

auquel cas la supernova est fusionnée avec la galaxie hôte si cette dernière est de type ponctuel. Si la galaxie est de type mixte, on tente de conserver la décomposition supernova/galaxie en fusionnant le cœur et les bras de la galaxie en un profil étendu. On s'expose alors à avoir un flux négatif pour la supernova dans le bleu, qui permet de compenser la faiblesse relative du cœur galactique par rapport aux bras (en comparaison du profil moyen, bolométrique).

Les valeurs indiquées des 7 paramètres  $N_{\sigma} = 8, r_q = 0.75, q_e = 0.05, N_{\sigma B} = 5,$  $r_{b/c} = 0.2$ ,  $q_c = 0.15$  et  $d_{sep} = 0.2$  sont les valeurs par défaut, et peuvent être optionnellement modiées pour appréhender les cas particuliers.

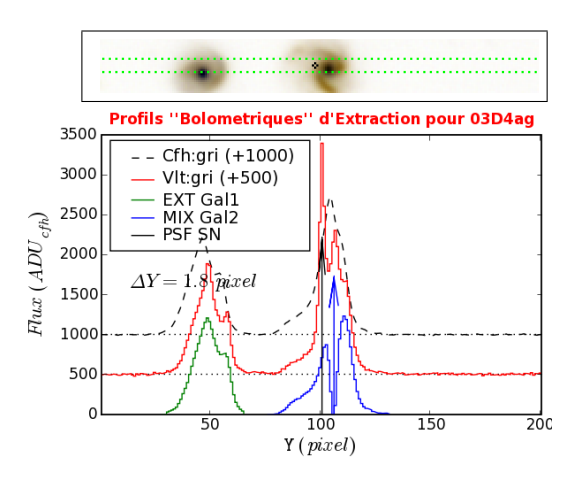

FIG. 4.4: Exemple de définition des composantes à extraire dans le cas de  $la$  supernova 03D4aq. Le profil pointillé est le profil bolométrique calculé d'après les images de référence (insert  $du$  haut). Le profil rouge est le prol spectroscopique intégré. Une galaxie de champ est identifiée comme un objet étendu. La galaxie hôte est mixte, et la supernova est sur le bras gauche (Les sources pontuelles sont représentées par des flèches).  $\Delta Y$  est le décalage calculé entre les profils photométrique et spectroscopique.

Ces opérations préliminaires de préparation des composantes à extraire sont implémentées en Python. L'extraction décrite ci-après l'est en C++.

#### 4.1.4 Extraction guidée

Pour chaque colonne  $F_k(Y) = F(X_k, Y)$  du spectrogramme combiné, les profils  $C_i(Y)$  de chacune des N composante, ponctuelle ou étendue, sont décalés de  $\delta Y_k = \alpha \times (X_k - X_0)$ selon Y pour suivre l'inclinaison de la trace, et leur flux total est normalisé à 1.

Une composante uniforme spatialement est ajoutée pour rendre compte des résidus de soutraction du fond de ciel.

Le flux  $f_i$  attribuable à chaque composante est estimé par minimisation du  $\chi^2$  :

soit le modèle 
$$
\mathcal{M}_k(\mathbf{Y}) = \sum_i f_i \times C_i(\mathbf{Y} - \delta \mathbf{Y}_k)
$$
  
et le résidu  $\chi^2 = \sum_j (F_k(\mathbf{Y}_j) - M_k(\mathbf{Y}_j))^2$ 

La recherche des conditions annulant la dérivée du  $\chi^2$  par rapport aux  $f_i$  mène à résoudre l'équation matricielle :

$$
\begin{bmatrix}\n\Sigma_j C_0(Y'_j)^2 & \cdots & \Sigma_j C_0(Y'_j)C_N(Y'_j) \\
\vdots & \vdots & \vdots \\
\Sigma_j C_N(Y'_j)C_0(Y'_j) & \cdots & \Sigma_j C_N(Y'_j)^2\n\end{bmatrix}\n\begin{bmatrix}\nf_0 \\
\vdots \\
f_N\n\end{bmatrix} = \begin{bmatrix}\n\Sigma_j C_0(Y'_j)F_k(Y_j) \\
\vdots \\
\Sigma_j C_N(Y'_j)F_k(Y_j)\n\end{bmatrix}
$$

où  $Y'_j = Y_j - \delta Y_k$  correspond au changement de variable traduisant le décalage des profils à la colonne  $k$  dû à l'inclinaison de la trace.

#### Caractéristiques du modèle :

Les profils des composantes étendues correspondent au profil bolométrique, forcé à la positivité. Il est lissé par convolution avec une gaussienne de largeur à mi-hauteur égale à la moitié du seeing, pour en réduire le bruit sans affecter de trop sa résolution, puis suréchantillonné au centième de pixel pour pouvoir le décaler facilement selon Y par la suite. Aucune correction n'est apportée pour tenir compte de l'évolution du seeing avec  $\lambda$ .

En revanche, le profil des composantes ponctuelles est une gaussienne dont le  $\sigma$  varie avec  $\lambda$ , selon une loi de puissance d'indice  $\kappa = -0.3$ , valeur obtenue sur les spectrogrammes d'étoiles standard :

$$
\sigma(\lambda) = \sigma_0 \left(\frac{\lambda}{\lambda_0}\right)^{-0.3}
$$

Cette valeur diffère de celle calculée dans le cadre de la théorie des cascades turbulentes d'Andreï Nikolaïevich Kolmogorov (1941)<sup>2</sup> :  $-\frac{1}{5}$  $\frac{1}{5}$ , mais est identique à celle trouvée par S.Blondin lors de la réduction de spectres FORS1 de supernovæ lointaines [2].

L'extraction n'est effectuée que dans une fenêtre étroite, large de vingt fois le seeing effectif, agrandie en fonction de l'inclinaison  $\alpha$ .

# 4.2 Limites de la méthode

La technique présentée a l'avantage d'une relative simplicité (et rapidité d'execution), et le potentiel de séparer efficacement le spectre de la supernova de celui de sa galaxie hôte. Cependant, les hypothèses faites ne sont pas toujours exactes.

#### 4.2.1 Chromatisme galactique

La définition des composantes tient compte du chromatisme des galaxies spirales, mais uniquement dans la limite de deux composantes.

Les raies d'émission nébulaire proviennent de régions périphériques de formation d'étoiles, et dominent le profil à leur  $\lambda$  d'émission (c.f. Figure 4.5). Le profil y est alors encore plus excenté, et une troisième composante serait nécessaire pour pouvoir le reproduire.

Plus subtilement, la vitesse de rotation de galaxies observées par la tranche modie, par effet Doppler, le  $\lambda$  de la lumière émise. Ainsi, les raies d'émission et d'absorption apparaîtront *inclinées* sur le spectrogramme (le côté approchant est bleui, celui qui s'éloigne est rougi).

Ce chromatisme n'est bien sûr décelable que pour les galaxies résolues. L'inexactitude du modèle se reflète sur le spectrogramme résiduel de l'extraction, qui peut être analysé postérieurement pour mesurer plus précisément l'intensité des raies nébulaires et la vitesse de rotation radiale.

 $2$  Local structure of turbulence in incompressible fluid for very high Reynolds numbers. AN Kolmogorov - Dokl. Akad. Nauk SSSR, 1941

Traduction : RSPSA vol. 434, no. 1890, July 8, 1991, p. 9-13

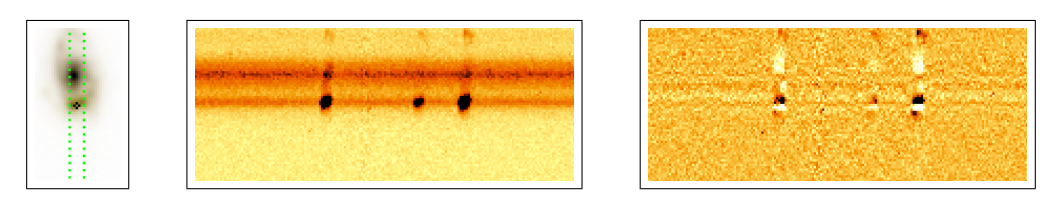

(b) Spectrogramme combiné (c) Résidu d'extraction

FIG.  $4.5:$  Exemple de chromatisme du profil galactique (cas de 03D4ai) au niveau des raies d'emission de  $H_\beta$  et de [OIII]. Les raies sont plus intenses et plus piquées dans le bras inférieur, hôte de la supernova, que le profil moyen. La composante supernova se charge d'une partie, impunément (ses propres raies sont intrins $\tilde{A}$  quement plus larges).

#### Galaxies de champ :

Il n'est pas rare qu'une galaxie de champ apparaisse, par projection, en contact avec la galaxie hôte observée (c.f. Fig. 4.6 ). En ce cas, l'algorithme les traite comme un unique objet. Si les galaxies sont à des distances, à des redshifts, diérents, leurs couleurs seront différentes et l'objet sera de type mixte. La galaxie la plus lumineuse jouera le rôle de cœur ponctuel, et tout ce qu'il reste alentour jouera le rôle des bras spiraux. En particulier, le résidu du côté opposé à la galaxie voisine fera partie de la même composante qu'elle.

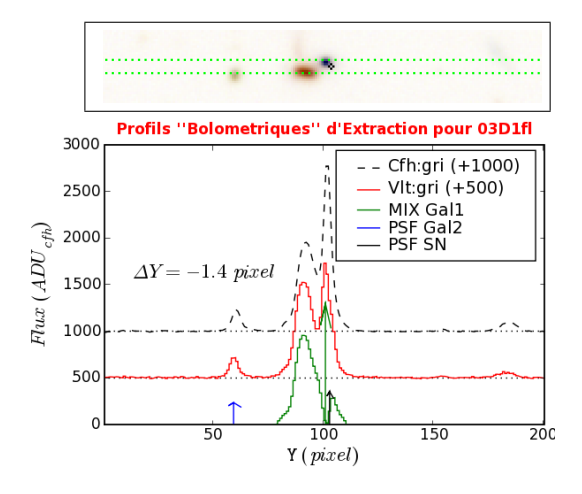

Fig. 4.6: Exemple de galaxies en contact visuel. La galaxie hôte (jaune, à droite) se trouve à un redshift de 0.69, tandis que la galaxie de champ, bleue, se trouve à un redshift de 0.32. Les deux sont regroupées en un seul objet mixte, dont la composante ponctuelle représente la galaxie hôte, et la composante étendue la galaxie de champ, plus une partie de l'extension à droite de la galaxie hôte. La supernova est proche du centre de la galaxie hôte. Une troisième galaxie de champ est identiée comme un objet ponctuel.

Ce problème peut être résolu manuellement en éditant le fichier fournissant les profils des composantes au programme d'extraction, pour y mettre à zéro la partie indésirable.

#### 4.2.2 Erreurs astrométriques

La principale difficulté rencontrée dans l'application de cette technique d'extraction fut la précision des coordonnées de la supernova par rapport à celles des images profondes des champs. Elle est en effet déterminante pour le calcul de  $Y_s$ , qui conditionne l'efficacité de l'extraction.

Ainsi, les coordonnées enregistrées dans la base de données commune franco-canadienne ne sont pas alignées avec les dernières versions des images profondes. Un écart de quelques pixels apparaissait fréquemment.

En fait, la minimisation du  $\chi^2$  s'accommode d'un écart inférieur à  $\frac{\sigma}{2}$ , mais un biais apparaît à cause de la variation de  $\sigma$  avec  $\lambda$ . D'autre part, le calcul de l'inclinaison  $\alpha$
devient hasardeux, puisque le maximum de corrélation sera déterminé par le plus intense de la supernova ou de la galaxie, sujet à changer d'un filtre à un autre.

L'utilisation des coordonnées recalculées pour la construction des courbes de lumières, cohérantes avec l'astrométrie des images profondes, a réduit ce problème.

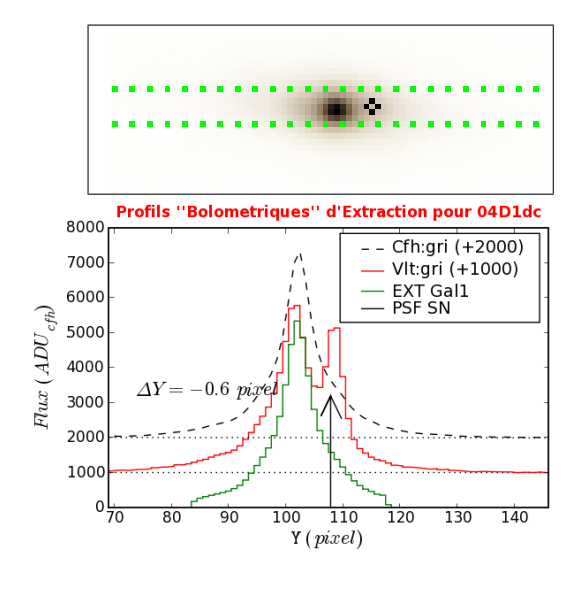

Fig. 4.7: Exemple d'imprécision astrométrique. L'image du champ ainsi que les profils des composantes sont tracés dans la fenêtre d'extraction (20 σ  $de large$  afin de rendre visible l'erreur astrométrique : La position de la supernova déduite des coordonnées enregistrées dans la base de données semble légérement plus proche du cœur  $de la galaxie que celle effectivement pré$ sente dans le spectrogramme. En conséquence, le profil étendu de la galaxie apparaît décalé à droite, et la gaussienne de la supernova à gauche, par rapport au profil spectroscopique.

## 4.2.3 Indiscernabilité

Une limitation intrinsèque et irréductible, non spécifique à cette technique, provient de la résolution spatiale finie des spectrogrammes : elle est limitée par la qualité d'image. et toute source moins étendue que le seeing apparaîtra comme ponctuelle, dénuée de tout détail.

En conséquence, si la galaxie hôte est trop petite et lointaine pour être résolue, et que la supernova n'est pas suffisement excentrée, le couple supernova+galaxie sera brouillé en un unique point source. Toute tentative de séparation des deux composantes sera alors vouée à l'échec.

C'est le cas de 04D4it, malgré une qualité d'image effective respectable de  $0.81''$  (c.f. Fig. 4.8). Plus le redshift est élevé, plus ce problème est répandu. Sauf pour les supernovæ dont l'hôte est trop faible pour être décelé (supernovæ orphelines).

La fusion de ces supernova avec leur galaxie ne résoud pas le problème, puisque l'on renonce à séparer quoi que ce soit.

#### 4.2.4 Géométrie de la trace spectrale

Enfin, pour terminer par la moindre des limitations, je me dois d'évoquer la grossière approximation faite en considérant que la trace spectrale est rectiligne, que  $\sigma(\lambda)$  obéit à la théorie de Kolmogorov, et que la PSF est gaussienne.

La position de la trace est liée à une combinaison de la dispersion atmosphérique<sup>3</sup> résiduelle (non corrigée par l'Atmospheric Dispersion Compensator qui équipe les télescopes modernes), et de la torsion entre le grisme et le CCD. Pour FORS1, cette torsion est vraisemblablement négligeable.

 $3$ Le chromatisme de la réfration atmosphérique, à l'origine de phénomènes tels que le rayon vert

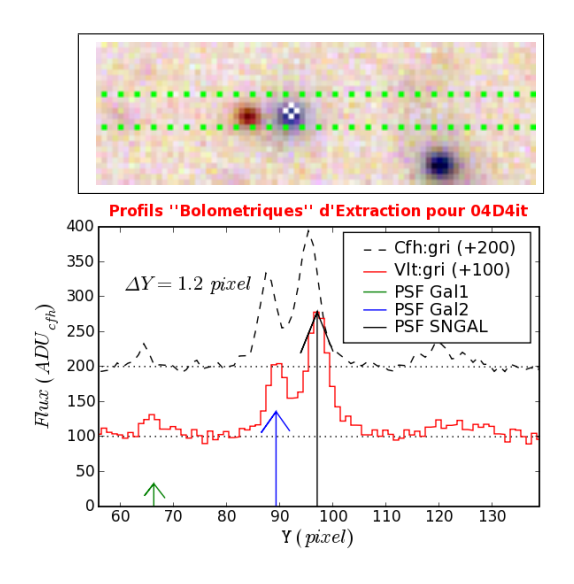

Fig. 4.8: Exemple de fusion d'une composante galactique ponctuelle et d'une supernova centrée. La galaxie de champ proche de la galaxie hôte, identi ée comme ponctuelle (GAL2, à  $gauche$ ), en est suffisamment séparée pour ne pas y être associée. En revanche, la supernova n'est séparée de l'hôte que de 0.1", et les deux sont fusionnés en une unique composante (SNGAL).

La largeur de la trace, elle, est une combinaison de  $\sigma(\lambda)$  et des aberrations optiques de l'instrument.

Lors de l'extraction du spectre des étoiles standard par la méthode des moments, la position et la largeur de la PSF sont estimées en chaque  $\lambda$ . Cet échantillon d'observations de sources brillantes permet de quantifier l'imprécision de notre modèle (c.f. Fig. 4.9).

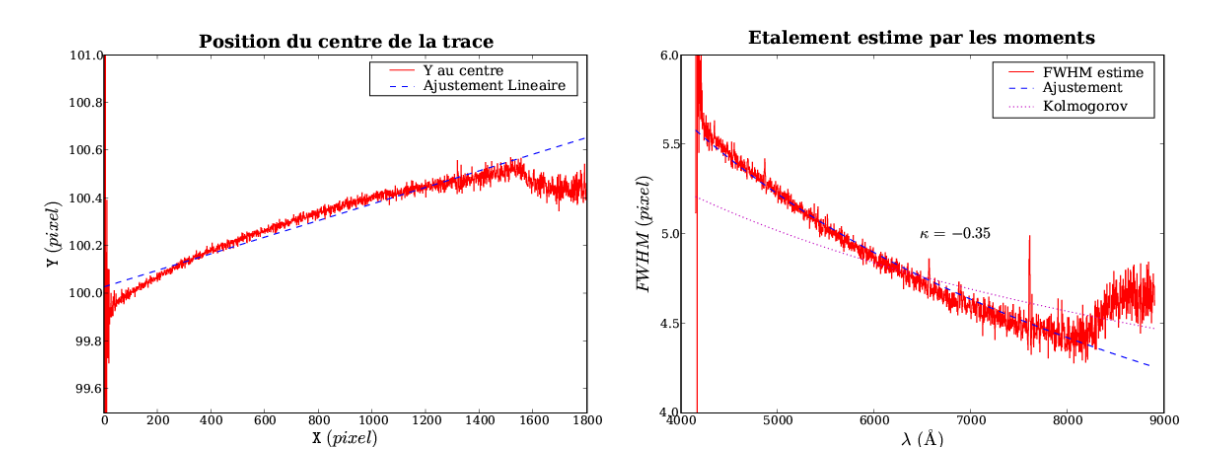

Fig. 4.9: À gauche : Position du centre de la trace spectrale de l'étoile standard HD49798, observée la même nuit que  $04D4$ it. Le centroïde correspond au premier moment centré. À droite : Étalement (FWHM) de la trace, estimé grâce au second moment centré. L'ajustement par une loi de puissance donne  $FWHM = 4.77 \times \left(\frac{\lambda}{\lambda_0}\right)^{-0.35}$  pixel, avec  $\lambda_0 = 6473.36$  Å en  $X_0$ .

On constate qu'effectivement, la théorie de Kolmogorov n'est pas vraiment adéquate, et que l'indice de la loi de puissance est plutôt de −0.3. La position de la trace n'est pas exactement linéaire, et serait mieux reproduite par une parabole. Cependant, l'écart à la linéarité est faible  $( $0.1$  pixel), et dans le cas de faibles flux il est improbable de bien$ estimer une parabole avec nos 3 décalages.

La contamination par le second ordre de diffraction est évidente au-delà de 8200 Å pour cet objet très bleu, mais sera complétement négligeable pour les supernovæ lointaines, faibles et rougies.

On détaillera dans la prochaine section la manière de raffiner les à priori sur  $\alpha$ ,  $\sigma_0$  et  $\kappa$ , et à quel point la PSF s'éloigne d'un profil gaussien.

## 4.3 Utilisation des résidus

Disposant des spectres estimés d'après les à prioris, il est possible de soustraire le modèle bidimensionnel correspondant du spectrogramme combiné. On obtient ainsi le spectrogramme résiduel, diérence entre les données combinées et le modèle estimé.

L'inspection de ces résidus renseigne sur les éventuelles imprécisions des à priori , et ouvre la voie à leur correction (de manière similaire à ce qui a été présenté pour la caractérisation des raies photosphériques des étoiles standard, une gaussienne remplaçant la lorentzienne).

La procédure s'applique aux spectrogrammes de science comme aux spectrogrammes d'étoiles standard. Dans ce dernier cas, la quantité de signal et l'absence d'objets de champs la rend plus robuste. Les exemples illustratifs seront donc empruntés aux étoiles standard.

## 4.3.1 Intégration par régions

An d'accroître le signal résiduel par rapport au niveau de bruit, le spectrogramme résiduel est intégré selon X dans des régions telles que le signal obtenu soit  $N_{\sigma}=20$  fois le niveau de bruit.

En fait, comme le signal résiduel peut être négatif ou positif, le niveau de signal est déni comme la somme des valeurs absolues des pixels déviant de plus d'une fois le bruit propagé local, et le niveau de bruit comme la somme quadratique du bruit propagé des pixels composant le niveau du signal. Ce critère est atteint pour un pur bruit gaussien en  $1.355 \times N_{\sigma}^2$ , soit pour 540 pixels avec une coupure à 20, ou une dizaine de colonnes pour une fenêtre d'extraction large de 50 pixels ( $FWHM = 5 pixel = 1^{\prime\prime}$ ).

Pour les spectrogrammes d'étoile standard, un rapport de 200 est utilisé, mais l'on pourrait aussi bien s'abstenir d'intégrer.

#### 4.3.2 Correction de la position

Dans l'hypothèse d'une PSF gaussienne  $\mathcal{N}$ , d'intensité totale I et d'écart-type  $\sigma$ , une erreur  $\delta y$  sur la position  $Y_s$  du point source se traduit sur le spectrogramme résiduel par un profil selon Y proportionnel à la dérivée selon Y de la PSF. Le coefficient de proportionnalité est opposé au décalage  $\delta y$  dans une approximation linéaire valable pour de petits décalages  $(\delta y \ll \sigma)$ :

soit 
$$
y = \mathbf{Y} - Y_s
$$
, et  $g(\sigma, y) = \frac{1}{\sigma\sqrt{2\pi}}e^{-\frac{1}{2}\left(\frac{y}{\sigma}\right)^2}$  la gaussienne normalisée ;

pour une PSF vraie :  $\mathcal{N} = I g(\sigma, y)$  et une PSF modèle :  $\mathcal{M} = I g(\sigma, y - \delta y)$ .

le résidu vaut 
$$
R = \mathcal{N} - \mathcal{M} = \delta y I \frac{\partial g}{\partial y} = -\delta y \frac{I}{\sigma^3 \sqrt{2\pi}} y e^{-\frac{1}{2} (\frac{y}{\sigma})^2}
$$

Si l'on définit le calibre  $\mathcal{Q}_y$  adapté à la quantification des  $\delta y$ :

$$
\mathcal{Q}_y(y) = y e^{-\frac{1}{2} \left(\frac{y}{\sigma}\right)^2}
$$

et sa *norme* comme l'intégrale de son carré  $q_y = \int Q_y(y)^2 \, dy$ , l'intégrale du produit du calibre avec le résidu s'écrit :

$$
\int \mathcal{R}(y) \mathcal{Q}_y(y) dy = -\delta y \frac{I}{\sigma^3 \sqrt{2\pi}} \int Q_y(y)^2 dy = -\delta y \frac{Iq_y}{\sigma^3 \sqrt{2\pi}}
$$

Donc, à supposer une PSF gaussienne, dont on connait les paramètres  $Y_s$  et  $\sigma$  à priori, et I par extraction de PSF, on peut calculer le calibre  $\mathcal{Q}_y$ , sa tare  $q_y$ , et l'intégrale de son produit avec le profil résiduel. En multipliant cette dernière par  $n_y = \frac{\sigma^3 \sqrt{2\pi}}{I_{g_{xx}}}$  $\frac{\partial \sqrt{2}\pi}{\partial q_y},$  on obtient la correction  $-\delta y$  a appliquer à l'à priori  $Y_s$ .

Lorsque  $\delta y$  n'est pas négligeable devant  $\sigma$ , le résidu n'est plus proportionnel à la dérivée (au calibre), et l'estimateur devient non-linéaire.

#### Vérification sur l'étoile standard HD49798 :

Pour tester cet estimateur, voyons l'effet d'une mésestimation volontaire de 1 pixel, pour le spectrogramme de l'étoile standard HD49798, acquise 7h30 après 04D4it (c.f. Fig. 4.10). Les à prioris de départ  $Y_s$ ,  $\alpha$ ,  $\sigma_0$  et  $\kappa$  sont calculés d'après les moments des profils intégrés dans 10 régions selon X. Un décalage  $\delta y$  de 1 pixel ( $\sim \frac{\sigma_0}{2}$ ) est introduit avant l'extraction de PSF d'une seule composante gaussienne (cas des étoiles standard). On fait l'hypothèse que l'échantillonnage est suffisant, pour utiliser la valeur du calibre au centre du pixel plutôt que son intégrale sur la hauteur du pixel.

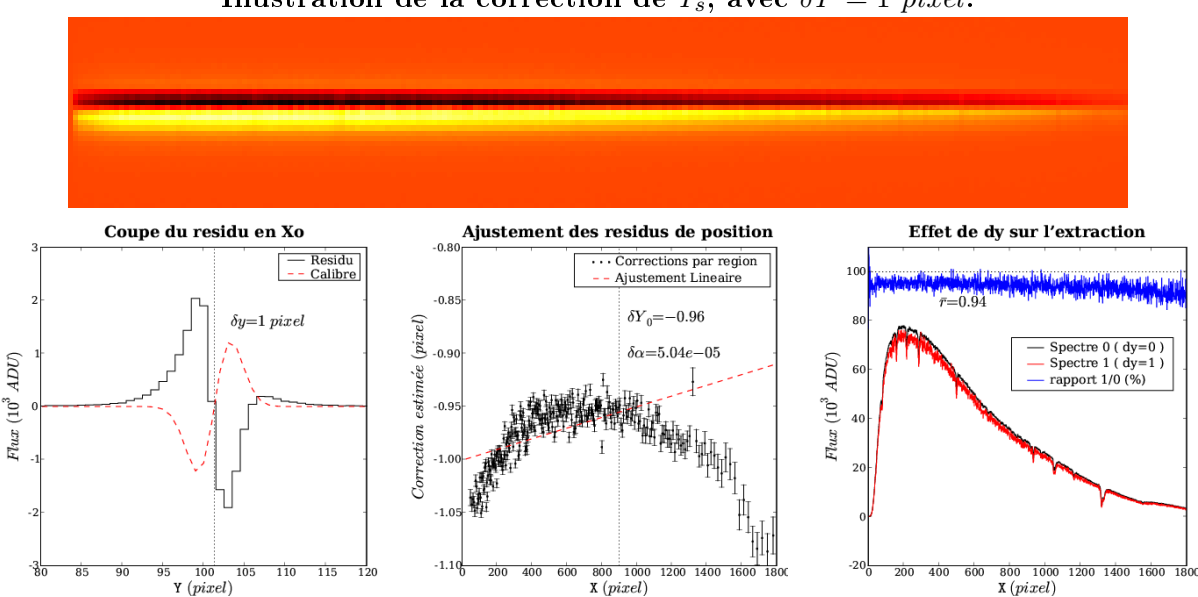

Illustration de la correction de  $Y_s$ , avec  $\delta Y = 1$  pixel.

Fig. 4.10: Image : Grille des résidus obtenus en rééchantillonnant selon X en 228 régions, dans la fenêtre d'extraction à  $\pm 5$  FWHM (52 pixels selon Y). À gauche : Coupe selon Y, en  $X_0$ , et le calibre utilisé, centré sur la position à priori  $Y_s$  (en pointillés), et de  $\sigma$  égal à celui estimé sur le profil intégré. Le calibre est arbitrairement amplifié. Au centre : Ajustement linéaire des produits normalisés  $n_y \int \mathcal{R} \times \mathcal{Q}_y$  en fonction de X. Les barres d'erreur sont inversement proportionnelles à la racine du rapport  $\int f(x) dx$  extrait / bruit propagé dans la région (du poids assigné aux régions lors de l'ajustement). Leur normalisation est arbitraire. À droite : Effet de l'imprécision  $\delta y$  sur le spectre extrait par PSF gaussienne. Le rapport moyen entre le spectre extrait original et celui affecté est de  $0.94$ 

On constate que l'algorithme fonctionne bien, même pour un décalage de ∼  $\frac{\sigma}{2}$  $\frac{\sigma}{2}$ , 20% du seeing  $w_0$ . La correction estimée comme la valeur de l'ajustement selon X en  $X_0$  est de −0.96 pixel, à 4% de l'imprécision introduite (c.f. Fig. 4.10-b). L'effet du décalage sur le spectre extrait est une sous-estimation de 6% en moyenne, faible comparée à l'amplitude de l'erreur.

Il apparaît également que la coupe du résidu n'est pas homothétique par rapport au calibre. Cela dénote que l'approximation gaussienne n'est pas exacte.

#### Correction de l'inclinaison :

L'ajustement réalisé sur la correction estimée en chaque X fournit la correction à appliquer à  $Y_s$ , mais aussi à l'inclinaison  $\alpha$ .

En fait, il est plus sain de corriger d'abord l'estimée de Ys, puis de recommencer l'exercice pour corriger  $\alpha$  séparément. On évite ainsi les possibles dérives dûes à la mésestimation de  $Y_s$  et à la non-linéarité de l'estimateur.

#### 4.3.3 Correction du seeing

On procède de manière similaire pour estimer l'imprécision  $\delta\sigma$  sur  $\sigma_0$ , et  $\delta\kappa$  sur  $\kappa$ . Pour un modèle M affecté d'une imprécision  $\delta\sigma$ , on écrit cette fois :

$$
\mathcal{M} = I g(\sigma + \delta \sigma, y)
$$

$$
\mathcal{R} = \mathcal{N} - \mathcal{M} = -\delta \sigma I \frac{\partial g}{\partial \sigma} = -\delta \sigma I \frac{g(\sigma, y)}{\sigma} \left[ \left(\frac{y}{\sigma}\right)^2 - 1 \right]
$$

Le calibre  $\mathcal{Q}_{\sigma}$  adapté devient  $\mathcal{Q}_{\sigma}(y) = \left[\frac{y}{\sigma}\right]$  $\left[\frac{y}{\sigma}\right]^2 - 1\right] e^{-\frac{1}{2}\left(\frac{y}{\sigma}\right)^2}$ , dont la norme vaut  $q_\sigma$ . Celle du résidu avec le calibre vaut alors

$$
\int \mathcal{R}(y) \mathcal{Q}_{\sigma}(y) \, dy = -\delta \sigma \, \frac{I \, q_{\sigma}}{\sigma^2 \sqrt{2\pi}}
$$

Une fois encore, le calcul de cette intégrale, normalisé par  $n_{\sigma} = \frac{\sigma^2 \sqrt{2\pi}}{I_{g_{\sigma}}}$  $\frac{\tau \sqrt{2\pi}}{I q_{\sigma}}$  fournit la correction à apporter à  $\sigma_0$ , en chaque région. L'ajustement de ces corrections en fonction de λ permet d'estimer la correction  $\delta \sigma_0$  en  $X_0 = \mathbf{X}(\lambda_0)$ . Un développement linéaire de  $\sigma(\lambda)$ fournit la correction à effectuer sur  $\kappa$  en fontion de la pente b de l'ajustement :

$$
\delta \kappa = \frac{b\,\lambda_0 - \delta \sigma_0 \,\kappa}{\sigma_0 + \delta \sigma_0}
$$

Les résultats obtenus pour une surestimation volontaire du seeing  $w_0$  de  $\delta w = 0.5$  pixel  $({\sim 10\% \text{ de } w_0})$  sont présentés en figure 4.11.

On constate que la correction n'atteint que 60% de l'imprécision. Ceci est dû à l'hypothèse de PSF gausienne, alors que la vraie PSF a des ailes plus larges (qui apparaissent sur le résidu au-delà de  $FWHM \sim 5$  pixel du centre : il redevient positif).

Le spectre extrait en surestimant ainsi  $\sigma_0$  est aussi surestimé, de 5%. L'extraction de PSF est donc plus sensible à une mauvaise estimation de  $\sigma_0$  que de Y<sub>s</sub>, et le calibre  $\mathcal{Q}_{\sigma}$ moins efficace que  $\mathcal{Q}_y$ .

#### 4.3.4 Correction itérative

Ces corrections sont répétées successivement  $(Y_s, \alpha$  puis  $\sigma_0$  et  $\kappa$ ), jusqu'à ce qu'elles soient petites (∼ 10%) par rapport à leur imprécision propre, estimée lors des ajustements, ou qu'elles oscillent. L'extraction est refaite à chaque actualisation des à priori.

Pour l'étoile standard présentée, la convergence est obtenue en une itération pour la position et la largeur, et en trois pour l'inclinaison. Les correction apportées sont minimes

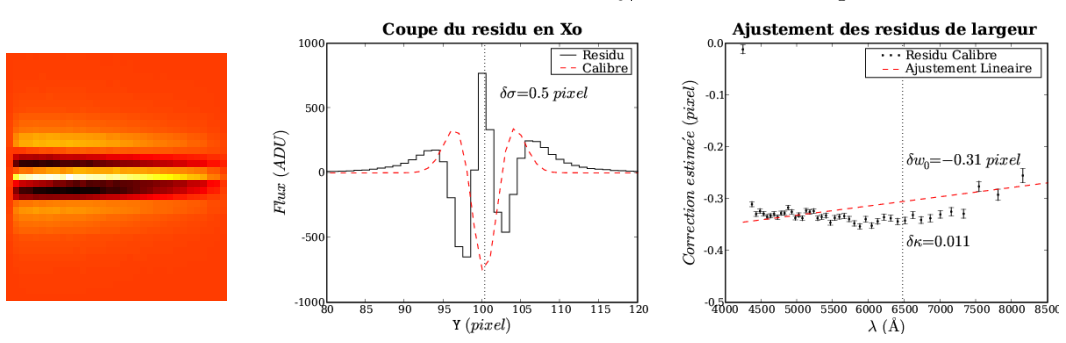

Illustration de la correction de  $\sigma_0$ , avec  $\delta \sigma = 0.5$  pixel.

Fig. 4.11: (Idem Fig. 4.10) Image : Grille des résidus obtenus en rééchantillonnant selon X en 47 régions. Au centre : Coupe selon Y, en  $X_0$ , et le calibre  $\mathcal{Q}_{\sigma}$  utilisé. À droite : Ajustement linéaire des corrections  $n_{\sigma} \int \mathcal{R} \times \mathcal{Q}_{\sigma}$  en fonction de  $\lambda$ .

car les à prioris, obtenus d'après les prols intégrés dans 10 régions, sont déjà bons. La correction a pour effet de se *focaliser* sur le cœur du profil. La table 4.12 résume les corrections obtenues :

| Variable   | $Y_s$ (pixel) | $\alpha$ (10 <sup>-3</sup> ) | $w_0$ (pixel) | $\kappa$ |
|------------|---------------|------------------------------|---------------|----------|
| Iterations |               |                              |               |          |
| Originale  | 100 34        | 0.348                        | 4.771         | $-0.348$ |
| Correction | $+0.01$       | $-0.006$                     | $-0.038$      | $-0.013$ |
| Finale     | 100 35        | 0.342                        | 4.733         | $-0.361$ |

Fig. 4.12: Image de gauche : Résidus originaux, rééchantillonnés en 41 régions, dévoilant l'écart de la vraie PSF au meilleur modèle gaussien. Table : Corrections calculées pour l'extraction du spectre de HD49798. Image de droite : Résidus finaux, rééchantillonnés en 42 régions, très proches des originaux.

L'effet des corrections sur le spectre extrait est négligeable  $(-0.4\%$ , imputable à la réduction de  $\sigma_0$ ), de même que sur l'écart-type des résidus (−0.7%). On les effectue tout de même lors de l'extraction des spectres d'étoiles standard, pour minimiser les résidus dans le cadre de l'hypothèse d'une PSF gaussienne. En effet, comme l'à priori est initalement construit d'après les profils intégré dans ∼ 200 pixels, l'étalement risque être surestimé à cause de l'inclinaison de la trace.

L'amplitude maximale des résidus dans une colonne est d'environ  $1.4\%$  du flux total (∼ 930/67000), le flux résiduel moyen est de ~ +0.3% (220/67000), et l'écart-type est de 0.7% (470/67000), provenant principalement de la non-gaussiannité de la PSF (c.f. Fig. 4.13). La courbure de la trace est ici secondaire, sauf aux  $\lambda$  extrêmes, où le flux est faible  $(c.f. Fig. 4.10-b)$ . Pour réduire d'avantage les résidus, il faut raffiner le modèle de la trace (coefficients polynomiaux d'ordre superieur) et celui de la PSF (base de fonction ayant plus de paramètres, *i.e.* les fonctions Moffat qui peuvent être piquées et étendues, avec 3 paramètres).

## Application aux supernovæ :

Dans le cas des spectrogrammes de supernova, le niveau du signal est bien moindre, et la source n'est généralement pas seule. On peut donc craindre un comportement chaotique

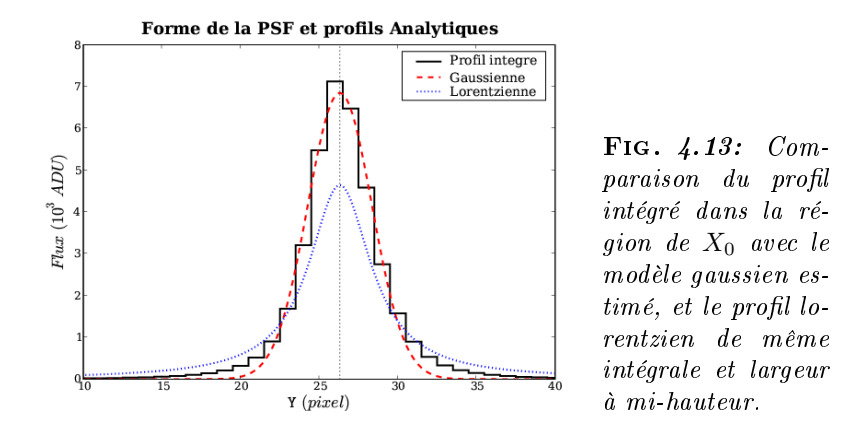

de la correction itérative, induit par le bruit, ou déviant, à cause d'un hôte chromatique proche, mal soustrait, qui polluerait l'estimation de la correction.

Cependant, les à prioris obtenus par le seeing synthétique dérivé des observations de l'étoile guide et par l'adéquation spectro-photométrique sont vraisemblablement moins précis que ceux obtenus directement du spectrogramme pour les étoiles standard. L'indice  $\kappa$  est imposé à −0.2, alors qu'il vaut plutôt −0.3 d'après les observation d'étoiles standard. En fait, celles-ci étant prises avec des temps d'exposition courts (de 0.7s à 3min), les propriétés de leur PSF risquent d'être diérentes de celles d'une observation de 15min, à cause de la turbulence et/ou du guidage. Il arrive de voir des PSF asymétriques, voir dédoublées.

La correction iterative n'est pas appliquée systématiquement aux spectrogrammes de supernovæ. Elle est néanmoins applicable au cas par cas si le spectrogramme résiduel montre une imprécision flagrante. En général, la réduction des résidus est imperceptible, noyée dans le bruit.

Dans le cas de 04D4it, la faiblesse du signal et la présence d'une galaxie proche sont de mauvaise augure. Toutefois, la correction iterative converge relativement sainement.

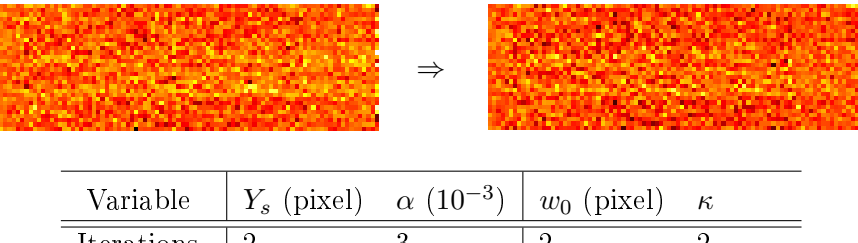

| Iterations | റ       |          |          |          |
|------------|---------|----------|----------|----------|
| Originale  | 96.83   | $-1.588$ | 4.131    | $-0.200$ |
| Correction | $-0.32$ | $+0.769$ | $-0.015$ | $+0.402$ |
| Finale     | 96.51   | $-0.819$ | 4 116    | $+0.202$ |

Fig. 4.14: Image de gauche : Résidus originaux, rééchantillonnés en 125 régions de 42 lignes. Image de droite : Résidus finaux, rééchantillonnés en 126 régions. Table : Corrections calculées pour l'extraction de la supernova 04D4it.

Le spectre extrait après correction est légérement plus faible (−7%), et présente une variance plus grande. L'écart-type des résidus sur toute la fenêtre d'extraction passe vaillement de 3.995 ADU à 3.990, une baisse de 0.1%. L'obtention d'un indice  $\kappa$  positif est révélatrice de la fiabilité douteuse de la correction à bas signaux.

## 4.4 Les touches finales

L'extraction des  $ADUs$  correspond au gros œuvre, posant les bases des spectres finaux. Une fois satisfait de ces bases, il convient de les calibrer, de vérifier la validité des hypothèses faites, et de finaliser le conditionnement des produits finaux.

#### 4.4.1 Normalisation et Calibration

La calibration est destinée à exprimer les flux estimés en unités physiques standard  $(erg/s/m^2/\text{\AA})$ , via la fonction de réponse.

Ensuite, la normalisation consiste à corriger ce flux de l'effet des agents intervenants : l'extinction atmosphérique, l'absorption tellurique et les pertes de fente. L'extinction est tabulée, l'absorption a été estimée lors du calcul de la réponse, et les pertes de fente sont calculées d'après le *seeing*,  $\kappa$ , et la largeur de la fente.

#### La réponse instrumentale :

J'ai détaillé dans la section 3.4 comment une unique fonction de réponse a été construite pour chaque couple grisme+ltre et pour chaque télescope d'après les observations d'étoiles standard. Elles sont utilisées ici, telles quelles, et tant qu'elles dépassent 10<sup>−3</sup>ADU/(10<sup>−16</sup>erg/cm<sup>2</sup>).

Chaque spectre extrait est divisé par le temps d'exposition et par l'intervalle de  $\lambda$  des pixels, puis par la fonction de réponse. Le même traitement est appliqué aux spectres du bruit propagé.

On obtient ainsi un flux mesuré en  $10^{-16} erg/cm^2/s/\text{\AA}$ .

#### L'extinction atmosphérique :

L'extinction atmosphérique est calculée avec le même modèle que celui utilisé pour corriger les spectres d'étoile standard. Ceci est important, car la fonction de réponse a été calculée pour cette fonction d'extinction. Une fonction d'extinction diérente aboutirait à une fonction de réponse diérente. Elles vont donc de paire.

L'extinction  $E(\lambda)$  est exprimée en magnitudes absorbées, pour une masse d'air unitaire (observation au zénith). Le flux est donc multiplié par  $10^{\frac{XE(\lambda)}{2.5}}$ , X étant la masse d'air moyenne de l'observation<sup>4</sup>.

#### L'absorption tellurique :

On a aussi vu en section 3.4 que le spectre d'absorption par les molécules de vapeur d'eau et de dioxygène est très variable, en particulier pour la vapeur d'eau.

Pour chercher d'eventuelles corrélations permettant d'anticiper ces fluctuations, on définit l'intensité d'absorption par chaque molécule comme la largeur équivalente<sup>5</sup> du spectre d'absorption dans les bandes propres à la molécule, pour chaque spectre de référence. Cette intensité est tracée en fonction des conditions ambiantes de l'observation conservées dans les en-têtes (température, pression, humidité). Le bon sens s'attend à une corrélation entre l'intensité d'absorption de la vapeur d'eau et l'humidité ambiante mesurée par la station météo du Cerro Paranal.

En fait, une telle corrélation n'apparaît que de manière marginale (c.f. Fig. 4.15), car la station mesure l'humidité au sol, alors que le spectre subit celle de toutes les couches atmosphériques traversées.

<sup>4</sup>calculée comme  $X=\frac{1}{N_{img}}\sum_{img}\frac{X_{debut}+X_{fin}}{2},$  avec  $X_{debut}$  et  $X_{fin}$  pris dans les en-têtes : TEL AIRM START et END.

 ${}^5$ La largeur qu'aurait la raie si elle absorbait tout le flux dans un intervalle de λ.

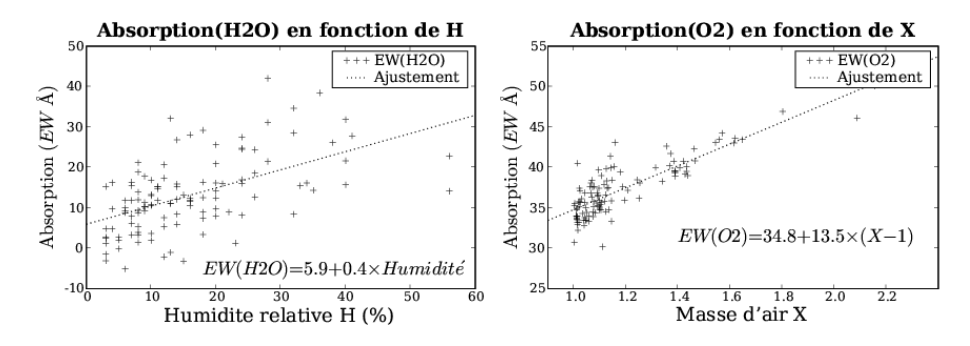

FIG. 4.15: À gauche : Largeur équivalente (EW) d'absorption par H2O, en fonction de l'humidité relative ambiante lue dans les en-têtes des spectrogrammes d'étoiles standard. À droite : Largeur équivalente d'absorption par O2, en fonction de la masse d'air X lue dans les en-têtes des spectrogrammes d'étoiles standard.

La seule autre corrélation visible lie l'absorption par O2 et la masse d'air de l'observation. Comme la masse d'air des observations de science est imposée à moins de 1.4, et que la dispersion autour de l'ajustement dans cet intervalle est du même ordre que l'excursion de l'ajustement  $(5.4 \text{ Å})$ , on préfère utiliser un spectre d'absorption unique pour toutes les observations. On procède de même pour H2O.

Cela permet de corriger la majeur partie de l'absorption, avec une hypothèse simple (et simpliste), facilement réversible.

#### Les pertes de fente :

Contrairement à ce qui est fait lors du calcul des fonctions de réponse, les pertes de fentes sont estimées, non pas à partir du spectrogramme, mais à partir du seeing effectif estimé, en supposant une PSF gaussienne centrée dans la fente et un indice  $\kappa = -0.2$ .

À chaque  $\lambda$ , la fraction  $f_{\text{perte}}$  du flux bloqué par la fente par rapport à celle transmise est calculée numériquement. Le spectre est alors multiplié par  $1 + f_{perte}$  pour lui rendre le flux bloqué.

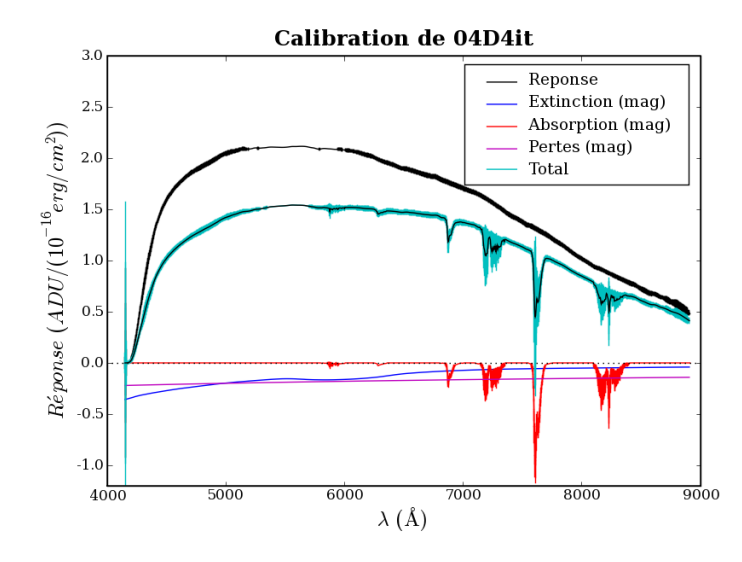

Fig. 4.16: Fonctions de  $calibration$  en flux utilisées pour  $04D4it$ , avec  $X =$ 1.034, un seeing de  $0.83''$ en  $X_0$  et une fente de  $1''$ . Les fonctions d'extinction, d'absorption et de pertes sont exprimées en magnitudes absorbées. La largeur du trait des fonctions de réponse et d'absorption materialisent l'écarttype estimé.

L'ensemble de ces fonctions de calibration et de normalisation sont conservées dans l'extension CALIBS du spectrogramme résiduel. Leur contributions respectives sont présentées en figure 4.16, ainsi que la normalisation totale, effective, pour la supernova  $04D4it$ .

#### 4.4.2 Pondérations et Masques

Au cours des multiples étapes aboutissant au spectre extrait, nombre de quantités intermédiaires sont estimées, tels le spectre du ciel, les profils intégrés ou le spectre d'absorption tellurique. Que l'estimation soit obtenue par moyenne simple, robuste, ou par minimisation du  $\chi^2$ , une pondération est systématiquement appliquée, pour donner moins de poids aux données les plus incertaines.

Si l'on dispose d'une estimation de l'écart-type  $\sigma_i$  des données, ce qui est le cas pour les variables internes, on démontre qu'une pondération par  $\omega_i = \frac{1}{\sigma_i}$  $\frac{1}{\sigma_i^2}$  fournit le plus faible écart-type du résultat, à condition que l'écart-type soit bien estimé. C'est la pondération généralement utilisée, sauf pour le modèle de spectre du ciel (les spectres par région sont pondérés par la hauteur de la région et inversement à leur distance du centre Ys), et pour l'ajustement des résidus (pondération par le rapport du flux extrait sur le bruit propagé).

L'incertitude du résultat est calculée comme la somme quadratique des incertitudes individuelles, également pondérées, lorsqu'il s'agit d'une moyenne (avec l'hypothèse d'événements indépendants). Dans la cas de la minimisation du  $\chi^2,$  les poids  $\omega_i$  sont introduits dans le  $\chi^2$ . Par exemple, l'ajustement selon  $x$  de données  $D_i$  par un modèle linéaire à deux paramètres  $\mathcal{M}(\alpha, \beta, x) = \alpha \mathcal{A}(x) + \beta \mathcal{B}(x)$  s'écrit :

$$
\chi^2 = \sum_i \omega_i [D_i - \mathcal{M}(\alpha, \beta, x_i)]^2
$$

$$
\frac{\partial \chi^2}{\partial \alpha} = \frac{\partial \chi^2}{\partial \beta} = 0 \Rightarrow \begin{bmatrix} \sum_i \omega_i \mathcal{A}(x_i)^2 & \sum_i \omega_i \mathcal{A}(x_i) \mathcal{B}(x_i) \\ \sum_i \omega_i \mathcal{B}(x_i) \mathcal{A}(x_i) & \sum_i \omega_i \mathcal{B}(x_i)^2 \end{bmatrix} \begin{bmatrix} \alpha \\ \beta \end{bmatrix} = \begin{bmatrix} \sum_i \omega_i \mathcal{A}(x_i) D_i \\ \sum_i \omega_i \mathcal{B}(x_i) D_i \end{bmatrix}
$$

La matrice de gauche est appelée la matrice des poids, et son inverse correspond à la matrice des variances-covariances des paramètres calculés  $\alpha$  et  $\beta$ . On dispose ainsi d'une incertitude associée aux paramètres estimés, qui servira par la suite à pondérer une nouvelle estimation ou à dénir un critère de convergence.

#### Cas des points aberrants :

Malgré le soin apporté au traitement des données, il arrive qu'un flux soit négatif, ou incroyablement élevé. Les bords des images, les impuretés profondes dont la transparence est surestimée par le champ plan  $f$  à cause des *fuites de charges* provenant des pixels contigus bien illuminés, sont des lieux privilégiés de telles aberrations.

Avec des rustines adaptées (i.e. un test que  $f > 0.01$ ), ces points se voient simplement affectés un poids nul, qui annulera leur contribution à l'estimée. En pratique, on essaye de limiter les aberrations au plus tôt dans la chaîne de réduction (i.e. forcer à 1 les valeurs négatives des champs plans).

Par ailleurs, une colonne du CCD contient un pixel déficient, un *piège* à charge, qui est réticent à délivrer ses électrons au moment de la lecture. Cela perturbe le signal sur le reste de la colonne. Les coordonnées de ce pixel sont [1357,755], et l'effet dépend de son niveau d'illumination : plus l'illumination est faible, plus la colonne est perturbée.

Pour invalider cette colonne ainsi que celles pour lesquelles la fonction de réponse est trop basse  $(R < 0.005)$  ou l'absorption tellurique trop forte  $(A > 1 mag)$ , un masque accompagne le spectre extrait. Il vaut 0 lorsque le point de mesure est fiable, et 1 lorsqu'il est déconseillé de l'utiliser. C'est un complément utile aux autres spectres de contrôle enregistrés, car il les résume succintement pour les utilisateurs peu désireux de remonter aux sources des incertitudes.

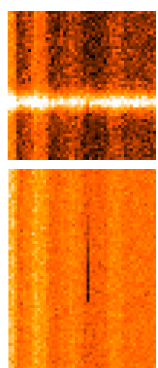

#### 4.4.3 Contrôle de consistence photométrique

Dès lors que l'on dispose des spectres des objets, il est possible de verifier leur cohérence avec le modèle photométrique : que les spectres des galaxies, intégrés dans les filtres photométriques de MégaCam, aboutissent aux mêmes flux que sur les images de référence, et que celui de la supernova s'accorde avec sa courbe de lumière.

Il faut pour cela savoir exprimer ces flux dans les mêmes unités. La magnitude dite AB d'un objet, relative à un filtre de réponse  $T(\lambda)$  donné, est calculée directement à partir de son spectre exprimé en unités SI (en  $erg/s/cm^2),$  intégré dans ce filtre :

$$
M_T = -2.5 \log_{10} \left( \frac{\int f(\lambda) T(\lambda) d\lambda}{\int f_0(\lambda^2 T(\lambda) d\lambda} \right) = -2.5 \log_{10}(F_T) + ZP_T
$$

où  $f_0/\lambda^2$  est le flux d'un objet *hypothétique* dont le spectre serait uniforme par intervalle de fréquence du (et non de longueur d'onde d $\lambda$ ). f<sub>0</sub> est une constante choisie pour que Véga ait une magnitude nulle dans le filtre V du système photométrique de Johnson.  $F_T$  est le flux intégré dans le filtre  $T(\lambda)$ , et  $ZP_T$  est le *point zéro* associé au filtre  $T(\lambda)$ .

Ce calcul peut être fait dans touts les filtres couverts par les spectres extraits, puis être comparé aux magnitudes  $\hat{M}_T$  déduites des images de référence dans chaque filtre, moyennant la valeur du point zéro de MégaCam pour ce filtre :

$$
\hat{M}_T = -2.5 \, \log_{10}(\hat{F}_T) + ZP_T
$$

où  $\hat{F}_T$  est le flux des images de référence, intégré spatialement dans le profil d'extraction utilisé pour l'objet considéré. Le point zéro est référencé dans les en-têtes des images de référence.

La qualité de l'extraction peut être adréssée en absolu : retrouve-t-on tout le flux de l'objet, comme en relatif : retrouve-t-on les mêmes couleurs ? On dénit ainsi ∆M comme la différence des magnitudes  $M_{r'}$  et  $\hat{M}_{r'}$  relatives au filtre central (soit  $r'$  pour les observation prises avec le grisme  $300V$ ; i' en  $300I$ ), et  $\sigma M$  comme l'écart-type des différences de magnitudes dans les autres filtres, relativement à  $\Delta M$ :

$$
\text{En } 300\text{V}, \qquad \Delta M = M_{r'} - \hat{M}_{r'}
$$
\n
$$
\text{et} \qquad \sigma M^2 = \sum_{T \in \{g', i'\}} ((M_T - \hat{M}_T) - \Delta M)^2 / 2
$$

Pour la supernova, le flux au moment de l'observation spectroscopique ne peut être estimé qu'à partir les courbes de lumière, de la même manière que lors de la procédure d'adéquation spectro-photométrique (section 4.1.1), et avec les mêmes réserves (la précision est sujette à la densité d'observation photométrique autour de la date d'observation spectroscopique). De même, ce flux est convertit en magnitude AB par l'intermédiaire d'un point zéro de calibration.

Lorsque la supernova et sa galaxie hôte sont extraites conjointement, leurs flux réspectifs sont additionnés pour estimer la magnitude de la composante SNGAL.

Au vu de la variabilité de la fonction de réponse (c.f. Figure 3.23) on doit s'attendre à une certaine incompatibilité des flux en valeur absolue. En revanche, la spectroscopie ayant pour but de mesurer la distribution spectrale de puissance, il est souhaitable que l'extraction respecte les couleurs des objets. Ces couleurs sont en effet déterminantes pour la classification des supernovæ ainsi que pour celle des galaxies.

Illustrons cette vérification sur le candidat emblématique du SNLS : 03D4ag. Cette supernova fut découverte lors de la phase de préparation, au sein d'une galaxie spirale ayant un redshift de 0.285. La procédure d'extraction guidée fonctionne joliment sur ce cas bien résolu, pris une semaine avant le maximum de lumière, comme le montre la salle de contrôle virtuelle reproduite en Figure 4.17.

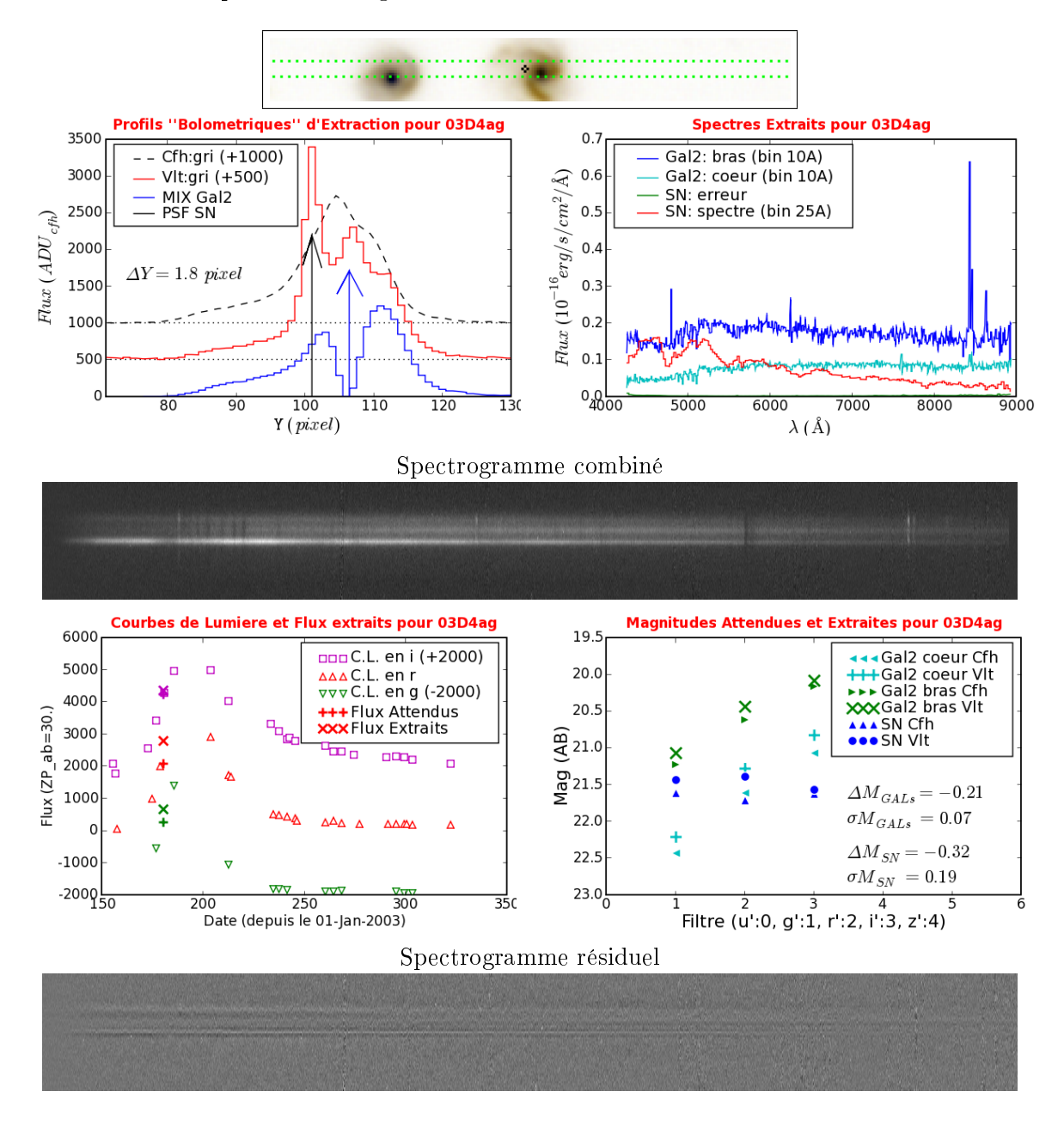

Fig. 4.17: Graphiques et spectrogrammes résumant la procédure d'extraction dédiée appliquée à la mascotte 03D4ag. Ces produits de contrôle sont crées et rassemblés automatiquement dans des pages en ligne pour chaque observation.

On constate que les flux extraits sont plus élevés que les flux attendus, de 0.2 magnitude en moyenne (soit d'environ 20%). Cet écart peut être interprété comme la conséquence d'une fonction de réponse sous-estimée, ou d'une imprécision des points zéros. Concernant le flux de la supernova, il apparaît ici que le manque de points de mesures photométriques à proximité de la date de spectroscopie (mise à part pour la bande  $i'$ ) est la principale source d'imprécision. En effet, l'accroissement rapide de la luminosité de la supernova avant le maximum n'est pas bien reproduit par l'interpolation linéaire (en  $r'$  en particulier). Les

valeurs de  $\Delta M$  et de  $\sigma M$  en sont affectées. L'utilisation du modèle SALT2 pour prédire le flux à une date donnée est souhaitable, à condition d'avoir acquis la certitude que le candidat est une supernova de type Ia.

Le spectrogramme des résidus montre que la PSF est plus piquée qu'une gaussienne (à la position de la supernova), une courbure de la trace vers le bas dans le bleu ainsi qu'une imperfection du modèle des bras dans le bleu (où ils sont plus éloignés du cœur).

Néanmoins, les spectres du cœur et de la supernova ne montrent quasiment aucune contamination par les raies d'emission des bras spiraux, validant le bon comportement de l'algorithme d'extraction des sources dans ce cas d'école (galaxie résolue vue de face).

## Chapitre 5

# L'éventail des résultats

## 5.1 Table des produits ESO extraits

La procédure décrite a été appliquée en aveugle à l'intégralité des images fournies par l'ESO pour le premier Large Program, de Juin 2003 à Octobre 2005 (172-36[ABCD]). La quasi totalité du temps demandé (240 heures) pour cette traque de supernovæ thermonucléaires à la limite de détectabilité a été utilisé. Sur environ 220 candidats soumis, 184 furent observés (∼ 85%), dont 20 plus d'une fois, pour un temps d'observation total de 182,5 heures (plus une cinquantaine d'heures d'en-têtes, représentant environ 15 minutes par observation). Au cours de 115 nuits, 2998 images furent acquises avec FORS1 (soit 18 Go, c.f. 5.1 pour le detail).

Ma procédure a permis de résumer les données de calibrations en 13 piédestaux moyens, 67 champs plans moyens, 126 mesures de dispersion et 4 fonctions de réponse moyennes (soit 4.5 Go, sans compter les calibrations pour le mode MOSdes étoiles standard ).

| Type<br>d'image | Piedestaux | Champs<br>Plans | Lampes<br>à Arc | Étoiles<br>standards | Science | Total   |
|-----------------|------------|-----------------|-----------------|----------------------|---------|---------|
| LSS Brute       | 585        | 528             | 143             | 17                   | 829     | 2102    |
| (taille en Go)  | (4.65)     | (4.15)          | (1.13)          | (0.13)               | (6.60)  | (16.67) |
| MOS Brute       | 301        | 380             | 91              | 124                  |         | 896     |
| (taille en Go)  | (0.49)     | (0.78)          | (0.18)          | (0.19)               |         | (1.64)  |
| LSS Modèle      | 13         | 67              | 126             | 14                   | 208     | 428     |
| (taille en Go)  | (0.38)     | (1.01)          | (2.00)          | (0.05)               | (1.00)  | (4.45)  |
| MOS Modèle      | 30         | 48              | 82              | 109                  |         | 269     |
| (taille en Go)  | (0.10)     | (0.18)          | (0.28)          | (0.38)               |         | (0.94)  |

Fig. 5.1: Nombre d'images brutes fournies par l'ESO, et de modèles de calibration en étant dérivés. La taille totale des fichiers, par type et exprimée en GigaOctet (1.07  $\times$ 10<sup>9</sup> octet), apparaît en dessous.

Les images de science sont résumées en 204 spectrogrammes calibrés du CCD, soustraits du ciel, et combinés (1 Go). Les informations photométriques produites au CFHT (références profondes des 4 champs, courbes de lumieres et coordonnées des candidats supernovæ) permettent d'extraire de ces spectrogrammes le spectre de la supernovæ et celui de la galaxie, pour peu qu'ils soient séparables : que la trace de la supernovæ soit spatialement détachée de celle de la galaxie hôte sur le spectrogramme combiné.

## Chronologie des observations VLT : 1<sup>er</sup> Large program

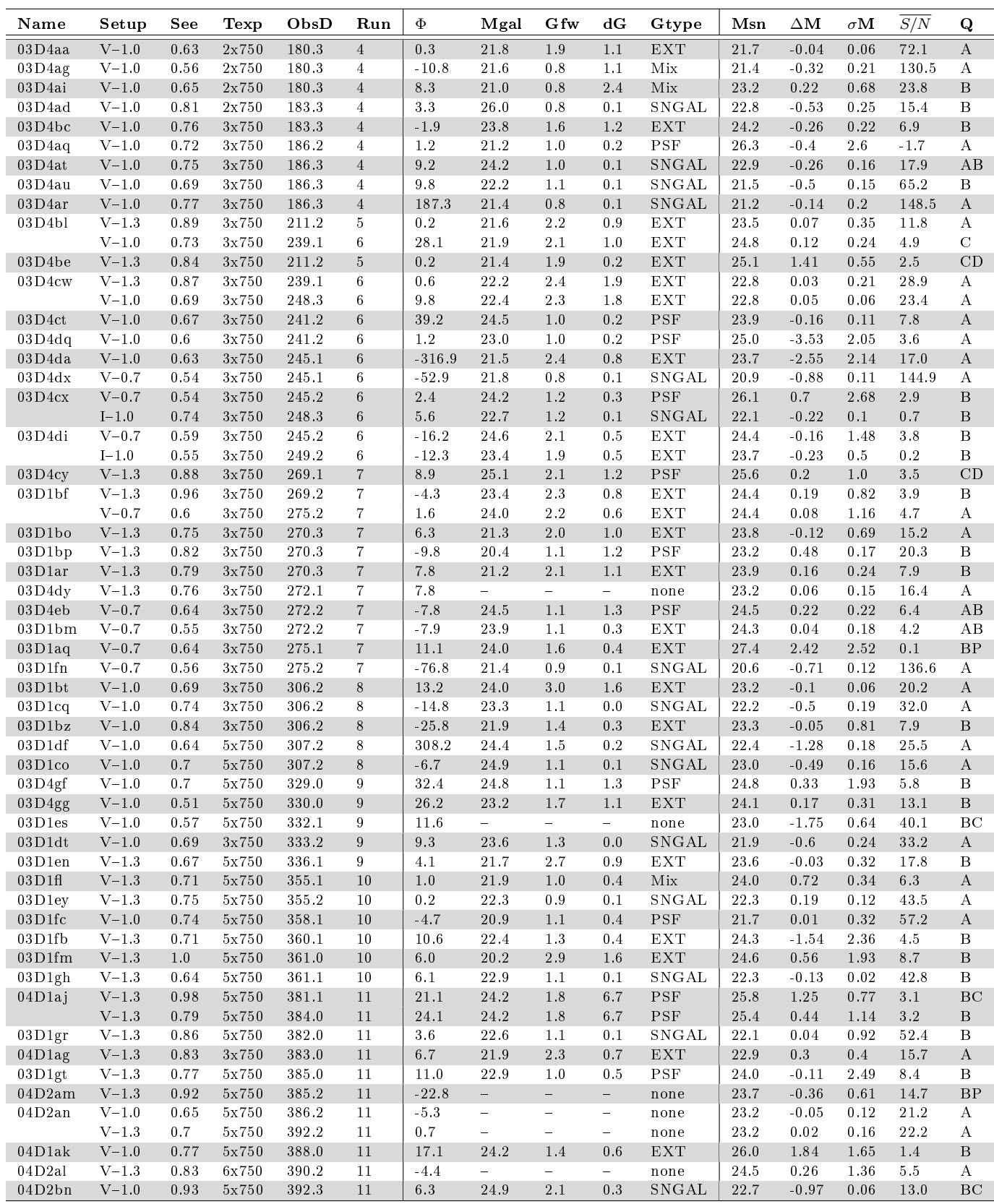

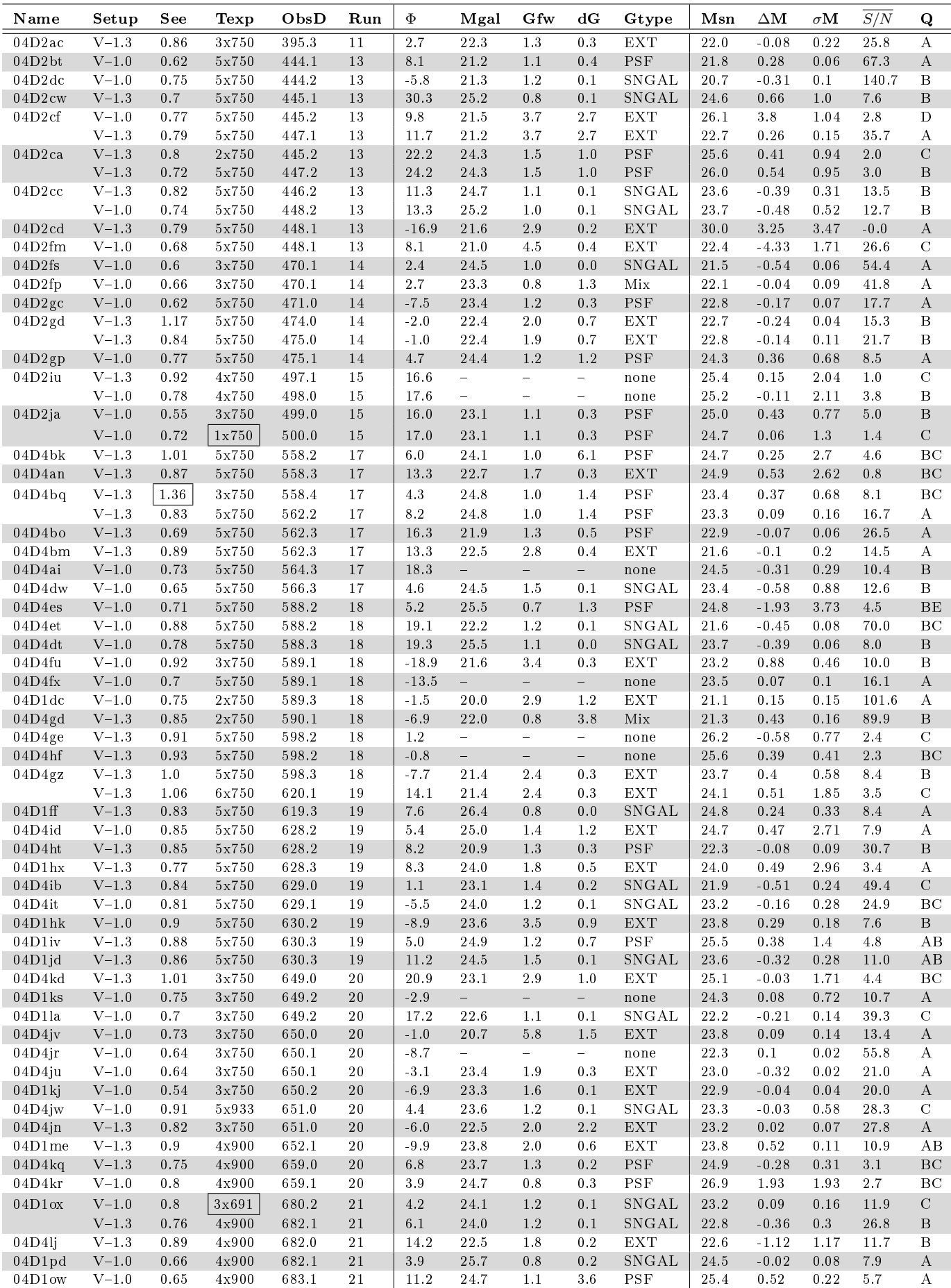

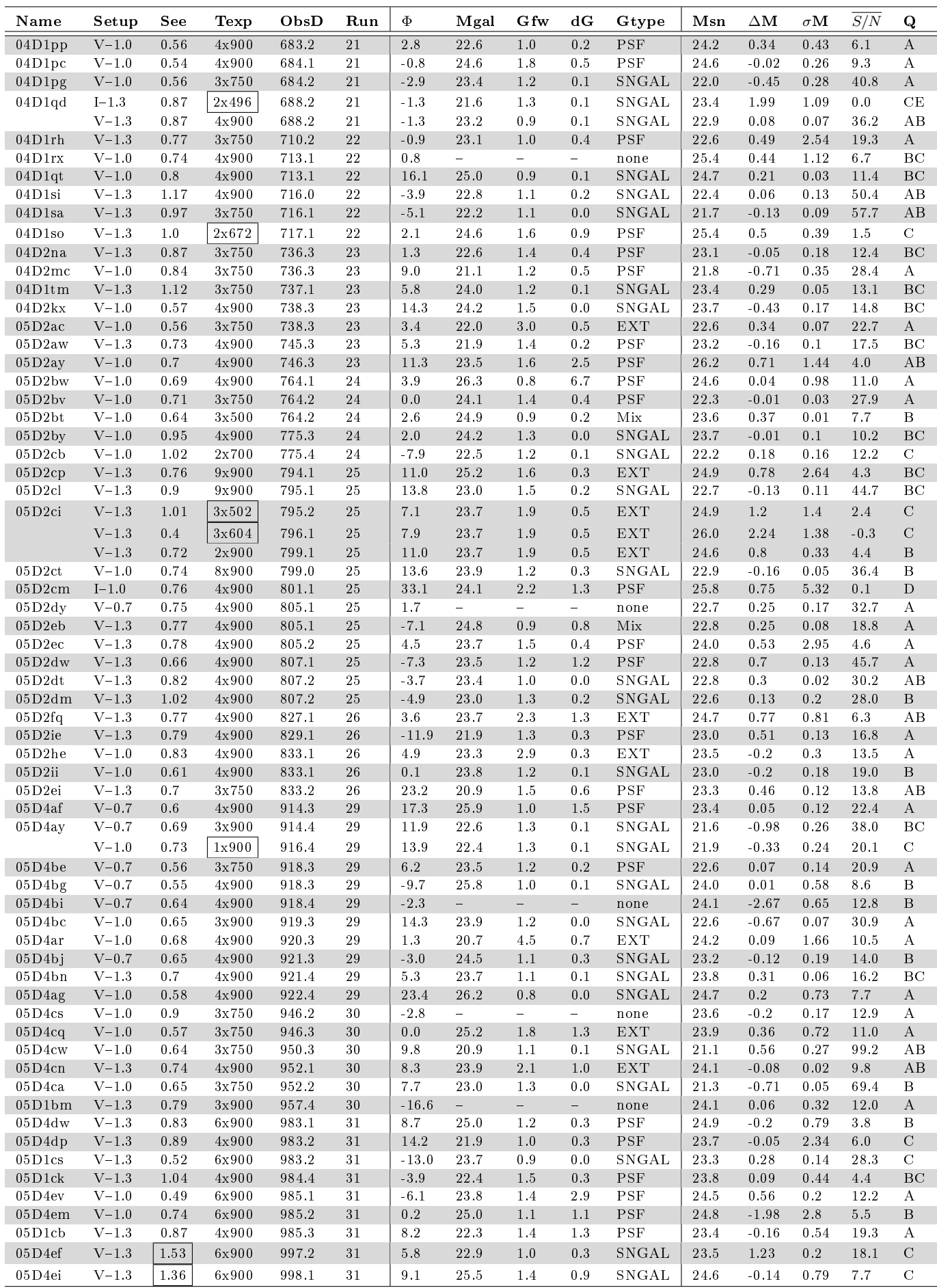

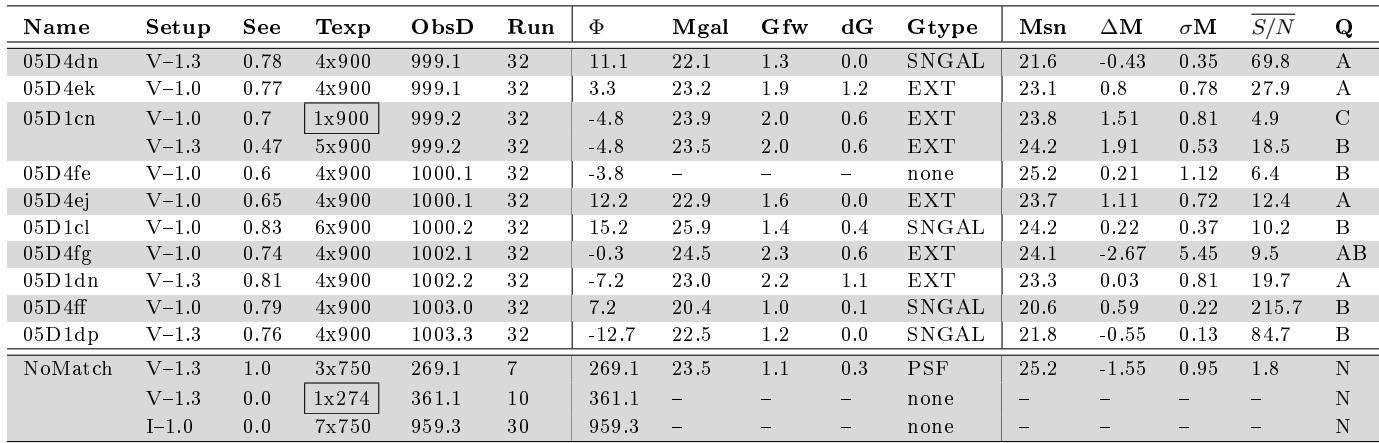

TAB. 5.1: Liste des Observations VLT pour SNLS au cours du 1<sup>er</sup> Large Programme : On recense 208 observations de 184 candidats, dont 6 avortée et 3 sans objet associé. Legende :  $-\text{Name}:$ Identifiant SNLS de la supernova. NoMatch signifie qu'aucun candidat de la base de données ne correspond aux coordonnées du spectrogramme.  $-\mathbf{Setup}:\mathbf{Grisme}$  et largeur fente utilisé (").  $-\mathbf{See}:\mathbf{Seeing}$  de l'étoile guide au moment de l'observation (").  $-\text{Texp}$ : Temps d'exposition (Nbr. d'images  $\times$  Temps moyen en secondes).  $-\text{ObsD}:$  Date de l'observation en jours depuis le 01/01/2003.  $-\text{R}:$  Numero de la lunaison (du run).  $-\Phi$ : Différence entre la date d'observation spectroscopique et la date du maximum de luminosité, à suppposer une SN-Ia, en jours.  $-\text{Mgal}:$  Magnitude photométrique de la galaxie sousjacente considérée comme l'hôte, intégrée dans la fente.  $-$  Gfw : Largeur à mi-hauteur du profil de la galaxie hôte (dans la fente, en ").  $-dG : Distance\ de\ la\ SN\ au\ car\ de\ l'hôte$  (").  $-Gtype : Type$ de profil utilisé pour extraire la galaxie hôte. SNGAL correspond à une SN non résolue, extraite avec sa galaxie hôte (").  $-$  Msn : Magnitude dans le filtre  $r'_{MegaCam}$  du spectre extrait de la SN (dans i' pour les obs. en 300I).  $-\Delta M$  : Différence entre la magnitude spectroscopique Msn et la magnitude attendue d'après les courbes de lumière.  $-\sigma\mathbf{M}$  : RMS des différences de Magnitudes spectroscopique et photométriques dans les filtres couverts  $(g',r'$  et i' pour le grisme 300V), d'après les courbes de lumière.  $\mathbf{S/N}$  : Rapport signal à bruit moyen du spectre (sans les pixels masqués).  $\mathbf{Q:}$  Score de qualité de l'observation spectroscopique.

La nomenclature des labels de qualité (colonne Q de la table) est la suivante :

- $\vert \cdot \vert \times 79$ ] Le candidat est classifié sans ambiguïté.
- $AB$  :  $[\times 16]$  *idem* A, mais le spectre du candidat est légèrement contaminé.
- $B$  :  $\left[\times 57\right]$  Le candidat est classifié, mais un autre type ne peut pas être exclu (contamination haute, indiscernabilité).
- $|BC|: \lceil \times 24 \rceil$  *idem* B, à cause d'un seeing peu favorable.
- C :  $\times$  21] La classification est très incertaine, due à un mauvais seeing et/ou à une contamination très forte.
- $|CD|: \lceil \times 2 \rceil$  *idem* C, mais le spectre du candidat est quasiment nul (compatible avec zéro).
- $\mathcal{D}$  :  $\mathcal{A}$   $\times$  2 Le candidat n'était visiblement pas présent dans la fente.
- $|\P^{*P}|: [-\times 2]$  Les coordonnées utilisées ne sont pas précises, tout le flux n'est pas extrait.
- $*E$  : [ ×2] Le décalage  $\Delta Y$  des composantes est mal calculé, tout le flux n'est pas extrait.
- N : [  $\times$ 3] Aucun des candidats enregistrés dans la base de données n'est proche des coordonnées pointées. Deux d'entre eux sont hors des références profondes.

## 5.2 L'heure de véritée : comparaison avec les résultats du temps-réel

Les résultats peuvent êtres comparés sous divers aspects : quantité de signal extrait, rapport signal à bruit obtenu, contamination par l'hôte, robustesse, rapidité, convivialité, souplesse...

Il y a une différence syst $\tilde{A}(\tilde{c})$ matique entre les extractions : l'échantillonnage MIDAS est à pas constant en λ, alors que le mien est irrégulier : il suit celui réalisé par les pixels sur la fonction de dispersion.

Souvent, une autre diérence provient de choix de PSF diérents. Je tiens compte d'une inclinaison déduite des profils intégrés par filtres photométriques, comparés aux reférence issues du suivi CFHT. D'autre part, l'hôte est extrait en utilisant ce même profil de référence.

Ma procédure d'extraction dédiée a été baptisée PHASE (PHotometry Assisted Spectra Extraction), et je m'y réfèrerai par ce nom, par opposition à la procédure standard basée sur MIDAS dénotée Temps-Réel.

## 5.2.1 Au carrefour du modèle et de la réalité

Dans l'hypothèse d'un pointé précis (que la supernova soit bien dans la fente), d'un bon seeing (inférieure à l'étendue de l'hôte, et à celle de la fente), et en négligeant la courbure de la trace, le flux de la supernova est éffectivement séparé de celui de la galaxie hôte.

Quand bien même la galaxie est brillante, le flux extrait pour la supernova peut être très faible si la supernovæ l'est effectivement. Son spectre sera affecté par le bruit de photons de l'hôte, mais la contamination sera idéalement nulle. Le cas idéal correspond : (i) à une adéquation parfaite de la résolution spatiale de l'image de référence et de celle du spectrogramme combiné, (ii) à une galaxie hôte de spectre uniforme (galaxie elliplique), sans vitesse radiale de rotation (vue de face).

Dans le cas d'une mauvaise modélisation du spectrogramme (seeing à Paranal meilleur que les images de référence), la forme exacte de la source n'est pas reproduite par le modèle gaussien, et l'image résiduelle en montre l'écart (c.f. Fig. 5.2).

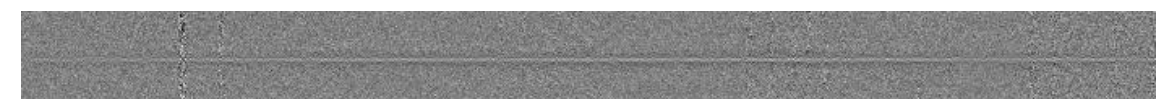

FIG. 5.2: Résidus d'extraction de 03D1bm. Le profil de la galaxie obtenu sur le spectrogramme est plus piqué que celui obtenu sur les images profondes (c.f. Fig. 5.5 et 4.13). L'écart entre les deux se traduit par un résidu positif au centre, et négatif aux bords. La supernova est à 0.3" au dessus du cœur de l'hôte, traitée comme une source étendue, d'une largeur à mi-hauteur de 1.1".

Au-delà d'une comparaison visuelle des spectres extraits, on peut les comparer qualitativement via le rapport signal à bruit. Ce rapport peut faire intervenir soit le niveau de bruit statistique propagé  $(S/N)$ , soit le niveau de fluctuation à faible échelle  $(S/rms)$ , mesuré par l'écart-type d'un groupe de quelques points de mesures (8) autour d'un ajustement de bas ordre (cubique). Le premier correspond à un rapport signal à bruit que l'on peut qualier de théorique, quand le second s'apparente à un rapport empirique. Il faut noter que les fines raies d'émission risquent d'accroître artificiellement l'écart-type si elles sont ignorées par l'ajustement de bas ordre, ce qui mène à sous estimer S/rms.

La comparaison des deux estimations du rapport signal à bruit, moyenné sur tout les pixels, permet de valider le niveau de bruit statistique propagé : s'il est exact, les deux valeurs doivent être comparables. Les exemples présentés ci-après montrent que le  $S/rms$  est toujours plus élevé que le  $S/N$ . L'ajustement cubique est probablement à l'origine d'une sous-estimation de l'écart-type, qui induit cette diérence. Toutefois, la diérence reste proche de 50% pour la procédure dédiée, alors qu'elle varie de 100% à 400% pour la procédure standard. On peut supposer que le niveau de bruit est sur-estimé par cette dernière.

## Cas comparables en extraction :

Lorsque la supernova ne se trouve être superposée à aucune source, ou que l'algorithme d'extraction l'a fusionné à l'hôte non résolu, l'extraction correspond au cas le plus simple : celui d'une source ponctuelle. Les extraction se doivent donc de produire de résultats compatibles.

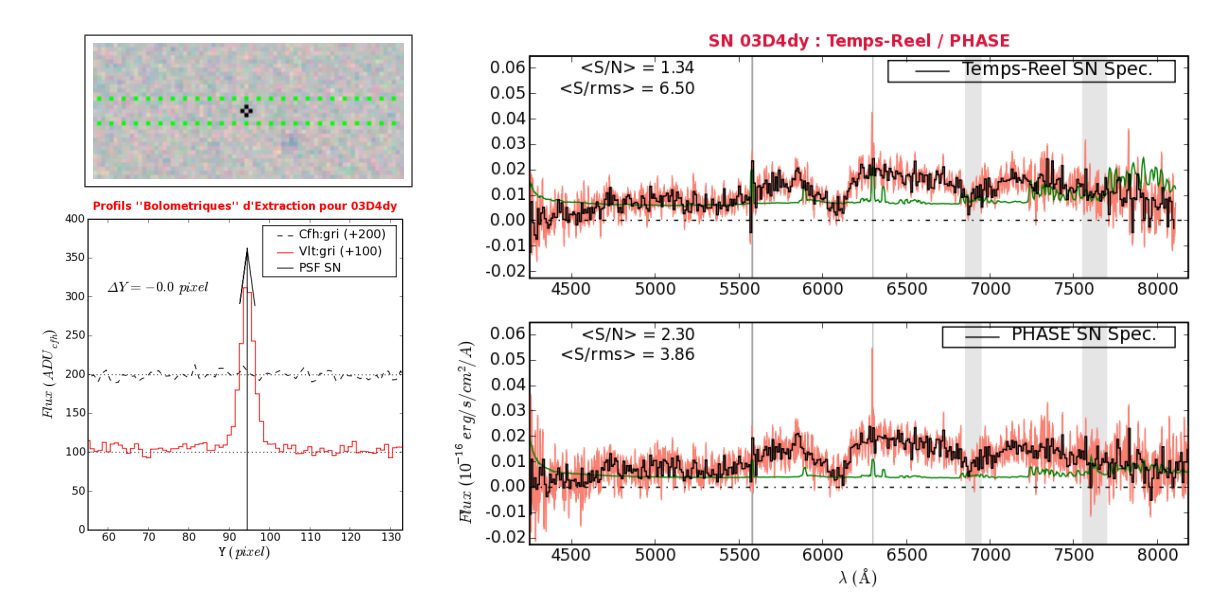

FIG. 5.3: Comparaison des extractions dans un cas simple  $(03D4dy, z=0.6)$ : la galaxie hôte n'est pas visible. À gauche : Vignette de la position de la fente et définiton d'une unique composante gaussienne à extraire. À droite : Spectres extraits avec la procédure standard (haut) et dédiée (bas). Le spectre rééchantillonné à 10 Å ainsi que le bruit statistique propagé sont tracés. Les zones grisées correspondent aux intenses raies de  $O[I]$  atmosphériques, et aux bandes d'absorption de  $O_2$ .

Le cas d'une SNIa lointaine ( $z = 0.6$ ), prise dans de bonnnes conditions de seeing ( $\sigma =$  $0.75$ <sup> $\prime\prime$ </sup>) et d'hôte indécelable, est présentée en Figure 5.3. Les spectres sont ici parfaitement comparables. Les résidus de la raie d'émission atmosphérique O[I] sont souvent moindres avec la procédure dédiée. Le niveau des fluctuations est légèrement plus faible  $(S/rms$  plus grand) avec la procédure standard car le rééchantillonnage de l'échelle des  $\lambda$  corrèle les points de mesure. Le niveau de bruit statistique estimé est cependant plus élevé, menant à un rapport signal à bruit (S/N) plus faible.

#### Cas Complexes :

Le cas le plus général qui puisse être rencontré correspond à une supernova explosant au sein d'une galaxie possédant un cœur et des bras spiraux, créés par une galaxie voisine. Sa plus proche voisine physique peut éventuellement apparaitre proche d'elle par projection, mais la galaxie que nous observons à plus courte distance d'elle n'appartient pas forcément au même groupe, et peut avoir un redshift bien plus faible ou bien plus grand.

En ces cas là, la définition des sources est cruciale pour une extraction efficace. Le cas le plus subtil soluble correspond à une supernova explosant dans un bras spiral. Si la galaxie est résolue, on peut estimer le spectre du bras spiral par celui du bras symétrique, non contaminé par la lumière de la supernova, pour le soustraire. De manière standard, ceci est fait par deux extractions dont on soustraira une fraction de l'une à l'autre pour retrouver le spectre de la supernova seule. Cette *fraction de galaxie hôte* affecte la couleur et les rapports de raies du spectre « décontaminé ».

La procédure dédiée, si le profil des sources est bien construit, sépare en une unique extraction l'ensemble de ces sources. En conséquence, si le spectre des bras est bien symétrique et que les deux bras ont bien été regroupés en une seule source à extraire, le flux supplémentaire attribuable à la supernova lui sera bien affecté, et rien de plus  $(c.f.$  Fig. 5.4).

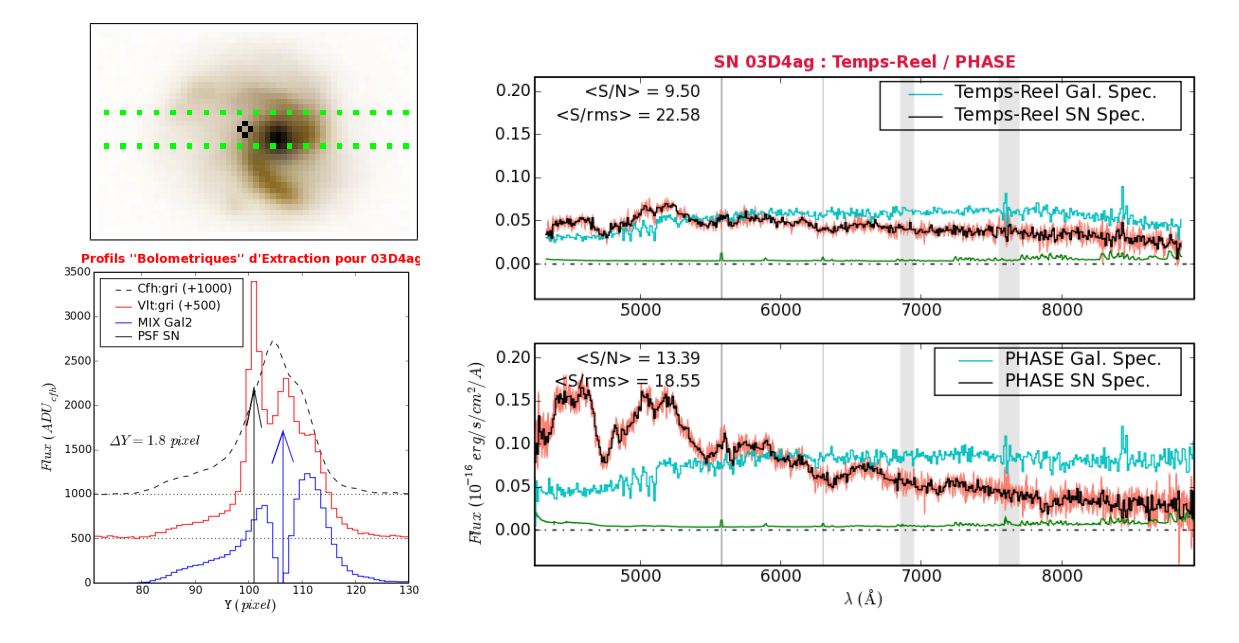

Fig. 5.4: Idem Fig. 5.3 dans un cas complexe, mais assez proche, donc lumineux (03D4ag,  $z=0.285$ ). La procédure standard extrait le flux de la supernova dans une fenêtre haute que d'un ou deux pixels afin de limiter la contamination galactique. Envrion la moitié du flux est alors extrait, et la courbure de la trace ou l'élargissement de la PSF réduisent le flux extrait dans le bleu  $\approx$  4800 Å). Par ailleurs, la fonction de réponse est visiblement sur-estimée au-delà de 8000 Å, ce qui fait décroître le flux.

Lorsque la supernova se trouve proche du centre dense d'une galaxie sysmétrique peu étendue, on voudrait utiliser son profil, même peu étendu, pour contraindre la composante galactique au centre et réduire la contamination du spectre de la supernova. L'algorithme à une conception large du point source, et tend à considérer une telle galaxie comme ponctuelle (cette largesse à pour but de séparer les paires de galaxies proches, c.f. 04D4it). Les résidus d'extraction montrent que l'on extrait bien le cœur de la galaxie et le coté de la supernova, mais que l'autre coté de la galaxie n'est pas extrait. Et donc que son symétrique contamine le spectre de la supernova.

Il y a moins du cinquième du flux du cœur dans les bras pour qu'ils ne soient pas considérés ( $r_{b/c} = 0.2$ ). Le spectre de la supernova peut donc contenir jusqu'à (1/2 ×  $1/5/(1 + 1/5) = 1/12$  du flux total de la galaxie. 5/6 seront affectés au cœur, et le  $1/12$ restant ne sera pas extrait. En ce cas, l'extraction sera similaire à ce qui est obtenu avec la procédure standard. Mais il est possible de refaire l'extraction en utilisant une coupure diérente pour dénir les sources étendues : c'est ce qui a été fait pour 03D1bm, présentée en Figure 5.5.

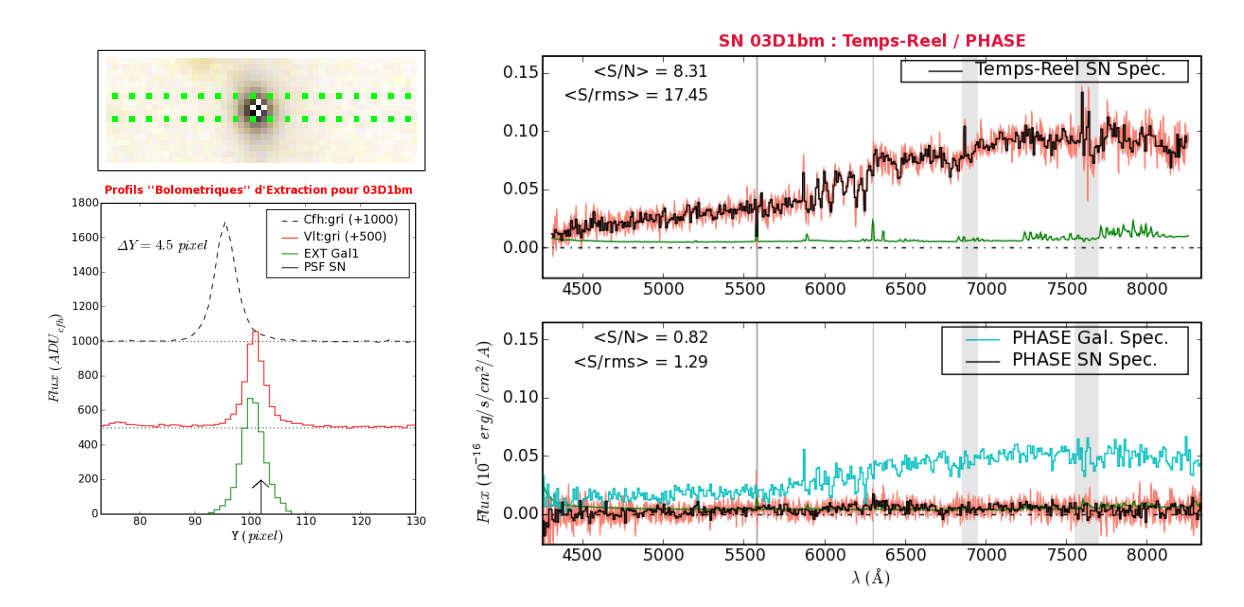

FIG. 5.5: Idem Fig. 5.3 dans un cas difficile, relativement lointain  $(03D1bm, z=0.574)$ , ayant nécessité une modification manuelle du paramètre de compacité  $r_g$  (0.75  $\rightarrow$  1) pour que la galaxie soit considérée comme une source étendue. La fonction de réponse utilisée par la procédure standard est anormalement basse ( $\sim$  50% du niveau moyen), ce qui explique la difference de flux obtenue entre les deux extractions. Il me faut aussi préciser que les rapport signaux à bruit affichés pour la procédure dédiée concernent le spectre de la supernova, bien plus faible que celui de la galaxie. On observe par ailleurs un fort bruit anti-corrélé entre les spectres des deux composantes.

Cas déséspérés :

Lorsque les conditions d'observation sont mauvaises, ou que la supernova est trop faible par rapport à une galaxie hôte géante, l'absence de signal séparable du fond diffus de l'hôte n'est hélas pas récupérable. On se trouve dans la même impuissance, quelque soit la complexité de la procédure choisie.

La précision des coordonnées fournies à l'ESO et du pointé du télescope, ainsi que la stabilité atmosphérique, tous conjugés et rapportés à la largeur de la fente choisie, peuvent aboutir à former un spectrogramme inutilisable. Soit car il n'y a pas de source résolue sur le fond galactique prévu, soit car il n'y a visiblement pas eu flux dans cette direction, cette nuit là.

Lors des premiers mois, les cas difficilement identifiables furent demandés une seconde fois à l'ESO. C'est bien pour cela qu'il faut traiter rapidement ces données : la supernova est sûrement déjà à son maximum de lumière, et plus l'on attend, plus le seeing premettant d'en obtenir quelques photons devra être exceptionnel.

En fait, la décision depend aussi de la longueur de la liste d'attente, de la couleur et de l'évolution du candidat s'il y a de nouvelles observations au CFHT, et de la difficulté d'observation du couple supernova/galaxie : Une supernova proche du centre d'une galaxie elliptique à moyen redshift ne sera probalement pas réobservée si la première observation ne donne rien. En revanche, une supernova isolée, faible, rouge et lente captera toutes nos attentions. Ainsi, 05D2ci, à un redshift de 0.63, découverte peu de temps après son maximum, fut spectrée à trois reprises. La dernière a eu lieu 11 jours après le maximum de lumière tel que l'on peut l'estimer d'après la courbe de lumière ; et de la certitude que cela soit bien une supernova de type Ia; ce dont on a pu finalement se convaincre au vu de la dernière séquence spectrale (seeing ∼ 0.75).

#### Cas surprenants :

Parfois, le spectrogramme combiné ne permet pas à l'œil humain de distinguer une composante un tant soit peu séparée de la galaxie hôte. Poutant, l'algorithme est tout de même capable de séparer les contributions respectives de la supernova et de la galaxie. Le candidat 04D2bt en est un exemple : c'est une supernova de type Ia, à un redshiftde 0.22, séparée de seulement 0.35" du centre de la galaxie. Ici, la quantité de flux disponible ainsi qu'un bon seeing  $(0.62'')$  favorisent le bon comportement de l'extraction (c.f. Figure 5.6).

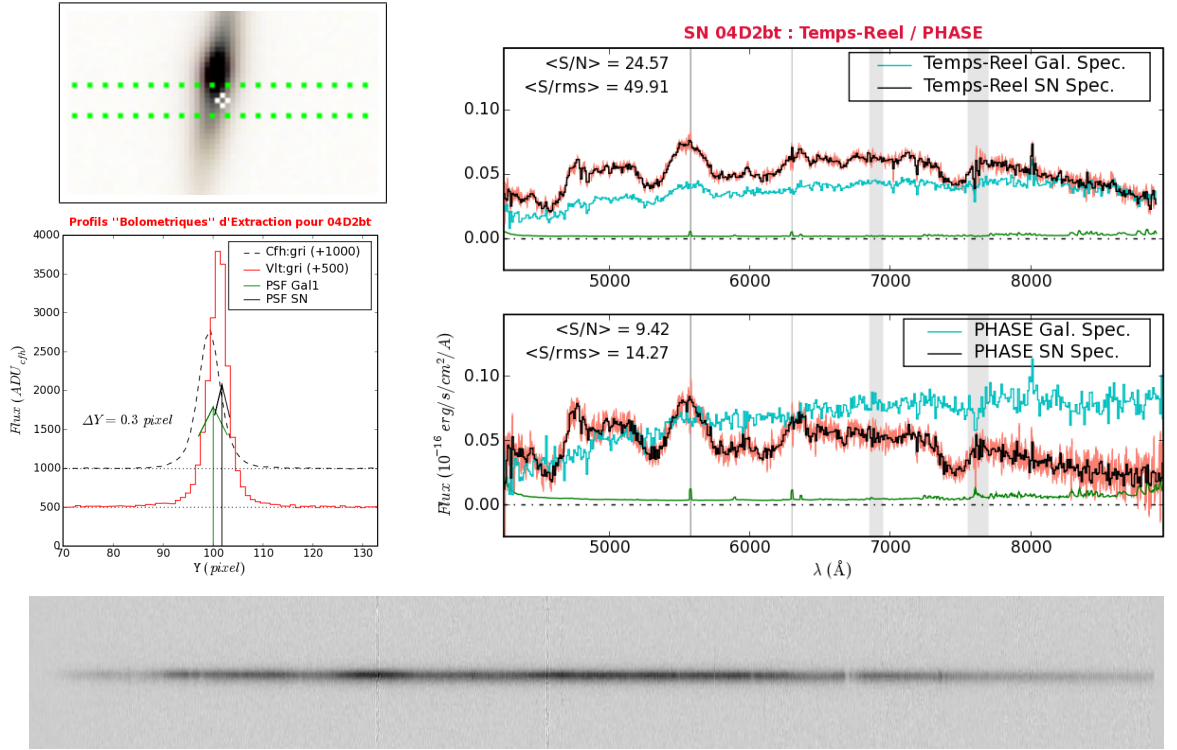

FIG. 5.6: Idem Fig. 5.3 dans un cas difficile, mais proche et lumieux (04D2bt, z=0.22, phase  $\sim +6$ jours). Le spectrogramme combiné est également présenté. La séparation des deux composantes est très faible  $(0.35'')$ , pour un seeing de  $0.65'$ ), mais le profil d'extraction des composantes est bien adapté. Ainsi, l'extraction résoud effectivement la supernova de sa galaxie hôte.

## 5.2.2 Quand l'engrenage se coince, l'homme rit du cri de la machine

Et, de ses doigts frêles, retire le caillou importun.

Lorsque le cri n'est plus perceptible, la machine est prête à servir. Cependant, il existe des aberrations -défaillances-, qui réfutent le modèle de notre échantillon de données, et nous obligent à l'agrandir, à relaxer certaines hypothèses faites implicitement auparavant. On englobe ainsi au final une grande majorité des cas de figures possibles, relativement à toutes les variables intervenant dans la chaîne de réduction.

On comprend que le choix des paramètres internes à l'algorithme determinent son comportement dans les cas complexes, donc les spectres naux. Dans quelques cas, lorsque le seeing à Paranal est mauvais, les valeurs par défaut des paramètres dénissant les sources ne sont pas adaptées. Une extraction personnalisée est alors réalisée, qui consiste par exemple à augmenter  $d_{sep}$  afin de réunir une galaxie hôte faible avec une supernova proche du cœur. Ainsi, au lieu de deux spectres contenant un fort bruit anticorrélé, on obtient la somme des deux. La séparation supernova/galaxie échoue donc, et l'on ne peut éviter d'ajuster une composante galactique au moment d'identifier la nature de la supernova.

Sur les 208 observations réalisées, après quelques ajustements spécifique des paramètres  $(Y_{sn}, \alpha, \sigma ...)$  pour une douzaine d'entre elles, on dénombre :

- 4 observations inutilisables (non comptabilisés par l'ESO : manquée, mauvais seeing ou avortée. Classées CD, D plus une des N)
- 21 observations marginalement utilisables (comptabilisées par l'ESO : difficiles. Classées C)
- 81 observations pour lesquelles la classification est ambiguë (Classées B et BC).
- 95 observations classiées sans ambiguïté (Classées A et AB).
- 3 observations pour lesquelles les profils d'extraction sont mal adaptés (2 classées  $BP : 03D1aq$  et  $04D2am - et$  une classée  $BE : 04D4es$ .
- 1 observation 300I pour laquelle la fonction de dispersion a été mal calculée (04D1qd, classée CE).
- 3 observations ne sont associées à aucun des candidats de la base de donnée (regroupées sous NoMatch dans la table 5.1). Deux sortent du champ des images de référence et sont en fait des candidats observés en marge du programme, pour le programme Keck-Ellis. L'autre est un candidat référencé par le groupe français comme R7D4-3, mais qui n'a pas été introduit dans la base de données communes.
- Parmi tout cela, on ne trouve que 5 observations en 300I dont une aberrante (dispersion non monotone, 04D1qd) et une hors champ.
- 20 candidats ont été observés plus d'une fois, dont 3 avec les deux grismes 300V et 300I, et une l'a été plus de deux fois (05D2ci, 3 fois en 300V, à 6, 7 et 10 jours après le maximum de lumière).

Au compte de l'ESO :

- Une image fournie avait un en-tête corrompu (CRPIXs, CRVALs et CDELTs=1), restoré manuellement pour obtenir le bon décalage de 15 pixels (fichier FORS1\_LSS034.9.fits du 2 Fev. 2005, pour 05D2bt).
- Une étoile standard a été confondue avec une étoile de champ voisine (étoile LTT-7987, prise le 27 Août 2003 : fichier FORS1\_MOS\_STD240.1.fits).
- Deux étoiles standard dont seul un modèle synthétique est disponible ne sont pas utilisées pour calculer la fonction de réponse. Le site des standards spectrophotométriques de l'ESO précise qu'il faut se garder de les utiliser. Cela concerne une observation de BPM-16274 et dix de HD-49798.
- De nombreuses valeurs du seeing mesuré sur l'étoile de guidage semblent bloquées.

 ${\rm Au}$  compte de la Pacha  ${\rm Mama^1}$  :

- 6 observations furent interrompues (encadrées dans la table 5.1). La dernière image est tout de même utilisée, mais n'est pas pondérée par son temps déxposition plus court (l'algorithme suppose des temps d'exposition égaux, sans le vérifier. À implémenter). Les images combinées montrent de nombreux pixels très négatifs lorsque le temps d'exposition de l'image interrompue est très court. Une élimination manuelle où logicielle doit être réalisée pour ces objets qui furent généralement réobservés par la suite.
- $\bullet$  4 observations ne contiennent pas de trace de la supernova (2 pour mauvais seeing : 03D4be et 03D4cy, et 2 pour mauvais pointé :  $04D2cf-1<sup>ère</sup> et 05D2cm$ ).

 ${}^{1}$ En quechua : « Terre-Mère des hommes, des bêtes et des plantes ». Déese-Mère de l'antique culture andine.

Au compte de mon algorithme :

- Une observation de lampe à arc avec le grisme 300I provoque une confusion dans l'identification des raies, plus compactes et régulièrement espacées que celles des lampes utilisées pour le 300V (fichier FORS1\_LSS\_CAL324.6.fits du 18 Nov. 2004). Le coefficient  $C_{x4}$  est démesurément grand ( $\sim 635 \text{\AA}$ ) et la fonction de dispersion n'est alors pas monotone. Le modèle de dispersion par défaut en 300I est très imparfait du fait du peu d'observations disponibles. L'observation de science correspondante  $(04D1qd)$  est bien sûr afféctée par cette erreur.
- Le filtrage spatial se passe mal lorsqu'un pixel combiné est très négatif (conséquence du pixel d'une des images brutes, cotoyant un impact de rayon cosmique saturé, dont la valeur est nulle) : ce sont les voisins diagonaux qui sont rejetés. La source du problème sur une image brute (à gauche), le résultat sur le spectrogramme combiné et ltré spatialement (au centre) et sur l'image du bruit propagé (à droite) apparaîssent ci-desous (cas de 05D4cq). L'origine de ce problème vient du fait que l'algorithme de médiane robuste utilisé au moment de combiner ne rejette que les pixels de flux trop élevé (les impacts de rayons cosmiques) mais pas ceux de flux trop faible.
- Dans le même registre, les impacts de rayons cosmiques les plus énergétiques *saignent* vers le haut et parfois vers la droite du pixel central saturé. Les pixels afféctés proches de l'impact sont bien rejetés, mais ceux du bout, moins fortement touchés, ne le sont pas et contribuent à l'image combinée.

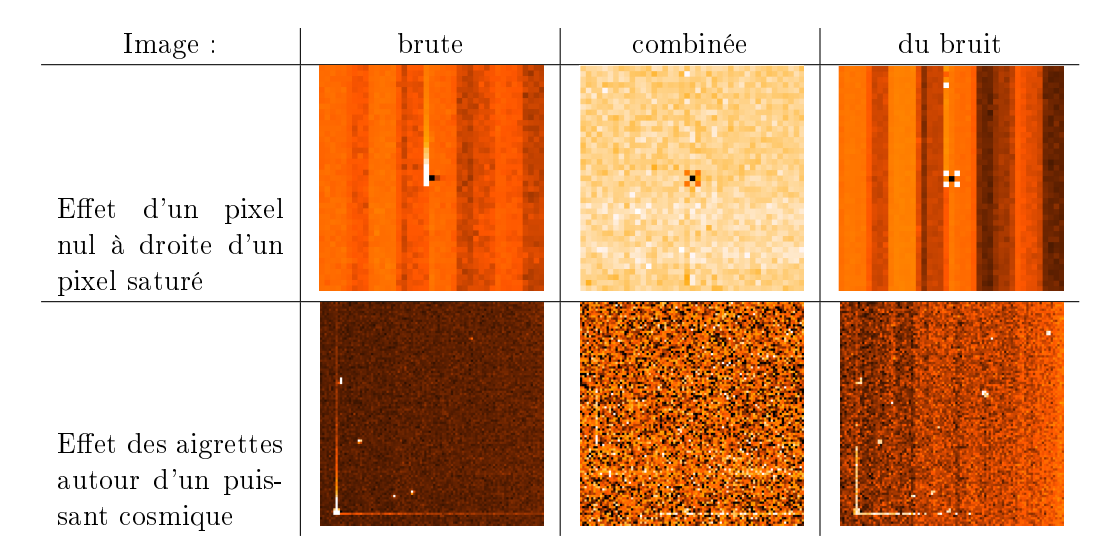

## 5.2.3 Auto-critique

Les préliminaires nécessaires que me semblaient être une calibration fine et une extraction adaptée se sont révélés suffisant à remplir, et même à déborder mon temps de thèse. Nous disposons au final d'une chaîne de réduction faite sur mesure pour notre échantillon de données. Elle ne fait appel qu'à des fonctions élémentaires implémentées en C++ et en Python, dont les libraires cfitsio et lapack de la cernlib. Le nombre de fichiers intermédiaires a été limité tant que possible. La position des pixels rejetés, les modèles de ciel calculés, et diverses variables intermédiaires sont conservés dans un fichier au format FITS. Le niveau de bruit statistique est calculé et propagé au cours de la réduction et de l'extraction.

Par rapport à une réduction standard, les principales différences résident dans la conservation de l'échantillonnage irrégulier des pixels selon  $\lambda$ , afin de ne pas corréler les pixels voisins. Les rayons comiques sont filtrés temporellement au moment de combiner les spectrogrammes calibrés du CCD et dont le ciel a été soustrait. Enfin, l'extraction est guidée par l'adéquation du signal spectral avec les images profondes obtenues au CFHT.

L'ecacité de l'algorithme est conditionnée à l'exactitude des coordonnées de la supernova par rapport au système astrométrique des images de référence : Une imprécision biaisera le calcul de la position à laquelle le signal de la supernova doit être extrait. Un seeing à Paranal meilleur que celui des images profondes est également souhaitable, bien que dans certaines configurations (supernova proche du centre d'une galaxie piquée) cela puisse mener à un flux extrait négatif (c.f. 03D1fb).

Le changement majeur par rapport à la chaîne de réduction directe réside surtout dans l'absence, en première approximation, d'intervention humaine. Le graal que je poursuivais, et dont mes directeurs avaient bien préssenti à quel point il est utopique, était l'autosuffisance algorithmique, par laquelle le signal serait proprement distillé par une saine machinerie prolongeant naturellement le télescope et l'instrument qui l'habille.

Ce projet n'est pas vain, mais bien escarpé. La faille nous attend là où l'on ne l'a pas imaginée : de la multiplicité des sources qui sont invoquées tour à tour, nécessaires et cruciales à la réussite du projet, ainsi que de l'hypothèse d'homogénéité parfaite des données. Utiliser uniquement les spectrogrammes pour extraire le signal d'une source sur un fond inhomogène est une gageure : il faut nécessairement savoir auparavant où se trouve la source sur l'axe spatial. Si l'on connaît bien notre instrument, et qu'il est stable, on peut prévoir le déplacement de cette position en fonction de la longueur d'onde λ mesurée. Pour FORS1, le problème ne se pose quasiment pas, et l'on peut se satisfaire d'une position  $Y_{sn}$ indépendante de  $\lambda$ . Et l'homme conserve ce privilège de pouvoir reconnaître avec acuité la position à laquelle se trouve la source, pour peu qu'il dispose de la carte de pointé et d'une interface graphique adaptée.

Pourtant, l'erreur est humaine, et l'extraction quotidienne, répétée cent fois lorsque le cas est subtil pour explorer les possibles, si elle tient parfois du jeu, prend aussi des airs de cauchemars lorsque la journée est longue et que décidément rien ne va.

En bon humaniste, je me proposais donc d'utiliser toutes les informations disponibles mais encore non exploitées pour simplifier le travail d'identification. À commencer par le calcul des décalages entre les spectrogrammes de science successifs à partir des coordonnées référencées, plutôt que de devoir les deviner en comparant les images. Ensuite, il faut à l'évidence disposer d'un spectre contenant non pas le plus de signal, mais le plus de signal provenant effectivement de la source étudiée, et non de sa galaxie hôte. À priori, toutes les étapes de calibration jouent un rôle plus ou moins critique dans la qualité du signal final. Ainsi, on peut méthodiquement rebâtir une chaîne de calibration pour s'assurer que rien ne soit perdu dans les rouages.

Je ne sais si j'y ai conduit les rouages ou si ce sont eux qui m'ont entraîné sur ce long chemin, mais la chose dont je suis assuré à présent, est que l'on peut imaginer autant de mèthodes optimales de traitement de données qu'il a de prises de données.

Chaque négatif photo suppose un temps de révélation propre pour restituer la scène qui l'a exposé. L'art du photographe est de régler l'exposition pour rendre aisée la restitution. Si la scène ne s'accommode pas avec les exigences d'une bonne exposition, le bon photographe ne prend pas la photo. Si la scène est vraiment unique et magnique, on tentera pourtant d'en graver une silhouette, en comptant sur le traitement en laboratoire photographique pour en restituer une ébauche.

Nos poses vers les supernovæ lointaines présentent la difficulté de devoir être obtenues au moment où la supernova est éclatante, en particulier pour les plus lointaines. Il faut

alors que les condition météo soient bonnes durant les heures où l'objet est visible depuis l'observatoire, sans que le soleil ni la lune ne soient trop gênants. Si ce n'est pas le cas, nous n'aurons pas de spectre, et si ce n'était pas vraiment la cas mais qu'ils y ont cru, nous aurons un mauvais spectre. C'est dur, mais c'est ainsi.

Au final, l'échantillon est d'une qualité remarquable, avec une centaine de supernovæ identiées en deux ans.

La procédure d'extraction dédiée a permis d'identifier certaines erreurs faites lors de l'analyse directe. Dans certains cas favorables, le spectre obtenu est beaucoup moins contaminé par la galaxie hôte. Dans de nombreux cas, à grand redshift en particulier, les produits sont comparables : soit la supernova et la galaxie sont extraites ensembles, soient leurs spectres présentent un fort bruit corrélé.

Surtout, nous disposons à présent de deux méthodes indépendantes de traitement des spectres, chacune ayant ses spécificités. L'interface de XspecSNLS est intuitive, le logiciel est relativement simple à installer et permet de travailler sur une copie des images sur son ordinateur de bureau. Ma procédure dédiée permet de traiter les données de toute une année en quelques jours, avec idéalement aucune manutention. Sa prise en main doit être longue et fastidieuse pour une personne non avertie. Au final, certains choix sont difficilement délégués à l'algorithme, et après un premier passage identique sur tout l'échantillon, au vu des produits d'extraction, on raffine ceux qui penvent l'être (c.f. Fig. 5.7 : lorsque l'adéquation spectro-photométrique laisse à désirer).

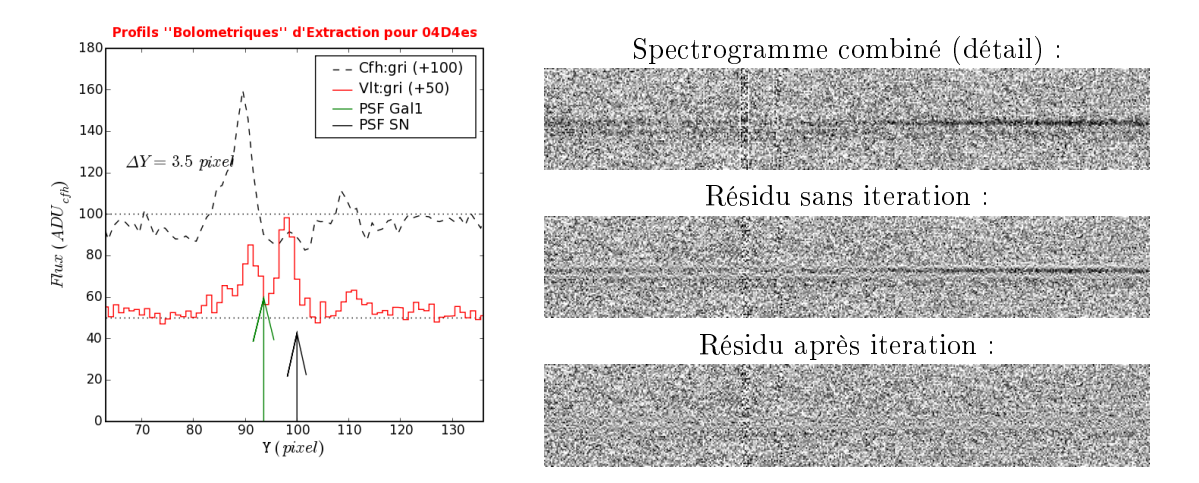

FIG. 5.7: Illustration de l'effet de profils mal ajustés, sur le candidat  $04D4es$  ( $z = 0.685$ ). Le décalage primaire  $\Delta Y = 3.6$  pixels obtenu, affecté par le décalage calculé en i' (∼ 8 pixels), est  $surestimé (en l'absence de courbe de lumière en i', le flux de la supernova y est indûement supposé$ faible, et la corrélation fixe la galaxie sur la trace de la supernova). Les composantes se trouvent à côté des sources. L'iteration permet de bien les repositionner (au prix d'un temps de calcul décuplé,  $\Delta Y = 1.5$  pixels). Le gain sur le flux extrait est d'environ 50% pour la supernova. Le spectre de la galaxie hôte est beaucoup moins contaminé par le flux de la supernova.

Le coté agréable de tout cela, surtout pour moi, c'est non seulement de disposer des images combinées et des résidus d'extraction qui permettent un diagnostic fiable sur la présence ou non d'une raie galactique à 7654 Å, mais aussi de pouvoir produire toutes les quantités dérivées que l'on puisse souhaiter. Seul maître à bord, je mène ma chaloupe.

Cela serait bien beau, sans les multiples sources extérieures d'information évoquées précédement. Car à les invoquer, on en devient dépendant. Et ces produits pour ma cuisine sont en fait les plats cuisinés d'autres collaborateurs, qui n'ont de cesse, et moi de même, d'en vouloir modifier la recette. Il faut alors s'adapter aux maigres differences entre une version et sa suivante, et cela est aussi vrai lorque l'on modie son propre ouvrage. La solution est simplement plus facile à deviner lorsque l'on a construit la chose.

Cette remarque concerne les quatres sources discriminantes d'information pour une bonne extraction : le seeing au cours des poses, le profil galactique sous-jacent à la source intégré dans la fente, les coordonnées et le flux de l'objet au moment des poses. Leur pertinence conditionne la qualité de l'extraction.

Ainsi, si aucun point de photométrie n'est disponible durant plusieurs jours autour de la date d'observation spectroscopique, la précision de l'estimation de la position  $Y_s$ risque de ne pas être parfaite. Les résidus d'extraction peuvent faire apparaître une telle imprécision, mais pas nécessairement : à condition qu'il y ait assez de signal, et que les prols extraits ne soient pas dégénérés, auxquel cas l'algorithme n'aurait aucun mal à minimiser les résidus, disposant de plus de paramètres qu'il n'y en a effectivement dans l'image, il corrèle allègrement les bruits.

## 5.3 Premières applications

Il ne faut pas perdre de vue le but dans lesquel cette procédure d'extraction dédiée a été conçue : de faciliter la classification des candidats en réduisant la contamination du spectre par la galaxie hôte. Ici encore, la conjonction des données photométrique et spectroscopique fournit l'outil le plus pertinent.

En premier lieu, ce n'est toutefois que le spectre qui puisse fournir une information cruciale : le redshift précis de la galaxie hôte du candidat. L'interprétation des courbes de lumière en dépend, et c'est un ingrédient primaire du diagramme de Hubble que le groupe du SNLS s'attache à produire.

## 5.3.1 Un estimateur primitif de *redshift* galactique : les  $\mathcal{Z}$  let

La méthode usuelle de détermination du *redshift* des galaxies hôtes procède d'un ajustement visuel itératif des raies d'absorption (photosphèriques) et d'émission (nébulaires) présentes dans le spectre de la galaxie avec une librairie des raies habituelles. La raie interdite de  $[OII]$  (3727.5 Å) et le doublet du calcium Ca  $\text{II H\&K}$  (3933.7 et 3968.5 Å) sont en général les marqueurs les plus proéminents.

J'ai développé un algorithme, une nouvelle fois basé sur des ondelettes, destiné à réaliser automatiquement cet ajustement sur les raies spectrales.

#### Choix du référenciel :

La quantité recherchée correspond à un facteur d'étirement de l'echelle des  $\lambda : F_{obs}(\lambda) =$  $F_0(\frac{\lambda}{1+}$  $(\frac{\lambda}{1+z})$ , où  $F_{obs}$  est le flux observé, et  $F_0$  le flux émis.

Cet étirement peut être ramené à une simple translation si l'on travaille avec une variable logarithmique de  $\lambda$ , par exemple<sup>2</sup>  $\mu = \log(\frac{\lambda}{\lambda_0})$ :

$$
F_{obs}(\mu) = F_{obs}\left(\log\left(\frac{\lambda}{\lambda_0}\right)\right) = F_0\left(\log\left(\frac{\lambda}{\lambda_0 \times (1+z)}\right)\right) = F_0\left(\mu - \log(1+z)\right)
$$

Ainsi, il suffit de calculer la fonction de corrélation d'une ondelette adaptée aux raies recherchées et du spectre, tout deux exprimés en fonction de  $\mu$ , et d'en trouver le maximum pour obtenir une estimation du redshift.

#### Construction de l'ondelette :

Exprimée dans le même référentiel logarithmique que le spectre, notre ondelette est

<sup>&</sup>lt;sup>2</sup> la base du logarithme ainsi que  $\lambda_0$  sont choisis arbitrairement à 10 et 5000 Å

constituée de calibres adaptés aux gaussiennes pour apréhender les raies d'émission, et de calibres adaptés aux lorentziennes pour les raies d'absorption. Rappelons que ces calibres sont proportionnels à la dérivée seconde de la fonction à calibrer, normalisés pour que leur produit soit unitaire (c.f. 3.4.4).

La largeur des raies est imposée par défaut à  $\sigma_G = 5 \text{ Å } (\cong$  seeing moyen) pour les raies d'émission et  $\sigma_L = 10$  Å pour celles en absorption (originaires de photosphère plus chaudes). L'intensité relative des calibres est également imposée arbitrairement pour reproduire les rapports de raies usuellement observés (mais qui changent beaucoup d'un type de galaxie à un autre : les galaxies elliptiques n'ont pas de raies d'emission, très présentes dans les galaxies spirales). Dans la conguration par défaut, l'ondelette est plus adaptée aux galaxies à flambée d'étoiles qu'aux elliptiques.

Naturellement, le calibre correspondant à chacune des raies considérées est centré sur le  $\mu$  correspondant au  $\lambda$  de cette raie (mesuré précisément en laboratoire).

#### Librairie de raies spectrales :

On ne considère que les raies atomiques les plus significatives (pour les galaxies, et dans l'intervalle de  $\lambda$  couvert), regroupées par atome source. L'effet du redshift rend observables par FORS1 doté du grisme 300V les raies de  $\lambda$  inferieur à 4000 Å, mais on en trouve peu en deça de 3700 Å.

| Raie              | Type | $\lambda$ | Poids | Raie     | Type                  |         | Poids |
|-------------------|------|-----------|-------|----------|-----------------------|---------|-------|
| $H_L$             | Abs. | 3771.74   | 0.09  | [OII]    | Emi.                  | 3727.50 | 2.0   |
| $H_{\theta}$      | Abs. | 3799.01   | 0.10  | [01]     | Emi.                  | 4958.91 | 0.5   |
| $H_{\eta}$        | Abs. | 3836.51   | 0.11  | [01]     | Emi.                  | 5006.84 | 2.0   |
| $H_{\zeta}$       | Abs. | 3890.19   | 0.12  | Ca I I K | Abs.                  | 3933.68 | 0.3   |
| $H_{\varepsilon}$ | Abs. | 3971.24   | 0.14  | Ca I I H | Abs.                  | 3968.50 | 0.3   |
| $H_{\delta}$      | Abs. | 4102.94   | 0.17  | MgH      | Abs. $(15 \text{ Å})$ | 5208.00 | 0.3   |
| $H_{\gamma}$      | Emi. | 4340.47   | 0.33  | Na I     | Abs.                  | 5889.98 | 0.1   |
| $H_{\beta}$       | Emi. | 4861.34   | 0.66  |          |                       |         |       |
| $H_{\alpha}$      | Emi. | 6562.82   | 1.00  | Na I     | Abs.                  | 5895.94 | 0.1   |
|                   |      |           |       | [NeIII]  | Emi.                  | 3868.74 | 0.2   |

Fig. 5.8: Librairie des raies de transition atomiques proéminentes dans les spectres galactiques. 9 raies de Balmer de l'Hydrogène ( de  $H_{\alpha}$  à  $H_{\iota}$  ) sont considérées, dont seules les 3 premières sont déclarées en émission. Les crochets (i.e. [OII]) correspondent à des transitions dites interdites, ayant un long temps de demi-vie (raies de fluorescence). La raie moléculaire de l'hydrure de magnésium (MgH) est plus large que les raies atomiques et aura une largeur  $\sigma_L = 15 \AA$ , contre 5 Å et 10 Å respectivement pour les raies atomiques en émission et en absorption. Les poids ont été choisis arbitrairement pour reproduire approximativement les rapports de raies d'une galaxie spirale de type Sb (semblabe à celle de 03D4ag, c.f. Figure 5.9).

#### $Proc\tilde{A}$  $C$ dure:

La principale difficulté de mise en œuvre réside dans la transposition du spectre dans le référentiel logarithmique. En effet, pour simplifier le calcul de la fonction de corrélation, il est préférable d'avoir un échantillonnage uniforme des  $\mu$ . Cependant, l'échantillonnage correspondant des  $\lambda$  ne le sera pas. D'autre part, comme on veut utiliser les fines raies spectrales, il faut conserver un échantillonnage suffisamment serré pour ne pas les émousser.

La solution retenue consiste à respecter le critère de Shannon en  $\lambda_0$  (  $\delta\lambda = \sigma/2$ , le  $\sigma$ correspondant au plus petit du seeing et de la largeur de la fente ). On sur-échantillonne donc en deçà de  $\lambda_0$ , et l'on sous-échantillonne au-delà. Il faut donc bien choisir  $\lambda_0$  au milieu de l'intervalle spectral. Notons qu'un sur-échantillonnage sur tout l'intervalle est possible (pour  $\lambda_0 = \lambda_{max}$ ), mais mène à un nombre de points rédhibitoire.

Une fois l'échantillonnage  $\delta\mu = \frac{\delta\lambda}{\lambda_0 \times \ln(10)}$  défini, le spectre considéré est rééchantillonné à ce pas, grâce à un ajustement polynomial robuste d'ordre 3, effectué sur 7 points de mesures, avec une réjection à  $5\sigma$ .

Pour un intervalle de redshift donné (de  $z_{min} = 0.1$  à  $z_{max} = 1.2$  par défaut), on construit l'ondelette de manière à englober l'ensemble des  $\mu$  nécessaires : si le spectre observé va de  $\mu_0$  à  $\mu_1$ , l'ondelette ira de  $\mu_0 - \log(1 + z_{max})$  à  $\mu_1 - \log(1 + z_{min})$ . Le pas de l'ondelette est choisi légèrement plus petit que celui du spectre ( $\delta \lambda = \sigma/3$ ).

Enfin, pour un pas en redshift  $\delta z$  donné (0.001 par defaut), l'ondelette est décalée de  $\log(z_{min} + k \times \delta z)$  selon  $\mu$  et son produit  $\mathcal{C}_k$  avec le spectre est calculé, k allant de 0 à  $\frac{z_{min}-z_{max}}{\delta z}$ .

Le maximum de  $\mathcal{C}(z)$  en est déduit, fournissant une estimation du *redshift* du spectre considéré (c.f. Figure 5.9).

#### Limitations :

La finesse des raies, et donc des calibres, rend la méthode sensible aux fluctuations statistiques. En particulier, les artefacts de soustraction du fond de ciel au niveau des intenses raies ionosphériques de [OI] à 5577 Å et 6300 Å sont un lieu privilégié d'accrochage de l'ondelette.

Pour en limiter l'importance, elles sont masquées à la largeur de la fente, plus une marge de deux pixels. Similairement, la profonde absorption atmosphérique de la vapeur d'eau à 7600 Å est masquée sur 20 Å.

Lorsque le niveau de signal du spectre est trop faible, une option de la ligne de commande permet d'effectuer un filtrage des points déviants de plus de  $N \times \sigma$  ( $N = 5$  par défaut) du niveau local. Cependant, ce filtrage risque d'émousser les raies les plus piquées et n'est donc pas réalisé par défaut. Si cela ne suffit pas, il est aussi possible de réduire l'intervalle de redshift de l'ajustement pour éviter un pic de corrélation aberrant.

#### Adaptations :

La librairie de raies, leurs largeurs et poids relatifs sont fixés arbitrairement pour fournir de bons résultats sur les galaxies spirales. Par défaut, on n'utilise que les raies de l'oxygène, de l'hydrogène, du calcium et de l'hydrure de magnésium.

Les galaxies elliptiques ne présentant pas de raies d'émission, la sélection par défaut n'est pas pertinente : les calibres en èmission, doté d'un poids important, vont accrocher sur des fluctuations statistiques.

Une option de la ligne de commande du programme de  $\mathcal{Z}$  let permet de choisir quels atomes seront considérés pour construire l'ondelette. En général, le calcium et l'hydrure de magnésium suffisent à identifier le *redshift* des galaxies elliptiques.

Par défaut, lorsque la galaxie est de type mixte, la somme des deux composantes est utilisée pour maximiser le signal. Pourtant, si la composante identifée comme des bras spiraux est en réalité une galaxie de champ, le pic de corrélation risque de correspondre au redshift de cette dernière. Une autre option permet de choisir quelle composante doit être utilisée pour l'ajustement.

Sans adaptation particulière, environ la moitié des redshifts ainsi estimés sont corrects. Après adaptation, quasiment tous les redshifts le sont, à l'exception de quelques cas pour lesquels le signal est beaucoup trop faible (remarquons que plus le redshift est grand, moins il y a de flux et moins il y a de raies présentes dans l'intervalle spectral). Dans ce

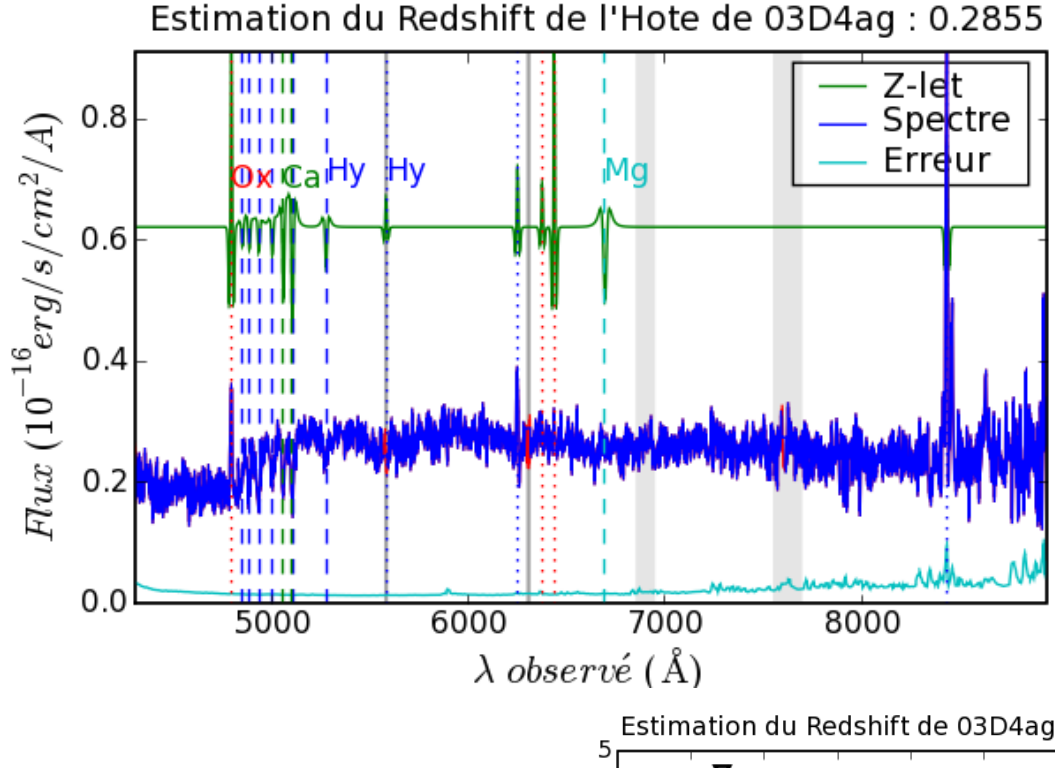

Fig. 5.9: Illustration de l'estimation du redshift pour la galaxie hôte de 03D4ag (En Haut). La somme des composantes cœur et bras est utilisée pour maximiser le flux et le nombre de raies. Les raies de [OII],  $H_{\alpha}$  et  $H_{\beta}$ sont présentes en émission. Celles de Ca II et de  $H_\delta$  à  $H_\iota$  le sont en absorption. En revanche, les raies de  $H_{\gamma}$ , de [OIII] et de MgH sont absentes. Les raies déclarées en èmission sont materialisées par des lignes pointillées, et celles en absorption par des tirets. La fonction de corrélation (À Droite) présente un pic significatif et pertinent à un redshift de  $0.2855$ .

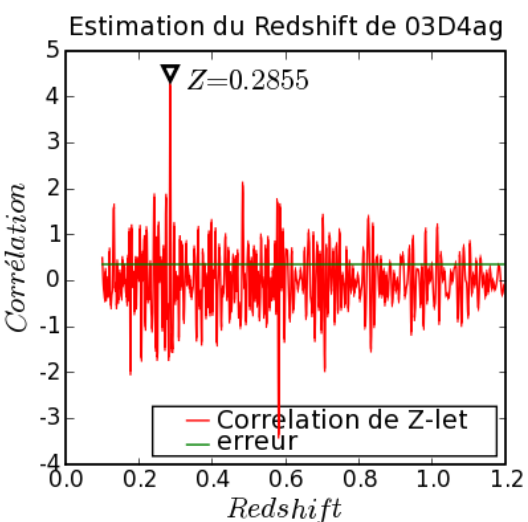

cas, l'obtention d'une estimation sûre du redshift est improbable, par quelque méthode que ce soit.

#### 5.3.2 Classification binaire des candidats avec SALT2

Considérons maintenant le point d'orgue de tout ce travail : La classication de la source observée.

J'ai présenté dans la section 2.5 la technique usuelle d'ajustement du spectre observé par une librairie de spectres de supernova proches et de galaxies de tout types. À présent, lorsque l'extraction guidée fonctionne bien, on dispose d'un spectre non contaminé de l'objet. Ce spectre peut être comparé à la réalisation du modèle spectral de SALT2 [6] reproduisant la courbe de lumière de l'objet, pour adresser son appartenance ou non à la famille des SN-Ia.

#### Présentation de SALT2 :

Seconde mouture du Spectral Adaptive Lightcurve Template développé par Julien Guy pour réaliser l'ajustement des courbes de lumières des SN-Ia en vue de leur utilisation comme indicateur de distance cosmologique, SALT2 n'est plus basé sur la séquence spectrale de Nugent [11], mais sur un lot important de spectres et de courbes de lumières de SN-Ia proches et lointaines (founies par le SNLS), de manière à couvrir les phases de -10 à +50 jours autour du maximum de lumière et les  $\lambda$  de 2000 à 9200 Å.

Ce lot d'entraînement permet de construire une décomposition en composantes principales de la séquence spectrale des SN-Ia en fonction de deux paramètres intrinsèques : un avatar du stretch  $x_1$  et la couleur c :

$$
F(p,\lambda) = x_0 \times [M_0(p,\lambda) + x_1 M_1(p,\lambda)] \times \exp[cCL(\lambda)]
$$

où p est la phase,  $x_0$  est la normalisation de la séquence spectrale,  $x_1$  est la valeur du premier paramètre intrinsèque (apparenté au stretch), c est la couleur de l'objet et CL est la loi moyenne de correction de couleur (d'extinction).  $x_0, x_1$  et c sont les paramètres intrinsèques à une supernova, quand les composantes principales  $M_k$  et la loi  $CL$  sont propres au modèle. La relation entre  $x_1$  et le stretch  $s_{(G01)}$  défini dans Goldhaber et al. (2001 [4]) s'écrit [6], pour −3 < x<sup>1</sup> < 3 :

$$
s_{(G01)} = 1.07 + 0.069 x_1 - 0.015 x_1^2 + 0.00067 x_1^3
$$

Le modèle de courbe de lumière dans un filtre quelconque est alors directement obtenu par intégration de la séquence spectrale dans ce filtre.

Disposant de ce modèle et du redshift de l'objet, il est possible d'ajuster les courbes de lumière d'un nouvel objet dans plusieurs bandes pour en déduire la date du maximum, la magnitude visuelle au maximum (via  $x_0$ ), le stretch via x1 et la couleur c (qui définissent une séquence spectrale) reproduisant au mieux les données. La magnitude visuelle au maximum, calibrée pour corriger des corrélation avec le stretch et la couleur, fournit le module de distance de l'objet, qui compose l'axe des ordonnées du diagramme de Hubble. Un modèle d'erreur est associé au modèle spectral, normalisé de manière à ce que le  $\chi^2$  de l'ensemble des points de mesures du lot d'entraînement soit unitaire.

#### Ajustement de la courbe de lumière :

Il est théoriquement possible d'ajuster simultanément la courbe de lumière et le spectre de l'objet avec SALT2, mais cette pratique s'est révélée être très instable.

La démarche choisie consiste à ajuster en premier lieu la courbe de lumière dans toutes les bandes disponibles. Les deux paramètres de SALT2 (stretch et couleur) ainsi que la date du maximum et le flux au maximum qui en sont déduits seront imposés lors de l'ajustement du spectre.

#### Ajustement du spectre extrait :

En raison de la forte variabilité potentielle de la fonction de réponse, ainsi que des effets de pertes de fente et de réfraction atmosphérique, l'ajustement des spectres par SALT2 autorise une renormalisation par l'exponentielle<sup>3</sup> d'un polynôme de bas ordre (1 par défaut, soit deux paramètres ajustables : piston  $C_0$  et couleur  $C_1$ ).

Les autres paramètres du modèle étant imposés par la courbe de lumière, cet ajustement est rapide et robuste. L'inspection visuelle du résultat d'ajustement, le  $\chi^2$  obtenu ou l'amplitude des paramètres de normalisation sont autant d'indicateurs à la fois de la qualité de l'extraction et de la vraisemblance que l'objet soit une SN-Ia.

#### Cas non résolus :

Lorsque la galaxie hôte est extraite avec la supernova (composante SNGAL), on n'échappe pas à l'ajustement d'un modèle de spectre galactique. Plusieurs librairie de spectres ont été crées, en utilisant le programme de synthèse de population stellaires PEGASE [3], correspondant à divers scénarii de formation d'étoiles. Remarquons que les spectres générés par PEGASE ne contiennent pas les raies d'émission nébulaires (c.f Figure 5.10). La séquence moyenne de spectres observés de Kinney  $[10]$ , déjà utilisée par le programme  $\mathcal{SN}\text{-fit}$ , permet de remédier à cette limitation lorsqu'elle se présente.

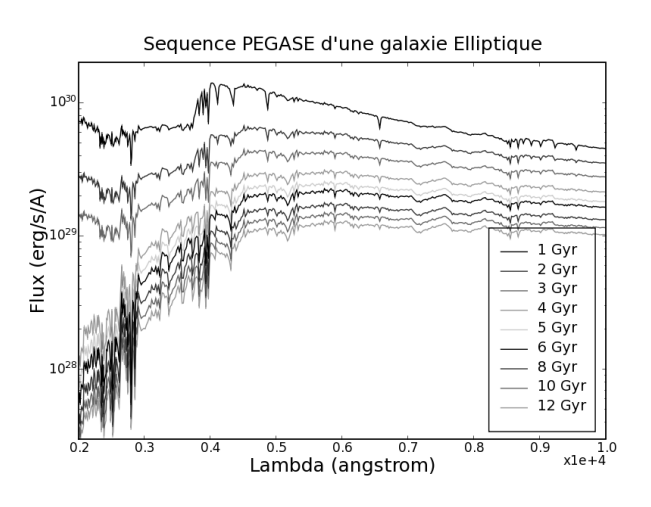

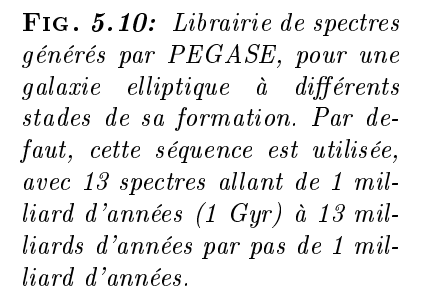

Une interpolation linéaire d'un modèle à l'autre permet de s'affranchir en partie du caractère discret de la librairie. Deux paramètres supplémentaires interviennent donc : l'indice du modèle galactique le long de la séquence choisie, et la fraction d'hôte dans le spectre. Cet ajustement de la contamination galactique permet de reproduire les couleurs du spectre extrait, ce qui rend redondant le paramètre de renormalisation  $C_1$ . Le seul paramètre  $C_0$  est donc utilisé lorsqu'une composante galactique est introduite.

#### Entraînement de SALT2 :

Il faut noter que SALT2 a utilisé 19 spectres VLT non contaminés de SN-Ia évidentes pour densifier son lot d'entraînement dans la partie UV de l'espace des  $\lambda$ . Il est donc abusif d'utiliser SALT2 pour classier ces objets, ou pour valider cette procédure, mais ce sont précisément ceux dont la classification fait peu de doutes.

<sup>&</sup>lt;sup>3</sup> ceci afin d'éviter d'avoir une normalisation négative

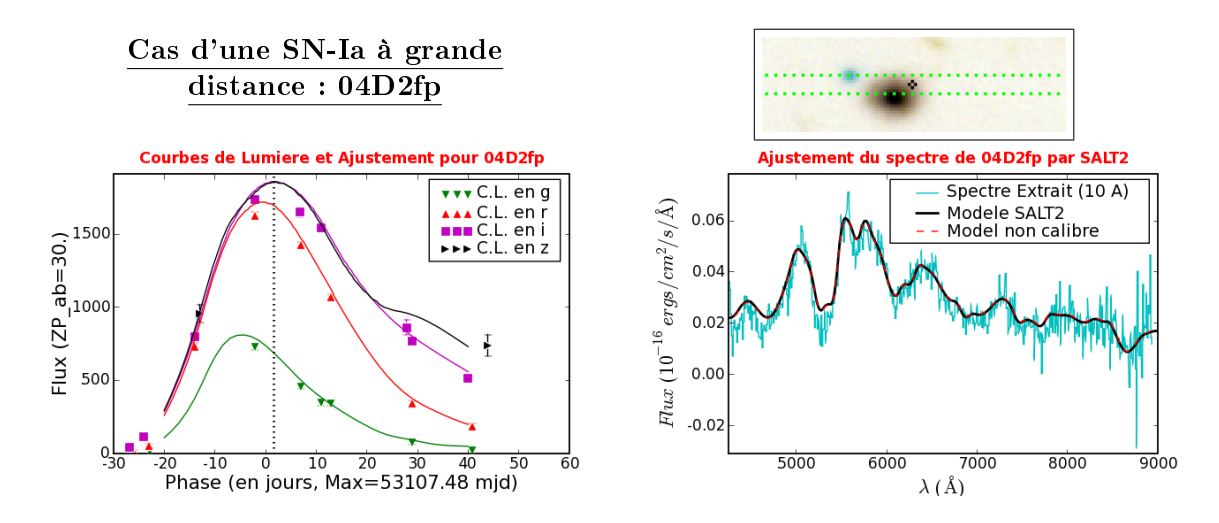

FIG. 5.11: Exemple d'ajustement par SALT2 des courbes de lumières du candidat  $04D2fp$  ( $\AA$  $gauge, et \ du \ spectra \ in \ (A \ droite).$  Les coefficients de normalisation du spectre sont faibles  $(C_0 = -0.768$  et  $C_1 = -0.041$ . L'objet est indéniablement une SN-Ia, à un redshift de 0,416. Le spectre à été obtenu à une phase d'environ  $+2$  jours après le maximum (ligne verticale pointillée). Le  $\chi^2$  de l'ajustement des courbes de lumières vaut 0,99, celui du spectre vaut 1.16. La courbe pointillée, dite non calibrée, correspondant au modèle sans normalisation de couleur ( $C_1 = 0, C_0$ est conservé), est ici indiscernable du modèle normalisé.

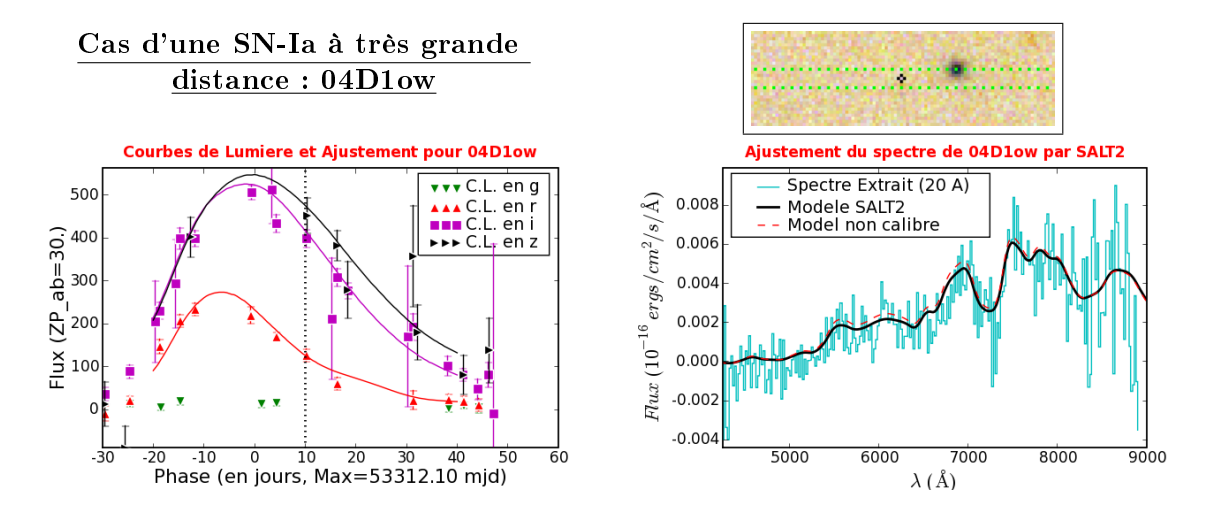

FIG.  $5.12$ : Idem Fig. 5.11 pour le candidat  $04D1$ ow. Les coefficients de normalisation du spectre vallent  $C_0 = -1, 494$  et  $C_1 = 0, 419$ . L'objet est une SN-Ia, à un redshift de 0,92. Le spectre à été obtenu à une phase d'environ +6 jours après le maximum. Le  $\chi^2$  de l'ajustement des courbes de lumières vaut 0,94, celui du spectre vaut 0,63.

## 5.4 Résultats

Si l'approche conjointe spectro-photométrique est un outil puissant, son application est compliquée par la mise à jour fréquente des courbes de lumière. En effet, la précision cosmologique recherchée pour les courbes de lumière impose de contrôler parfaitement à la fois la calibration des images des champs et la photométrie de l'objet sur un fond galactique non uniforme. La production des courbes de lumière est coûteuse en temps de calcul, et celles des candidats les plus intéressant pour le projet  $-$  les  $SN-Ia$   $-$  sont produites en priorité. Il est donc difficile de réaliser une étude exhaustive *ab initio* et non biaisée de la classification des candidats par cette méthode, car il faudrait disposer des courbes de lumière de tous les candidats observés.

Toutefois, elle a permis d'identifier 3 confusions entre des supernova observées au cours d'une même nuit : 05D2eb et 05D2ec (la nuit du 15 Mars 2005 ) ; 05D2dt et 05D2dm (la nuit du 17 Mars 2005); 05D4cq et 05D4cs (la nuit du 3 Août 2005). Cette confusion est une erreur humaine, dont la conséquence principale était d'associer un redshift erroné aux courbes de lumières concernées (le type également, mais tous ces candidats étaient du même type : des SN-Ia ou SN-Ia ?), déplaçant mécaniquement le couple de points dans le diagramme de Hubble.

Par rapport à l'analyse réalisée en temps-réel, la classification de quelques objets a été revue : quelques candidats ont été réhabilités, mais un plus grand nombre est tombé en disgrâce. En effet, sans contrainte de phase, l'analyse en temps réel est plus permissive pour les SN-Ib/c, parfois classées SN-Ia, avec une mauvaise phase.

#### 5.4.1 Taxinomie des candidats

La classification finale est faite au vu de la qualité de l'ajustement des courbes de lumière et du spectre, en tenant compte des contingences de l'extraction : spectre efficacement séparé, légèrement ou fortement contaminé par l'hôte, ou affecté d'un fort bruit anti-corrélé avec celui de l'hôte.

#### SuperNovæ de type Ia :

Un candidat est classé  $\kappa$  SN-Ia  $\kappa$  si son spectre contient les raies caractéristiques (i.e. le SIII à 4100 Å, le « W » du soufre à 5450 et 5640 Å) et qu'il est bien ajusté par SALT2, ainsi que sa courbe de lumière.

Si les raies spectrales ne sont pas évidentes, par manque de signal, mais que le spectre et la courbe de lumière sont compatibles avec le modèle de SALT2, l'objet est classé « SN-Ia ?  $\ast$  : une supernova de type Ib/c est improbable mais ne peut pas être exclue (c.f. Figure 5.13). Notons qu'à mesure que le redshift augmente, les marqueurs les plus rouges (notamment le Si $\bar{\mu}$  à 6100 Å) sortent de l'intervalle spectral, ce qui augmente la probabilité de classifier une SN-Ia comme « SN-Ia ? »

Lorsque le spectre, en plus des indicateurs caractéristiques, présente des déviations (i.e. une raie plus profonde) par rapport au modèle, la supernova est classée  $\sigma$ SN-Ia/pec  $\sigma$  (c.f. Figure 5.14).

Notons un cas spécial  $-$  le candidat 03D1fb  $-$  qui correspond en fait à deux supernovæ ayant explosé dans la même galaxie, à un mois d'intervalle, amalgamées en un unique objet. L'algorithme de calcul des courbes de lumière ne prévoyant pas ce cas de figure, on obtient une combinaison des deux courbes de lumières, impropre à l'ajustement par SALT2. D'autre part, l'observation spectroscopique a eu lieu environ 3 semaines après le maximum de lumière du premier événement, et le signal y est quasiment nul. Les coordonnées utilisées par PHASE sont, de surcroît, celles du second événement. Ce candidat est donc classé «  $(SN-Ia ?)$  ».

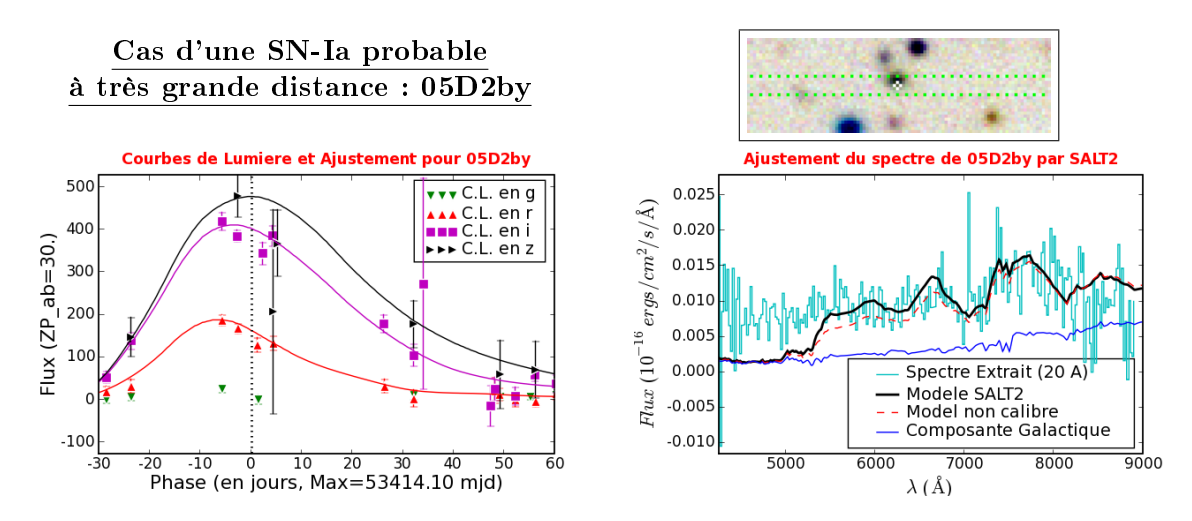

Fig. 5.13: Idem Fig. 5.11 pour le candidat 05D2by, classé SN-Ia ?, à un redshift de 0,891. Ici, l'ajustement est réalisé avec une composante galactique, qui ne reproduit pas la raie d'emission de [OII] observée à 7045 Å. Le flux en deça de 5200 Å, qui correspond à l'emission UV dans le référentiel de l'objet, n'est pas non plus reproduit pas les modèles de galaxie ou de supernova. Un modèle de galaxie possédant une fraction de formation d'étoile reproduiait ce continuum bleu ainsi que la raie de [OIII] identifiée à 7048 Å.

#### SuperNovæ de type non-Ia :

Lorsque l'ajustement des courbes de lumière et/ou du spectre est visiblement mauvais, la perspicacité de l'analyste aura la charge de différencier une supernova de type Ib, Ic, II, un AGN ou un objet non-identié à grand redshift.

Pour construire le diagramme de Hubble, une classification en non-Ia suffirait, et l'on regroupe généralement les types Ib et Ic en Ib/c (en fait, les supernova de type Ib sont extrêmement rares). Ce type de supernova gravitationnelles est le plus proche du type Ia, mais avec des rapports et des profondeurs de raies diérents. En imposant la phase au modèle de SALT2, l'ambiguïté ne persiste qu'à bas signal (c.f. Figure 5.14), auquel cas un type  $\langle$  SN-Ic/Iapec  $\rangle$  sera parfois utilisé.

Les supernovæ de type II ont un continuum plus bleu, et des raies Balmer P-Cygni de l'Hydrogène caractéristiques (c.f. Figure 5.16). On distingue les supernovæ de type IIb par la présence de raies d'Helium. La sous-classification en IIp n'est motivée que par l'aspect de la courbe de lumière, présentant un plateau.

Les noyaux actifs de galaxie (AGN) présentent un continuum très bleu, et de fortes raies en èmission d'éléments de masse intermédiaire (Carbone, Magnésium, Oxygène), fines et/ou larges suivant l'angle selon lequel la galaxie hôte est vue.

#### Objets de type incertain :

Enfin, à mesure que les observations demandées sont de plus en plus osées, pour des objets de plus en plus lointains ou à faible contraste par rapport à l'hôte, la fraction de spectres desquels très peu de signal puisse être extrait augmente. Si de plus la courbe de lumière comporte peu de points, que certains filtres ne sont pas représentés, il est alors quasiment impossible de conclure sur le type de l'objet.

Si la courbe de lumière est compatible avec celle d'une supernova le candidat sera classé soit comme SNI ? si l'on observe une certaine strucuration du spectre, soit comme
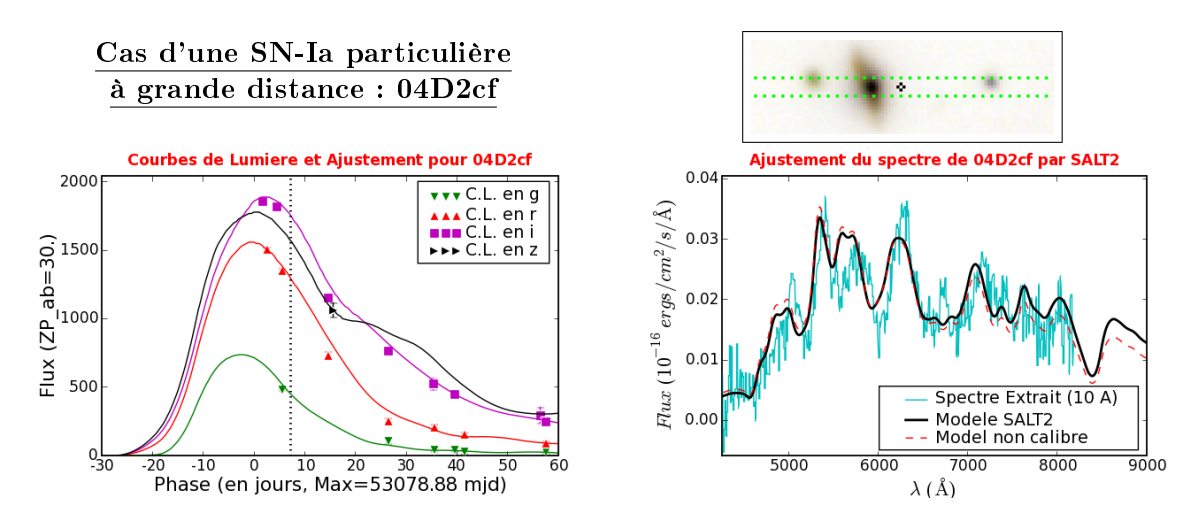

FIG. 5.14: Idem Fig. 5.11 pour le candidat  $04D2cf$ , classé SN-Ia/pec, à un redshift de 0,369. Si les raies caractéristiques sont bien présentes, leur agencement s'éloigne du modèle moyen (le  $\chi^2$ vaut 1.4). Ici, l'on ne dispose pas de points de photométrie avant le maximum, donc les paramètres intrinsèques  $x_1$  et c sont peut-être mal dérivés. Pour cette raison, ce candidat ne sera pas utilisé pour construire le diagramme de Hubble. Notons qu'un redshift légérement plus grand donnerait un meilleur ajustement du spectre.

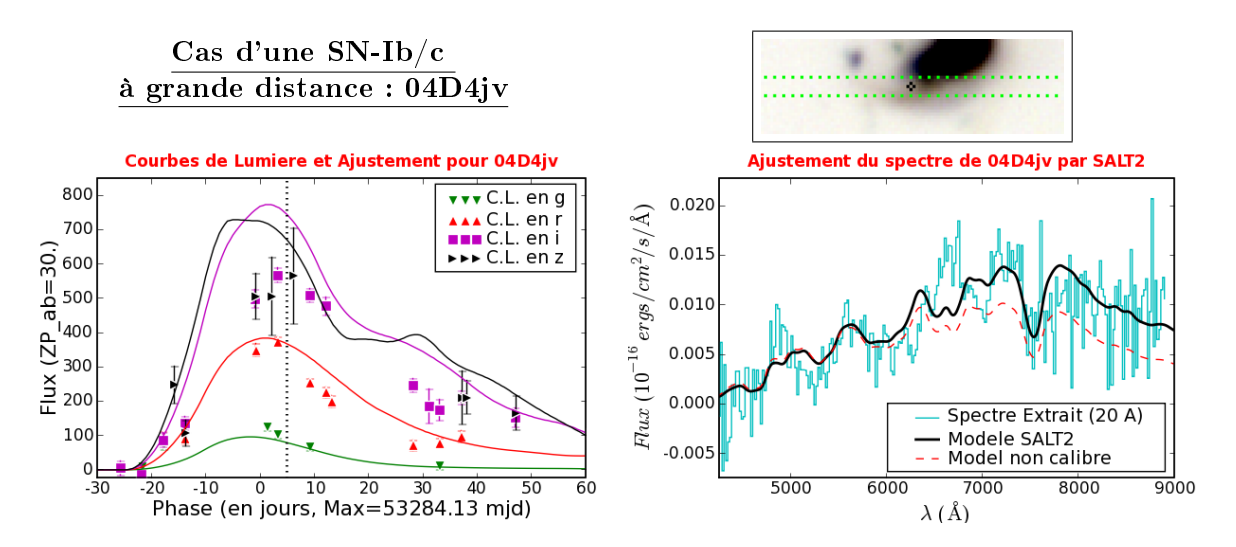

FIG. 5.15: Idem Fig. 5.11 pour le candidat  $0.4D4jv$ , classé SN-Ib/c, à un redshift de 0,229. Le spectre présente une structuration proche de celui d'une SN-Ia et l'ajustement de la courbe de lumière est passable ( $\chi^2$  de 3,8) mais l'ajustement du spectre est visiblement mauvais (malgré un  $\chi^2$  meilleur : 1.5, car les erreurs des données et du modèle sont plus grandes en spectroscopie qu'en photométrie, et que l'on autorise deux paramètres de calibration supplémentaires). Le flux est bien moindre que celui d'une SN-Ia au même redshift : celui de 03D4ag, un peu plus lointaine, est dix fois plus important.

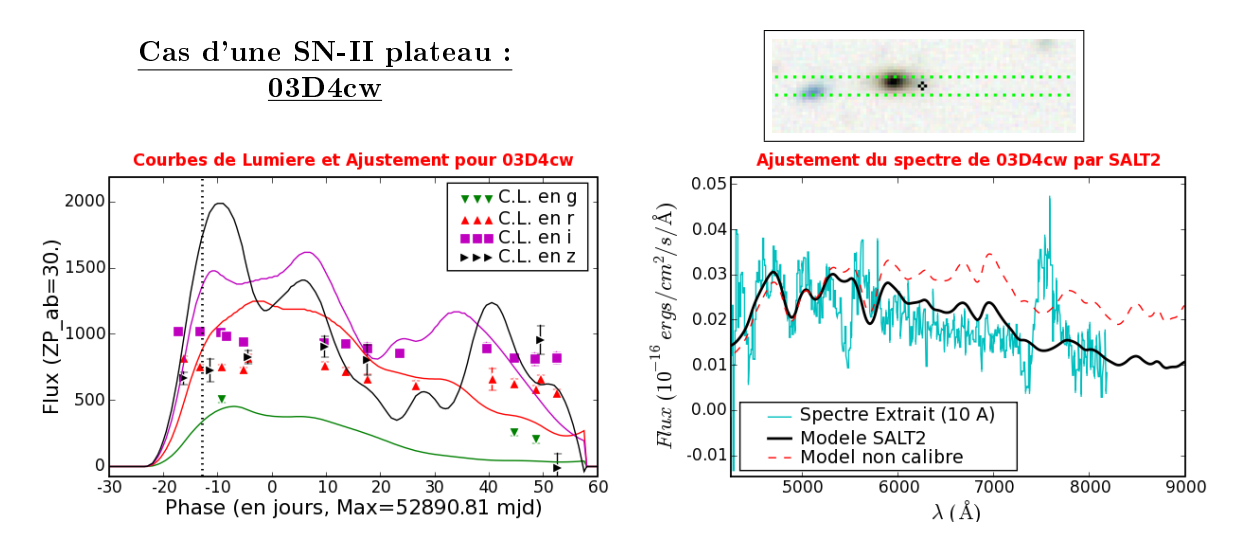

FIG. 5.16: Idem Fig. 5.11 pour le candidat  $\partial 3D/4cw$ , classé SN-IIp, à un redshift de 0,154. L'ajustement catastrophique des courbes de lumières par  $SALT2$  arrive en butée, avec un  $x_1$  de 5, et un  $\chi^2$  de 10,4. Le spectre, où l'on reconnaît les raies P-Cygni de l'Hydrogène, n'est pas du tout reproduit par le modèle (la normalisation en couleur  $C_1$  vaut -1).

SN ? si la spectroscopie n'apporte pas d'information valable.

Lorsque le candidat est découvert au centre de sa galaxie hôte, et que le spectre ne présente pas de marqueur clair, il est classifié «  $SN-II/AGN$  ? ».

Enfin, certains candidats très bleus ont été observés au début du programme, alors que les coupures en couleur n'étaient pas optimales. L'absence de structure ne permet pas de calculer un redshift, et l'on interprète ces objets comme étant des galaxies lointaines, sujettes à quelque événement cataclysmique, et sont classifiées « highZ ».

#### 5.4.2 Histogrammes récapitulatifs

Afin de limiter le nombre de sous-classes, on regroupe les types de classification en 6 grands groupes :

| Groupe       | Sous-classes                   | $N_{total}$ | $N_{1an}$ | $N_{2an}$        |
|--------------|--------------------------------|-------------|-----------|------------------|
| $SN-Ia$      | SNIa, SNIa/pec                 | 64          | 26        | 38               |
| $SN-Ia?$     | SNIa?                          | 53          | 26        | 27               |
| $SN-II$      | SNII, SNII?, SNIIb, SNIIp      | 27          | 18        | 9                |
| $SN-$ Ibc    | SNIb, SNIc, SNIb/c, SNIc/Iapec | 9           | 3         | 6                |
| $SN-?$       | SNI?, SN?                      | 15          | 6         | 9                |
| AGN          | AGN, AGN?, SNII/AGN?, highZ    | 16          | 16        | $\left( \right)$ |
| <b>Total</b> |                                | 184         | 95        | 89               |

TAB. 5.2: Définition des groupes choisis afin de limiter les sous-classes d'objets. Le nombre d'objets observés total N<sub>total</sub>, au cours de la 1<sup>ère</sup> année N<sub>1an</sub> et au cours de la  $2^{nd}$  année  $N_{2an}$ , pour chaque groupe, sont listés.

On constate que le nombre d'objets  $non-Ia$  diminue drastiquement entre la première et la seconde année, en particulier pour les SN-IIs et les AGNs qui formaient la principale source de contamination de l'échantillon. Le raffinement de la procédure de sélection est à l'origine de cette épuration. En revanche, le nombre de SN-Ibc et de SN- ? augmente, car les observations réputées  $\textit{diff}$  clues, à grand redshift ou à forte contamination galactique sont plus souvent tentées afin de pousser notre distribution vers les grands redshift.

Reprenant ces groupes, il est intéressant de faire leur histogramme en fonction du redshift, visible en Figure 5.17. On constate le déplacement de la répartition générale vers un redshift plus grand entre la première et la seconde année, et l'augmentation relative des SN-Ia? par rapport aux SN-Ia avec le *redshift* (le signal diminuant, la classification devient plus difficile).

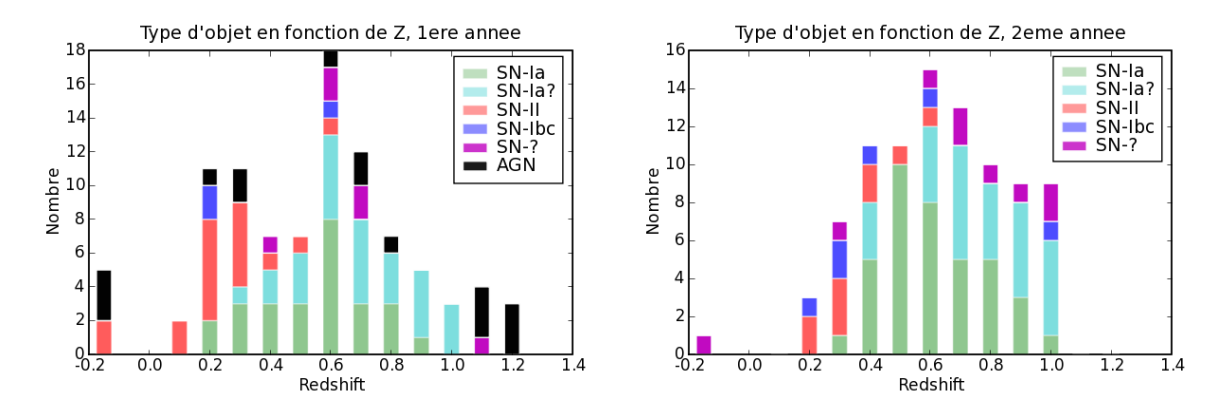

FIG. 5.17: Histogramme du nombre d'objets de chaque groupe, en fonction du redshift, au cours de la 1<sup>ère</sup> année ( $\tilde{A}$  Gauche), et de la 2<sup>nd</sup> année ( $\tilde{A}$  Droite). Les objets dont le redshift n'a pas pu être obtenu sont placés à  $z = -0.2$ . Les sous-classes constituant chaque groupe sont définies dans la table 5.2.

Si l'on se limite maintenant aux seuls groupes SN-Ia et SN-Ia ?, qui sont notre cible, on peut réaliser les histogrammes du nombre de supernova observées à une phase donnée, et du nombre d'extraction avec un type de galaxie hôte donné, en fonction du redshift (c.f. Figure 5.18).

On constate que les phases sont majoritairement comprises entre −5 et +5 jours, et que la phase moyenne des SN-Ia est légérement plus basse que celle des SN-Ia ? (1.4 jours contre 3.9).

Concernant le type de galaxie hôte, on observe une plus grande fraction de cas nonrésolus (SNGAL) pour le groupe des SN-Ia ? que pour celui des SN-Ia.

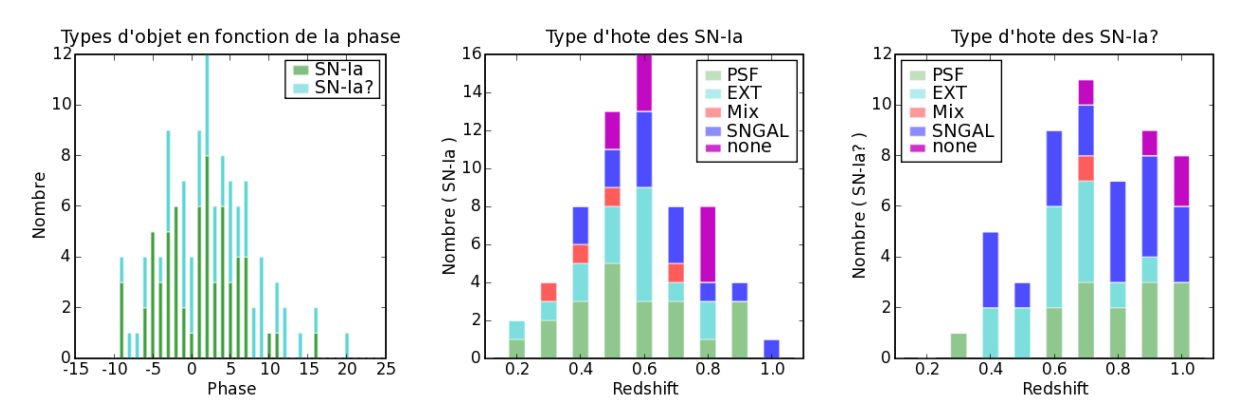

Fig. 5.18: À Gauche : Histogramme des SN-Ia et SN-Ia ? en fonction de la phase propre (phase observée divisée par  $(1 + z)$ ). Au Centre : Histogramme des types de profil galactique utilisé pour l'extraction des  $SN$ -Ia en fonction du redshift. À Droite : Histogramme des types de profil galactique utilisé pour l'extraction des SN-Ia?, en fonction du redshift.

#### Tables synoptiques des candidats, classés par types  $\bf{5.4.3}$

### Synopsis des SN-Ia

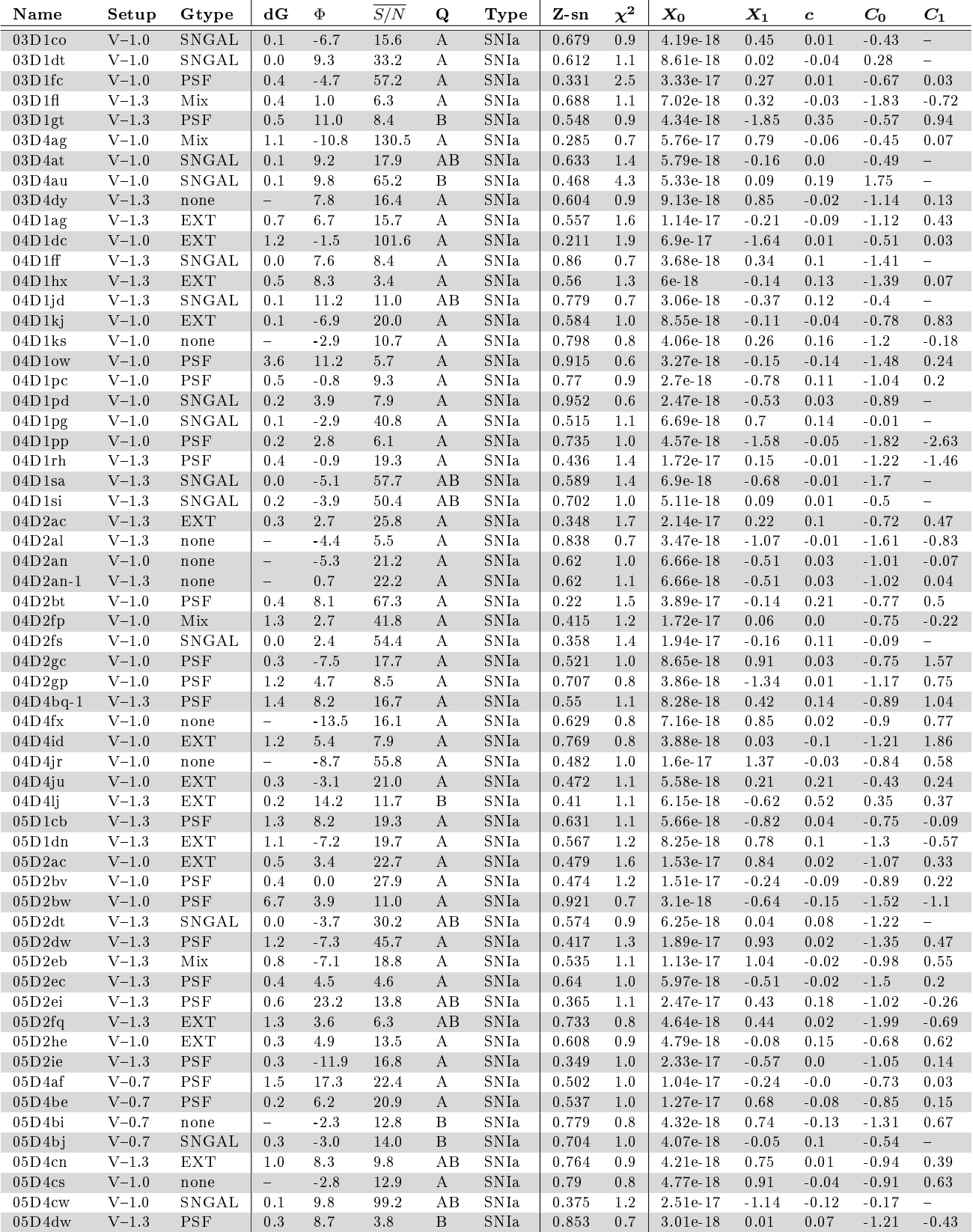

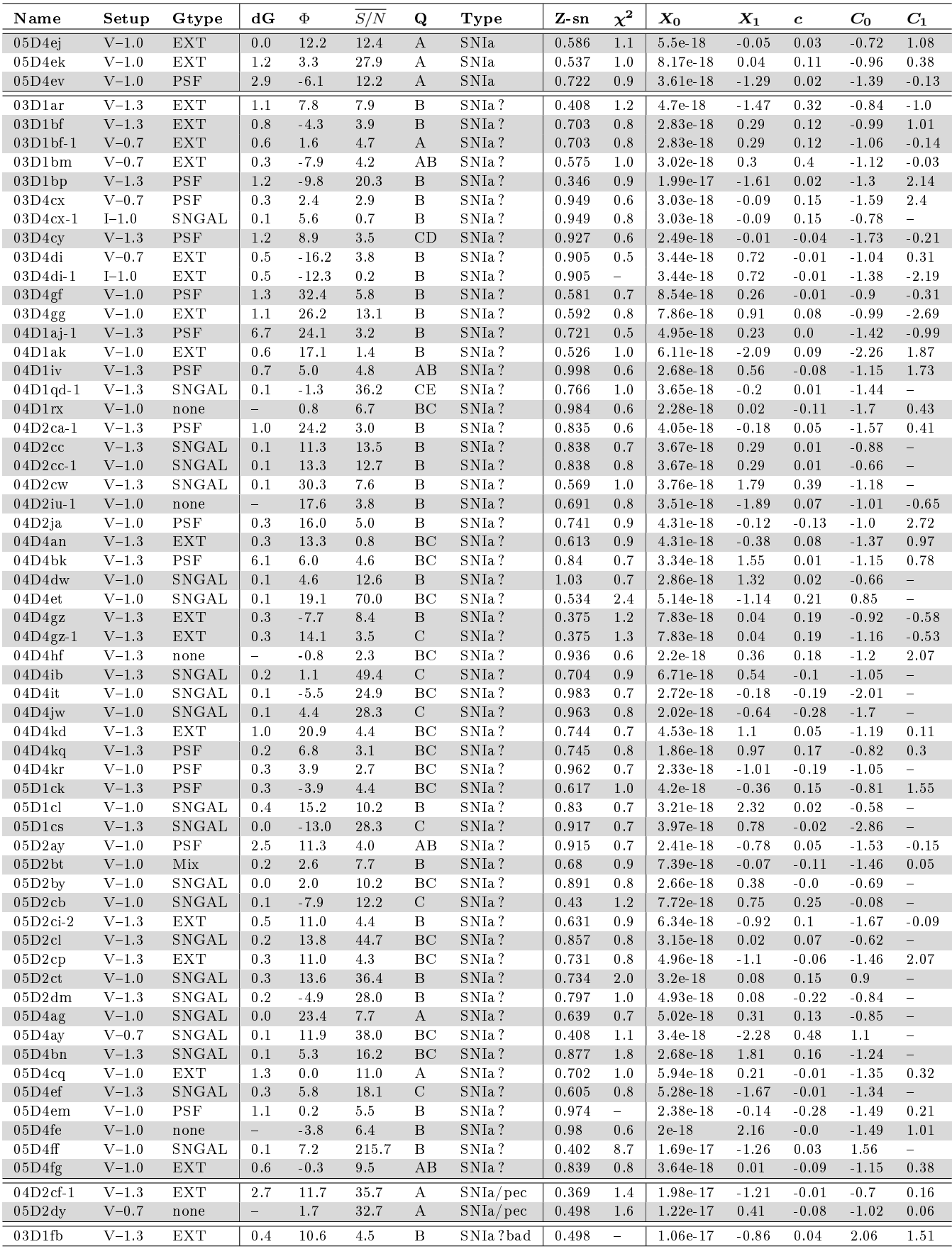

Synopsis des SN-II

| Name       | Setup     | Gtype                       | dG       | $\Phi$   | $\overline{S/N}$ | Q              | Type        | $Z$ -sn  | $\chi^2$                 | $X_0$         | $X_1$         | $\mathbf{c}$ | $C_0$         | $C_1$                    |
|------------|-----------|-----------------------------|----------|----------|------------------|----------------|-------------|----------|--------------------------|---------------|---------------|--------------|---------------|--------------------------|
| 03D1bt     | $V-1.0$   | <b>EXT</b>                  | 1.6      | 13.2     | 20.2             | $\mathbf{A}$   | SNII        | 0.171    | $\equiv$                 | 8.81e-18      | 1.44          | 0.22         | $-0.24$       | 0.58                     |
| 03D4bl     | $V-1.3$   | <b>EXT</b>                  | 0.9      | 0.2      | 11.8             | A              | <b>SNII</b> | 0.318    | 1.4                      | 5.19e-18      | 4.07          | 0.36         | $-0.58$       | $-0.88$                  |
| 03D4da     | $V-1.0$   | EXT                         | 0.8      | $-316.9$ | 17.0             | A              | SNII        | 0.328    | $\equiv$                 | $-8.57e-18$   | 0.25          | $-1.92$      | $\equiv$      | $\qquad \qquad -$        |
| $04D1ox-1$ | $V-1.3$   | SNGAL                       | 0.1      | 6.1      | 26.8             | B              | SNII        | 0.385    | 1.0                      | 4.74e-18      | 5.0           | 0.18         | 0.12          | ÷                        |
| 04D2dc     | $V-1.0$   | SNGAL                       | 0.1      | $-5.8$   | 140.7            | $\, {\bf B}$   | SNII        | 0.185    | $\equiv$                 | 3.29e-17      | 5.0           | 0.15         | $5.8\,$       | $\equiv$                 |
| 04D4dt     | $V-1.0$   | SNGAL                       | 0.0      | 193      | $8.0\,$          | $\mathbf B$    | SNII        | $\equiv$ | $\overline{\phantom{m}}$ | $\frac{1}{2}$ | $\frac{1}{2}$ | ÷            | $\equiv$      | ÷.                       |
| $04D4$ in  | $V-1.3$   | <b>EXT</b>                  | 2.2      | $-6.0$   | 27.8             | A              | SNII        | 0.329    | $\equiv$                 | 7.35e-18      | 3.78          | 0.05         | $-0.62$       | $-0.11$                  |
| 05D4bc     | $V-1.0$   | SNGAL                       | 0.0      | 14.3     | 30.9             | А              | SNII        | 0.513    | 1.0                      | 5.07e-18      | $-2.04$       | 0.32         | $-18.4$       | $\overline{\phantom{a}}$ |
| 04D4bo     | $V-1.3$   | PSF                         | 0.5      | 16.3     | 26.5             | $\mathbf{A}$   | SNIIb       | 0.128    | $\equiv$                 | 1.61e-17      | 5.0           | 0.68         | 0.79          | $-1.12$                  |
| 03D1bo     | $V-1.3$   | <b>EXT</b>                  | 1.0      | 6.3      | 15.2             | A              | SNIIp       | 0.328    | $\equiv$                 | 3.83e-18      | 4.98          | 0.15         | $-0.6$        | $-1.64$                  |
| 03D4cw     | $V-1.3$   | $\mathop{\rm EXT}\nolimits$ | 1.9      | 0.6      | 28.9             | A              | SNIIp       | 0.154    | 1.1                      | 7.39e-18      | 5.0           | 0.93         | $-0.09$       | $-1.07$                  |
| $03D4cw-1$ | $V-1.0$   | <b>EXT</b>                  | 1.8      | 9.8      | 23.4             | A              | SNIIp       | 0.154    | $\equiv$                 | 7.39e-18      | 5.0           | 0.93         | $-0.43$       | $-0.02$                  |
| 04D1me     | $V-1.3$   | <b>EXT</b>                  | 0.6      | $-9.9$   | 10.9             | AB             | SNIIp       | 0.295    | 1.0                      | 5.67e-18      | 5.0           | 0.22         | $-0.91$       | $-0.46$                  |
| 04D4fu     | $V-1.0$   | <b>EXT</b>                  | 0.3      | $-18.9$  | 10.0             | $\mathbf{B}$   | SNIIp       | 0.133    | $\equiv$                 | 2.28e-17      | 5.0           | 0.29         | $\equiv$      | $\overline{\phantom{0}}$ |
| 05D4ar     | $V-1.0$   | <b>EXT</b>                  | 0.7      | 1.3      | 10.5             | A              | SNIIp       | 0.191    | 1.5                      | 1.79e-18      | 5.0           | 1.29         | $-1.08$       | 2.0                      |
| 05D4dn     | $V-1.3$   | SNGAL                       | 0.0      | 11.1     | 69.8             | A              | SNIIp       | 0.191    | $\equiv$                 | 8.72e-18      | 5.0           | 0.44         | 1.7           | $\equiv$                 |
| 03D1bz     | $V - 1.0$ | <b>EXT</b>                  | 0.3      | $-25.8$  | 7.9              | $\overline{B}$ | SNII?       | 0.294    | $\equiv$                 | 8.65e-18      | 5.0           | 0.12         | $-0.43$       | $-2.11$                  |
| 03D1df     | $V-1.0$   | SNGAL                       | 0.2      | 308.2    | 25.5             | A              | SNII?       | 0.236    | $\equiv$                 | 8.98e-18      | 5.0           | 0.0          | $-0.58$       | $\qquad \qquad -$        |
| 03D1en     | $V-1.3$   | <b>EXT</b>                  | 0.9      | 4.1      | 17.8             | $\bf{B}$       | SNII?       | 0.585    | 1.1                      | 4.43e-18      | 1.25          | 0.05         | $-1.01$       | $-1.03$                  |
| 03D1fm     | $V-1.3$   | <b>EXT</b>                  | 1.6      | $6.0\,$  | 8.7              | $\mathbf B$    | SNII?       | 0.21     | 1.9                      | 2.85e-18      | $-1.08$       | 0.77         | 0.11          | $-8.28$                  |
| 03D4be     | $V-1.3$   | <b>EXT</b>                  | 0.2      | 0.2      | 2.5              | CD             | SNII?       | 0.414    | 1.3                      | 4.61e-18      | 2.39          | 0.05         | $-1.93$       | $-1.72$                  |
| 03D4eb     | $V - 0.7$ | PSF                         | 1.3      | $-7.8$   | 6.4              | AB             | SNII?       | 0.482    | 1.1                      | 2.26e-18      | 5.0           | 0.05         | $-1.09$       | 0.39                     |
| 04D2gd     | $V-1.3$   | <b>EXT</b>                  | 0.7      | $-2.0$   | 15.3             | B              | SNII?       | 0.268    | $\equiv$                 | 8.54e-18      | 5.0           | 0.26         | $-0.3$        | $-0.26$                  |
| $04D2gd-1$ | $V-1.3$   | <b>EXT</b>                  | 0.7      | $-1.0$   | 21.7             | B              | SNII?       | 0.268    | 2.4                      | 8.54e-18      | 5.0           | 0.26         | $-0.38$       | $-0.11$                  |
| 04D2na     | $V-1.3$   | PSF                         | 0.4      | 1.3      | 12.4             | BC             | SNII?       | 0.355    | 1.0                      | 6.32e 18      | 5.0           | 0.24         | $-0.49$       | 0.67                     |
| 04D4ai     | $V-1.0$   | none                        | $\equiv$ | 18.3     | 10.4             | B              | SNII?       | $\equiv$ | $\qquad \qquad =$        | $\equiv$      | $\frac{1}{2}$ | $\equiv$     | $\frac{1}{2}$ | $\equiv$                 |
| 04D4gd     | $V-1.3$   | Mix                         | 3.8      | $-6.9$   | 89.9             | B              | SNII?       | 0.194    | 1.4                      | $9.03e-17$    | $-2.21$       | 0.21         | $-0.64$       | $-0.39$                  |
| $05D1cn-1$ | $V-1.3$   | <b>EXT</b>                  | 0.6      | $-4.8$   | 18.5             | $\mathbf B$    | SNII?       | 0.287    | 1.4                      | 1.04e-17      | 5.0           | $-0.01$      | $-1.33$       | $-0.01$                  |
| 05D2aw     | $V-1.3$   | PSF                         | 0.2      | 5.3      | 17.5             | BC             | SNII?       | 0.55     | 1.8                      | 6.73e-18      | $-2.43$       | $-0.07$      | $-0.82$       | $-2.25$                  |

TAB. 5.3: Résumé des candidats groupé en fonction de leur classification. On retrouve certains champs de la table 5.1. S'ajoutent :  $-\text{Type}:$  Classification retenue pour le candidat.  $-\text{Z-sn}:$  Le redshift utilisé pour l'ajustement des courbes de lumières et du spectre. (qui se trouve parfois être une galaxie de champ : i.e. pour 04D1hx).  $-\chi^2$ : Le  $\chi^2$  de l'ajustement du spectre et des courbes de lumières par SALT2.  $-X_0$ : La valeur du paramètre de normalisation  $x_0$  de SALT2.  $-X_1$ : La valeur du premier paramètre de SALT2.  $-c:$  La valeur du paramètre de couleur c de SALT2.  $-C_0$ : La valeur de la constante de normalisation  $C_0$  du spectre par SALT2.  $-C_1$ : La valeur du terme de normalisation linéaire  $C_1$  du spectre par SALT2. L'abscence des paramètres de SALT2 est dûe à l'absence de courbes de lumières. Les observations manquées n'ont pas été reportées ici.

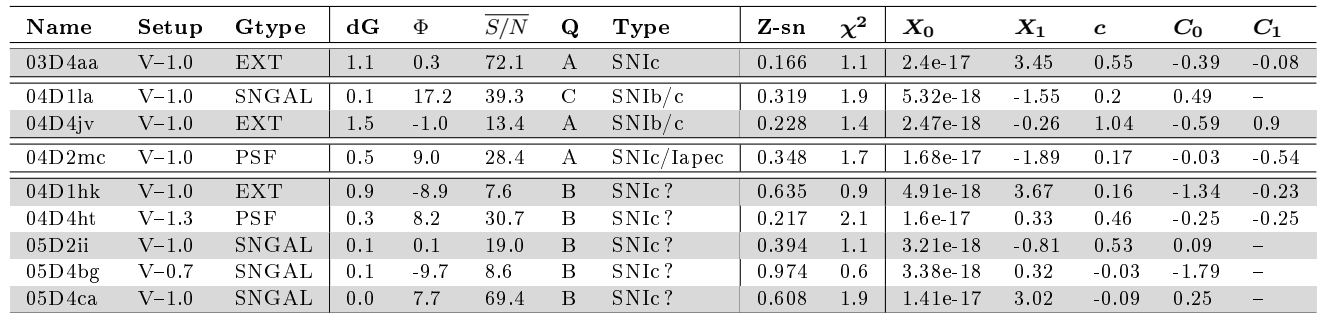

## Synopsis des SN-Ib/c

### Synopsis des SN- ?

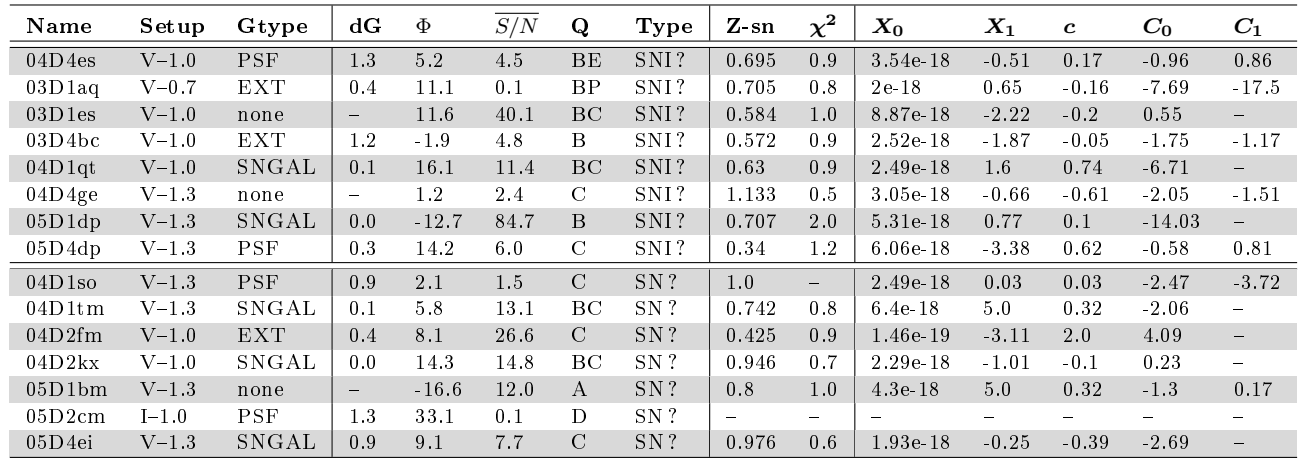

### Synopsis des AGN

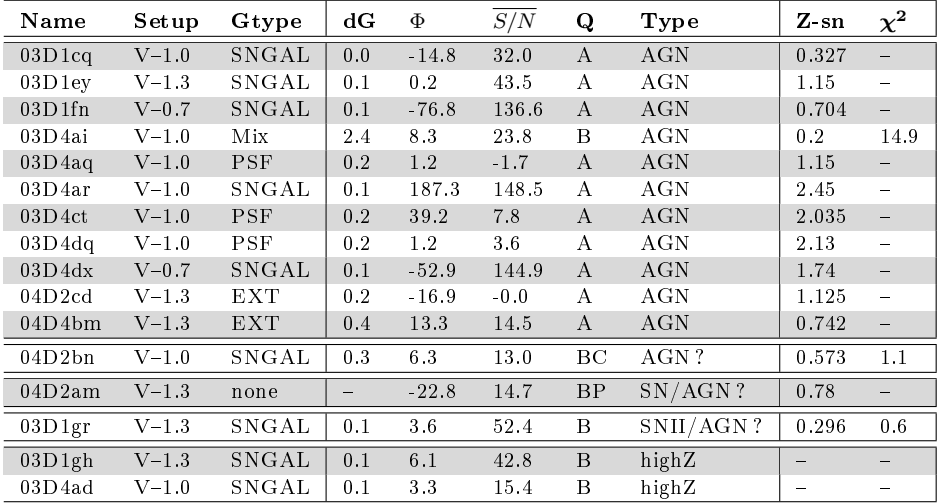

### 5.5 Conclusion et perspectives

Le programme de recherche de supernovæ à grand *redshift* SNLS réalise un changement d'échelle par rapport aux relevés précédents. Profitant d'une stratégie d'observation novatrice et parfaitement adaptée à sa cible, SNLS découvre plus de 200 candidats SN-Ia par an, et obtient un spectre conclusif pour environ 70% d'entre eux.

Cette inflation statistique, dictée par les exigences de la cosmologie observationnelle de précision, s'accompagne d'un important effort de développement d'outils de réduction qui soient à la fois automatisés et d'une grande précision. Des outils de photométrie ont en particulier vu le jour pour appréhender la masse d'images produites par la caméra grand champ MégaCam et ses 400 MégaPixels, et y mesurer le flux de transients au pourcent.

La spectroscopie ne met pas en jeu une quantité de données aussi importante, mais les centaines de spectres obtenus au VLT constitue un échantillon à forte valeur ajoutée. Pour autant, le traitement des spectres se faisait initialement avec l'outil généraliste MIDAS, au cas par cas. Cette approche permet de proter du sens critique de l'operateur, mais est aussi soumise aux inévitables erreurs humaines.

La méthodologie suivie par MIDAS n'est pas irréprochable, et certaines étapes ne sont pas souhaitables dans le cas, fréquent pour nous, de sources très faibles. L'efficacité du filtrage spatial des impacts de rayons cosmiques, la correction de la distorsion pour obtenir un échantillonnage régulier, source de corrélation entre pixels voisins, la propagation précise du bruit statistique ainsi que la pertinence du lissage de la fonction de réponse sont les principales problématiques d'ordre méthodologique que j'ai identié et pour lesquelles je propose des solutions algorithmiques, implémentées en language C++, à mécanique apparente, souples et légères, à la robustesse relative car limitée aux traitement de spectres longue fente et multi-objets de l'instrument FORS1. Les principales différences par rapport à la méthodoligie standard résident dans le ltrage temporel des impacts de rayons cosmiques lors du moyennage de la série de spectrogrammes d'une observation, dans l'absence de rééchantillonnage des pixels et dans l'obtention d'une fonction de réponse globale à partir de l'ensemble des observations d'étoiles standard.

L'homogénéité et l'abondance du lot de données permet et appelle à un traitement uniformisé, capable de traiter l'ensemble des données avec des paramètres par défaut, et un quelconque sous-ensemble avec des paramètres personnalisés. Les problématiques transversales de la logistique, de la gestion des erreurs, de la complétude, de la visualisation des produits et de la manutention représentent une fraction significative du travail réalisé, en utilisant les facilités d'abstraction du language interprété Python.

Les fondamentaux de la spectroscopie étant traités, l'adaptation à d'autres instruments est prévue, en particulier pour FORS2 et pour GMOS des téléscopes Gemini. A terme, le support du mode d'acquisition en va-et-vient (Nod and Shuffle) est également souhaitable, par une modification du profil des sources à extraire.

Pour l'heure, le groupe SNLS peut compter avec une chaîne de traitement indépendante particulièrement rodée pour les données longue fente prise avec FORS1 et le grisme 300V, qui constitue l'essentiel des données du premier large programme de l'ESO pour le suivi spectroscopique, couvrant la periode de Juin 2003 à fin Septembre 2005.

L'étape sensible de l'extraction du spectre de la supernova a  $\tilde{A}(\tilde{c})$ galement  $\tilde{A}(\tilde{c})$ t $\tilde{A}(\tilde{c})$ revisitée, dans le but de résoudre efficacement la composante ponctuelle associée à la supernova du fond galactique. Les informations provenant de la photométrie sont introduites afin de contraindre le profil des sources à extraire : supernova ponctuelle, galaxie hôte et galaxies de champs. Cette technique novatrice a donc été baptisée PHASE, pour PHotometry Assisted Spectra Extraction. Lorsque la galaxie hôte est assez résolue, ou que la séparation entre la supernova et le centre de la galaxie hôte est suffisante par rapport au piqué du spectrogramme, la séparation des spectres fonctionne très bien. Plus la séparation et l'étendue de la galaxie diminuent, à mesure que le redshift augmente, plus les spectres présentent de bruit anti-corrélé. À l'extrême, la supernova et sa galaxie hôte sont confondues, et l'on ne peut qu'extraire les deux simultanément (∼ 30% des cas).

 $\AA$  l'exception de ce dernier cas, l'identification du type de la supernova peut se faire sans devoir ajuster un modèle de galaxie au spectre extrait, épargnant un paramètre libre source de dégénérescence.

L'utilisation par ailleurs du modèle empirique de spectres de SN-Ia SALT2 fournit un test binaire pour classifier les objets comme SN-Ia ou SN-nonIa qui s'affranchisse des librairies de spectres de supernovæ de tout types (mais qui dépend toujours indirectement du lot de spectres et de courbes de lumières utilisé pour l'entaînement de SALT2).

À grand *redshift*, la faiblesse du rapport signal à bruit du spectre et la dispersion intrinsèque des SN-Ia ne permet pas d'utiliser le  $\chi^2$  comme un discriminant sûr, mais l'inspection visuelle de l'ajustement permet toujours une classification subjective.

La création automatisée et la mise à disposition en ligne pour le groupe des paramètres de chaque observation, du spectrogramme combiné exempt de fond de ciel, de l'image du bruit statistique associé, du spectre des sources extraites et de l'image du résidu d'extraction en un même lieu fournit aux experts spectroscopistes le materiel nécessaire pour valider la classification du transient et la mesure du *redshift* de la galaxie hôte.

Souhaite-t-il personnaliser l'extraction d'un cas difficile, en n'utilisant pas les niveaux de coupure par défaut, cela ne demande que quelques minutes si l'on est familier avec les éxecutables de PHASE.

Dans la perspective de relevés encore plus ambitieux (tel LSST) ou de satellites dédiés (tel DUNE), anticipant plusieurs milliers de supernovæ observées, la mise en place d'algorithme automatisant le traitement et l'extraction des spectres de supernovæ lointaines est sans doute un premier pas vers la systématisation de leur analyse.

# Bibliographie

- [1] Bessel M.S., UBVRI Passbands (October 1990), PASP 102 :1181-1199.
- [2] Blondin S., Walsh J.R, Leibundgut B. & Sainton G. Extracting clean supernova spectra. Toward a quantitative analysis of high-redshift Type Ia supernova spectra, A&A 431 :757-771
- [3] Fioc M., Rocca-Volmerlange B., *PEGASE : a UV to NIR spectral evolution model of* galaxies. Application to the calibration of bright galaxy counts. (October 1997), A&A 326 :950 :962.
- [4] Goldhaber G., Groom D.E., Kim A., Aldering G. et al. Timescale Stretch Parameterization of Type Ia Supernova B-Band Light Curves (September 2001), ApJ, 558 :359- 368
- [5] Guy J., Astier P., Nobili S., Regnault N. & Pain R., SALT : a Spectral Adaptive Light curve Template for Type Ia Supernovæ (June 2005), A&A 443 :781-791.
- [6] Guy J., Astier P., Baumont S., Hardin D. & Pain R. et.al (the SNLS collaboration), SALT2 : using distant supernovæ to improve the use of type Ia supernovæ as distance indicators (April 2007), A&A 466 :11-21.
- [7] Hayes D.S. et Latham D.W., A rediscussion of the atmospheric extinction and the absolute spectral-energy distribution of VEGA (May 1975), ApJ 197 :593-601.
- [8] Hashisu I., Kato M. & Nomoto K. New Model for Progenitor Systems of Type IA Supernovae (October 1996) ApJ, 470 :L97-L100
- [9] Horne K., An Optimal Extraction Algorithm for CCD Spectroscopy (June 1986) PASP 98 :609-617.
- [10] Kinney A.L., Calzetti D., Bohlin R.C., McQuade K., Storchi-Bergmann T. & Schmitt H.R. Template Ultraviolet to Near-Infrared Spectra of Star-forming Galaxies and Their Application to K-Corrections (August 1996), ApJ, 467 :38-60
- [11] Nugent P., Philips M., Baron E., Branch D. & Hauschildt P. Evidence for a Spectroscopic Sequence among Type 1a Supernovae (December 2005), ApJ, 455 :147-150
- [12] Phillips M.M. The absolute magnitudes of Type IA supernovae (August 1993) ApJ, 413 :L105-L108
- [13] Phillips M.M., Lira P., Suntzeff N.B., Schommer R.A., Hamuy M. & Maza J. The Reddening-Free Decline Rate Versus Luminosity Relationship for Type IA Supernovae (October 1999) AJ, 118 :1766-1776
- [14] Sainton G., Spectroscopie des supernovæ à grand décalage vers le rouge (Sep. 2002) Thèse de Doctorat, Univ. Lyon 1.
- [15] Tokovinin A., Baumont S. & Vasquez J., Statistics of turbulence profile at Cerro Tololo (June 2003), MNRAS 340 :52-58
- [16] ESO-VLT,  $FORS1+2$  User Manual (Août 2005) www.eso.org/instruments/fors/doc/VLT-MAN-ESO-13100-1543\_v77.pdf

#### Résumé

Premier volet du CFHT Legacy Survey, le projet SuperNovae Legacy Survey (SNLS) propose de contraindre l'équation d'état de l'énergie noire en réduisant l'incertitude sur l'histoire de l'expansion de l'univers par l'observation de supernovae de type Ia (SN-Ia), jusqu'à un décalage vers le rouge de 1.

La standardisation nécessaire à l'utilisation des SN-Ia comme indicateurs de distance repose sur la mesure précise des courbes de lumière dans 4 filtres  $(g', r', i'$  et z' pour Méga-Cam au CFHT). La mesure de la vitesse de récession, via le décalage vers le rouge, ainsi que la validation du transient comme étant bien une SN-Ia procèdent du suivi spectroscopique. L'instrument FORS1 du Very Large Telescope de l'ESO assure l'essentiel de ce suivi.

L'imposant lot de données, la fréquente faiblesse du signal et la volonté de tester des algorithmes alternatifs de calibration des images et d'extraction des spectres m'ont amené à développer une cha $\tilde{A}$ (R)ne de réduction indépendante et automatisée. Cet ouvrage présente une méthode compréhensive, d'approche statistique, pour une extraction systématisée du spectre du transient et de celui de sa galaxie  $h\tilde{A}$  te lorsque ces sources sont effectivement résolues. Ceci par le developpement logiciel en C++ et en Python, en interaction avec les produits du suivi photométrique : les images profondes des champs et les courbes de lumière des transients.

La classification des transients reste subjective, mais est éclairée par l'ajustement simultané des courbes de lumières et du spectre par SALT2, un modèle empirique de SN-Ia (J.Guy 2007). 117 SN-Ia certaines ou probables (55% puis 73% des observations des deux premières années) sont ainsi identiées.

#### Abstract

The SuperNovae Legacy Survey (SNLS) experiment is an important part of the CFHT Legacy Survey, aiming at improved constraints on the Dark Energy equation of state through reducing the Univers expansion history uncertainty by type Ia supernovae (SN-Ia) observations up to a redshift of 1.

The necessary standardisation in order to use SN-Ia's as a distance indicator relies on the precise measurment of their light curves in 4 filters (namely  $g'$ , r', i' and z' for MegaCam at CFHT). The measurement of the recession velocity, via the redshift, and the validation of the transient as a SN-Ia proceed of the spectroscopic follow-up, achieved on four 8-m class telescops. FORS1 instrument at ESO's Very Large Telescope provides most of this follow-up.

The impressive data set, the usual weakness of the signal and the will of testing alternative image calibration and spectrum extraction algorithmes, lead me to develop an independent and automated reduction pipeline. The present work details a comprehensive technique, statistically based, for a homogeneous extraction of the transient spectra and of the host galaxy spectra, when those componants can actually be separated on the combined spectrogramm. This by software development in  $C_{++}$  and Python, interacting with the photometric survey products : the deep field images and the transient's light curves.

Then, the classification of the transients remains subjective but is enlightened by the simultaneous fit of the light curves and of the spectrum using SALT2 (an empirical model of SN-Ia, J.Guy 2007). 117 SN-Ia secure or probable (55% and 73% of the observations of the first and second year respectively) are identified this way.